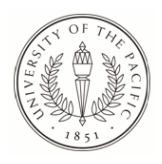

University of the Pacific [Scholarly Commons](https://scholarlycommons.pacific.edu/) 

[University of the Pacific Theses and](https://scholarlycommons.pacific.edu/uop_etds)  oniversity of the Pacific Theses and the control of the Control of [Graduate School](https://scholarlycommons.pacific.edu/graduate-school) Dissertations

1980

# Determiningeons : a computer program for approximating lie generators admitted by dynamical systems

Gregory G. Nagao University of the Pacific

Follow this and additional works at: [https://scholarlycommons.pacific.edu/uop\\_etds](https://scholarlycommons.pacific.edu/uop_etds?utm_source=scholarlycommons.pacific.edu%2Fuop_etds%2F2028&utm_medium=PDF&utm_campaign=PDFCoverPages) 

Part of the [Physics Commons](http://network.bepress.com/hgg/discipline/193?utm_source=scholarlycommons.pacific.edu%2Fuop_etds%2F2028&utm_medium=PDF&utm_campaign=PDFCoverPages), [Programming Languages and Compilers Commons](http://network.bepress.com/hgg/discipline/148?utm_source=scholarlycommons.pacific.edu%2Fuop_etds%2F2028&utm_medium=PDF&utm_campaign=PDFCoverPages), and the [Theory](http://network.bepress.com/hgg/discipline/151?utm_source=scholarlycommons.pacific.edu%2Fuop_etds%2F2028&utm_medium=PDF&utm_campaign=PDFCoverPages) [and Algorithms Commons](http://network.bepress.com/hgg/discipline/151?utm_source=scholarlycommons.pacific.edu%2Fuop_etds%2F2028&utm_medium=PDF&utm_campaign=PDFCoverPages)

## Recommended Citation

Nagao, Gregory G.. (1980). Determiningeons : a computer program for approximating lie generators admitted by dynamical systems. University of the Pacific, Thesis. [https://scholarlycommons.pacific.edu/](https://scholarlycommons.pacific.edu/uop_etds/2028?utm_source=scholarlycommons.pacific.edu%2Fuop_etds%2F2028&utm_medium=PDF&utm_campaign=PDFCoverPages) [uop\\_etds/2028](https://scholarlycommons.pacific.edu/uop_etds/2028?utm_source=scholarlycommons.pacific.edu%2Fuop_etds%2F2028&utm_medium=PDF&utm_campaign=PDFCoverPages)

This Thesis is brought to you for free and open access by the Graduate School at Scholarly Commons. It has been accepted for inclusion in University of the Pacific Theses and Dissertations by an authorized administrator of Scholarly Commons. For more information, please contact [mgibney@pacific.edu.](mailto:mgibney@pacific.edu)

## DETERMININGEQNS:

A Computer Program

For Approximating Lie Generators

Admitted By Dynamical systems

A Thesis

#### Submitted to

/'

the Faculty of the Department of Physics

University of the Pacific

In Partial Fulfillment of the Requirements for the Degree of

Master of Science

by

Gregory G. Nagao

August, 1980

Dedicated

with love

to

## my wife Sharon

my mother and my father

and

my two sisters

In appreciation for the sacrifices made in order to let me pursue my studies in physics,

## Acknowledgments

The author is especially grateful to Professor Carl E. Wulfman who has given him much more than just guidance and assistance. The overwhelming enthusiasm of professor Wulfman has keyed the inspiration of the author and made this experience one which he will long remember.

Thanks to the University of the Pacific's physics department for bearing with me through this endeavor. The friendships gained here shall always be treasured - especially that of Loren Quan, a true friend never to be forgotten, with whom so many experiences have been shared.

Last, but not least, the author can not express the gratitude felt toward those who truly made this all possible - my wife, my parents, and my two sisters.

## Table of Contents

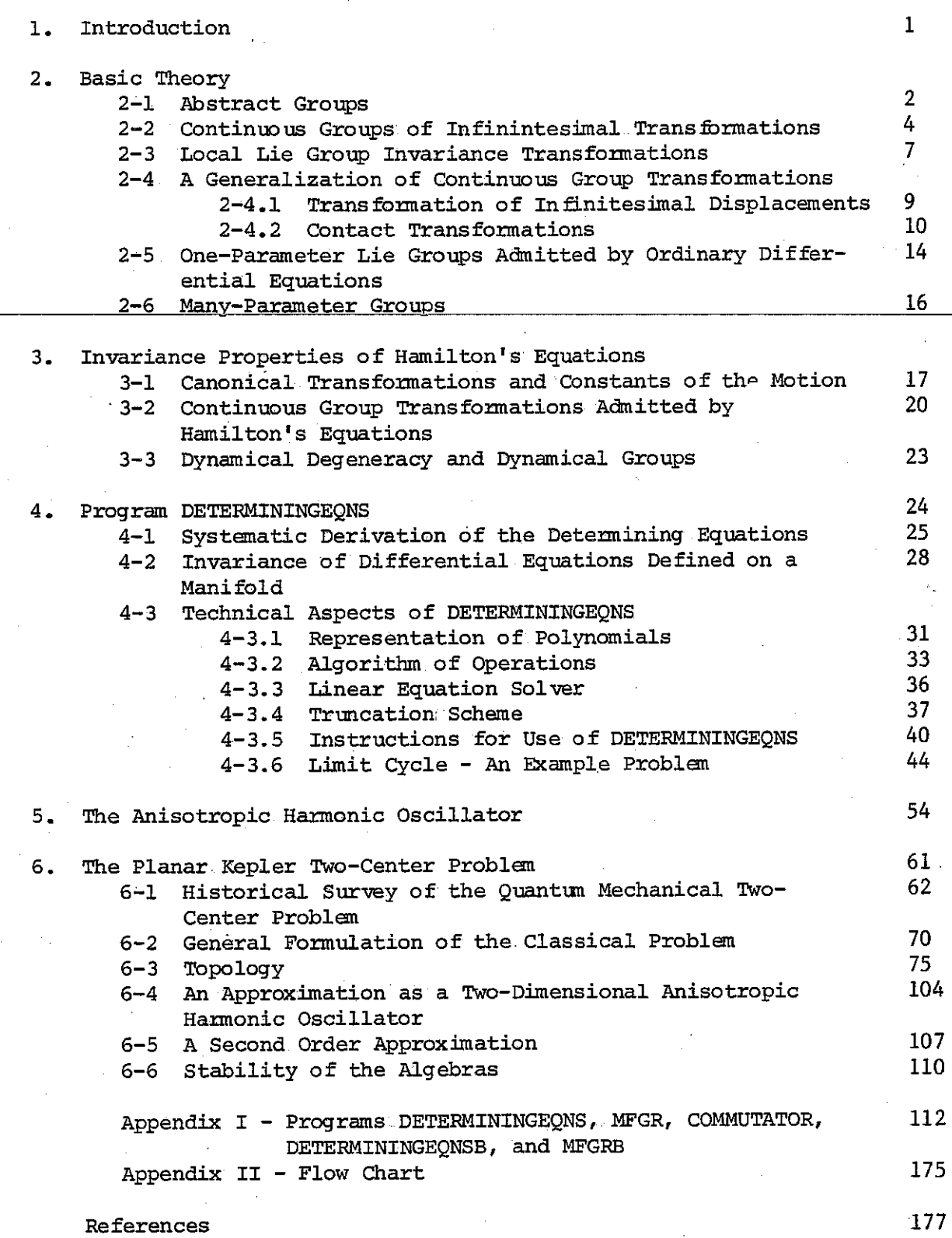

 $\gamma$ 

#### Introduction

As was recognized by same of the most reputable physicists of the world such as Galilee and Einstein, the basic laws of physics must inevitably be founded upon invariance principles. Galilean and special relativity stand as historical landmarks that emphasize this message.  $\texttt{It's no wonder that the great developments of modern physics (such as) }$ those in elementary particle physics) have been keyed upon this concept.

The modern funnulation of classical mechanics (see Abraham and Marsden [1]) is based upon "qualitative" or geometric analysis. This is primarily due to the works of Poincare. Poincare showed the value of such geometric analysis in the solution of otherwise insoluble problems in stability theory. It seems that the insights of Poincare have proven fruitful by the now famous works of Kolmogorov, Arnold, and Moser. The concepts used in this geometric theory are again based upon invariance principles, or symmetries.

The work of Sophus Lie from 1873 to 1893 laid the groundwork for the analysis of invariance or symmetry principles in modern physics. His primary studies were those of partial differential equations. This led him to the study of the theory of transfurmations and inevitably to the analysis of abstract groups and differential geometry. Here we show some further applications of Lie group theory through the use of transformation groups. We emphasize the use of transformation invariance to find conservation laws and dynamical properties in chemical physics.

#### II. Basic Theory

#### 2-1. Abstract Groups

An abstract group is a set of "points"  $g_i$   $\epsilon$  G for  $i=0$ ,...,n, such that, under group "multiplication", we have for  $i, j, k = 0, ..., n$ :

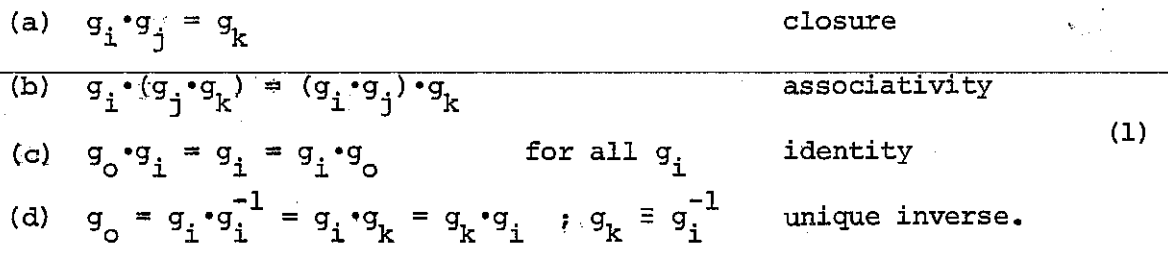

A continuous (or topological) group is one in which there exists a topological manifold (T) with an algebraic group structure such that the mappings : \*

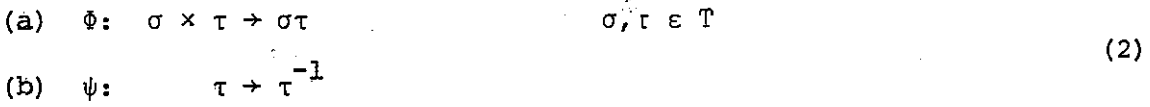

**are continuous.** 

To facilitate the study of the global properties of groups, it is helpful to define the "building blocks" of the global groups -- Lie groups. Consider a connected component of a continuous group containing the identity element  $(g_0)$  and any other element  $g_k$ . Then the connectivity requirement implies that any group operation  $g_{\nu}$  can be built up by products of "infinitesimal" group operations  $\delta {\tt g}_{\tt i}^{\phantom{\dagger}}$ , i.e.

$$
g_{k} = g_{\infty} \cdots (g_{3} \cdot g_{2}^{-1}) \cdot (g_{2} \cdot g_{1}^{-1}) \cdot (g_{1} \cdot g_{0}^{-1}) \cdot g_{0}
$$
 (3)

Gilmore, Robert, Lie Groups, Lie Algebras and Some of Their Applications, pg.63.

where  $g_{\mathbf{i}}$  and  $g_{\mathbf{i}+1}$  lie on a line connecting  $g_{_{\mathbf{O}}}$  and  $g_{_{\mathbf{k}}}$  and are within a common neighborhood (thus  $g_{i+1} \cdot g_i^{-1}$  lies near the identity). A <u>Lie</u> group is a connected component of a continuous group, and a local Lie group is a Lie group in the neighborhood of the identity.

Lie's three theorems and their converses, along with Taylor's theorem, establish an equivalence between Lie groups and Lie algebras. In his three theorems, Lie: (1) connects infinitesimal generators of Lie algebras with elements of a simply connected Lie group, (2) connects the structure constants to the topological group composition function  $\phi$ , and (3) shows that the structure constants for a Lie algebra provide a matrix representation for the algebra. Taylor's theorem then provides the mapping between the Lie algebra and Lie group -- the exponential map:

$$
\alpha U \rightarrow e^{\alpha U} \tag{4}
$$

where U is the element of a Lie algebra. With these connections, then, it becomes apparent that we need only study the Lie algebras (through the use of transformation groups) to determine the structure of our local Lie group. For our studies of physical systems in this thesis, we will examine the invariance Lie group transformations admitted by our equations of motion and the manifolds upon which they are defined. In this way we shall determine the local Lie groups-admitted by the system.

#### 2-2. A Continuous Group of Infinitesimal Transformations

~----·~ -----

Consider a transformation T(a)parameterized by *a* whose topological space  $\hat{r}$  is  $\hat{r}$ , which maps an n-dimensional geometric space  $G^n$  onto  $G^n$ , i.e.

 $\overline{\mathbf{x}} \rightarrow \rightarrow \overline{\mathbf{x}} = g(\mathbf{x}, \alpha)$  (1) where  $\bar{x} = (x^1, x^2, x^3, ..., x^n);$   $\bar{x}, \bar{x} \in G^n$  ( $G^n$ , a differentiable  $\bar{x} = (x^1, x^2, x^3, ..., x^n);$  $\frac{1}{x} = \frac{-1}{x}, \frac{-2}{x}, \frac{-3}{x}, \dots, \frac{-n}{x}$ . manifold)

Thus, T( $\alpha$ ) is a faithful mapping from  $\frac{a}{b}$  to  $\frac{a}{c}$ . Furthermore, suppose  $T(\alpha)$  satisfies the following relations:

 $\mathbb{T}(\alpha^{\dot{i}})$   $\mathbb{T}(\alpha^{\dot{j}}) = \mathbb{T}(\alpha^k)$ ;  $i, j, k = 0, 1, ..., \infty$  $[T(\alpha^{\dot{i}}), T(\alpha^{\dot{j}})] T(\alpha^k) = T(\alpha^{\dot{i}}) [T(\alpha^{\dot{j}}), T(\alpha^k)]$  $T(\alpha^0)$   $T(\alpha^1) = T(\alpha^2)$   $T(\alpha^0) = T(\alpha^1)$  $T(\alpha^{1}) T^{-1}(\alpha^{1}) = T^{-1}(\alpha^{1}) T(\alpha^{1}) = T(\alpha^{0})$ **closure**  asso ciativity (2) identity **unique inverse** 

where  $\alpha$  takes on the values  $-\infty \leq \alpha \leq +\infty$ . Then T( $\alpha$ ) is said to form a one-parameter continuous group of transformations. Furthermore, our group is a Lie group since the topological space is defined as  $\bm{\mathrm{R}}^\mathbf{1}$ 

If we now impose a local condition (requiring  $\alpha \rightarrow \delta \alpha$ ) on the topological space (parameter space)  $T$  of  $T(\alpha)$ , then our transformation (which we shall now denote by  $T(\delta \alpha)$ ) is said to form a one-parameter continuous Lie Group of infinitesimal transformations consisting of a topological group in the topological space  $T$  and a geometric space  $G^n$ upon which the transformation  $T(\delta \alpha)$  acts.  $*$  The general form for such a transformation is:

Gilmore, Lie Groups, Lie Algebras, and Some of Their Applications, pg. 64. Campbell, Continuous Groups, pg. 6.

$$
x^{\dot{1}} \leftrightarrow x^{-\dot{1}} = x^{\dot{1}} + \delta \alpha \xi^{\dot{1}} (x^{1}, \dots, x^{n})
$$
\n(3)

where  $\delta\alpha$  is an infinitesimal parameter and thus terms of higher order may be neglected.

Consider a function  $\phi(x^1, \ldots, x^n)$ . This function may be expanded in terms of  $\delta\alpha$  around  $\delta\dot{\alpha} = 0$ , neglecting terms of  $O(\delta\alpha^2)$  and higher. Then we get

$$
\phi(\overline{x}^{1},... \overline{x}^{n}) = \phi(\overline{x}^{1},... ,\overline{x}^{n})|_{\delta \alpha=0} + \partial_{(\delta \alpha)}(\phi)|_{\delta \alpha=0} (\delta \alpha)
$$
\n
$$
= \phi(x^{1} + \delta \alpha \xi^{1},... ,\overline{x}^{n} + \delta \alpha \xi^{n})|_{\delta \alpha=0} + \partial_{\delta \alpha}(\overline{x}^{1} + \delta \alpha \xi^{1},... ,\overline{x}^{n} + \delta \alpha \xi^{n})|_{\delta \alpha=0} (\delta \alpha)
$$
\n
$$
= \phi(x^{1},... ,\overline{x}^{n}) + (\partial_{\overline{x}1}\phi) (\partial_{\delta \alpha} \overline{x}^{1})|_{\delta \alpha=0} (\delta \alpha) + (\partial_{\overline{x}2}\phi) (\partial_{\delta \alpha} \overline{x}^{2})|_{\delta \alpha=0} (\delta \alpha)
$$
\n
$$
+ ... + (\partial_{\overline{x}n}\phi) (\partial_{\delta \alpha} \overline{x}^{n})|_{\delta \alpha=0} (\delta \alpha)
$$
\n
$$
= \phi(x^{1},... ,\overline{x}^{n}) + \delta \alpha \xi^{1} (\partial_{\overline{x}1}\phi)|_{\delta \alpha=0} + ... + \delta \alpha \xi^{n} (\partial_{\overline{x}1}\phi)|_{\delta \alpha=0}
$$
\n
$$
= \phi(x^{1},... ,\overline{x}^{n}) + \delta \alpha [\xi^{1} \partial_{\overline{x}1}\phi + ... + \xi^{n} \partial_{\overline{x}n}\phi)
$$
\n(4)

and letting

$$
J = \xi^{\dot{\mathbf{i}}}_{\dot{\mathbf{j}}_{\dot{\mathbf{r}}}} \qquad \dot{\mathbf{i}} = 1, \ldots, n \tag{5}
$$

we have

$$
(\overline{x}^1,\ldots,\overline{x}^n) = (1 + \delta \alpha U) \phi(x^1,\ldots,x^n) \tag{6}
$$

where U is termed the generator of a group of infinitesimal transformations. Note that it is the local character of our group which enables us to simplify our expansion (4) by evaluating at  $\delta \alpha = 0$ . The transformation of (3) can be represented by an operator  $e^{\hat{\delta} \alpha \hat{U}}$  where U is defined in (5), then (6) becomes:

For a more general treatment of the expansion, see Gilmore, pp.87-91.

$$
\phi(\overline{x}^1, \dots, \overline{x}^n) = e^{\delta \alpha U} \phi(x^1, \dots, x^n)
$$
  
=  $(1 + \delta \alpha U + O(\delta \alpha^2)) \phi(x^1, \dots, x^n)$   
=  $(1 + \delta \alpha \xi^{\underline{i}} \partial_{x \underline{i}}) \phi(x^1, \dots, x^n).$  (7)

6

The composition law of such an exponential operator is

$$
(e^{\delta \alpha_1 U}) (e^{\delta \alpha_2 U}) \phi(x^1, \dots, x^n) = (1 + \delta \alpha_1 U) (1 + \delta \alpha_2 U) \phi(x^1, \dots, x^n)
$$
  
\n
$$
= (1 + \delta \alpha_1 U + \delta \alpha_2 U + \delta \alpha_1 \delta \alpha_2 U^2) \phi(x^1, \dots, x^n)
$$
  
\n
$$
= (1 + \delta \alpha_1 U + \delta \alpha_2 U) \phi(x^1, \dots, x^n)
$$
  
\n
$$
= (1 + (\delta \alpha_1 + \delta \alpha_2) U) \phi(x^1, \dots, x^n)
$$
  
\n
$$
= (1 + \delta \alpha_3 U) \phi(x^1, \dots, x^n)
$$
  
\n(7')

where  $\delta \alpha_3 = \delta \alpha_1 + \delta \alpha_2$ .

Thus we note that we have a continuous topological group, and furthermore the topological space is  $R^1$  (a manifold) including the identity element  $\delta \alpha_0 = 0$ . This space is connected as well as simply connected, obeying the relations of (2) where the inverse is defined on the negative half of  $R^1$ . Thus, the topological space obeys all the criteria that defines a Lie group. The operator  $e^{\delta \alpha U}$  is a local Lie group operator; and  $e^{\alpha U}$  (for finite transformations) is a Lie group operator.

#### 2-3. Local Lie Group Invariance Transformations

Equation (4) shows the effect of a one-parameter local Lie group transformation on an arbitrary function  $\phi(x, ..., x^n)$ . If we were to consider only those transformations which leave the value of our function  $\phi$ invariant, we can see right away that we must simply require that the second term of (4) vanish, i.e.

$$
\delta \alpha (\xi^1 \partial_{x^1} \phi + \ldots + \xi^n \partial_{x^n} \phi) = 0
$$

$$
\xi^1 \partial_{x^1} \phi + \ldots + \xi^n \partial_{x^n} \phi = U \phi = 0.
$$

Thus, in words, we must require for the invariance of a function, that the generator of the transformation annihialate the function. The requirement for the invariance of equations is still leas stringent than that for a function.

 $\sigma$ r (8)

Consider a general equation

$$
f(x1,...,xn) = h(x1,...,xn).
$$
 (9)

Any such equation can be put into a more general form

$$
F(x1,...,xn) = 0
$$
 (10)  
where  $F(x1,...,xn) \equiv f(x1,...,xn) - h(x1,...,xn).$ 

For invariance, it is obvious that we must require that

$$
\overline{F}(x^{1}, ..., x^{n}) \equiv e^{\delta \alpha U} F(x^{1}, ..., x^{n}) = 0
$$
  
or  

$$
0 = (1 + \delta \alpha U) F(x^{1}, ..., x^{n})
$$

$$
= F(x^{1}, ..., x^{n}) + \delta \alpha U F(x^{1}, ..., x^{n}).
$$
 (11)

Or more specifically, for invariance on the manifold defined by equation (10), this becomes

$$
0 = F(x1,...,xn)|(10) + \delta \alpha UF(x1,...,xn)|(10)
$$
  
=  $\delta \alpha UF(x1,...,xn)|(10)$   
= UF(x<sup>1</sup>,...,x<sup>n</sup>)|<sub>(10)</sub>. (12)

In words, we must require that the generator of the transformation annihialate  $F(x^1, ..., x^n)$  subject to the condition that  $F(x^1, ..., x^n) = 0$ . 2-4. A Generalization of Continuous Group Transformations

--~------ ----·--

The transformations of the previous section exemplified a special class of transformations called point transformations; that is, those transformations whose generators are functions of the dependent and independent variables (and not their derivatives). In order to extend the theory of continuous invariance transformations to the invariance of differential equations, we must consider a more general class of transformations called contact transformations. The generators of these transformations are functions of derivatives as well as the independent and dependent variables. In foresight, we have for the generators of point transformations,  $U = \xi^{\dot{\mathbf{i}}}(x^1, \dots, x^n) \partial_{x^{\dot{\mathbf{i}}}}$ , and for contact transformations,  $U = \xi^1(x^1, \ldots, x^n, y^1, \ldots, y^n) \partial_{x_i^1} + n^1(x^1, \ldots, x^n, y^1, \ldots, y^n) \partial_{y_i^1}$ where the  $\rm y^{\textbf{i}}$  may now be considered the "dependent" variables. In the following sections, we shall show explicitly how these generalizations are made and their applications to the invariance of ordinary differential equations.

## 2-4.1. Transformation of Infinitesimal Displacements\*

In anticipation of applying this transformation theory to differential equations, we now consider the infinitesimal transformations of infinitesimal displacements.

Consider the transformation under  $T(\alpha)$ 

$$
x^{T} \rightarrow \rightarrow \overline{x}^{T} = e^{\alpha U} x^{T}
$$
  
=  $[1 + \alpha \xi^{1} \partial_{x} \dot{x} + \frac{1}{2} \alpha^{2} (\xi^{1})^{2} \partial_{x} \dot{x}^{1} + \cdots +] x^{T}$  (1)  
=  $x^{T} + \alpha \xi^{T}$ 

\*A good exposition ori the transformation of infinitesimal displacements and contact transformations is given by Wulfman (32).

From (1) it follows that

$$
d\mathbf{x}^{\mathbf{T}} = \partial_{\mathbf{x}^{\mathbf{i}}} (\mathbf{x}^{\mathbf{T}} + \alpha \xi^{\mathbf{T}}) d\mathbf{x}^{\mathbf{i}} = d\mathbf{x}^{\mathbf{T}} + \alpha \partial_{\mathbf{x}^{\mathbf{i}}} \xi^{\mathbf{T}} d\mathbf{x}^{\mathbf{i}};
$$
 (sum over 1) (2)  
and  

$$
d\mathbf{x}^{\mathbf{T}} - d\mathbf{x}^{\mathbf{T}} = \alpha \partial_{\mathbf{x}^{\mathbf{i}}} \xi^{\mathbf{T}} d\mathbf{x}^{\mathbf{i}}.
$$
 (3)

$$
X^{\perp}
$$

The effect of an infinitesimal transformation  $T(\delta\alpha)$  on the infinitesimal displacement  $dx^x$  is obtained as  $\alpha \rightarrow \delta \alpha$  in equation (3):

$$
\frac{-r}{dx^{2} - dx^{2}} = -\delta \alpha \partial_{x} i \frac{r}{dx^{2}} dx^{2}
$$
\n
$$
= \delta \alpha (d\xi^{2})
$$
\n(4)

where  $d\xi^r = \partial_{x_i} \xi^r dx_i^i$ .

We now define a generator U' which corresponds to the generator of transformations of infinitesimal displacements. Thus,

$$
dx^{\mathbf{T}} = e^{\alpha U^{\mathbf{I}}} dx^{\mathbf{T}}
$$
  
where  $U^{\mathbf{I}} = U + d\xi^{\mathbf{T}} \partial_{(dx^{\mathbf{T}})} = U + \dot{\xi}^{\mathbf{T}} \partial_{(dx^{\mathbf{T}})} \qquad i \qquad \dot{\xi}^{\mathbf{T}} \equiv d\xi^{\mathbf{T}}.$  (5)

## 2-4.2 Contact Transformations

A contact transformation of the variables  $x^j$ , $x^{\lambda}$ , $x^{\lambda j}$  leaves invariant the Pffafian form

$$
dx^{\lambda} - \sum_{j} x^{\lambda j} dx^{j} = 0; \qquad j = 1,...,n, \lambda > n.
$$
 (6)

where we have separated the variables into "dependent"  $(x^{\overline{j}})$  and "independent"  $({\bf x}^{\lambda},{\bf x}^{\lambda \tt j})$  variables. If, however, a functional relation is established between the dependent and independent variables  $x^{\lambda}$  and  $x^{\dot{j}}$ respectively, and  $dx^{\lambda}$  is established as a perfect differential, then

it becomes apparent that the "dependent" variable  $\mathbf{x}^{\lambda}$  takes on the familiar form of a partial derivative

$$
\mathbf{x}^{\lambda} \mathbf{j} = \partial_{\mathbf{x}} \mathbf{j} \mathbf{x}^{\lambda} \equiv \frac{\partial \mathbf{x}^{\lambda}}{\partial \mathbf{x}^{\lambda}}.
$$
 (7)

With this in mind we turn our attention to this "dependent" variable  $(x^{\lambda j})$ which, by equation (6), can in general only be said to be the ration of infinitesimal displacements  $\frac{dx^{\lambda}}{dx^{\lambda}}$  when  $dx^{\lambda} = 0$ , (j#j'=l,...,n) and ask how this variable transforms. More specifically, we are asking, "What *is* the relation between the  $\xi^{\dot{j}}$  s and the  $\xi^{\dot{\lambda}\dot{j}}$  s of the transformation with generator

$$
U' = \xi^{\dot{J}} \partial_{x\dot{J}} + \xi^{\dot{\lambda}\dot{J}} \partial_{x\dot{\lambda}\dot{J}} \qquad (8)
$$

In considering the general transformation of equation (6) under  $T(\delta\alpha)$ , we have, according to equations (1) and (2):

$$
x^{\lambda j} \rightarrow \rightarrow \pm \overline{x}^{\lambda j} = x^{\lambda j} + \delta \alpha \xi^{\lambda j}
$$
  
\n
$$
dx^{\lambda} \rightarrow \rightarrow \pm \overline{dx}^{\lambda} = dx^{\lambda} + \delta \alpha \delta_{x i} \xi^{\lambda} dx^{i}
$$
 (sum over i)  
\n
$$
dx^{j} \rightarrow \rightarrow \pm \overline{dx}^{j} = dx^{j} + \delta \alpha \delta_{x i} \xi^{j} dx^{i}
$$
 (sum over i) (9)

Requiring that  $T(\delta \alpha)$  leave the Pfaffian form invariant, we have

$$
dx^{\lambda} - \frac{1}{3}x^{\lambda} dx^{\lambda} = 0 \to \to \pi^{\frac{-\lambda}{3}} - \frac{1}{3}x^{\frac{-\lambda}{3}} dx^{\lambda} = \frac{1}{3}x^{\lambda} dx^{\lambda} = 0
$$
 (10)

where

$$
d\vec{x}^{\lambda} - \sum_{j} x^{\lambda j} d\vec{x}^{j} | = \sum_{i} (d\vec{x}^{\lambda} + \delta \alpha \partial_{\vec{x}i} \xi^{\lambda} dx^{i}) - \sum_{i,j} (x^{\lambda j} + \delta \alpha \xi^{\lambda j}) (dx^{j} + \delta \alpha \partial_{\vec{x}i} \xi^{j} dx^{i}) |
$$
  
\n
$$
= \sum_{i} (d\vec{x}^{\lambda} + \delta \alpha \partial_{\vec{x}i} \xi^{\lambda} dx^{i}) - \sum_{i,j} (x^{\lambda j} dx^{j} + \delta \alpha x^{\lambda j} \partial_{\vec{x}i} \xi^{j} dx^{i} + \delta \alpha dx^{j} \xi^{\lambda j} + (\delta \alpha)^{2} \xi^{\lambda j} \partial_{\vec{x}i} \xi^{j} dx^{i} |
$$
  
\n
$$
= \sum_{i,j} [d\vec{x}^{\lambda} + \delta \alpha \partial_{\vec{x}i} \xi^{\lambda} dx^{i} - dx^{\lambda} - \delta \alpha x^{\lambda j} \partial_{\vec{x}i} \xi^{j} dx^{i} - \delta \alpha dx^{j} \xi^{\lambda j} |
$$
  
\n
$$
= \delta \alpha_{ij}^{z} [\partial_{\vec{x}i} \xi^{\lambda} dx^{i} - x^{\lambda j} \partial_{\vec{x}i} \xi^{j} dx^{i} - \xi^{\lambda j} dx^{j} |
$$
  
\n(11)

~~~~~~~~~~~~~~~~~~~ 11

12

In terms of the original (untransformed) variables  $dx^{\lambda}$ , $x^{\lambda}\overline{j}$ , $dx^{\overline{j}}$  then, the transformation takes the form.

$$
dx^{\lambda} - \xi x^{\lambda \dot{J}} dx^{\dot{J}} = 0 \to \to \hat{\delta} \alpha \xi \xi [\partial_{x\dot{I}} \xi^{\lambda} dx^{\dot{I}} - x^{\lambda \dot{J}} \partial_{x\dot{I}} \xi^{\dot{J}} dx^{\dot{I}} - \xi^{\lambda \dot{J}} dx^{\dot{J}}] \Big|_{(6)} = 0. \tag{12}
$$

Separating the  $x^i$  variables into dependent  $(x^k; k>n)$  and independent  $(x^2, \ell \leq n)$  variables, the right-hand side of (12) becomes

$$
\frac{\sum \xi \xi}{\int K^2} [\partial_{x\ell} \xi^{\lambda} dx^{\ell} + \partial_{x\ell} \xi^{\lambda} dx^{\kappa} - x^{\lambda j} (\partial_{x\ell} \xi^{\dagger} dx^{\kappa} + \partial_{x\ell} \xi^{\dagger} dx^{\ell}) - \xi^{\lambda j} dx^{\dagger} ]| = 0
$$
(13)  

$$
\frac{\sum \xi \xi}{\int K^2} [\partial_{x\ell} \xi^{\lambda} dx^{\ell} + \partial_{x\ell} \xi^{\dagger} dx^{\kappa} - x^{\lambda j} (\partial_{x\ell} \xi^{\dagger} dx^{\kappa} + \partial_{x\ell} \xi^{\dagger} dx^{\lambda}) - \xi^{\lambda \ell} dx^{\ell}]| = 0.
$$

From (6), we have

$$
dx^{k} = \sum_{k} x^{k\ell} dx^{\ell}. \tag{14}
$$

Substituting this into equation (13)

$$
\begin{aligned}\n\frac{\xi_{\mathbf{k}}^{\mathbf{r}}\xi_{\mathbf{k}}^{\lambda}(\partial_{\mathbf{x}}\xi^{\lambda}dx^{\ell} + \partial_{\mathbf{x}}k\xi^{\lambda}\mathbf{x}^{k\ell}dx^{\ell} - \mathbf{x}^{\lambda j}(\partial_{\mathbf{x}}k\xi^{\lambda}\mathbf{x}^{k\ell}dx^{\ell} + \partial_{\mathbf{x}}\xi^{\lambda}\xi^{\lambda}dx^{\ell}) - \xi^{\lambda\ell}dx^{\ell}]\n&= 0 \\
\frac{\xi_{\mathbf{k}}^{\mathbf{r}}\xi_{\mathbf{k}}^{\lambda}(\partial_{\mathbf{x}}\xi^{\lambda} + \partial_{\mathbf{x}}k\xi^{\lambda}\mathbf{x}^{k\ell} - \mathbf{x}^{\lambda\lambda}\mathbf{x}^{k\ell}\partial_{\mathbf{x}}k\xi^{\lambda} - \mathbf{x}^{\lambda\lambda}\partial_{\mathbf{x}}\xi^{\lambda} - \xi^{\lambda\ell}d\mathbf{x}^{\ell} = 0\n\end{aligned} \tag{15}
$$

Enforcing the independence of  $dx^{\ell}$  for all  $\ell$ , we find that the expression within the parenthesis must vanish for each value of  $\ell$ :

$$
\sum_{\mathbf{A}} \mathbf{I} \partial_{\mathbf{x}} \ell \xi^{\lambda} + \partial_{\mathbf{x}} \mathbf{k} \xi^{\lambda} \mathbf{x}^{\mathbf{k}\ell} - \mathbf{x}^{\lambda \mathbf{j}} \mathbf{x}^{\mathbf{k}\ell} \partial_{\mathbf{x}} \mathbf{k} \xi^{\mathbf{j}} - \mathbf{x}^{\lambda \mathbf{j}} \partial_{\mathbf{x}} \ell \xi^{\mathbf{j}} - \xi^{\lambda \ell} \mathbf{I} = 0
$$
 (16)

or, solving for  $\xi^{\lambda\ell}$ ,

$$
\xi^{\lambda \ell} = \sum_{j,k} \left[ \partial_{\mathbf{x}} \xi^{\lambda} + \partial_{\mathbf{x}} k \xi^{\lambda \mathbf{x} k} - \mathbf{x}^{\lambda j} \mathbf{x}^{k \ell} \partial_{\mathbf{x} k} \xi^{j} - \mathbf{x}^{\lambda j} \partial_{\mathbf{x}} \xi^{j} \right]. \tag{17}
$$

In terms of  $\lambda$  and j, we have for each value of  $\lambda$  and j

$$
\xi^{\lambda j} = \sum_{\mathbf{k}} \sum_{\mathbf{k}} [\partial_{\mathbf{x}j} \xi^{\lambda} + \partial_{\mathbf{x}k} \xi^{\lambda} \xi^{\lambda} - \mathbf{x}^{\lambda \ell} \mathbf{x}^{\lambda \ell}] \mathbf{x}^{\lambda \ell} - \mathbf{x}^{\lambda \ell} \mathbf{x}^{\lambda \ell} \math
$$

Defining an operator

$$
D_j = \partial_{x} j + x^{kj} \partial_{x} k \tag{19}
$$

(18) becomes

$$
\xi^{\lambda j} = \sum_{\kappa} [D_j(\xi^{\lambda}) - \sum_{\kappa} x^{\kappa \ell} D_j(\xi^{\ell})]. \tag{20}
$$

Thus, the generators of contact transformations take on the form

$$
U = \xi^j \partial_{x^j} + \xi^{\lambda} \partial_{x^{\lambda}} + \xi^{\lambda^j} \partial_{x^{\lambda^j}}
$$
 (21)

where the variables  $x^j$ , $x^{\lambda}$ ,  $x^{\lambda j}$  are defined by the P faffian relation (6) and  $\xi^{\lambda j}$  satisfies (20). For the restricted case in which  $\xi^j, \xi^{\lambda}$  and  $\xi^{\lambda j}$ are functions of  $x^{\overrightarrow{j}}$  and  $x^{\lambda}$  only, one refers to U above as being the first extension of the generator of a point transformation. The first extension is usually designated as U where

 $\hat{u} = u + \xi^{\lambda j} \partial_{x} \lambda j$ .

(22)

2-5. One-Parameter Lie Groups Admitted by Ordinary Differential Equations

-"---'-'---'--'-----'-----'-'------'---------'----~ -- ~-- -----·-------~--'-------

As shown in the last section, derivatives can be considered as special cases of ratios of infinitesimal displacements (when  $dx^{j'} = 0$ ). In this section, we will consider the invariance properties of ordinary differential equations. This essentially means that we shall be dealing with Pfaffians of one independent variable (n=l). We shall suppose there can exist a functional relation between the "dependent" and

"independent" variables for s "dependent" variables, i.e.

$$
\mathbf{x}^{\lambda} = \mathbf{f}(\mathbf{x}^1) \qquad \qquad \lambda = 2, \ldots, \mathbf{s} \tag{23}
$$

Then the variables  $\mathbf{x}^{\lambda}$  are defined as total derivatives

$$
x^{\lambda_1} \equiv \frac{dx^{\lambda}}{dx^1} \equiv x^{\lambda}_1 \tag{24}
$$

Extending this notation to the second and higher **derivatives,** we have

$$
\mathbf{x}^{\lambda_{11}} \equiv \frac{\mathrm{d}^2 \mathbf{x}^{\lambda}}{\mathrm{d}(\mathbf{x}^1)^2} \equiv \mathbf{x}_{11}^{\lambda}, \quad \mathbf{x}^{\lambda_{111}} \equiv \frac{\mathrm{d}^3 \mathbf{x}^{\lambda}}{\mathrm{d}(\mathbf{x}^1)^3} \equiv \mathbf{x}_{111}^{\lambda}, \quad \ldots \ldots \tag{25}
$$

We are now in a position to use Lie's theory on continuous groups of transformations in application to our studies of differential equations. We shall consider differential equations that can be reduced to "normal" form, giving a system of first order ordinary differential equations

$$
\frac{\mathrm{d}x_{m-1}}{\mathrm{d}x^{1}} = x_{m}^{\lambda} = f^{\lambda m}(x^{1}, x^{\lambda}, x_{1}^{\lambda}, \dots, x_{m-1}^{\lambda}) \quad \text{for each } \lambda, m \quad (26)
$$

where  $x^{\lambda}$ ,..., $x_{m}^{\lambda}$  are defined in.equation (25). Then according to (21), the generator of the transformation takes on the form

$$
U = \xi^{1} \partial_{x} 1 + \xi^{\lambda} \partial_{x} \lambda + \xi^{\lambda 1} \partial_{x} \lambda 1 + \xi^{\lambda 1} \partial_{x} \lambda 1 1 + + \tag{27}
$$

and the invariance condition becomes

$$
U(x_{m}^{\lambda} - f^{\lambda m})|_{x_{m}^{\lambda} = f^{\lambda m}} = 0
$$
  
\n
$$
\xi^{\lambda m} - (\xi^{1} f_{1}^{\lambda m} + \xi^{\lambda} f_{\lambda}^{\lambda m} + \xi^{\lambda^{1} f_{\lambda^{1}}^{\lambda m}}|_{x_{m}^{\lambda} = f^{\lambda m}} = 0
$$
\n(28)  
\nwhere  $f_{i}^{\lambda m} \equiv \partial_{x^{1}} f^{\lambda m}$ .

From equation (20), (28) becomes

$$
\sum_{k=2}^{\infty} [D_m(\xi^{\lambda}) - x^{k_1}D_m(\xi^1)] - {\xi^1 \xi_1^{\lambda m} + \xi^{\lambda} \xi_{\lambda}^{\lambda m} + \xi^{\mu} \xi_{2}^{\mu} (D_j(\xi^{\lambda}) - x^{k_1}D_j(\xi^1)]]_{(26)} = 0
$$
  

$$
\sum_{k=1}^{\infty} [\xi_m^{\lambda} + x^{km} \xi_k^1 - x^{k_1} (\xi_m^1 + x^{km} \xi_k^1)] - {\xi^1 \xi^1 \xi_1^{\lambda m} + \xi^{\lambda} \xi_{\lambda}^{\lambda m} + (29)
$$
  

$$
\sum_{k=1}^{\infty} [\xi_j^{\lambda} + x^{k_1} \xi_{k_1}^{\lambda} - x^{k_1} (\xi_j^1 + x^{k_1} \xi_{k_1}^1)]_{(26)} = 0.
$$

Changing dummy indices where  $k' = k$  and making the substitution

$$
\mathbf{x}^{\mathbf{k}\mathbf{i}} = \mathbf{x}_{\mathbf{i}}^{\mathbf{k}} = \mathbf{f}^{\mathbf{k}\mathbf{i}}
$$
 (30)

as expressed by the condition, we have

$$
\sum_{k} {\{\tilde{\xi}_{m}^{\lambda} + \tilde{r}^{km} \xi_{k}^{1} = f^{k1}(\xi_{m}^{1} + f^{km} \xi_{k}^{1}) - \xi^{1} f_{1}^{\lambda m} - \xi^{\lambda} f^{\lambda m}} - \sum_{j=1}^{m} {\{\tilde{\xi}_{j}^{\lambda} + f^{kj} \xi_{k}^{\lambda} - f^{k1}(\xi_{j}^{1} + f^{kj} \xi_{k}^{1})\}}| = 0.
$$
\n(31)

#### 2-6. Many-Parameter Groups

.-"C.----'-'--'-"--'-'-'--=--'-~'----'----'----------····~---·-~------···-·--~---·

I' The previous discussions have focused on the requirements for one-parameter groups of in variance transfonnations. Together with the Lie commutator which defines the group multiplication, these one-parameter groups provide the framework for a Lie algebra -- an algebra of a many-parameter group. These groups may be of either finite or infinite dimension. If these groups are of infinite dimension, a subset of these may usually be found to close. Through a study of the commutation relations and its corresponding structure constants, much information can be obtained about the abstract group and its composition function (see section 2-1). Furthermore, the parameter space can then be used to fully characterize the global Lie group.

## III. Invariance Properties of Hamiltonian Equations

3-l. Canonical Transformations and Constants of the Motion Canonical transformations can be formulated in Lie theory as those continuous groups of transformations which leave the Poisson bracket  $relations invariant, i.e.$ 

$$
\overline{q}^{i} \overline{q}^{j} = \overline{p}^{i} \overline{p}^{j} = 0
$$
\n
$$
\overline{q}^{i} \overline{q}^{j} = \overline{q}^{i} \overline{p}^{j} = 0
$$
\n
$$
\overline{q}^{i} \overline{q}^{j} = \overline{q}^{i} \overline{q}^{j}
$$
\n
$$
\overline{q}^{i} \overline{q}^{j} = \overline{q}^{i} \overline{q}^{j}
$$
\n
$$
\overline{q}^{i} \overline{q}^{j} = \overline{q}^{i} \overline{q}^{j}
$$
\n
$$
\overline{q}^{i} \overline{q}^{j} = \overline{q}^{i} \overline{q}^{j}
$$
\n
$$
\overline{q}^{i} \overline{q}^{j} = \overline{q}^{i} \overline{q}^{j}
$$
\n
$$
\overline{q}^{i} \overline{q}^{j} = \overline{q}^{i} \overline{q}^{j}
$$
\n
$$
\overline{q}^{i} \overline{q}^{j} = \overline{q}^{i} \overline{q}^{j}
$$
\n
$$
\overline{q}^{i} \overline{q}^{j} = \overline{q}^{i} \overline{q}^{j}
$$
\n
$$
\overline{q}^{i} \overline{q}^{j} = \overline{q}^{i} \overline{q}^{j}
$$
\n
$$
\overline{q}^{i} \overline{q}^{j} = \overline{q}^{i} \overline{q}^{j}
$$
\n
$$
\overline{q}^{i} \overline{q}^{j} = \overline{q}^{i} \overline{q}^{j}
$$
\n
$$
\overline{q}^{i} \overline{q}^{j} = \overline{q}^{i} \overline{q}^{j}
$$
\n
$$
\overline{q}^{i} \overline{q}^{j} = \overline{q}^{i} \overline{q}^{j}
$$
\n
$$
\overline{q}^{i} \overline{q}^{j} = \overline{q}^{i} \overline{q}^{j}
$$
\n
$$
\overline{q}^{i} \overline{q}^{j} = \overline{q}^{i} \overline{
$$

Thus, under the infinitesimal transformation  $\mathbb{T}(\delta \alpha)$  with operator  $e^{\delta \alpha U}$ , we have, to first order in  $\delta\alpha$ ,

$$
q^{\dot{1}} \rightarrow \rightarrow \tilde{q}^{\dot{1}} = q^{\dot{1}} + \delta \alpha Q^{\dot{1}}
$$
  
\n
$$
p^{\dot{1}} \rightarrow \rightarrow \tilde{p}^{\dot{1}} = p^{\dot{1}} + \delta \alpha P^{\dot{1}}
$$
  
\nwhere  $U = Q^{\dot{1}} \partial_{q^{\dot{1}}} + P^{\dot{1}} \partial_{p^{\dot{1}}}$  (2)

We require for invariance

$$
U{q^{i}, q^{j}}|_{\{q^{i}, q^{j}\}=0} = 0
$$
\n(3a)  
\n
$$
U{p^{i}, p^{j}}|_{\{p^{i}, p^{j}\}=0} = 0
$$
\n(3b)  
\n
$$
U{p^{i}, q^{j}} - {\delta^{i}, j}|_{\{p^{i}, q^{j}\}=0} = 0
$$
\n(3c)

or

$$
\{uq^{i}, q^{j}\} + {q^{i}, uq^{j}\} | = 0
$$
\n
$$
\{Q^{i}, q^{j}\} + {q^{i}, Q^{j}\} | = 0
$$
\n
$$
\{Q^{i}, q^{j}\} - \partial_{p^{i}} Q^{j} = 0
$$
\n(4a)

$$
\{Up^{\dot{\mathbf{i}}},p^{\dot{\mathbf{j}}}\} + \{p^{\dot{\mathbf{i}}},Up^{\dot{\mathbf{j}}}\}| = 0
$$
\n
$$
\{P^{\dot{\mathbf{i}}},p^{\dot{\mathbf{j}}}\} + \{p^{\dot{\mathbf{i}}},P^{\dot{\mathbf{j}}}\}| = 0
$$
\n
$$
- \partial_{q\dot{\mathbf{j}}}P^{\dot{\mathbf{i}}} + \partial_{q\dot{\mathbf{i}}}P^{\dot{\mathbf{j}}} = 0 ,
$$
\n
$$
\{Up^{\dot{\mathbf{i}}},q^{\dot{\mathbf{j}}}\} + \{p^{\dot{\mathbf{i}}},Dq^{\dot{\mathbf{j}}}\}| = 0
$$
\n
$$
\{P^{\dot{\mathbf{i}}},q^{\dot{\mathbf{j}}}\} + \{p^{\dot{\mathbf{i}}},Q^{\dot{\mathbf{j}}}\}| = 0
$$
\n
$$
\partial_{p\dot{\mathbf{j}}}P^{\dot{\mathbf{i}}} + \partial_{q\dot{\mathbf{i}}}Q^{\dot{\mathbf{j}}} = 0 .
$$
\n(4c)

(5)

Each canonical transformation *is* derivable from a "characteristic function"

 $G(q, p)$  such that

$$
Q^{\mathbf{i}} = \partial_{p\mathbf{i}} G
$$

$$
P^{\mathbf{i}} = -\partial_{q\mathbf{i}} G
$$

In terms of G, U takes the form

$$
\mathbf{U} = \{\mathbf{G}^{\bullet}\} = \partial_{\mathbf{p}} \mathbf{i} \mathbf{G}^{\mathbf{j}} \mathbf{q} \mathbf{i} - \partial_{\mathbf{q}} \mathbf{i} \mathbf{G}^{\mathbf{j}} \mathbf{p} \mathbf{i} \tag{6}
$$

Note that for the special case where the characteristic function *is*  the Hamiltonian of the dynamical system, we have for the generator (V) of the canonical transformation

$$
V = \{H^* \} = \partial_{p^{\underline{i}}} H \partial_{q^{\underline{i}}} - \partial_{q^{\underline{i}}} H \partial_{p^{\underline{i}}}
$$
  
\n
$$
= \frac{\partial}{\partial q} \partial_{q^{\underline{i}}} + \frac{\partial}{\partial q} \partial_{p^{\underline{i}}}
$$
  
\nwhere  $\frac{\partial}{\partial q} = \frac{dq^{\underline{i}}}{dt}$ ,  $\frac{\partial}{\partial q} = \frac{dp^{\underline{i}}}{dt}$ . (7)

The group operator associated with the transformation becomes

$$
\mathbf{T}(\delta t) = e^{\delta t V} = \exp[\delta t (\dot{q}^i)_{qi} + \dot{p}^i) ]
$$
 (8)

where the time (t) takes on the role as the parameter of the continuous transformation. Operating on  $p^{\frac{1}{2}}$  and  $q^{\frac{1}{2}}$ , we have

$$
e^{\delta t}V_{q}^{i} = \vec{q}^{i} = q^{i} + \delta t (\dot{q}^{i})_{q^{i}} + p^{i} \partial_{p^{i}} q^{i}
$$
  
=  $q^{i} + \delta t \dot{q}^{i}$  (9a)

.. ::.:: .. ~------ ·- ----

$$
e^{\delta t} \Phi^{i} = P^{i} = P^{i} + \delta t (q^{i} \partial_{q} i + P^{i} \partial_{p} i) P^{i}
$$
  
=  $P^{i} + \delta t P^{i}$ . (9b)

Thus, it can be seen that the effect of the transformation is to move the points  $(q^i, p^i)$  along its trajectory in phase space. For this reason, the operator is termed the "evolution operator", and its generator V, the "evolution generator". Furthermore, an invariant function of the evolution transformation can be seen to be a "first integral" or "constant of the motion". The requirement for a constant of the motion  $\kappa\,(q^{\overset{\cdot}{1}},p^{\overset{\cdot}{1}})$  then, is

$$
e^{\delta t V} \kappa (q^i, p^i) = \ddot{\kappa} (\dot{q}^i, \dot{p}^i) = \kappa (q^i, p^i)
$$
 (10)

or, more specifically, for a given manifold upon which our "flow" in phase space is defined, we may require invariance of the function. on that particular manifold. Then (10) becomes

$$
e^{\delta t V} \kappa (q^{i}, p^{i})|_{W=0} = \kappa (q^{i}, p^{i})|_{W=0}
$$
 (10')

or

$$
\kappa(q^{i}, p^{i}) + \delta t \nabla \kappa(q^{i}, p^{i}) \mid = \kappa(q^{i}, p^{i}) \mid
$$
  
(11)  

$$
0 = \nabla \kappa(q^{i}, p^{i}) \mid.
$$

This can be seen to be in full agreement with the classical theory of Hamiltonian mechanics, where (11) can be rewritten as

$$
\begin{aligned} \left\{ \mathbf{H} \cdot \mathbf{R} \cdot \mathbf{q} \cdot \mathbf{q} \cdot \mathbf{p}^{\mathbf{i}} \right\} \Big|_{\mathbf{W} = 0} &= 0 \\ \left\{ \mathbf{H}_{\mathbf{r}} \cdot \mathbf{R} \right\} \Big|_{\mathbf{V}} &= \frac{d\mathbf{R}}{d\mathbf{t}} \Big|_{\mathbf{V}} = 0 \end{aligned}
$$

(12)

3-2. Continuous Group Transformations Admitted by Hamilton's Equations

When  $p_i = {H, q_i}$  and  $q_i = {H, p_i}$  are Hamilton's equations, they define a flow characterized by the Hamiltonian  $H(q^{\dagger},p^{\dagger})$  (the characteristic function of the evolution generator) in the phase space. · In order to find the groups of continuous contact transformations which are admitted by . the flow, we must require that U annihilate the equations of motion and the Hamiltonian which defines the space (see fig.l)

$$
\hat{U}[q^{i} - \{H, q^{i}\}]|_{q^{i} = \{H, q^{i}\}} = 0
$$
\n(13a)  
\n
$$
\hat{U}[p^{i} - \{H, p^{i}\}]|_{p^{i} = \{H, p^{i}\}} = 0
$$
\n(13b)  
\n
$$
UH(q^{i}, p^{i})|_{W=0} = 0
$$
\n(13c)

where 
$$
\hat{u} = Q^{\dot{i}} \partial_{q^{\dot{i}}} + P^{\dot{i}} \partial_{p^{\dot{i}}} + \hat{Q}^{\dot{i}} \partial_{q^{\dot{i}}} + P^{\dot{i}} \partial_{p^{\dot{i}}};
$$

and we have for (13) in terms of  $Q^i$ ,  $P^i$ 

$$
\hat{Q}^{1} - \hat{U}(\partial_{p1}H)| = 0
$$
\n
$$
D_{L}\hat{Q}^{1} - \hat{Q}^{k}\partial_{q}k^{\partial}p^{1}(H) - P^{k}\partial_{p}k^{\partial}p^{1}(H)| = 0
$$
\n
$$
d^{k}\partial_{q}k\hat{Q}^{1} + P^{k}\partial_{p}k\hat{Q}^{1} - \partial_{p1}(Q^{k}\partial_{q}k^{H} + P^{k}\partial_{p}kH) + \partial_{p1}\hat{Q}^{k}\partial_{q}k^{H} + \partial_{p1}\hat{Q}^{k}\partial_{p}kH| = 0
$$
\n
$$
(\partial_{q}k\hat{Q}^{1} + \partial_{p1}P^{k})\partial_{p}k^{H} - (\partial_{p}k\hat{Q}^{1} - \partial_{p1}\hat{Q}^{k})\partial_{q}k^{H} - \partial_{p1}(UH)| = 0
$$
\n
$$
\hat{P}^{1} + \hat{U}(\partial_{q1}H)| = 0
$$
\n
$$
D_{L}P^{1} + \hat{Q}^{k}\partial_{q}k\partial_{q1}(H) + P^{k}\partial_{p}k\partial_{q1}(H)| = 0
$$
\n
$$
(\partial_{q}k^{p1} + \partial_{q1}k^{p1}\partial_{q}k^{p1} + \partial_{q1}Q^{k}\partial_{q}k^{H} + P^{k}\partial_{p}k^{H}) - \partial_{q1}\hat{Q}^{k}\partial_{q}k^{H} - \partial_{q1}P^{k}\partial_{p}k^{H}| = 0
$$
\n
$$
(\partial_{q}k^{p1} - \partial_{q1}P^{k})\partial_{p}k^{H} - (\partial_{p}k^{p1} + \partial_{q1}\hat{Q}^{k})\partial_{q}k^{H} + \partial_{q1}(UH)| = 0
$$
\n
$$
(\partial_{q}k^{p1} - \partial_{q1}P^{k})\partial_{p}k^{H} - (\partial_{p}k^{p1} + \partial_{q1}\hat{Q}^{k})\partial_{q}k^{H} + \partial_{q1}(UH)| = 0
$$
\n
$$
(\partial_{q}k^{p1} + \partial_{q1}P^{k}\partial_{p}k^{H}| = 0.
$$
\n(14c)

Thus, the conditions for the most general continuous groups of contact transformations admitted by Hamilton's equations on the manifold defined by  $W=0$  are given by  $(14)$ .

To find the canonical transformations, a subset of the most general contact transformations admitted by Hamilton's equations, we must enforce the invariance of the Poisson bracket relations on equation (14) as given by equation (4). Thus, we have for the invariance conditions of the continuous groups of canonical transformations:

$$
(\partial_{q}kQ^{\dot{1}} + \partial_{p\dot{1}}P^{k})\partial_{p}kH - (\partial_{p}kQ^{\dot{1}} - \partial_{p\dot{1}}Q^{k})\partial_{q}kH - \partial_{p\dot{1}}(UH)|_{\dot{q}\dot{1}=\partial_{p\dot{1}}H} = 0
$$
\n
$$
(\partial_{q}kP^{\dot{1}} - \partial_{q\dot{1}}P^{k})\partial_{p}kH - (\partial_{p}kP^{\dot{1}} + \partial_{q\dot{1}}Q^{k})\partial_{q}kH + \partial_{q\dot{1}}(UH)|_{\dot{p}\dot{1}=-\partial_{q\dot{1}}H} = 0
$$
\n
$$
JH|_{\overline{W}=0} = Q^{k}\partial_{q}kH + P^{k}\partial_{p}kH|_{\overline{W}=0} = 0
$$
\n
$$
(15\sigma)
$$
\n
$$
\partial_{p}kQ^{\dot{1}} - \partial_{p\dot{1}}Q^{\dot{k}}|_{\{\sigma\dot{1},\sigma k\dot{2}=\dot{1}\}} = 0
$$
\n
$$
(15\delta)
$$

$$
- \partial_{\alpha} k^{p^{\frac{1}{4}}} + \partial_{\alpha} i^{p^k} \Big|_{\{p^{\frac{1}{4}}, p^k\} = 0} = 0
$$
\n(15e)\n
$$
\partial_{p^k} p^{\frac{1}{4}} + \partial_{\alpha} i^{p^k} \Big|_{\{p^{\frac{1}{4}}, q^k\} = 0} = 0
$$
\n(15f)

The effect of the canonical requirements (d-e) *is* to require that each term *in* the parenthesis in equations (a-c) vanish independently. More explicitly, they establish a canonical relationship between equations (15a) and (15b), and consequently, they express an independence of the canonical variables  $q^k$  and  $p^k$  as can be seen if we rewrite these as

$$
(\partial_{q} k \Omega^{\dot{1}} + \partial_{p\dot{1}} p^{k}) q^{\dot{k}} + (\partial_{p} k \Omega^{\dot{1}} - \partial_{p\dot{1}} \Omega^{k}) p^{\dot{k}} - \partial_{p\dot{1}} (UH) | = 0
$$
 (16a)

$$
(\partial_{q^{k}}p^{i} - \partial_{q^{i}}p^{k})_{q}^{k} + (\partial_{p^{k}}p^{i} + \partial_{q^{i}}p^{k})_{p}^{k} + \partial_{q^{i}}(UH) \Big| = 0
$$
 (16b)

Furthermore, at first glance, it appears as though the last terms in the equations above vanish trivially as a consequence of equation (15c); however, as was shown by Wulfman and Sumi,\* these terms are physically significant as they express a stability condition for the system. It follows from this, that

\*Wulfman, Sumi, "New, Locally Stable, Symmetries of Keplerian Systems", Atomic Scattering Theory, edited by J. Nuttall, pp. 197.

THEOREM:

The generator of a canonical or M-canonical (where M defines the manifold of flow) transformation that leaves invariant Hamilton's equations of motion on M is locally stable about M.

Thus we have for a transformation to be canonical and leave invariant Hamilton's equations:

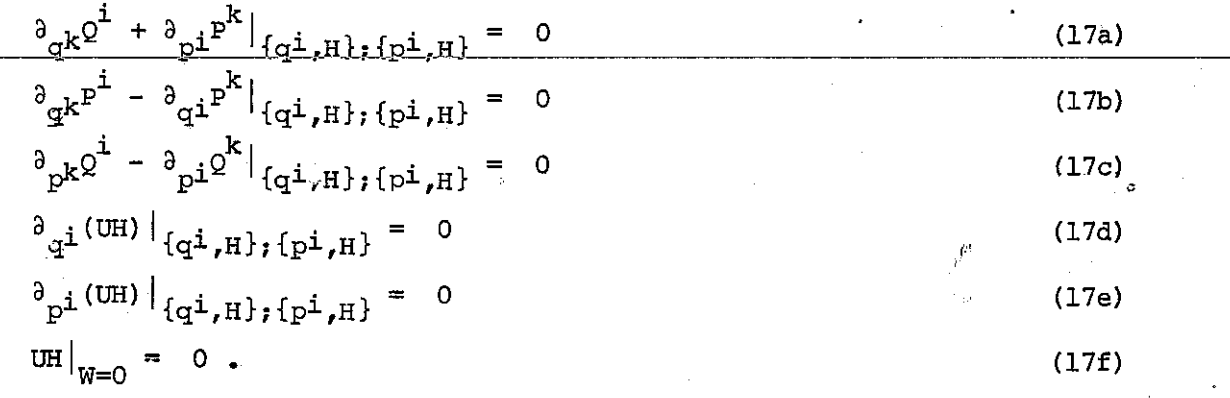

#### 3-3. Dynamical Degeneracy and Dynamical Groups

-----------'-'------

To obtain the many-parameter Lie groups which are admitted by a Hamiltonian system of given energy E = constant (dynamical degeneracy group), the transformations must be required to leave invariant the manifold of constant energy  $H(q^i, p^i) = E$ . We define a new function we shall call the "extended Hamiltonian"

$$
W(q^{\dot{1}}, p^{\dot{1}}, E, t) = H(q^{\dot{1}}, p^{\dot{1}}, t) - E.
$$
 (18)

Then the manifold of constant energy is defined by

$$
W(q^{\dot{\mathbf{1}}}, p^{\dot{\mathbf{1}}}, t) = 0 \tag{19}
$$

for a fixed value of E. The conditions for invariance are obtained from (14) by replacing the Hamiltonian with the "extended Hamiltonian" and requiring the annihilation of the expression only on the manifold  $W = 0$ . Then  $(14)$  becomes

$$
(\partial_{q}kQ^{\dot{1}} + \partial_{p\dot{1}}p^{k})\partial_{p}kW - (\partial_{p}kQ^{\dot{1}} - \partial_{p\dot{1}}Q^{k})\partial_{q}kW - \partial_{p\dot{1}}(UW)|_{\{q\dot{1},W\}=0;W=0} = 0
$$
\n
$$
(\partial_{q}k^{p^{k}} - \partial_{q\dot{1}}p^{k})\partial_{p}kW - (\partial_{p}k^{p^{\dot{1}}} + \partial_{q\dot{1}}Q^{k})\partial_{q}kW + \partial_{q\dot{1}}(UW)|_{\{p^{\dot{1}},W\}=0;W=0} = 0
$$
\n(20b)\n
$$
UW|_{W=0} = 0
$$
\n(20c)

and similarly for the canonical transformations of equation (17).

For the dynamical groups of continuous transformations, equation (20) must be modified to include the energy (E) and time (t) as dynamical variables, and a new parameter (T) introduced to parameterize the evolution group. Then in equations (20),one may simply redefine the phase space to encompass the time and energy (termed the "extended phase space") and allow the indices to run from 1 to n+l, where

$$
q^{n+1} \equiv t; p^{n+1} \equiv E. \tag{21}
$$

:23

#### IV. Program DETERMININGEQNS

DETERMININGEQNS is a computer program written by the author in Pascal. This program will approximate, through a power series expansion in n variables, the generators  $U(z^1, \ldots, z^n)$  of the contact transformations that leave invariant a given system of autonomous ordinary differential equations as well as arbitrary 'functions of the n variables expressed in a power series expansion. As such, DETERMININGEQNS has the flexibility to handle either Hamiltonian or non-Hamiltonian systems, with or without conditions of constraint. Furthermore, it is capable of obtaining such generators which are invariance generators only upon evaluation on the manifolds  $M^i$  of constraint, i.e.

$$
U(z^{1},...,z^{n})\left[z^{i}-g(z^{1},...,z^{n})\right]\big|_{M^{k}}=0
$$

and

 $U(z^{1}, ..., z^{n}) \big| \mathbb{F}^{\dot{J}}(z^{1}, ..., z^{n}) \big|_{w^{k}} = 0$ 

for  $i = 1, ..., n; j = 0, ..., f; k = 1, ..., m.$ 

4-1. Systematic Derivation of the Determining Equations

Given a system of ordinary differential equations

$$
\frac{dx^i}{du} = f^i(x^1, \dots, x^n, \omega); \qquad i = 1, \dots, n
$$
 (1)

where w *is* the parameter of the evolution group operator, we seek to find the generators U of continuous groups of contact transformations which leave this system of ordinary differential equations invariant. In order to simplify the notation, we introduce the new variables

$$
\mathbf{x}^{\mathbf{i}} = \frac{\mathbf{dx}^{\mathbf{i}}}{\mathbf{d}\omega}.
$$
 (2)

Then (l) becomes

$$
\mathbf{x}^i = \mathbf{f}^i(\mathbf{x}^1, \dots, \mathbf{x}^n, \ldots)
$$
 (3)

Since U is the generator of contact transformations, U takes the form

$$
U = \Omega(\omega, x_1, \ldots, x^n) \partial_{\omega} + \xi^{\dot{J}}(\omega, x^1, \ldots, x^n) \partial_{x\dot{J}}
$$
 (4)

and its extension *is* 

$$
\hat{\mathbf{u}} = \mathbf{u} + \hat{\xi}^{\mathbf{j}}(\omega_r \mathbf{x}^1, \dots, \mathbf{x}^{\mathbf{n}}) \partial_{\mathbf{x}^{\mathbf{j}}} \tag{5}
$$

where

$$
\hat{\xi}^{\mathbf{j}} = D(\xi^{\mathbf{j}}) - \mathbf{x}^{\mathbf{j}} D(\Omega); \qquad D = \partial_{\omega} + \mathbf{x}^{\ell} \partial_{\mathbf{x}^{\ell}}. \qquad (6)
$$

**For invariance, we require** 

$$
\mathbf{\hat{u}}\{\mathbf{x}^{\mathbf{i}} - \mathbf{f}^{\mathbf{i}}(\omega, \mathbf{x}^1, \dots, \mathbf{x}^{\mathbf{n}})\} \big|_{\mathbf{x}} \mathbf{\hat{z}}_{\mathbf{f}} \mathbf{\hat{z}} = 0 \tag{7}
$$

$$
\hat{\xi}^{\mathbf{i}} - \Omega \partial_{\omega} \mathbf{f}^{\mathbf{i}} - \xi^{\mathbf{j}} \partial_{\mathbf{x} \mathbf{j}} \mathbf{f}^{\mathbf{i}} \Big| = 0 \tag{8}
$$

$$
\partial_{\omega}\xi^{\dot{1}} + x^{\dot{1}}\partial_{x\dot{1}}\xi^{\dot{1}} - x^{\dot{1}}(\partial_{\omega}\Omega + x^{\dot{1}}\partial_{x\dot{1}}\Omega) - \Omega\partial_{\omega}f^{\dot{1}} - \xi^{\dot{1}}\partial_{x\dot{1}}f^{\dot{1}} = 0 \qquad (9)
$$

However, for our purposes, we shall be interested only in autonomous ordinary differential equations and we will not consider transformations of our parameter *w.* This restriction implies

 $\overline{\Omega} = 0$ ;  $f = f(x^1, ..., x^n)$ ;  $\xi = \xi(x^1, ..., x^n)$ (10)

and our determining equations become

$$
\mathbf{x}^{\mathbf{j}}\partial_{\mathbf{x}^{\mathbf{j}}}\xi^{\mathbf{i}} - \xi^{\mathbf{j}}\partial_{\mathbf{x}^{\mathbf{j}}}\mathbf{f}^{\mathbf{i}} = 0 \tag{11}
$$

that is,

$$
f^{\dot{J}}\partial_{x\dot{J}}\xi^{\dot{L}} - \xi^{\dot{J}}\partial_{x\dot{J}}f^{\dot{L}} = 0.
$$
 (12)

If we define our evolution generator

$$
V = \dot{x}^j \partial_{x^{\dot{1}}} = f^{\dot{1}} \partial_{x^{\dot{1}}} \tag{13}
$$

then, from (4), (10), and (13), equation (12) becomes

 $[U,V] = 0.$  (14)

Thus, the invariance generators are simply those generators which commute with the evolution operator.

DETERMININGEQNS utilizes equations (12). The generators U are approximated by a power series expansion

$$
\mathbf{U} = \xi^{\mathbf{i}} \partial_{\mathbf{x}^{\mathbf{i}}} \quad , \qquad \xi^{\mathbf{i}} = a_{\mathbf{j}^1 \dots \mathbf{j}^n}^{\mathbf{i}} (\mathbf{x}^1)^{\mathbf{j}^1} (\mathbf{x}^2)^{\mathbf{j}^2} \dots (\mathbf{x}^n)^{\mathbf{j}^n}
$$
 (15)

or

---- ~~--·~ -~

such that the determining equations become

$$
f^{\dot{J}}\partial_{x\dot{J}}a^{\dot{I}}_{k\cdot l_{\bullet\bullet k}n}(x^{1})^{\dot{k}^{\dot{I}}_{\bullet}}(x^{n})^{k^{n}}I - [a^{\dot{J}}_{k\cdot l_{\bullet\bullet k}n}(x^{1})^{\dot{k}^{\dot{I}}_{\bullet}}(x^{n})^{k^{n}}] \partial_{x\dot{J}}f^{\dot{I}} = 0. (16)
$$

The functions  $f^i$  can also be written as a power series

$$
f^{\perp} = c_{\stackrel{1}{\cancel{1}}\bullet\bullet\bullet\stackrel{1}{\cancel{1}}}^{\perp} \cdots (x^{n})^{\stackrel{1}{\cancel{1}}} \cdots (x^{n})^{n}
$$
 (17)

Substituting (17) into (16), we have

$$
c_{\ell}^{j} \dots \ell^{n} \left( x^{l} \right)^{\ell^{l}} \dots \left( x^{n} \right)^{\ell^{l}} \delta_{x}^{j} \left[ a_{k}^{i} \dots \ell^{n} \right]^{\ell^{l}} \dots \left( x^{n} \right)^{k^{n}}
$$
\n
$$
- a_{k}^{j} \dots \ell^{n} \left( x^{l} \right)^{k^{l}} \dots \left( x^{n} \right)^{\ell^{n}} \delta_{x}^{j} \left[ c_{\ell^{l} \dots \ell^{n}}^{i} \right]^{\ell^{l}} \dots \left( x^{n} \right)^{\ell^{n}}
$$
\n
$$
\vdots \qquad c_{\ell^{l} \dots \ell^{n}}^{j} \delta_{x}^{i} \dots \ell^{n} \left( x^{l} \right)^{k^{l} + \ell^{l}} \dots \left( x^{j} \right)^{k^{l} + \ell^{j}} \dots \left( x^{n} \right)^{k^{n} + \ell^{n}}
$$
\n
$$
- a_{\ell^{l} \dots \ell^{n}}^{i} \delta_{x}^{j} \dots \ell^{n} \delta_{x}^{j} \dots \ell^{n} \left( x^{l} \right)^{k^{l} + \ell^{l}} \dots \left( x^{j} \right)^{k^{j} + \ell^{j} - 1} \dots \left( x^{n} \right)^{k^{n} + \ell^{n}} = 0. \quad (19)
$$

Collecting terms, we have:

$$
(k^{j}c_{\ell}^{j}_{1} \ldots k^{n^{j}}k^{1} \ldots k^{n} - k^{j}c_{\ell}^{i}_{1} \ldots k^{n^{j}}k^{1} \ldots k^{n}) (x^{1})^{k^{1}+\ell^{1}} \cdots (x^{j})^{k^{j}+\ell^{j}-1}
$$

$$
\cdots (x^{n})^{k^{n}+\ell^{n}} = 0 . (20)
$$

Changing indices, let  $p^S = k^S + \ell^S$ , then (20) becomes

$$
[k]_{c}^{j}c_{(p^{1}-k^{1})}^{j}...(p^{n}-k^{n})^{a_{k^{1}}^{j}}...k^{n} - (p^{j}-k^{j})^{c_{(p^{1}-k^{1})}...(p^{n}-k^{n})^{a_{k^{1}}^{j}}...k^{n}
$$

$$
\times [(x^{1})^{p^{1}}...(x^{j})^{p^{j}-1}...(x^{n})^{p^{n}}] = 0
$$
(21)

therefore, require

$$
k^{j}c^{j}_{(p^{l}-k^{l})...(p^{n}-k^{n})}\cdot a^{i}_{k^{l}...k^{n}} \cdot (p^{j} - k^{j})\cdot c^{i}_{(p^{l}-k^{l})...(p^{n}-k^{n})}\cdot a^{j}_{k^{l}...k^{n}} = 0.
$$
 (2)

Thus, we have a system of linear equations in the variables  $a^i_{k^1...k^n}$ which we solve using a standard linear equation solving program.

4-2.1. Invariance of Differential Equations Defined on a Manifold

Incorporated in the program is an option to impose further restrictions on the generators by requiring that the transformations they generate leave certain manifolds· of constraint invariant. Thus, for the manifolds defined by  $w^{\mathbf{i}}(\vec{x}) = 0$ , one may require

$$
\mathbf{U}\mathbf{W}^{\perp} = 0 \tag{23}
$$

where

<u>I</u>

<u>Ing para langsung para langsung para langsung para langsung para langsung para langsung para langsung para langsung para langsung para langsung para langsung para langsung para langsung para langsung para langsung para la</u>

$$
w^{\dot{\perp}} = b^{\dot{\perp}}_{\dot{\perp}^1 \cdots \dot{\perp}^n} (x^1)^{\dot{\perp}^1} \cdots (x^n)^{\dot{\perp}^n}
$$
 (24)

and (23) becomes

$$
a_{\ell}^{k} \dots \hat{a}^{n} (x^{1})^{\ell^{1}} \dots (x^{n})^{\ell^{n}} a_{x^{k}} \cdot (b_{j^{1}}^{i} \dots j^{n} (x^{1})^{j^{1}} \dots (x^{n})^{j^{n}}] = 0 . \qquad (25)
$$

Collecting terms,

$$
a_{\ell}^{k} \dots \ell^{n} (x^{1})^{\ell^{1}} \cdots (x^{n})^{\ell^{n}} (j^{k} b_{j^{1}}^{i} \dots j^{n}) (x^{1})^{j^{1}} \cdots (x^{k})^{j^{k}-1} \cdots (x^{n})^{j^{n}} = 0 \quad (26)
$$
  

$$
j^{k} b_{j^{1}}^{i} \dots j^{n} a_{\ell^{1}}^{k} \dots \ell^{n} (x^{1})^{\ell^{1}+j^{1}} \cdots (x^{k})^{\ell^{k}+j^{k}-1} \cdots (x^{n})^{\ell^{n}+j^{n}} = 0. \quad (27)
$$

Changing indices, let  $\ell^S + j^S = p^S$  ,  $\ell^S = p^S + j^S$ 

$$
j^{k}j^{k}j^{l}...j^{n^{k}}a^{k}(p^{l}-j^{l})...(pn-j^{n})\cdot(x^{l})^{p^{l}}...(x^{k})^{p^{l}-1}...(x^{n})^{p^{l}} = 0.
$$
 (28)

Therefore, require

$$
j^{k}b_{j^{1}}^{i}...j^{n^{k}}a_{(p^{1}-j^{1})}^{k}...(p^{n}-j^{n}) = 0
$$
 (29)

To find a larger group of generators which leave a given system invariant, we can generalize our definition of invariance such that it is subject to the evaluation on the manifold, i.e., require

$$
[U, V] \Big|_{W^{\underline{1}, = 0}} = 0 \tag{30}
$$

and

$$
UW|_{W\dot{L}=0} = 0 \tag{31}
$$

**This "conditional" invariance is a further generalization on equations**  (21) and (28). Here, we make the substitution of variables as dictated by  $W = 0$ . Thus, we have for any non-zero  $c_{r^1...r^n}$ 

$$
\frac{c_{j1...jn}^{i}(x^{1})^{j1} \cdots (x^{n})^{j^{n}}}{c_{r1...r}^{i}(x^{1})^{r1} \cdots (x^{n})^{r^{n}}} = 0
$$
\n(32)\n
$$
c_{r1...r}^{i}(x^{1})^{r1} \cdots (x^{n})^{r^{n}} = -c_{j1...jn}^{i}(x^{1})^{j^{1}} \cdots (x^{n})^{j^{n}} \qquad (33)
$$
\n
$$
x^{1} = x^{n} \qquad c_{j1...jn}^{i} \qquad x^{1} \qquad n \qquad j^{n} \qquad (34)
$$

$$
(\mathbf{x}^{1})^{\mathcal{F}^{1}} \cdots (\mathbf{x}^{n})^{\mathcal{F}^{n}} = -\frac{\mathbf{1}^{n} \cdots \mathbf{1}^{n}}{\mathbf{1}^{n} \cdots \mathbf{1}^{n}} (\mathbf{x}^{1})^{\mathbf{1}^{n}} \cdots (\mathbf{x}^{n})^{\mathbf{1}^{n}} \quad .
$$
 (34)

Define  $\alpha(j,k,a)$  and  $\beta(j,k,a)$  such that

$$
\alpha_{p^{1}...p^{j}-1...p^{n}}^{\pm} \equiv k^{j} c_{(p^{1}-k^{1})...(p^{n}-k^{n})}^{j} \cdot a_{k^{1}...k^{n}}^{\pm} \cdot (p^{j}-k^{j})
$$
\n
$$
\times c_{(p^{1}-k^{1})...(p^{n}-k^{n})}^{j} \cdot a_{k^{1}...k^{n}}^{\pm} \tag{35}
$$

$$
\beta_{p^{1}}^{i} \dots p^{j-1} \dots p^{n} \stackrel{\equiv}{=} j^{k} b_{j^{1}}^{i} \dots j^{n} a_{(p^{1}-j^{1})}^{k} \dots (p^{n}-j^{n}) \tag{36}
$$

Then equations (21) and (28) can be rewritten

$$
\alpha_{p^{1}}^{i} \cdots p^{j-1} \cdots p^{n^{i}}(x)^{p^{1}} \cdots (x^{j})^{p^{j}-1} \cdots (x^{n})^{p^{n}} = 0
$$
\n(37)

$$
\beta_{p^{1}}^{i} \ldots p^{j-1} \ldots p^{n^{i}(x^{1})^{p^{1}}!} \cdots (x^{j})^{p^{j}-1} \cdots (x^{n})^{p^{n}} = 0.
$$
 (38)

Substituting (34) into (37) and (38), we have:

$$
[-\alpha_{r}^{i}] \dots r^{n} \times \frac{\alpha_{\ell}^{i} \dots \ell^{n}}{\alpha_{r}^{i} \dots \ell^{n}} + \alpha_{\ell}^{i} \dots \ell^{n} \cdot (x^{1})^{\ell^{1}} \dots (x^{n})^{\ell^{n}} = 0 \qquad (39)
$$

$$
[-\beta_{r}^{\mathbf{i}}]_{\mathbf{r}^{\mathbf{i}}\mathbf{r}^{\mathbf{i}}\
$$

Thus, the full system of equations which determine the generators which leave the system and a given manifold of constraint invariant,subject to the evaluation on the manifold, are given in equations (39) and  $(40)$ .

#### 4-3. Technical Aspects of DETERMININGEQNS

One goal of this research was to develop a reasonably efficient computer program which could obtain (set up) and solve the determining equations for a given set of ordinary differential equations. This essentially meant that the program must use equation (11) of the previous section to explicitly derive and solve the determining equations.

It was apparent then, that what was needed was a symbol manipulation program which could perform the basic operations of addition, subtraction, multiplication, and differentiation of polynomials. In addition, this program must also be capable of collecting terms on common variables.

It must be recognized that equation (16) contains three different types of data structures as can be seen in equation (18):

> (i) real number coefficients---  $c_g^j$ **R- <sup>1</sup> oo•R..n**

(ii) variable coefficients---  $\mathbf{a^1_{k_1}...k_n}$ 

(iii) dynamical variables---  $x_i$ .

We were thus faced with the problem of finding a computer data structure which could satisfactorily manipulate these coefficients and variables as cohesive units (which we will label as "terms") in an algebraic expression. Such a data structure was found in PASCAL. This language was very easy to learn and contained data structures called "records." The primary advantage of the record structure is the efficiency with which it can be manipulated.

#### 4-3.1 Representation of Polynomials

The terms of a polynomial are represented by records. These records are divided into 4 "fields" as represented in the diagram below:
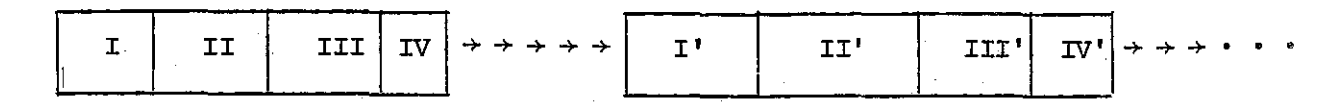

I: II: III: IV: real coefficient field (c $_{\circ}^{\texttt{1}}$  $x_1 \ldots x_n$ variable coefficient field (a $\frac{1}{a}$   $\qquad$   $\qquad$  )  $1 \cdots \nu_{\mathbf{n}}$ dynamical variable field  $(x_1^j1x_2^j2\cdots x_n^jn)$ pointer address field.

The first three fields identify the coefficients and dynamical variables of the term. The fourth field "points" to the next term in the polynomial (i.e., contains the address.of the term whi~h is to follow). In this way, an ordered chain of records represents an ordered polynomial. As an example, the polynomial

$$
g(x_1, x_2, x_3, x_4) = 5a_{0001}^1 x_1 x_2 x_3 x_4 + 2a_{1010}^2 x_1 - 3a_{0010}^4 x_1 x_2
$$
 (1)

would be represented as the strinq of records:

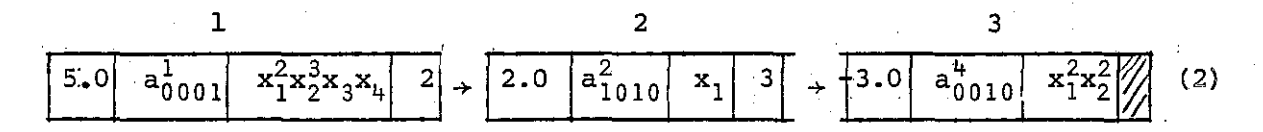

It will be noted that the variables in these terms can be uniquely identified by specifying their indices. The polynomial can then be represented by numbers such as

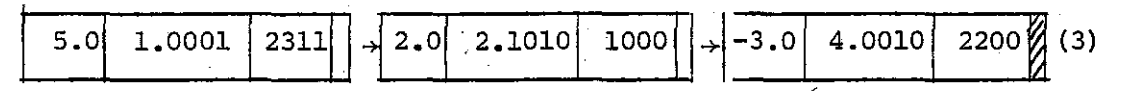

Here, the variable  $a_{ik\ln}^i$  is represented by a real number whose integral  $\sqrt{a^i}$ digit represents the superscript (i) of "a" and whose decimal digits represent the subscripts  $(k_1 k_2 k_3 k_4)$  of "a". The dynamical variable

32

 $x_1^j 1x_2^j 2x_3^j 3x_4^j$  is represented by an integral number of 4 digits. The i<sup>th</sup> digit of the integer specifies the exponent of the corresponding i<sup>th</sup> variable  $x_i$ , i.e.

$$
a_{k_1k_2k_3k_4}^{i} = i \cdot k_1 k_2 k_3 k_4
$$
  

$$
a_1^{j_1} x_2^{j_2} x_3^{j_3} x_4^{j_4} = j_1 j_2 j_3 j_4
$$
 (3')

With this representation we are now in a position to manipulate large polynomials-in-a-compact-scheme-which-requires-relatively-little-space (4 words per term).

#### 4-3.2 Algorithms of Operations

# (i) Addition of Polynomials

In our representation, the addition of two polynomials is trivial. It simply requires the redirecting of the pointer of the last term in the first polynomial such that it "points" to the first term of the second polynomial. For example, consider the addition of  $A + B = C$  where  $A, B, C$ , are polynomials

$$
A = 2a_{0000}^{1}x_{1}^{2}x_{2}^{2} - 3a_{0010}^{2}x_{2}^{2} + 5a_{1010}^{4}x_{3}^{2}x_{4}
$$
\n
$$
B = 6a_{1111}^{3}x_{1}^{3}x_{3} + 4a_{1001}^{2}x_{3}^{2}x_{4} - a_{2010}^{1}x_{1}^{2}
$$
\n(4)

In our representation, we have:

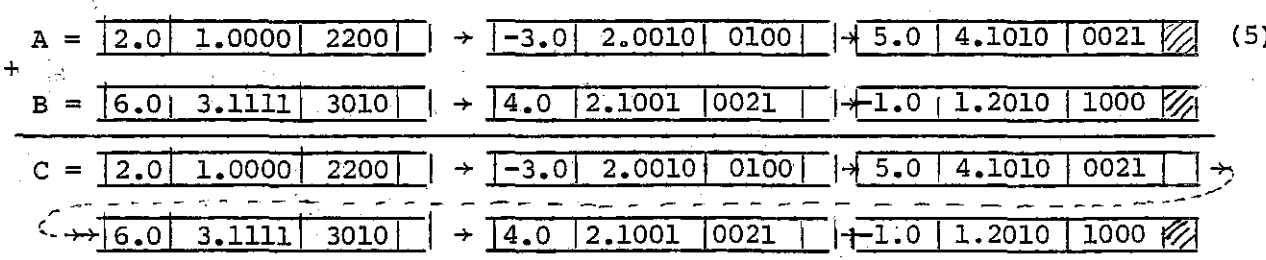

To complete the addition, we must collect terms on common dynamical varia-This procedure of "collecting terms" is simply a sorting procedure bles. which sorts the polynomial, compares for "like" variables coefficients in

terms of "like" dynamical variables, and adds the real coefficient if such "common terms" are found. Thus, in the last example, C becomes:

<sup>c</sup>=I s.o I 4.1010 I 002111 +I 4.0 I 2.1001 I 0021 II +I f-3.0 I 2.0010 I 0100 I L;<GJ / ,... - - - - - - - - - - - - - - - - - - - <sup>~</sup>- - - - - - ----- <sup>~</sup>+ + 1-L 0 I.L 2010 I 1000 11+1 2. 0 I 1. 0000 I 220cj I + I 6. 0 I 3.1111 I 3010 @

 $C = (5a_{1010}^4 + 4a_{1001}^2)x_3^2x_4 - 3a_{0010}^2x_2 - a_{2010}^1x_1 + 2a_{0000}^1x_1^2x_2^2 + 6a_{1111}^3x_1^3x_3$ (ii) Subtraction of Polynomials

The operation of subtraction requires that the coefficients of the second polynomial be multiplied by (-1) before addition. (iii) Multiplication of Polynomials

To multiply two polynomials  $(A \times B)$  we follow the standard multiplication scheme, taking each term in polynomial A and multiplying it by each term in polynomial B, and finally, collecting terms.

In our representation, the multiplication of ano terms requires that the coefficients be multiplied and the exponents of the variables be added. Note in equation (1-16), that we shall always be multiplying coefficients of the  $f^i$  and  $\xi^i$  expansions. This presents no problem in our representation scheme since the terms of the  $f^{\perp}$  expansion contain no "variable coefficients"  $a_{\nu}^{\frac{1}{2}}$  , then the variable coefficients of the  $1 \cdots k_{\rm n}$  $\xi^{\dot{\bf 1}}$  expansion are always multiplied by unity. For example, consider the two polynomials  $f^1$ ,  $\xi^3$ 

$$
f^{1} = 2x_{1}^{2}x_{2}x_{4} - 16x_{3}^{3}x_{4} + 8x_{2}x_{3}^{2}x_{4}
$$
\n
$$
\times \frac{1}{5^{3}} = 8a_{1001}^{2}x_{1}x_{4} - 3a_{1111}^{1}x_{2}x_{4} + 4a_{0010}^{2}x_{1}x_{3}
$$
\n
$$
f^{1} \cdot \xi^{3} = 16a_{1001}^{2}x_{1}^{3}x_{2}x_{4}^{2} - 6a_{1111}^{1}x_{1}^{2}x_{2}^{2}x_{4}^{2} + 8a_{0010}^{2}x_{1}^{3}x_{2}x_{3}x_{4}
$$
\n
$$
- 128a_{1001}^{2}x_{1}x_{3}^{3}x_{4}^{2} - 48a_{1111}^{1}x_{2}x_{3}^{3}x_{4}^{2} - 64a_{0010}^{2}x_{1}x_{3}^{4}x_{4}
$$
\n
$$
+ 64a_{1001}^{2}x_{1}x_{2}x_{3}^{2}x_{4}^{2} - 24a_{1111}^{1}x_{2}x_{3}^{2}x_{4}^{2} + 32a_{0010}^{2}x_{1}x_{3}x_{4}
$$

In our representation, we have:

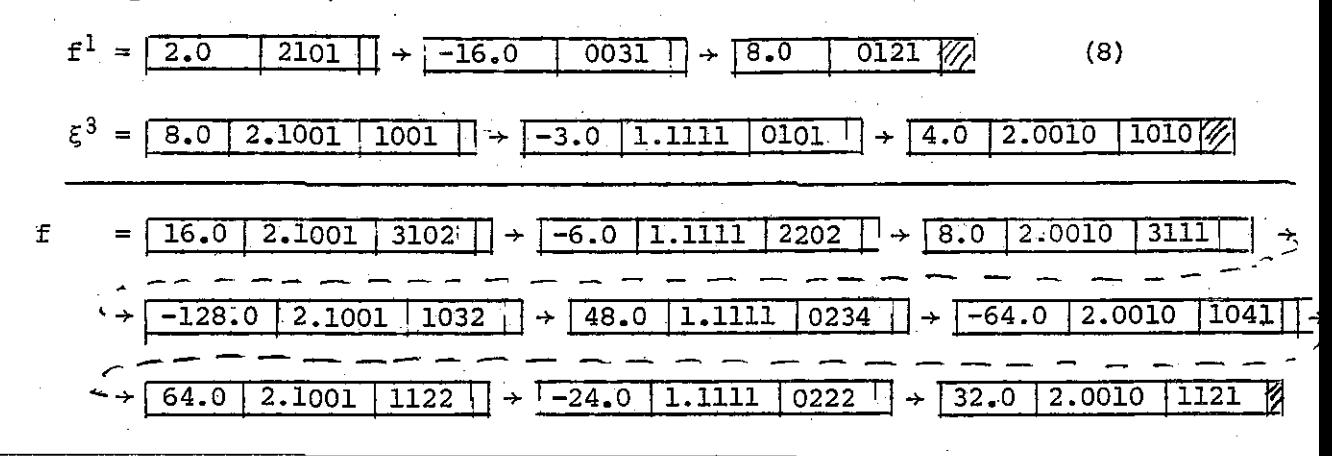

Derivatives of Polynomials  $(iv)$ 

Taking the derivative of polynomials is straightforward. **It** simply requires one to "find" the exponent of the variable  $x_i$  which we are taking the derivative with respect to, multiplying the real coefficient by that exponent, and lowering that exponent by one. Thus we have from the example above

$$
\frac{d}{dx} \xi^3 = -3a_{1111}^1 x_4
$$

$$
= \boxed{-3.0 \boxed{1.1111} \ 0001}
$$

Sorting of Polynomials  $(v)$ 

The sorting method used to collect terms was that of the RADIX sort. Initially, it was thought that the sorting procedure required a sort on several "keys" (the number of keys being equal to the dimension of the problem). Since then, however, it became apparent that all that was needed was a sorting procedure which would simply recognize and collect common terms. This part of the program has not yet been simplified. At present the program essentially sorts the polynomials on the exponent field of the dynamical variables such that the polynomial is put in order from smallest exponent number to the largest exponent number. For example

 $x_1^2 + x_2^2 - x_3^4x_1 = 1.0$  2000 + 1.0 0200 +  $\overline{1.0}$ 1040

becomes

$$
1.0 \t 0200 \t + \t 1.0 \t 1040 \t + \t 1.0 \t 2000 \t \t 2000 \t + \t x_2^2 - x_1 x_3^4 + x_1^2
$$

A modification of the sorting procedure could reduce the processing time slightly, however the amount of time saved would probably be insignificant considering the size of the polynomials sorted.

#### 4-3.3 Linear Equation Solver

Once the determining equations have been obtained, the linear equations are set into a matrix. The size of the matrix is limited by the computer system. On the Burrough's B6700, the matrix size is limited to  $1023 \times 1023$ . The linear equations are solved using a subroutine called MFGR which is part of an IBM package of matrix manipulating techniques. This subroutine was translated from Fortran to Pascal and modified to handle two-dimensional arrays in order to allow matrices of much larger dimensions than the program was initially intended for.

This linear equation solver is presently the slow step in the DETERMININGEQNS program. It was recognized by the author only recently that a more efficient program could be written which would take into account the fact that the matrices dealt with in the program are "sparse" matrices. A method to deal with sparse matrices was found in Fundamentals of Data Structures by Horowitz and Sahni. Thus, the subroutine MFGR could be considerably modified such that the searching time required in MFGR could be greatly reduced. The only handicap seen by the author is the sizes of the matrix allowed in this case. It seems that according to this "revised" method, the number of non-zero matrix elements will be limited to the number of rows or columns-allowed in a two-dimensional array peculiar to the computer system used (therefore on the B6700, we would be limited to 1,023 non~zero elements in our matrix).

## 4-3.4 Truncation Scheme

Consider an n-dimensional problem where

$$
U = \zeta^{\dot{1}\partial}/\partial x^{\dot{1}} \qquad \qquad i = 1...n \qquad (1)
$$

and  $\xi^{\dot{\mathbf{i}}}$  are approximated by an expansion

$$
\xi^{\mathbf{i}} = a_{\mathbf{j}_1 \bullet \bullet \bullet \mathbf{j}_n}^{\mathbf{i}} (\mathbf{x}^{\mathbf{i}})^{\mathbf{j}_1} \bullet \bullet \bullet (\mathbf{x}^{\mathbf{n}})^{\mathbf{j}_n} \qquad \text{for } \mathbf{j}_1 + \dots + \mathbf{j}_n = 0 \dots \tag{2}
$$

where  $a_1^i$ ,...)<sub>n</sub> are arbitrarily unknown coefficients. Also, we have a

given evolution generator (V)

$$
V = f^{\hat{1}\hat{\partial}}/3x^{\hat{1}}
$$
  $\hat{i} = 1...n$  (3)

where the  $f^{\text{I}}$  are known functions

$$
f^{\mathbf{i}} = b^{\mathbf{i}}_{\mathbf{j}_1 \cdot \cdot \cdot \cdot \mathbf{j}_n} (\mathbf{x}^{\mathbf{i}})^{\mathbf{j}_1} \cdot \cdot \cdot (\mathbf{x}^{\mathbf{n}})^{\mathbf{j}_n} \qquad \mathbf{j}_1 + \mathbf{j}_2 + \dots + \mathbf{j}_n = s_0 \cdot \cdot \cdot \mathbf{m}_v.
$$

Thus our task is to make an approximation for U such hat

$$
[0, v] = uv - vu = 0
$$
\n
$$
= \xi^{\dot{1}\dot{0}} / 3x^{\dot{1}} \xi^{k\dot{0}} / 3x^k - \xi^{k\dot{0}} / 3x^{\dot{k}} \xi^{\dot{i}\dot{0}} / 3x^{\dot{i}} \qquad k = 1, ... n
$$
\n(5)

or

$$
0 = [a_{j_{1}...j_{n}}^{i_{1}}(x_{1})^{j_{1}...j_{n}}^{j_{n}}]_{/3x}^{3}b_{i_{1}...i_{n}}^{k} \t (d_{i_{1}...i_{n}}^{i_{1}...i_{n}})^{2}y_{3x}^{k} \t (6)
$$
  
\n
$$
- [b_{i_{1}...i_{n}}^{k}(x_{1})^{k_{1}...i}(x_{1})^{k_{n}}]_{/3x}^{k}[a_{j_{1}...j}^{i_{1}...i}(x_{1})^{j_{1}...i}(x_{1})^{j_{n}}]_{/3}^{3}
$$
  
\nfor i,k = 1...n  
\n
$$
i_{1}+...+i_{n} = 0...i_{v}
$$
  
\n
$$
i_{1}+...+i_{n} = s_{0}.m_{v}
$$
 (6)

$$
= (a_{j_1}^i...j_n \cdot b_{\ell_1}^k... \ell_n^{(k)}) (x_1)^{j_1}... (x_n)^{j_n} [ (x^1)^{j_1}... (x^1)^{\ell_1}... (x^1)^{\ell_1}... (x^n)^{\ell_n}]
$$
  
\n
$$
= (a_{j_1}^i...j_n \cdot b_{\ell_1}^k... ) (j_k) (x^1)^{\ell_1}... (x^n)^{\ell_n} [ (x^1)^{j_1}... (x^k)^{j_k-1}... (x^n)^{j_n}]
$$
  
\n
$$
= (x_1)^{(a_{j_1}^i...j_n} \cdot b_{\ell_1}^k... \ell_n)^{[(x^1)^{j_1+\ell_1}... (x^1)^{j_1+\ell_1-1}... (x^n)^{j_n+\ell_n}]}
$$
  
\n
$$
= (j_k)^{(a_{j_1}^i...j_n} \cdot b_{\ell_1}^k... \ell_n)^{[(x^1)^{j_1+\ell_1}... (x^k)^{j_k+\ell_k-1}... (x^n)^{j_n+\ell_n}]}
$$

Changing indices in the second term, we have

$$
= \left[ (\ell_1) \left( a_{j_1}^i \cdots a_n \right)^k b_{\ell_1}^k \cdots b_n^l \right] - \left( j_1 \left( a_{j_1}^k \cdots b_{\ell_1}^i \cdots b_n^l \right) \right] \tag{7}
$$
\n
$$
= \left[ (\kappa_1) \left( a_{j_1}^i \cdots a_{j_n}^i \right)^{j_1 + j_1} \cdots \left( a_{j_n}^i \right)^{j_n + j_n} \right] \tag{7}
$$

Let  $\mathbf{m}_{1} = \mathbf{j}_{1} + \mathbf{k}_{1}$ , then  $0 = \left[ (\ell_1) (\mathbf{a}_{j_1 \ldots j_n}^{\mathbf{i}} \cdot \mathbf{b}_{\ell_1 \ldots \ell_n}^{\mathbf{k}}) - (\mathbf{j}_1) (\mathbf{a}_{j_1 \ldots j_n}^{\mathbf{k}} \mathbf{b}_{\ell_1 \ldots \ell_n}^{\mathbf{i}})^T \right]$  $(8)$  $[(x^1)^{m_1} \cdots (x^1)^{m_1-1} \cdots (x^n)^{m_n}]_0 / x^k$ .

From this, we have for the total power in each term (m) is

$$
m = \frac{p}{i-1} m_{i} - 1
$$
  
= j<sub>1</sub> + l<sub>1</sub> + ... + j<sub>i</sub> + l<sub>i</sub> + ... + j<sub>n</sub> + l<sub>n</sub> - 1  
= (j<sub>1</sub> + ... + j<sub>n</sub>) + (l<sub>1</sub> + ... + l<sub>n</sub>) - 1

and the maximum total power in the expansion  $(m_t)$  is

$$
m_{\text{t}} = (j_1 + \dots + j_n)_{\text{max}} + (l_1 + \dots + l_n)_{\text{max}} - 1
$$
  
=  $m_{\text{u}} + m_{\text{v}} - 1$ . (10)

The minimum power in the expansion  $(m_0)$  is

$$
\mathbf{n}_0 = \mathbf{s}_0 - \mathbf{1} \tag{11}
$$

Thus the range of m is

$$
m = m_0 \dots m_t
$$
  
= (s<sub>0</sub> - 1) ... (m<sub>u</sub> + m<sub>v</sub> - 1). (12)

If we let

$$
P_{k} = j_{1} + \dots + j_{n}; \quad r_{k} = \ell_{1} + \dots + \ell_{n} - 1
$$
  
\n
$$
P_{i} = j_{1} + \dots + j_{n} - 1; \quad r_{i} = \ell_{1} + \dots + \ell_{n}
$$
 (13)

careful examination of (6) reveals that if we were to truncate our equations on t, where t is greater than the sum of the maximum value of  $P_k$  and the lowest value of  $r_k$  (likewise for  $P_i$  and  $r_i$ ), that is, if

$$
t > p_{k_{\text{max}}} + r_{k_{\text{min}}} \tag{14}
$$

then we will introduce an error into our equations, in that we will not have a sufficient "power" in some terms, as if we were neglecting the lower orders of the  $f^i$  expansion (likewise for the  $\xi^i$  expansion if we are considering the  $p_i$  and  $r_i$  terms). Thus, we note that we must have

$$
t \leq P_{k_{\text{max}}} + r_{k_{\text{min}}} = p_{k_{\text{min}}} + r_{k_{\text{max}}}
$$
  
or  

$$
t \leq m_{\text{u}} + s_0 - 1 = m_{\text{u}} - 1 + s_0
$$
 (15)

## 4-3.5 Instructions for DETERMININGEQNS

A flow chart for the use of DETERMININGEQNS is given in Appendix II. In this section we will briefly explain the meanings of the questions asked in the program and the format in which the questions must be answered. Unless the format is strictly adhered to, many complications could arise. The flow chart should be referred to to help understand the following explanations.

The first question (1) asked in the program refers to the number of dynamical variables in the problem. Thus, if we were dealing with, for example, the planar Kepler problem, we would have two degrees of freedom. Hamilton's equations, however, involve four dynamical variables. The dimension of the problem then, is four. The dimension should be entered as an integer (i.e. no decimal numbers allowed).

The second question (2) asks whether the user has a  $\theta$  expansion  $(U = \theta^i\partial_{i,j};$  U: the generator of the general transformation) already on file (Dl) which he would like to use, or whether he would like to have a new 8 expansion to work with. This option was incorporated in order to save the user some time if he were running similar problems successively. The user must answer either "Y" or "N" for "Yes" or "No", respectively. **An answer of "Yes" or** "NO" **would result in some complications. This**  restriction must be followed throughout the program in.response to any Yes or No questions. The only character acceptable other than "Y" or "N" is the blank character " " to which the computer will not respond.

Question (3) assumes that the user wants to change his  $\theta$  expansion. It asks whether the user would like to enter his own  $\theta$  expansion (in a specified format to be discussed later) or if he wants the computer to systematically enter a  $\theta$  expansion from zero<sup>th</sup> order to some given order

in each variable or to some total order in all variables.

$$
eg. \frac{2^{nd}}{1000} \cdot \frac{100}{100} \cdot \frac{100}{100} \cdot \
$$

or

2<sup>nd</sup> Order in Each Variable  $\theta$  = a<sub>000</sub> + a<sub>100</sub>x<sub>1</sub> + a<sub>010</sub>x<sub>2</sub> + a<sub>001</sub>x<sub>3</sub> + a<sub>200</sub>x<sub>1</sub><sup>2</sup> + a<sub>020</sub>x<sub>2</sub><sup>2</sup> + a<sub>002</sub>x<sub>3</sub><sup>2</sup> + a<sub>101</sub>x<sub>1</sub>x<sub>3</sub> + a<sub>110</sub>x<sub>1</sub>x<sub>2</sub> + a<sub>011</sub>x<sub>2</sub>x<sub>3</sub> + a<sub>211</sub>x<sub>2</sub><sup>2</sup>x<sub>2</sub> + a<sub>210</sub><sup>2</sup><sub>12</sub><sup>2</sup><sub>120</sub><sup>3</sup><sup>2</sup><sub>2</sub><sup>2</sup> + a<sub>021</sub>x<sub>2</sub><sup>2</sup>x<sub>3</sub> + a<sub>02</sub>x<sub>1</sub>x<sub>2</sub><sup>2</sup> + a<sub>012</sub><sup>2</sup>x<sub>2</sub><sup>2</sup> + a<sub>220</sub><sup>2</sup><sub>1</sub><sup>2</sup><sub>2</sub><sup>2</sup> + a<sub>202</sub><sup>2</sup><sub>1</sub><sup>3</sup> <sup>4</sup><sub>022</sub><sup>2</sup><sub>2</sub><sup>2</sup><sub>3</sub> +  $a_{222}x_1^2x_2^2x_3^2$ 

The user must answer "Y" or "N".

Question (4) assumes the user would like to enter his own  $\theta$  expansion. Note that the  $\theta$  expansion must be entered as an n-digit integer for an n-dimensional problem as explained in section II. Each "term" of the expansion must be separated by a blank.

eg. As in the last example for "2<sup>nd</sup> Total Order", the computer will print

"ENTER THE THETA EXPANSION:"

The user must then enter the expansion as

000 100 010 001 200 020 002 101 110 011 -1

Note that in order to signal the computer that you have entered the last term of the expansion, the last entry must be a negative integer.

Question (5) assumes that the user wants the computer to automatically enter a  $\theta$  expansion for him. The question then, is whether he wants the  $\theta$  expansion truncated at a total power in all variables as explained in

question (3). If a total maximum power is desired, the user must reply "Y". If a maximum power in each variable is desired, the user must reply "N". No other option is allowed.

Question (6) asks for the maximum power referred to in question  $(5)$ . The maximum power must be a positive integer less than 10.

Question (7) asks if the user would like to enter some new functions  $(f<sup>i</sup>)$  as defined in section 4-1, equation (1) on the systematic derivation of the determining equations, or if the function  $(f^1)$  are already on file  $(D2, D3)$  in the same manner as the  $\theta$  expansion.

Question (8) assumes the user wants to enter new functions  $(f<sup>1</sup>)$ . The functions must be entered as in the representation specified in section III (Technical Aspects of DETERMININGEQNS), equation (3'). The real  $coefficient,$  then the dynamical variable must be entered (as a pair).

eg. Consider a polynomial

 $f^1 = 3x_1^2 - 2x_3 + 25.4x_1^2x_2$ 

This must be entered as "ENTER FUNCTION F(l).:" 3.0 200 -2.0 001 25.4 210

5El0 -1

Note that the last two entries must be a real number  $\leq$  5El0 and a negative integer, respectively.

Question (9) asks whether there are any mainfolds which the user would also like to be left invariant. The operator again answers "Y" or "N".

Question (10) assumes that the user wants some manifolds left invariant. The question is, "HOW MANY MANIFOLDS DO YOU WANT LEFT INVARIANT?".

The reply must be an integer.

Questions (11), (12) and (13) are repeated m times, where m is the number of manifold restrictions requested in question (10). In question (11) the user must specify what the maximum power or "order" of each manifold expression is. That is, "WHAT IS THE ORDER OF  $W(I)$ ?". Question (12) asks whether or not the restrictions should be subjected to the conditions of the manifold (i.e. do you want UW = 0 or UW  $|_{w=0}$  = 0, where U is the invariance qenerator). If the user wants UW  $_{w=0} = 0$ , then he must answer "Y".

Question (13) is simply a directive to the user telling him to enter the equation for the i<sup>th</sup> manifold  $w^i$  in the same manner as the functions  $f^{\texttt{i}}$  were entered in question (7), however, with the additional requirements that the user enter the highest order term first. In the case where there are two or more terms that could be considered as the "highest order", either will suffice.

Question (14) asks what ultimate order of approximation to the qenerator U the user wants. Note that the order of the  $\theta$  expansion asked for in question (6) is not generally the order of approximation to the generator U one seeks. The relation is described in section 4-3.4 on the **"':truncation Scheme <sup>11</sup> •** 

The final question (15) is an option for the user to see the determining equations. This option is especially useful in troubleshooting problems that may arise in the equations. The user again must reply "Y" or "N".

# 4-3.6. The Limit Cycle - An EKample Problem

The limit cycle serves as a good example to show how DETERMININGEQNS may be used to approximate the generators admitted by a system of autonomous ordinary differential equations. In polar coordinates, the system of equations

$$
\frac{d\mathbf{r}}{dt} = \mathbf{r}(1 - \mathbf{r}^2) \tag{1}
$$

have a limit cycle solution. Setting

$$
x_1 = r;
$$
  
\n
$$
x_2 = \phi
$$
  
\n
$$
f^1 = r(1 - r^2);
$$
  
\n
$$
x_2 = \phi
$$
  
\n
$$
f^2 = 1
$$
  
\n(2)

we may obtain a 4th order approximation to the generators  $\overline{u}^{\dot{1}}$  =  $\theta^{\dot{1}}$   $\partial/\partial x_{\dot{1}}$ by truncating our  $\theta$  expansion on  $R_u = 4$  and  $T_u = R_u + S_0 - 1 = 3$  (see section 4-3.4, "Truncation Scheme"). The input/output is shown on the following page; from which we obtain the following 10 independent generators:

$$
U_{\mu}^{1} = -\frac{1}{3} (1 + x_{2} + \frac{1}{2}x_{2}^{2} - 3x_{1}^{2}x_{2} + \frac{1}{6}x_{2}^{3} + \frac{1}{24}x_{2}^{4})\partial/\partial x_{1}
$$
  
\n
$$
= -\frac{1}{3} (1 + \phi + \frac{1}{2}\phi^{2} - 3x^{2}\phi + \frac{1}{6}\phi^{3} + \frac{1}{24}\phi^{4})\partial/\partial x
$$
  
\n
$$
U_{\mu}^{2} = -x_{1}(1 - x_{2} + \frac{1}{2}x_{2}^{2} + \frac{1}{3}x_{1}^{2} - \frac{1}{6}x_{2}^{3})\partial/\partial x_{2}
$$
  
\n
$$
= -x(1 - \phi + \frac{1}{2}\phi^{2} + \frac{1}{3}x^{2} - \frac{1}{6}\phi^{3})\partial/\partial \phi
$$
  
\n
$$
U_{\mu}^{3} = -\frac{1}{3} (1 + x_{2} - 3x_{1}^{2} + \frac{1}{2}x_{2}^{2} + \frac{1}{3}x_{2}^{3} - \frac{3}{2}x_{1}^{2}x_{2}^{2} + \frac{1}{24}x_{2}^{4})\partial/\partial x_{1}
$$
  
\n
$$
= -\frac{1}{3} (1 + \phi - 3x^{2} + \frac{1}{2}\phi^{2} + \frac{1}{3}\phi^{3} - \frac{3}{2}x_{1}^{2}\phi^{2} + \frac{1}{24}\phi^{4})\partial/\partial x
$$
  
\n
$$
U_{\mu}^{4} = \partial/\partial x_{2} = \partial/\partial \phi
$$
  
\n
$$
U_{\mu}^{5} = x_{1}^{3}(-\frac{1}{2} + x_{2})\partial/\partial x_{1} = \frac{1}{2}x^{3}(-1 + 2\phi)\partial/\partial x
$$

**家宗宗宗宗宗宗宗宗宗宗宗宗宗宗宗宗宗宗宗宗宗宗宗宗宗宗宗宗宗宗宗宗宗** THE LIMIT CYCLE - AN EXAMPLE PROBLEM **冰市市市本水水本市水水水本市市市市市市市市市市市市市市市市市市水水水市市市市市市** R DETEQNS7 **#RUNNING 6414** WHAT IS THE DIMENSION OF THE PROBLEM? #7  $\overline{2}$ DO YOU WISH TO CHANGE YOUR THETA EXPANSION? ANSWER Y OR N FOR YES OR NO RESPECTIVELY. Υ DO YOU WANT TO ENTER YOUR OWN THETA EXPANSION?  $-\lambda$ BO YOU WANT A TOTAL MAXPUR TRUNCATION? IF NOT. WE WILL TRUNCATE AT A MAXIMUM POWER OF EACH **VARIABLE.** Y WHAT IS THE TOTAL NAXINUM POWER OF YOUR EXPANSION? #6414 (A015006)D1 REMOVED ON SWAT PK065.  $\mathbf{0}$  $\blacksquare$  $\overline{2}$  $\overline{3}$  $10<sup>°</sup>$  $11^{\circ}$  $\Delta$  $\frac{12}{2}$  $13<sub>1</sub>$ 20  $21$  $22<sub>2</sub>$ 30 31 40 DO YOU WISH TO CHANGE YOUR FUNCTIONS FEID? ENTER COEFFICIENT AND EXPONENTS OF EACH TERN OF FEID AS FOLLOUS: **COEFF EXPONENT** ENTER THE EXPONENT AS AN INTEGER, EACH DIGIT REPRESENT-ING THE POWER OF AN X-VARIABLE TERMINATE WITH A COEFF-FIELD OF 5E10 AND NEGATIVE EXP ENTER TERMS OF FUNCTION FE 11:  $1.010$  $-1.0.30$  $5E10 - 1$ ENTER TERMS OF FUNCTION FE 21:  $1.0.00$ SE10 -1 #6414 (A015006)D2 REMOVED ON SWAT PK065. #6414 (A015006)D3 REMOVED ON SWAT PK065. ECHO DATA: THE FUNCTION F E 11 IS:  $10$  $\mathbf{1}$  $-1$ 30 THE FUNCTION F E 21 IS:  $\mathbf{1}$ 0

DO YOU WANT TO IMPOSE A MANIFOLD RESTRICTION? N.

REPLY IS:N UHAT TOTAL MAXIMUM POUER DO YOU UISH TO TRUNCATE ON? 3 DO YOU UANT THE DETERMINING EQUATIONS PRINTED OUT? N REPLY IS:N THE SIZE OF THE MATRIX IS: 20 X 30= 600 MET=2:21.7 PT=S.B 10=4.2 **R MFGRDETEGNS7** MRUNNING 6418 UHAT IS THE DIMENSION OF THE PROBLEM? M? 2 IS THIS A NEU PROBLEM? ~--------~Y!-------------------------------------------------------------- THE SIZE OF THE MATRIX IS: 20X 30= 600 HOU MANY ITERATIONS DO YOU UANT? 30 THE RANK IS: 20 THE GENERATORS ARE: UC 1] = (A 1.21) + -0.01388888889(A 1.04) + -0.0555555555556(A 1.03) + -0.333333334(A 1. 01) + -0.3333334(A 1.  $-1$  $+ -0.3333333333334(A 1.01) + -0.166666666668(A 1.02.$ ) + UI  $2J = (A \ 2.11) + 0.166666666666666$   $2.13) + -0.33333333334$  (A  $2.3) + -0.5$  $(A 2.12) + -1(A 2.1) +$ U[  $3J = (A + .2) + -0.013888888889(A + .04) + -0.05555555556(A + .03) +$  $-0.333333333334(A - 1) + -0.33333333334(A 1.01) + -0.166666666668(A 1.02)$ <br> $1 + 0.5(A 1.22) +$  $0.5(A + 22) +$ UC  $41 = (A - 2) +$ UC 51 =  $(A.1.31) + -0.5(A.1.3) +$  $UL = 61 = (A + 1.4) +$ UC  $71 = (A 2.22) + 0.5(A 2.2) + -1(A 2.21) +$ UE  $81 = (A + 1.1) + -1(A + 1.3) +$  $\text{U}$  9] = (A.2.31) + -0.333333333334(A 2.3) +  $\text{U}[$  10] =  $(A \ 2.4) +$ M6418 !A015006lGEN REMOVED ON SUAT PK065 .. **nn VOil UANT Tn C:L'" nu:· MllT"TY'i'** 

$$
U_4^6 = x_1^4 \partial / \partial x_1 = r^4 \partial / \partial x
$$
  
\n
$$
U_4^7 = \frac{1}{2} x_1^2 (1 - 2x_2 + x_2^2) \partial / \partial x_2 = \frac{1}{2} r^2 (1 - 2\phi + \phi^2) \partial / \partial \phi
$$
  
\n
$$
U_4^8 = (x_1 - x_1^3) \partial / \partial x_1 = (r - r^3) \partial / \partial r
$$
  
\n
$$
U_4^9 = -\frac{1}{3} x_1^3 (1 - x_2) \partial / \partial x_2 = -\frac{1}{3} r^3 (1 - \phi) \partial / \partial \phi
$$
  
\n
$$
U_4^{10} = x_1^4 \partial / \partial x_2 = r^4 \partial / \partial \phi
$$

Note that the evolution generator  $(\mathbb{V})$  is given by

eal<del>anns ac</del>tair<br>I

1 la de la marca de la construcción de la construcción de la construcción de la construcción de la construcción <br>La construcción de la construcción de la construcción de la construcción de la construcción de la construcción

$$
V = U_{\mu}^8 + U_{\mu}^4. \tag{4}
$$

Wulfman [ 31 ] has shown that the most general feim. of the generators admitted by this system is given by

$$
U = \xi^T \partial / \partial r + \xi^{\phi} \partial / \partial \phi
$$
 (5)

where  $\xi^r$  is an arbitrary linear combination of the functions  $(\xi^r = \kappa_\alpha \xi^r_\alpha)$ 

$$
\xi_{\alpha}^{\mathbf{r}} = \mathbf{r}^{\alpha+1} (\mathbf{r}^2 - 1)^{1-\frac{1}{2}\alpha} \exp(-\alpha\phi), \qquad (6a)
$$

and  $\xi^{\varphi}$  is an arbitrary linear combination of the functions  $(\xi^{\varphi} = k_{\beta} \xi^{\varphi}_{\beta})$ 

$$
\xi_{\beta}^{\phi} = r^{\beta} (r^2 - 1)^{-\frac{1}{2}\beta} \exp(-\beta\phi)
$$
 (6b)

if  $\alpha$  and  $\beta$  are arbitrary parameters. Expanding these functions in Taylor series around the origin  $(r = \phi = 0)$ , (6a) and (6b) become

$$
\xi_{\overline{\alpha}}^{\underline{r}} = (-1)^{3\overline{\alpha}+m+2} \cdot r^{2\overline{\alpha}+1} \cdot \frac{(2\overline{\alpha}\phi)^m}{m!} \cdot [1 + \frac{(1+\overline{\alpha})(1+\overline{\alpha}-1)(1+\overline{\alpha}-2) \cdots (1+\overline{\alpha}-n+1)}{n!} (-1)^n r^{2n}]
$$

$$
= (-1)^{3\overline{a}+2}x^{2\overline{a}+1} [1 + \frac{(1+\overline{a})(1+\overline{a}-1)\cdots(1+\overline{a}-n+1)}{n!} (-1)^{n}x^{2n}]
$$
  
+  $(-1)^{3(\overline{a}+1)}x^{2\overline{a}+1} (2\overline{a}\phi) [1 + \frac{(1+\overline{a})\cdots(1+\overline{a}-n+1)}{n!} (-1)^{n}x^{2n}]$   
+  $(-1)^{3\overline{a}+4}x^{2\overline{a}+1} 2\overline{a}^{2}\phi^{2}[1 + \frac{(1+\overline{a})\cdots(1+\overline{a}-n+1)}{n!} (-1)^{n}x^{2n}]$   
+  $(-1)^{3\overline{a}+5}x^{2\overline{a}+1} \frac{4}{3}\overline{a}^{3}\phi^{3}[1 + \frac{(1+\overline{a})\cdots(1+\overline{a}-n+1)}{n!} (-1)^{n}x^{2n}]$   
+  $\cdots$  + +  
 $\xi_{\overline{\beta}}^{\underline{\theta}} = (-1)^{\overline{\beta}+1}x^{-2\overline{\beta}} \frac{(2\overline{\beta}\phi)^{m}}{m!} [1 + \frac{\overline{\beta}(\overline{\beta}-1)\cdots(\overline{\beta}-n+1)}{n!} (-1)^{n}x^{2n}]$   
=  $(-1)^{\overline{\beta}+1}x^{-2\overline{\beta}} [1 + \frac{\overline{\beta}(\overline{\beta}-1)\cdots(\overline{\beta}-n+1)}{n!} (-1)^{n}x^{2n}]$   
+  $(-1)^{\overline{\beta}+1}x^{-2\overline{\beta}} \frac{2\overline{\beta}\phi[1 + \frac{\overline{\beta}(\overline{\beta}-1)\cdots(\overline{\beta}-n+1)}{n!} (-1)^{n}x^{2n}]$   
+  $(-1)^{\overline{\beta}+1}x^{-2\overline{\beta}} 2\overline{\beta}^{2}\phi^{2}[1 + \frac{\overline{\beta}(\overline{\beta}-1)\cdots(\overline{\beta}-n+1)}{n!} (-1)^{n}x^{2n}]$   
+  $(-1)^{\overline{\beta}+1}x^{-2\overline{\beta}} 2\overline{\beta}$ 

48

where  $\bar{\alpha} = -\frac{\alpha}{2}$  and  $\bar{\beta} = -\frac{\beta}{2}$ . The following correspondences between the computer-generated approximations (3) and those of equations (7) can be  $\texttt{made:}$ 

$$
U_{\mu}^{1} \leftarrow \rightarrow -\frac{i}{3} \left[ \xi_{\overline{\alpha}}^{2} - O(r^{2}) - O(r^{2}\phi^{2}) - O(r^{2}\phi^{3}) - O(r^{2}\phi^{4}) \right] \partial / \partial r : \overline{\alpha} = -\frac{1}{2};
$$
  
\n
$$
m = 0, 1, 2, 3, 4;
$$
  
\n
$$
n = 1
$$

$$
U_{\mu}^{2} \leftrightarrow i \quad [\xi_{\beta}^{\phi} - O(r^{2}\phi) - O(r^{2}\phi^{2}) - O(r^{2}\phi^{3})] \partial/\partial \phi : \quad \bar{\beta} = -\frac{1}{2}; \quad m = 0, 1, 2, 3; \quad n = 1
$$
  

$$
U_{\mu}^{3} \leftrightarrow -\frac{i}{3} \quad [\xi_{\alpha}^{r} - O(r^{2}\phi) - O(r^{2}\phi^{3}) - O(r^{2}\phi^{4})] \partial/\partial r : \quad \bar{\alpha} = -\frac{1}{2}; \quad m = 0, 1, 2, 3, 4; \quad n = 1
$$
  

$$
U_{\mu}^{h} \leftrightarrow -\xi_{\beta}^{\phi} \partial/\partial \phi \qquad : \quad \bar{\beta} = 0; \quad m = n = 1
$$
  

$$
U_{\mu}^{5} \leftrightarrow \xi_{\alpha}^{r} \partial/\partial r \qquad : \quad \bar{\alpha} = 1; \quad m = 0, 1; \quad n = 0
$$

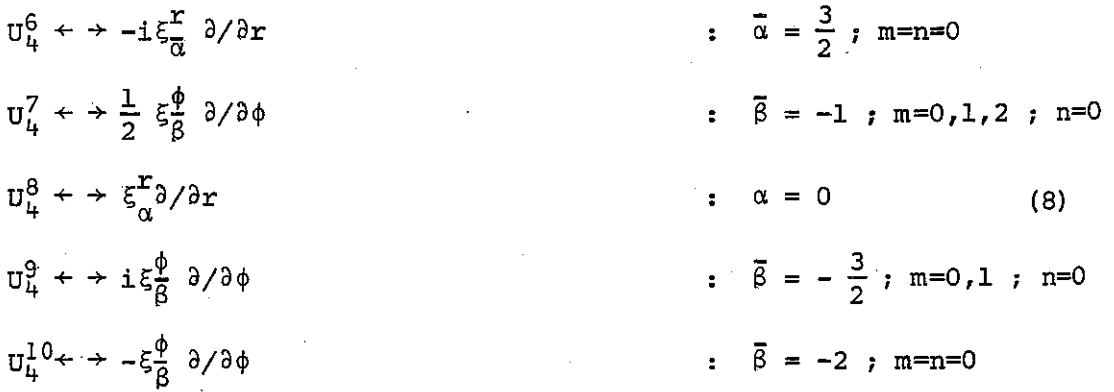

In the 5th order approximation, we find

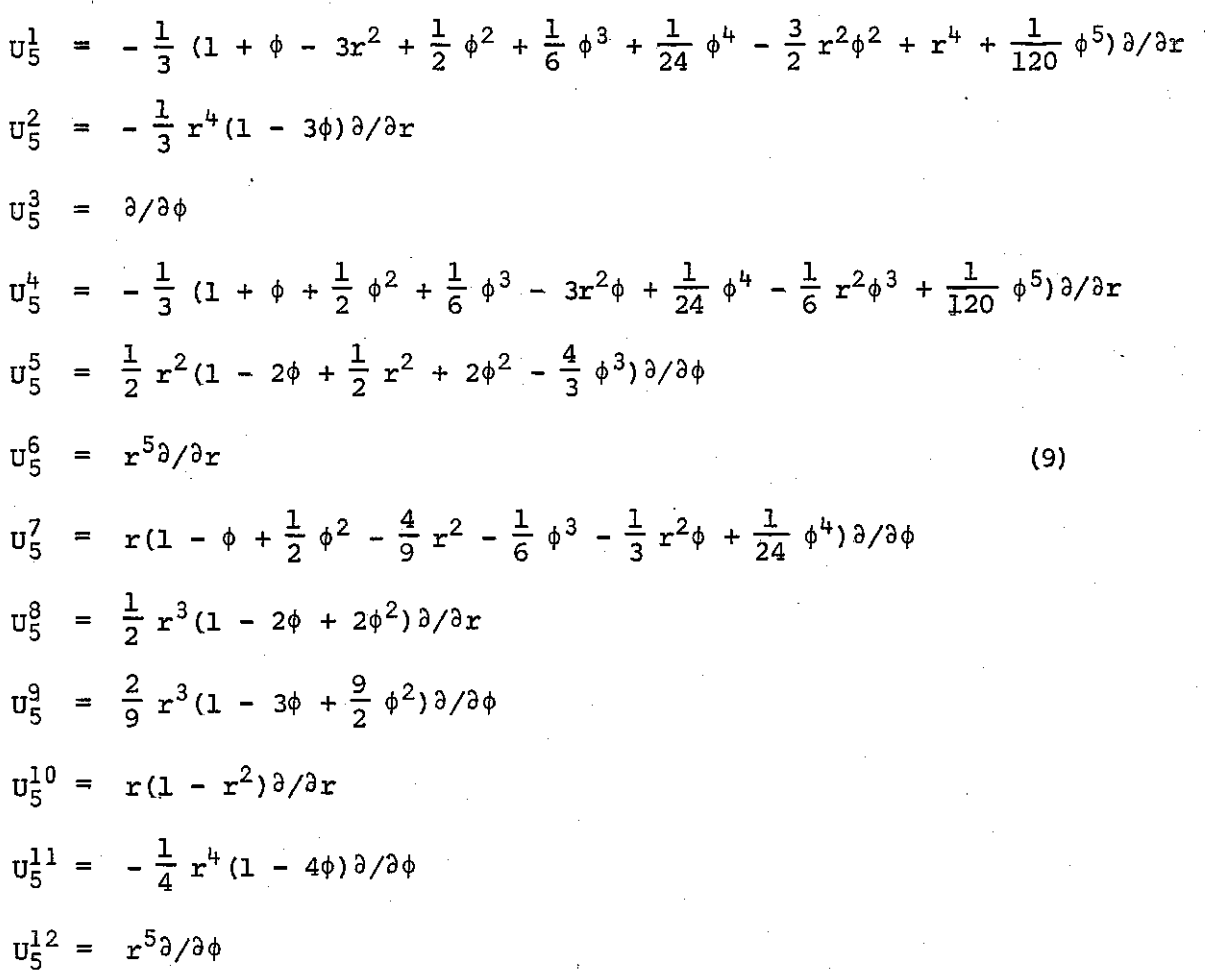

Comparing the generators obtained through the 4th and 5th order approximations, we have:

$$
U_{5}^{\mu} = U_{\mu}^{1} - \frac{1}{6} x^{2} \phi^{3} \partial/\partial x + \frac{1}{20} \phi^{5} \partial/\partial x
$$
  
\n
$$
-U_{5}^{7} = U_{\mu}^{2} - \frac{1}{9} x^{2} \partial/\partial \phi - \frac{1}{3} x^{2} \phi \partial/\partial \phi + \frac{1}{24} \phi^{\mu} \partial/\partial \phi
$$
  
\n
$$
U_{5}^{1} = U_{\mu}^{3} + (x^{\mu} + \frac{1}{120} \phi^{5}) \partial/\partial x
$$
  
\n
$$
U_{5}^{2} = U_{\mu}^{5} + 2x^{3} \phi^{2} \partial/\partial \phi
$$
  
\n
$$
U_{5}^{2} = -\frac{1}{3} (U_{\mu}^{6} - 3\phi x^{\mu} \partial/\partial x)
$$
  
\n
$$
U_{5}^{5} = U_{\mu}^{7} + x^{2} (\frac{1}{2} x^{2} + \phi^{2} - \frac{4}{3} \phi^{3}) \partial/\partial \phi
$$
  
\n
$$
U_{5}^{10} = U_{\mu}^{8}
$$
  
\n
$$
U_{5}^{9} = -\frac{2}{3} [U_{\mu}^{9} + (-2x^{3} \phi + \frac{9}{2} x^{3} \phi^{2}) \partial/\partial \phi]
$$
  
\n
$$
U_{5}^{11} = -\frac{1}{4} (U_{\mu}^{10} - 4x^{\mu} \phi \partial/\partial \phi).
$$

**R DETEGNS7 HRUNNING 6404** WHAT IS THE DINENSION OF THE PROBLEM? # ? DO YOU WISH TO CHANGE YOUR THETA EXPANSION? ANSUER Y OR N FOR YES OR NO RESPECTIVELY. Y DO YOU WANT TO ENTER YOUR OWN THETA EXPANSION? N DO YOU WANT A TOTAL HAXPUR TRUNCATION? IF NOT, WE WILL TRUNCATE AT A HAXIMUM POWER OF EACH VARIABLE. Y UHAT IS THE TOTAL HAXIMUM POUER OF YOUR EXPANSION? 5 #6405 (A015006)D1 REMOVED ON SUAT PK065. 0  $\overline{1}$  $\overline{2}$ 3  $\blacktriangle$ 5. 10  $11$  $12$  $13$ 14 20 22 21 23 30  $31$ 32 40 41 50 DO YOU WISH TO CHANGE YOUR FUNCTIONS FEIJ? N ECHO DATA: THE FUNCTION F [ 1] IS:  $\mathbf{1}$ 10  $-1$ 30 THE FUNCTION F E 21 IS: 1 0 DO YOU WANT TO IMPOSE A MANIFOLD RESTRICTION? N REPLY IS:N WHAT TOTAL MAXIMUM POWER DO YOU WISH TO TRUNCATE ON? DO YOU WANT THE DETERMINING EQUATIONS PRINTED OUT? N REPLY IS:N THE SIZE OF THE MATRIX IS: 30 X 42= 1260 #ET=1:17.8 PT=6.2 IO=4.6 R MFGRDETEONS7 **#RUNNING 6408** WHAT IS THE DIMENSION OF THE PROBLEM? #7 2 IS THIS A NEW PROBLEM? Y THE SIZE OF THE MATRIX IS: 30X 42= 1260 HOW MANY ITERATIONS DO YOU WANT? 42

THE RANK IS: 30

THE GENERATORS ARE:

U[ 1J = <A 1.2) + *-0.00277777777779<A* 1.05) + -0.0138B8888889(A 1.04) +  $-0.05555555556(A + 0.03) + -0.3333333334(A + 0.3333333333333334(A + 0.01)$ l + -0.3JJ333333334(A 1.4> + ·0.166666666668(A 1.02> + 0.5<A 1.22> +  $U = 21 = (A 1.41) + -0.333333333334(A 1.4) +$  $UL$  3] = (A 2) +  $1$   $-4$   $-4$   $-4$   $-6$ ,  $-1$ ,  $-1$   $-1$   $-1$   $-0$   $-2$   $-2$   $-2$   $-2$   $-2$   $-2$   $-1$   $-0$   $-1$   $-0$   $-1$   $-0$   $-1$   $-0$   $-1$   $-0$   $-1$   $-0$   $-1$   $-0$   $-1$   $-0$   $-1$   $-0$   $-1$   $-0$   $-1$   $-0$   $-1$   $-0$   $-1$   $-0$   $-1$   $-0$   $-0.05555555556$ (A 1.03) +  $-0.3333333334$ (A 1.01  $+$  0.166666666668(A 1.23) + -0.166666666668(A 1.02) + U[ 3l • (A 2.22> + 0.25(A 2.4) + *•0,66666666666<11* 2.23) + 0,5(A 2.2) +  $-1(A \ 2.21) +$  $UL = 6J = (A \ 1.5) +$ U[ 7l • <A 2,1) + *0.0416666666665<A* 2.14) + ·0.166666666666(A 2.13) +  $0.44444444443(A 2.3) + -0.33333333334(A 2.31) + 0.5(A 2.12) + -1(A.11)$  $2.11$ )  $+$ UC 8] = (A 1.32) + 0.5(A 1.3) + -1(A 1.31) + UC 9J • <A 2.32) + 0.222222222223<A 2,3) + *-0.66666666666<A* 2.31> + U[  $103 = (A + 1) + (-1(A + 1.3)) +$  $\text{U}$  11] = (A 2.41) + -0.25(A 2.4) + ur  $121 = (A \ 2.5) +$ n6408 <A015006lGEN REHOVED ON SYAT PK065 • DO YOU UANT TO SEE THE HATRIXY N N6408 (A015006lHAT REHOVED ON SUAT PK065 NET•1:11.7 PT•6.6 10=1.9

~---- ~~--~----- ------ --~ --

..•.. -~-----····------·-------- ------"""'--

Making the following correspondences between the 4th 'and 5th order generators

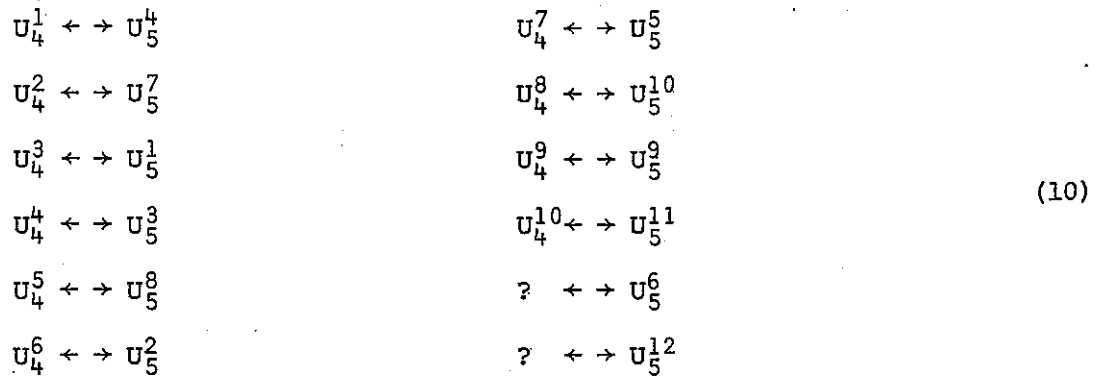

we find upon higher and higher orders of approximation (verified up to 7th order) that these generators are all stable; and the coefficients settle down asymptotically to those calculated from equations (7).

·~

 $\label{eq:2.1} \begin{aligned} \frac{1}{2}\left(\frac{1}{2}-\frac{1}{2}\right) & = \frac{1}{2}\left(2-\frac{1}{2}\right) \left(\frac{1}{2}-\frac{1}{2}\right) & = \frac{1}{2}\left(2-\frac{1}{2}\right) \left(\frac{1}{2}-\frac{1}{2}\right) & = \frac{1}{2}\left(2-\frac{1}{2}\right) \left(\frac{1}{2}-\frac{1}{2}\right) & = \frac{1}{2}\left(2-\frac{1}{2}\right) \left(\frac{1}{2}-\frac{1}{2}\right) & = \frac{1}{2}\left(2-\frac{1}{2}\right) \left(\frac{$ 

Although a complete and thorough investigation of the stability of the computer-calculated generators has not been made (e.g. stability about various expansion points), the success of the approximations for the generators of the limit cycle optomistically suggests that such computer methods (in more sophisticated forms) may be successfully used to systematically uncover the symmetry properties of large physical systems. This success may at first seem trivial; however, a closer examination of the invariance transformations admitted bv this svstem reveals a nontrivial feature. The trajectories of the limit cycle are not all diffeamorphic. There exists the limit cycle trajectory which admits only one functionally independent one-parameter compact group of transformations  $(U = \partial/\partial \phi)$ . For this reason, it might be expected that higher and higher approximations to the generators would evidence same instability as the vector functions  $\xi_{\overline{\alpha}}^{\underline{r}}$  and  $\xi_{\overline{\beta}}^{\underline{\varphi}}$  become asymptotically closer to 0 and 1, respectively.

#### V. Some One-Parameter Groups Admitted By The Two-Dimensional Anisotropic Harmonic Oscillator

The first approximation to many physical problems is that of the n-dimensional anisotropic harmonic oscillator. Such *is* the case, for example, (c.f. section 6-4) in the planar Kepler two-center problem. With this motivation, we shall now examine the group-theoretical properti~s of the 2D anisotropic harmonic oscillator. The Hamiltonian for the 2D AHO is

$$
H = \frac{1}{2} [(p_1)^2 + k_1 (q_1)^2 + (p_2)^2 + k_2 (q_2)^2]
$$
 (1)

or, in action-angle variables with the force constant  $k<sub>i</sub>$  (a variable parameter), the Hamiltonian can be expressed as

 $H = \frac{1}{2}(\omega_1 J_1 + \omega_2 J_2)$  $= \frac{1}{2} (H_1 + H_2)$  $H_1 = \omega_1 (\mathcal{J}_1)$  $H_2 = \omega_2 (J_2)$ 

where  $\omega_1 = k_1^{\frac{1}{2}}$  and  $\omega_2 = k_2^{\frac{1}{2}}$ .

In this four-dimensional phase space (we consider the enerqy as a parameter), we have three constants of the motion, namely

 $H = H_1 + H_2$  $D = H_1 - H_2$  $K = \omega_2 \psi_1 - \omega_1 \psi_2$ 

where  $\psi_1$  and  $\psi_2$  are the angle variables conjugate to J<sub>1</sub> and J<sub>2</sub>, respectively. Physically, H, D, and K are interpreted as

( 2)

(3)

(a) H, the total energy

(b) D, the energy difference between the two-dimensional oscillators

(c) K, an angular phase type variable between the two oscillators. These constants of the motion may serve as kernels for the generators of canonical transfonnations. Following Suni and Wulfman [ 33 ] , we may define

$$
x_1 = K = \omega_2 \psi_1 - \omega_1 \psi_2
$$
  
\n
$$
x_2 = -(\frac{\psi_1}{\omega_1} + \frac{\psi_2}{\omega_2})
$$
  
\n
$$
x_3 = t
$$
  
\n
$$
y_1 = \frac{1}{2}[-\frac{1}{\omega_2} J_1 + \frac{1}{\omega_1} J_2]
$$
  
\n
$$
y_2 = W = (\omega_1 J_1 + \omega_2 J_2) - E
$$
  
\n
$$
y_3 = E
$$
  
\n(4)

where  $x_{1}$  and  $y_{1}$  are conjugate coordinate and momenta respectively. Then  $x_1, y_1, v_3$  are constants of the motion. and for any analytic function  $f(x_1,y_1,y_3)$ , we have

$$
\mathbf{U} = \{\mathbf{f} \bullet \} \tag{5}
$$

where f is a constant of the motion and U is the generator of a canonical transformation. Furthermore, if we define

$$
gk = y2k \times 2 ; \t\t k \ge 2, \t2 \ge 0 \t\t (6)
$$

then for  $F = F(x_1, y_1, y_3, q^{k\ell})$ 

$$
\mathbf{U} = \{ \mathbf{F} \cdot \mathbf{F} \} \tag{7}
$$

is the more general form of all M-canonical transformation generators of one-parameter degeneracy groups. It follows that these generators form a Lie Algebra

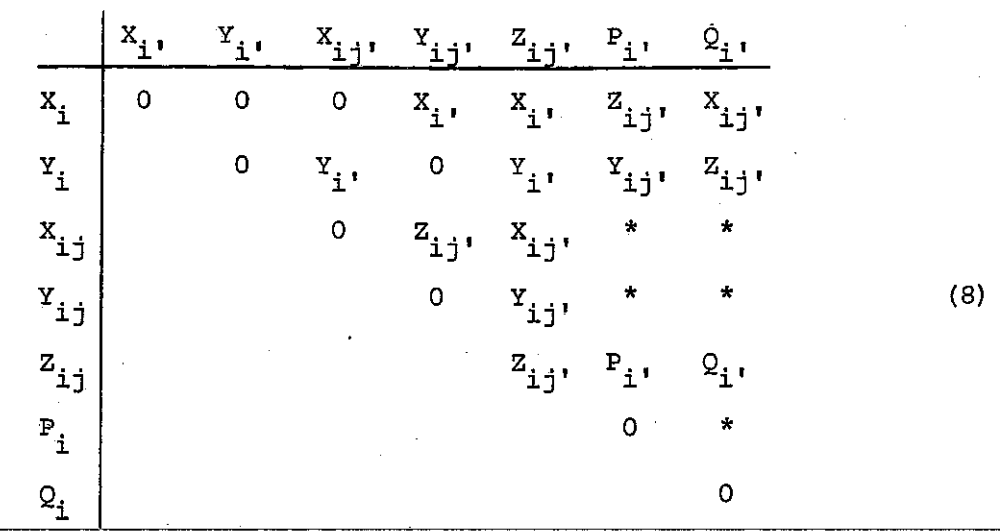

where

$$
x_{i} = \partial/\partial x_{i} = \{y_{i} \cdot \}
$$
  
\n
$$
y_{i} = \partial/\partial y_{i} = -\{x_{i} \cdot \}
$$
  
\n
$$
x_{i,j} = y_{i} \partial/\partial x_{j} + y_{j} \partial/\partial x_{i} = \{y_{i}y_{j} \cdot \}
$$
  
\n
$$
y_{i,j} = x_{i} \partial/\partial y_{j} - y_{j} \partial/\partial y_{i} = -\{x_{i}x_{j} \cdot \}
$$
  
\n
$$
z_{i,j} = x_{i} \partial/\partial x_{j} - y_{j} \partial/\partial y_{i} = \{x_{i}y_{j} \cdot \}
$$
  
\n
$$
z_{i,j} = x_{i} \partial/\partial x_{j} - y_{j} \partial/\partial y_{i} = \{x_{i}y_{j} \cdot \}
$$
  
\n
$$
P_{i,j} = x \cdot y \partial/\partial y_{i} - x_{i}A = -\{(x \cdot y)x_{i} \cdot \}
$$
  
\n
$$
Q_{i} = x \cdot y \partial/\partial x_{i} + y_{i}A = \{(x \cdot y)y_{i} \cdot \}
$$

Note, however, that the dimensions of our closed algebras (corresponding  $\overline{\phantom{a}}$ to those of Sumi and Wulfman) are smaller, in that the indices  $i, j$  run over a smaller range.

Our Hamiltonian can be rescaled such that

$$
W = H - E = 0 \rightarrow \rightarrow \rightarrow \rightarrow \rightarrow \rightarrow \rightarrow \rightarrow \rightarrow \mathbb{W} = \frac{W}{\omega_1} = \frac{1}{\omega_1} (H - E) = \overline{E} - \overline{E} = 0 \quad (10)
$$

and

$$
\bar{H} = J_1 + \omega J_2
$$

(11)

where  $\omega = \frac{\omega_2}{\omega}$ . Then our constants of the motion can be written with their 1 **corresoondina generators aR** 

(a) 
$$
J_1 \rightarrow \rightarrow \rightarrow U_{20} = \partial/\partial \psi_1
$$
  
\n(b)  $J_2 \rightarrow \rightarrow \rightarrow U_{41} \partial/\partial \psi_2$   
\n(c)  $\psi_2 - \omega \psi_1 \rightarrow \rightarrow U_{21} = -\partial/\partial J_2 + \omega \partial/\partial J_1$ . (12)

Dulock and Mcintosh [ 13] have shown that the anisotropic harmonic oscillator has a *Lie* algebra which· corresponds to that of the three dimensional rotation group. They obtain four constants of the motion labeled  $\overline{H}$ ,  $\overline{D}$ ,  $\overline{L}$ , and  $\overline{K}$  (of which the first two correspond to our constants of the motion H, D). The set  $\{\overline{K}, \overline{L}, \overline{D}\}$  have the commutation relations

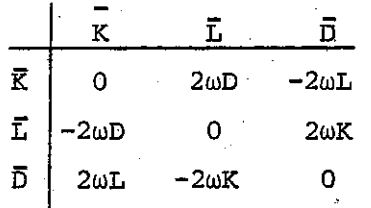

Using programs DFTERMININGEQNS and COMMUTATOR. we have found the following ten-parameter group of contact trans formations which acts transitively on the manifold

$$
U_{21} = -\omega \partial / \partial J_1 + \partial / \partial J_2
$$
  
\n
$$
U_{51} = J_2 \partial / \partial \psi_2
$$
  
\n
$$
U_{53} = -J_2 \partial / \partial J_1 + J_2 \partial / \partial \omega + J_2 \psi_1 \partial / \partial \psi_2
$$
  
\n
$$
U_{20} = \partial / \partial \psi_1
$$
  
\n
$$
U_{41} = \partial / \partial \psi_2
$$
  
\n
$$
U_{44} = -J_2 \partial / \partial J_1 + \partial / \partial \omega + \psi_1 \partial / \partial \psi_2
$$
  
\n
$$
U_{49} = J_1 \partial / \partial J_1 + \partial / \partial \omega + \omega \psi_1 \partial / \partial \psi_2
$$
  
\n(13)

$$
U_{42} = \omega \partial / \partial \psi_2
$$
  
\n
$$
U_{42} = J_1 \partial / \partial J_1 + \omega \partial / \partial \omega + \psi_2 \partial / \partial \psi_2
$$
  
\n
$$
U_{46} = J_1 \partial / \partial J_1 + J_2 \partial / \partial J_2
$$

and whose commutation relations are

<u> Samar Ann an Captor agus man a</u>

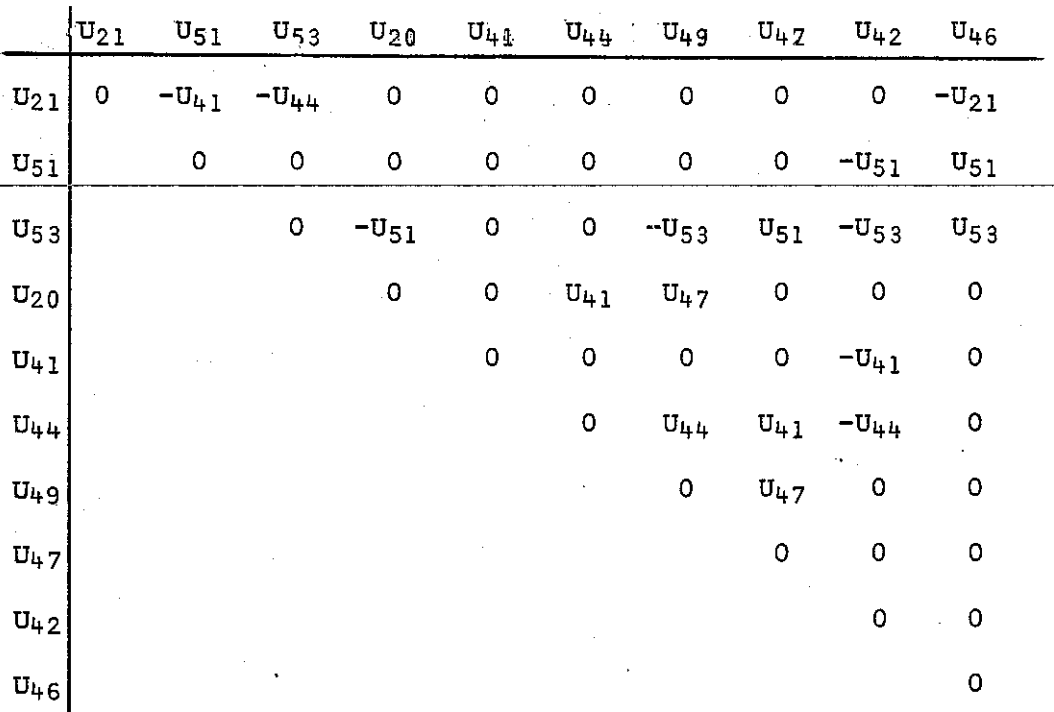

from which we obtain the following subalgebras

$$
A_0 = U_{21} + U_{46} + U_{20} + U_{41} + U_{44} + U_{49} + U_{47} + U_{42}
$$
  
\n
$$
A_1 = U_{20} + U_{41} + U_{44} + U_{42}
$$
  
\n
$$
A_2 = U_{20} + U_{41} + U_{44} + U_{49}
$$
  
\n
$$
A_3 = U_{20} + U_{41} + U_{44} + U_{47} + U_{49}
$$
  
\n
$$
A_4 = U_{20} + U_{41} + U_{44} + U_{42} + U_{49}
$$
  
\n
$$
A_5 = U_{20} + U_{41} + U_{44} + U_{42} + U_{47} + U_{49}
$$
  
\n
$$
A_6 = U_{20} + U_{41} + U_{44}
$$
  
\n
$$
A_7 = U_{44} + U_{49}
$$
  
\n
$$
A_8 = U_{41} + U_{42}
$$
  
\n
$$
A_{10} = U_{47} + U_{49}
$$

58

 $(14)$ 

We find, however, that

$$
\det |g_{\sigma\lambda}| = 0
$$

I

II

 $\frac{1}{2}$  is a set of the state of the state of the state of the state of the state of the state of the state of the state of the state of the state of the state of the state of the state of the state of the state of the

for the metric tensor  $g_{\sigma\lambda}$  of the Lie algebra, where

$$
[\mathbf{u}^{\gamma} \cdot \mathbf{n}^{\mathbf{d}}] = c_{\gamma}^{\alpha} \mathbf{n}^{\beta}
$$

$$
[\mathbf{u}^{\alpha} \cdot \mathbf{n}^{\beta}] = c_{\gamma}^{\alpha} \mathbf{n}^{\beta}
$$

$$
[\mathbf{u}^{\alpha} \cdot \mathbf{n}^{\beta}] = c_{\gamma}^{\alpha} \mathbf{n}^{\beta}
$$

and thus we do not have a semi-simple Lie alaebra. Note that  $A_6 - A_{10}$  are the smallest non-trivial subalgebras.  $A_2$  is the smallest semi-simple algebra that almost acts transitively (it acts transitively on the submanifold  $J_1$ ,  $\omega$ ,  $\psi_1$ ,  $\psi_2$ ). By adding Ag we have a group that acts transitively on the manifold which, however, is not semi-simple.

(15)

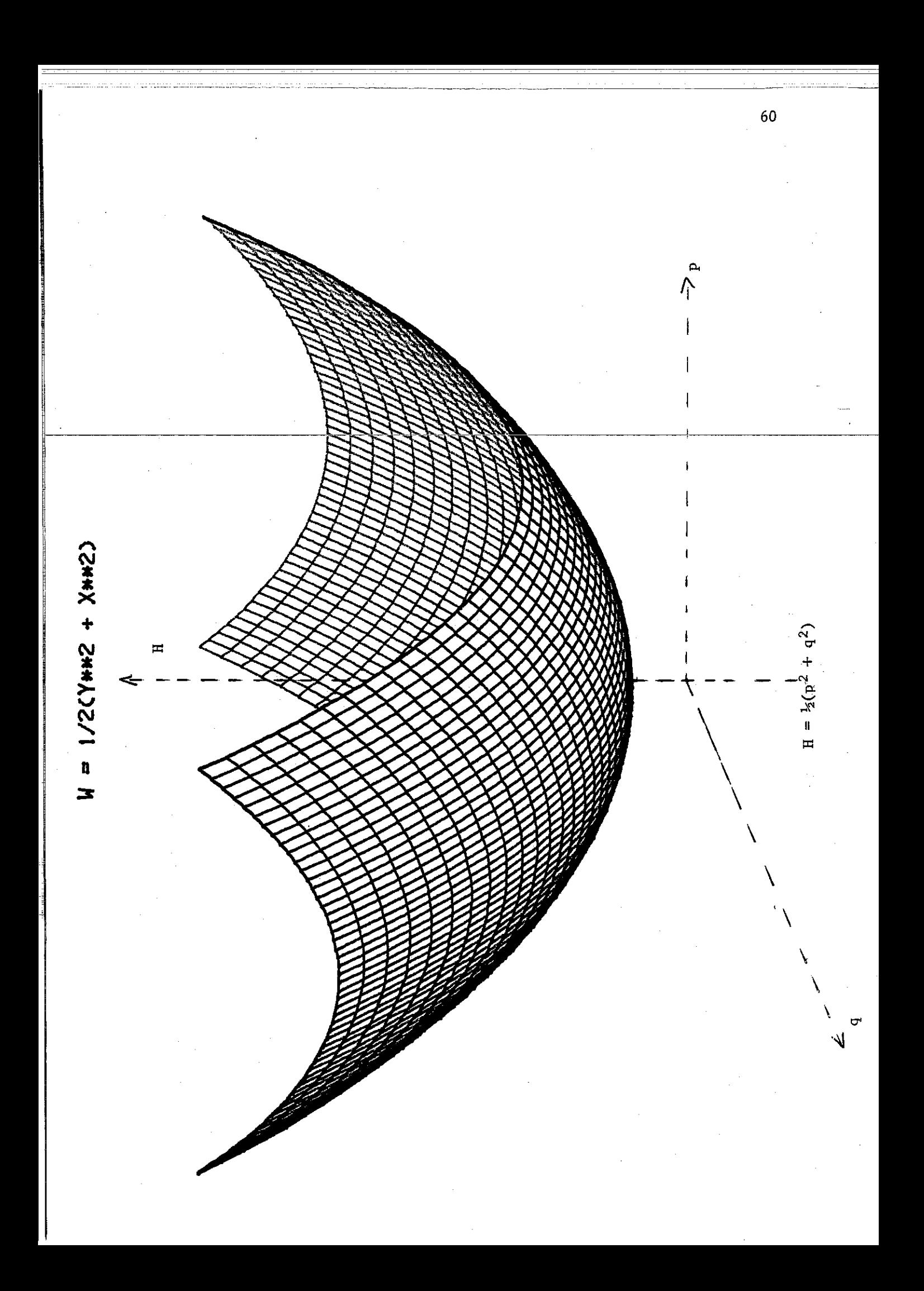

#### VI. The Planar Two-Center Problem

Here we attempt to uncover the Lie groups admitted by the classical planar two-center problem. The techniques used are those discussed in the previous sections. Furthermore, it was found that a geometric analysis provides us with a tremendous visual aid which we use to guide our search.

The incentive for this group-theoretical analysis was provided by Fock [14] in his work on the hydrogen atom. Fock has shown in a very clever way that the accidental degeneracy of the hydrogen atom can be /' explained by the existence of a four-dimensional rotational symmetry in an "extended" momentum space. Through the use of group theory, it is possible to show in a straighforward manner how the four-dimensional rotation group 80(4} is admitted by the system.

In more complicated systems, exact solutions are often impossible. It becomes difficult in such systems then, to analytically explain or predict important physical phenomena. It is here, then that group theory can be used as a powerful tool to aid in uncovering important symmetry features of the system (such as conservation laws in classical systems or degeneracies in quantal systems}. Once the group properties of a quantum mechanical system are known, approximate wave functions may be obtained through the use of the representation theory of groups. Shift operators may readily be found which then provides the researcher with all the tools needed to easily derive the full spectrum of quantum states for the system.

61

•

## 6-1. A Historical Survey of the Quantum-Mechanical Two-Center Problem

The problem of one electron moving in the field of two fixed nuclei (the restricted three-body problem) plays the same central role in molecular physics as the central potential problem plays in atomic physics. The hydrogen molecular ion serves as the simplest model for this quantum mechanical restricted three-body problem. Wolfgang Pauli was the first to treat this system in his Munich dissertation\* In terms of the old quantum theory, he utilized the Bohr-Sommerfeld quantization condition

$$
\mathcal{F}_1 dq_1 = 2\pi n_1 \vec{n} \tag{1}
$$

and obtained several molecular parameters for the  $\texttt{H}^\texttt{+}_2$  system which proved to be quite unsatisfactory. Since the advent of modern quantum mechanics, many authors have successfully treated this problem.

The Hamiltonian for this system is

$$
H = \frac{\frac{1}{p^2}}{2m} - (\frac{Z^1}{r^1} + \frac{Z^2}{r^2})
$$
 (2)

where  $r^1$ ,  $r^2$ , are defined in figure 1. Thus, the Schroedinger equation becomes

$$
-\frac{\hbar^2}{2m}\nabla^2\psi - (\frac{Z^1}{r^1} + \frac{Z^2}{r^2})\psi = E\psi.
$$
 (3)

It was realized that this equation is separable in prolate spheroidal coordinates  $\xi_r^1 \xi_r^2 \phi$  where

- $\xi^{1} = \frac{r^{1} + r^{2}}{R}$  (1  $\leq \xi^{1} \leq \infty$ ) (4a)<br>  $\xi^{2} = \frac{r^{1} + r^{2}}{R}$  (1  $\leq \xi^{2} \leq 1$ ) (4b)
- $(-1 \le \xi^2 \le 1)$  (4b)
- $\phi = \phi$  (0  $\leq \phi \leq 2\pi$ ) (4c)

\* Pauli, Ann. Phys. (Leipzig) 68, 177 (1922).

62

- ----------- --------------

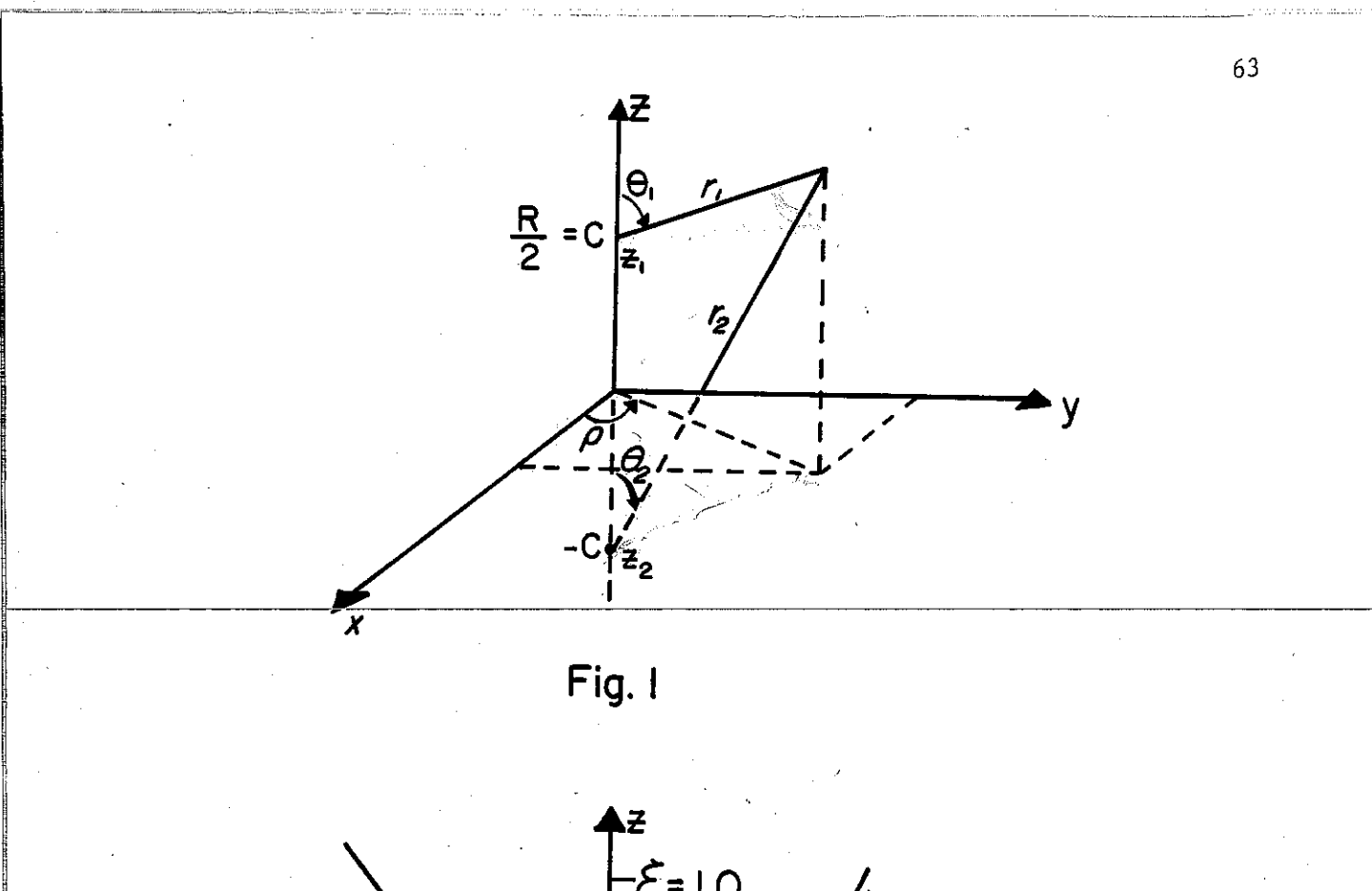

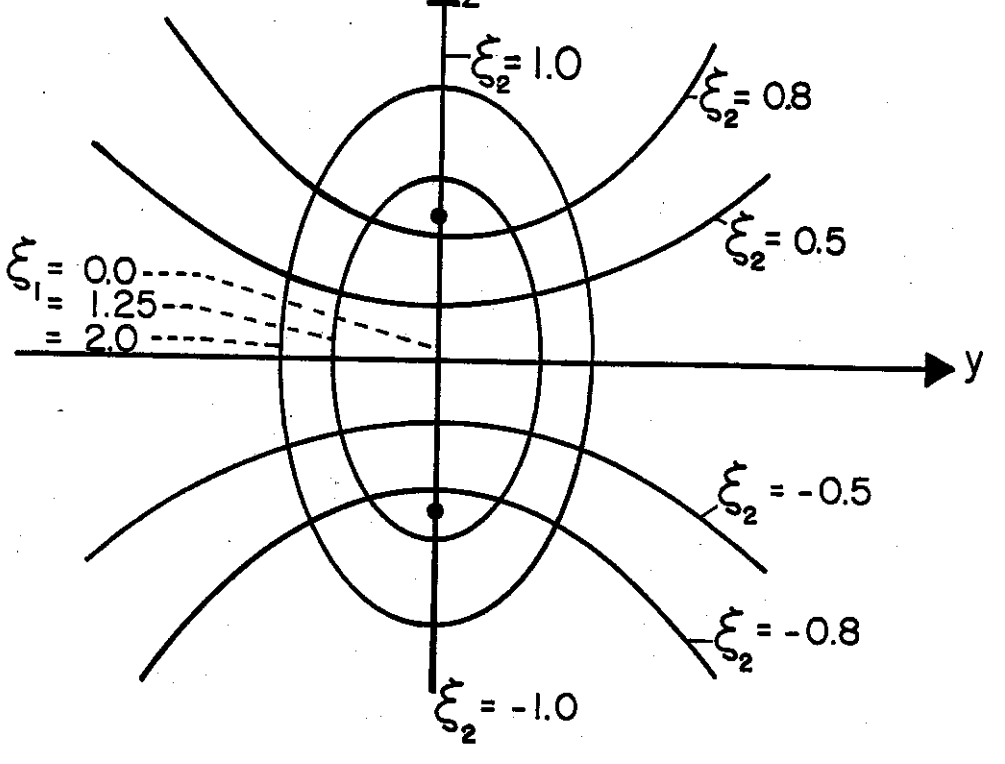

Fig.2

Prolate Spheroidal Coordinates

The surfaces  $\xi^1$  = constant,  $\xi^2$  = constant are respectively ellipsoids and hyperboloids about the molecular axis. It is instructive to note at this point, that the prolate spheroidal coordinates reduce to the spherical polar system  $(r,\theta,\phi)$  in the limit in which  $R = 0$  such that

$$
r = \lim_{\delta \to 0} \xi^1 \xi^2 R, \qquad \cos \theta = \lim_{\delta \to 0} \xi^2.
$$

In terms of these coordinates then, Schroedinger's equation is

$$
\frac{4}{R^2[(\xi^1)^2 - (\xi^2)^2]} \left\{ \frac{\partial}{\partial \xi^1} [(\xi^1)^2 - 1] \frac{\partial}{\partial \xi^1} + \frac{\partial}{\partial \xi^2} [1 - (\xi^2)^2] \frac{\partial}{\partial \xi^2} + \left[ \frac{1}{(\xi^1)^2 - 1} + \frac{1}{1 - (\xi^2)^2} \right] \frac{\partial^2}{\partial \phi^2} \psi + \frac{2m}{\dot{\phi}^2} [E - V] \psi = 0 \right\}
$$
\n(5)

where  $V(\xi^1, \xi^2) = -\frac{2e^2}{R} [\frac{Z^1}{\xi^1 + \xi^2} + \frac{Z^2}{\xi^1 - \xi^2}]$ . On multiplying through by  $\frac{1}{2}R^2[(\xi^1)^2 - (\xi^2)^2]$  and expressing all units in terms of atomic units, the wave equation becomes

$$
\{\frac{\partial}{\partial \xi^{1}} \left[ (\xi^{1})^{2} - 1 \right] \frac{\partial}{\partial \xi^{1}} + \frac{\partial}{\partial \xi^{2}} [1 - (\xi^{2})^{2}] \frac{\partial}{\partial \xi^{2}} + \left[ \frac{1}{(\xi^{1})^{2} - 1} + \frac{1}{1 - (\xi^{2})^{2}} \right] \frac{\partial^{2}}{\partial \phi^{2}} - p^{2} \left[ (\xi^{1})^{2} - (\xi^{2})^{2} \right] + R [z^{1} + z^{2}] \xi^{1} - R [z^{1} - z^{2}] \xi^{2} \psi = 0
$$
\n(6)

where  $p^2 = -\frac{1}{2}ER^2$ . Equation (6) is now separable if we assume our solution to be of the form  $\psi(\xi^1,\xi^2,\phi) = X(\xi^1)Y(\xi^2)\Phi(\phi)$ . Substituting this into (6), we get

$$
Y(\xi^{2}) \Phi(\phi) \frac{\partial}{\partial \xi^{1}} [(\xi^{1})^{2} - 1] \frac{\partial}{\partial \xi^{1}} X(\xi^{1}) + X(\xi^{1}) \Phi(\phi) \frac{\partial}{\partial \xi^{2}} [1 - (\xi^{2})^{2}] \frac{\partial}{\partial \xi^{2}} Y(\xi^{2})
$$
(7a)  
+ 
$$
X(\xi^{1}) Y(\xi^{2}) \left[ \frac{1}{(\xi^{1})^{2} - 1} + \frac{1}{1 - (\xi^{2})^{2}} \right] \frac{\partial^{2}}{\partial \phi^{2}} \Phi(\phi) +
$$
  

$$
[-p^{2}[(\xi^{1})^{2} - (\xi^{2})^{2}] + R[z^{1} + z^{2}] \xi^{1} - R[z^{1} - z^{2}] \xi^{2}] X(\xi^{1}) Y(\xi^{2}) \Phi(\phi) = 0
$$

dividing through by  $\psi(\xi^1, \xi^2, \phi) = X(\xi^1)Y(\xi^2)\phi(\phi)$ , we get

$$
\frac{1}{x(\xi^{1})} \left\{ \frac{\partial}{\partial \xi^{1}} [(\xi^{1})^{2} - 1] \frac{\partial}{\partial \xi^{1}} x(\xi^{1}) + \frac{1}{x(\xi^{2})} \left\{ \frac{\partial}{\partial \xi^{2}} [1 - (\xi^{2})^{2}] \frac{\partial}{\partial \xi^{2}} y(\xi^{2}) + \frac{1}{\Phi(\phi)} \left[ \frac{1}{(\xi^{1})^{2} - 1} + \frac{1}{1 - (\xi^{2})^{2}} \right] \frac{\partial^{2}}{\partial \phi^{2}} \Phi(\phi) + \left\{ -p^{2} [(\xi^{1})^{2} - (\xi^{2})^{2}] \right\} + R[z^{1} + z^{2}] \xi^{1} - R[z^{1} - z^{2}] \xi^{2} = 0
$$
\n(7b)

Dividing through by  $[\frac{1}{(\xi^1)^2 - 1} + \frac{1}{1 - (\xi^2)^2}]$ , (7b) becomes

$$
\{x(\xi^1)\left[\frac{1}{(\xi^1)^2 - 1} + \frac{1}{1 - (\xi^2)^2}\right]^{\frac{1}{2}} \{ \frac{d}{d\xi^1} [(\xi^1)^2 - 1] \frac{d}{d\xi^1} \} x(\xi^1)
$$
\n
$$
+ \{x(\xi^2)\left[\frac{1}{(\xi^1)^2 - 1} + \frac{1}{1 - (\xi^2)^2}\right]^{\frac{1}{2}} \{ \frac{d}{d\xi^2} [1 - (\xi^2)^2] \frac{d}{d\xi^2} \} y(\xi^2)
$$
\n
$$
+ \left[\frac{1}{(\xi^1)^2 - 1} + \frac{1}{1 - (\xi^2)^2} \right]^{\frac{1}{2}} \{ - p^2 [(\xi^1)^2 - (\xi^2)^2] + R[z^1 + z^2] \xi^1
$$
\n
$$
- R[z^1 - z^2] \xi^2 \}
$$
\n
$$
+ \frac{1}{\Phi(\phi)} \frac{d^2\Phi(\phi)}{d\phi^2} = 0.
$$
\n(7c)

We note that (7c) is separable in  $\Phi(\phi)$  if we introduce the separation constant  $m^2$ , thus (7c) becomes.

$$
\frac{d^2\Phi(\phi)}{d\phi^2} = m^2\Phi(\phi) \tag{8a}
$$

and

$$
\frac{1}{X(\xi^1)} \left\{ \frac{d}{d\xi^1} [(\xi^1)^2 - 1] \frac{d}{d\xi^1} \right\} X(\xi^1) + \frac{1}{Y(\xi^2)} \left\{ \frac{d}{d\xi^2} [1 - (\xi^2)^2] \frac{d}{d\xi^2} \right\} Y(\xi^2)
$$
  
+  $\left\{ -p^2 [(\xi^1)^2 - (\xi^2)^2] + R[Z^1 + Z^2] \xi^1 - R[Z^1 - Z^2] \xi^2 \right\}$  (8b)  
=  $m^2 \left[ \frac{1}{(\xi^1)^2 - 1} + \frac{1}{1 - (\xi^2)^2} \right].$ 

In comparing (Sa) to the separated Schroedinger equation of the hydrogen atom, we can see that this equation takes on the same form as that of the  $\Phi(\phi)$  wave function for the hydrogen atom. Thus we have

$$
\Phi(\phi) = e^{\text{i}m\phi} \qquad m = 0, \pm 1, \pm 2, \ldots \qquad (9)
$$

Again, we can define a component of the angular momentum operator

$$
\hat{\mathbf{L}}_{z} = \frac{\hbar}{i} \frac{\partial}{\partial \phi} , \qquad (10)
$$

where, however, unlike the hydrogen atom, the choice of the z-axis is not

arbitrary, but rather, *is* fixed by the orientation of the molecular axis **as is seen in figure 1. The separation constant "m" can again be inter**preted as th<> "magnetic quantum number" (remembering the restriction of the orientation of the molecule).

$$
\hat{\mathbf{L}}_{\mathbf{Z}} \Phi(\phi) = \frac{\hbar}{i} \frac{\partial}{\partial \phi} e^{i \mathbf{I} \mathbf{m} \phi} = \mathbf{m} \mathbf{\hat{n}} e^{i \mathbf{m} \phi} = \mathbf{m} \mathbf{\hat{n}} \Phi(\phi)
$$
 (11)

showing that the angular momentum along the molecular axis (z-axis) is quantized.

Equation (8b) can now be separated, introducing a second separation **constant** "A11 •

$$
\{\frac{d}{d\xi}[\xi^1]^2 - 1\frac{d}{d\xi} - p^2(\xi^1)^2 + R[z^1 + z^2]\xi^1 - \frac{m}{(\xi^1)^2 - 1}\right]X(\xi^1) = AX(\xi^1) \quad (12)
$$
  

$$
\{\frac{d}{d\xi}Z[1 - (\xi^2)^2]\frac{d}{d\xi^2} + p^2(\xi^2)^2 - R[z^1 - z^2]\xi^2 - \frac{m}{1 - (\xi^2)^2}\right]Y(\xi^2) = AY(\xi^2) \quad (12)
$$

It is precisely at this stage of the problem that the complications make themselves apparent. As can be seen in the  $\xi^1$  and  $\xi^2$  equations (12a) and (12b), each of the two equations involve the energy ( $p^2 = -\frac{1}{2}ER^2$ ) and the separation constant "A". This makes the problem much more difficult to handle than the customary one in which each eigenvalue equation involves just one eigenvalue as *is* the case for the hydrogen atom.

Much work has been done by Wilson[30], Jaffe[20], and Baber and Hassé[4] in an attempt to find exact solutions to these equations. The result has been solutions in the fomm of (1) ascending power series in either odd or even powers of  $\xi^1$  or  $\xi^2$ ; (2) a series expansion in terms of associated Legendre polynomials; and (3) a power series solution in  $(1 \pm \xi^1)$  or (1  $\pm$   $\xi$ <sup>2</sup>). Unfortunately, however, all three of these types of solutions lead to three-term recurrence relations for the coefficients 'of the

expansion which require the evaluation of an infinite continued fraction to determine the allowed values of the separation constant "A" and allowed energy eigenvalues "E" as a function of the internuclear separation "R". The problem of evaluating this continued fraction and its associated recurrence relation proves to be a laborious task. Bates, Ledsham, and Stewart [ 5 ] have tabulated the sets of parameters needed to derive the wave functions for  $H_2^+$ .

Many\_approximation\_methods\_such\_as\_LCAO,\_UA\_(United\_Atom\_approximation), the variational method, and perturbation theory have been applied to the hydrogen molecular *ion* problem. They are-most·usefull for R << 1 or R>>l. A quasiclassical description of the two-center problem by means of the WKB approximation has met with considerable success by employing the cannonically invariant Keller-Maslov quantization conditions. Work has been done in this area by Gershtein, Ponomarev, and Puzynina [16] and Strand and Reinhardt [27].

The classical two-center problem was shown by Euler [ ] to have a general integral of the motion. Erikson and Hill [15] showed this general integral to be of the form

$$
\Omega = \mathbf{L}^{\dagger} \cdot \mathbf{L}^{\dagger} + 2\text{me}^{2} \mathbf{c} (\mathbf{Z}^{1} \cos \theta^{1} - \mathbf{Z}^{2} \cos \theta^{2}) \qquad (13)
$$

in terms of the classical system, where L' and L" are the orbital angular momentum of the electron as referred to the two nuclei 1 and 2. The angles  $\theta^1$  and  $\theta^2$  are as defined in figure 1. The quantum analog of this constant of the motion was shown to be

$$
\hat{\Omega} = \frac{1}{2} \hat{\mathbf{h}}^{-2} (\hat{\mathbf{h}} \cdot \hat{\mathbf{h}}^{n} + \hat{\mathbf{h}}^{n} \cdot \hat{\mathbf{h}}^{n}) + \gamma (z^{1} \cos \theta^{1} - z^{2} \cos \theta^{2})
$$
 (14)

where  $\gamma = 2me^2c/\hbar^2 = 2c/a_0$  and  $a_0$  is the Bohr radius.
(15) <sup>a</sup>- 1] av} Ui;ll 2- ll *.L..:* { [1- <~2l2l a } I(i;I) 2 \_ (i;2) 2] 3i;" . ~ 3V + <sup>1</sup>1 a2 1 \_ (i;z,zl a¥ - 1]

-----~--------- ··---------- --~· ---------~-

It is seen that  $\hat{H}$ ,  $\hat{A}$  and  $\hat{L}$  =  $\frac{\hat{h}}{i} \frac{\partial}{\partial \phi}$  form a complete set of commuting observables defining the stationary state of the system. Defining the operator

$$
\hat{A} = -\hat{\Omega} - 2mc^2 \hat{H}/h^2
$$
 (16)

we find that

$$
\hat{\mathbf{A}}\psi = \mathbf{A}\psi \tag{17}
$$

where the eigenvalue "A" is seen to be the separation constant introduced in equations (12a) and (12b). Thus we can attribute the separablity of these equations to  $\Omega$ . Furthermore, it now becomes apparent that the existence of this extra constant of the motion is also responsible for the observed crossing of energy levels of the electronic terms in  $H_2$ <sup>+</sup> which were supposedly forbidden by the Von Neumann - Wigner theorem.

The expression (16) for the operator A of the eigenvalue "A" is rather cumbersome. Coulson and Joseph [11] have given a much more aesthetically pleasing form for the operator  $\hat{A}$ 

$$
\hat{A} = \hat{L}^2 + c^2 p_z^2 + \gamma z (\frac{z^1}{r^1} - \frac{z^2}{r^2})
$$
 (18)

which closely resembles the form for the operator of the constant of the motion  $\Omega$ . They have also shown that this extra constant of the motion persists for the arbitrary n-dimensional two-center problem of the more general Eddington potential (of which the harmonic oscillator is a particular case); however., does not exist for the multi-center problem.

 $\sigma$  , then computed in the computer of  $\sigma$  . The computer of  $\sigma$  is the computer of  $\sigma$  . In the computer of  $\sigma$ 

6-2. General Formulation of the Classical Problem

The two-center problem. was found to be separable in prolate spheroidal coordinates. The following is a oonversion of the Hamiltonian function from cartesian to prolate spheroidal coordinates.

Defining the "extended Hamiltonian"  $W \equiv H - E$ , we have for the two-center Hamiltonian

$$
W = \frac{1}{2m}(\vec{p} \cdot \vec{p}) - (\frac{Z^1}{r^1} + \frac{Z^2}{r^2}) + \frac{Z^1 Z^2}{2c} - E.
$$
 (1)

In prolate spheroidal coordinates, we have

$$
\xi^{1} = \frac{r^{1} + r^{2}}{2c} \; ; \quad \xi^{2} = \frac{r^{1} - r^{2}}{2c} \; ; \quad \xi^{3} = \cos \phi \tag{2}
$$

and the inverse transformation

I

 $\mathbf{r}$ 

$$
r^{1} = c(\xi^{1} + \xi^{2}); \quad r^{2} = c(\xi^{1} - \xi^{2}); \quad \phi = \arccos \xi^{3}. \tag{3}
$$

Thus,  $V^1 = -(\frac{Z^1}{r^1} + \frac{Z^2}{r^2})$  can be rewritten in terms of prolate spheroidal coordinates

$$
V^{1} = -\frac{1}{c} \left[ \frac{Z^{1}(\xi^{1} - \xi^{2}) + Z^{2}(\xi^{1} + \xi^{2})}{(\xi^{1})^{2} - (\xi^{2})^{2}} \right]
$$
\n(4)

$$
= - \frac{1}{c\left[\left(\xi^{2}\right)^{2} - \left(\xi^{2}\right)^{2}\right]} \left[\xi^{1}\left(z^{1} + z^{2}\right) - \xi^{2}\left(z^{1} - z^{2}\right)\right]
$$
(5)

and letting  $\alpha^1 = Z^1 + Z^2$ ,  $\alpha^2 = Z^1 - Z^2$  ,  $Z^1 Z^2 = \frac{(\alpha^1)^2 - 2}{4}$ 

$$
V^{1} = - \frac{1}{c[(\xi^{1})^{2} - (\xi^{2})^{2}]} (\alpha^{1}\xi^{1} - \alpha^{2}\xi^{2}).
$$
 (6)

and  $v^2 = \frac{Z^1 Z^2}{2c}$  becomes

$$
v^2 = \frac{(\alpha^1)^{2} - (\alpha^2)^2}{8c}
$$
 (7)

70

ð

The conjugate momenta can be calculated from the kinetic energy

$$
T = \frac{1}{2}m(x^2 + y^2 + z^2)
$$
 (7)

where the transformation from cartesian to prolate spheroidal coordinates is

$$
x = c\xi^{3}[(\xi^{1})^{2} - 1]^{1/2} [1 - (\xi^{2})^{2}]^{1/2}
$$
  
\n
$$
y = c[(\xi^{1})^{2} - 1]^{1/2} [1 - (\xi^{2})^{2}]^{1/2} [1 - (\xi^{3})^{2}]^{1/2}
$$
\n(8)

And

$$
\dot{\mathbf{x}} = \frac{d\mathbf{x}}{dt} = \frac{\partial \mathbf{x}}{\partial \xi} \dot{\xi}^1 + \frac{\partial \mathbf{x}}{\partial \xi^2} \dot{\xi}^2 + \frac{\partial \mathbf{x}}{\partial \xi^3} \dot{\xi}^3
$$
(9)  

$$
= \frac{1}{[(\xi^1)^2 - 1]^2} \frac{C}{[1 - (\xi^2)^2]^2} [\xi^3 \xi^1 \dot{\xi}^1 [1 - (\xi^2)^2] - \xi^3 \xi^2 \dot{\xi}^2 [(\xi^1)^2 - 1]
$$

$$
+ \dot{\xi}^3 [(\xi^1)^2 - 1] [1 - (\xi^2)^2]
$$

$$
\dot{y} = \frac{dy}{dt} = \frac{\partial x}{\partial \xi^{1}} \xi^{1} + \frac{\partial x}{\partial \xi^{2}} \xi^{2} + \frac{\partial x}{\partial \xi^{3}} \xi^{3}
$$
\n
$$
= \frac{1}{[(\xi^{1})^{2} - 1]^{2} [1 - (\xi^{2})^{2}]^{2} [1 - (\xi^{3})^{2}]^{2}} \times \{\xi^{1} \xi^{1} [1 - (\xi^{2})^{2}] [1 - (\xi^{3})^{2}] - \xi^{2} \xi^{2} [(\xi^{1})^{2} - 1] [1 - (\xi^{3})^{2}] - \xi^{3} \xi^{3} [(\xi^{1})^{2} - 1] [1 - (\xi^{2})^{2}]
$$

$$
\dot{z} = \frac{dz}{dt} = \frac{\partial z}{\partial \xi^1} \dot{\xi}^1 + \frac{\partial z}{\partial \xi^2} \dot{\xi}^2
$$
  
=  $c[\xi^2 \dot{\xi}^1 + \xi^1 \dot{\xi}^2]$  (11)

**Thus,** 

$$
v^{2} = \frac{c^{2}}{[(\xi^{1})^{2} - 1][1 - (\xi^{2})^{2}]} \{ \xi^{3} \xi^{1} \xi^{1} [1 - (\xi^{2})^{2}] - \xi^{3} \xi^{2} \xi^{2} [(\xi^{1})^{2} - 1] \qquad (12)
$$
  
+  $\xi^{3} [(\xi^{1})^{2} - 1][1 - (\xi^{2})^{2}] \}^{2}$ 

$$
+\frac{c^2}{[(\xi^1)^2-1]11-(\xi^2)^21[1-(\xi^3)^2]} \{\xi^1\dot{\xi}^1[1-(\xi^2)^21[1-(\xi^3)^2] -\xi^2\dot{\xi}^2[(\xi^1)^2-1]11-(\xi^3)^2] -\xi^3\dot{\xi}^3[(\xi^1)^2-11[1-(\xi^2)^2] \}^2
$$

+  $c^2$ [ $\xi^2$  $\xi^1$  +  $\xi^1$  $\xi^2$ ]<sup>2</sup>

$$
\mathcal{F}^{\mathcal{F}}_{\mathcal{F}}(\mathcal{F})=\mathcal{F}^{\mathcal{F}}_{\mathcal{F}}(\mathcal{F})
$$

or

$$
(\frac{y}{c})^2 = \frac{1}{AB} [\xi^3 \xi^1 \xi^1 B - \xi^3 \xi^2 \xi^2 A + \xi^3 AB]^2 + \frac{1}{ABC} [\xi^1 \xi^1 BC - \xi^2 \xi^2 AC - \xi^3 \xi^3 AB]^2
$$
 (13)  
+ 
$$
[\xi^2 \xi^1 + \xi^1 \xi^2]^2
$$
  
= 
$$
\frac{(\xi^1)}{A} [A + B] + \frac{(\xi^2)}{B} [A + B] + \frac{(\xi^3)}{C} [AB]
$$
 (14)

where 
$$
A = \{(\xi^1)^2 - 1\}
$$
;  $B = [1 - (\xi^2)^2]$ ;  $C = [1 - (\xi^3)^2]$ .

Thus, we have for the conjugate momenta

$$
p^{\dot{1}} = \frac{T(\xi^{\dot{1}}, \xi^{\dot{1}})}{\xi^{\dot{1}}} = \frac{1}{2}m \frac{v^2(\xi^{\dot{1}}, \xi^{\dot{1}})}{\xi^{\dot{1}}} \tag{15}
$$

$$
p^{1} = \frac{1}{2}mc^{2}\xi^{1}\frac{[A + B]}{A} \to \to \to \to \to (p^{1})^{2} = m^{2}c^{4}(\xi^{1})^{2}\frac{[A + B]^{2}}{4A^{2}}
$$
(16)

$$
p^{2} = \frac{1}{2}mc^{2}\xi^{2}\frac{[A + B]}{B} \to \to \to \to \to (p^{2})^{2} = m^{2}c^{4}\xi^{2}\frac{[A + B]^{2}}{4B^{2}}
$$
(17)

$$
p^{3} = \frac{1}{2}mc^{2}\xi^{3}\frac{AB}{C} \to \to \to \to \to \to \to (p^{3})^{2} = m^{2}c^{4}\xi^{3}\frac{2[AB]^{2}}{4C^{2}}
$$
(18)

and the kinetic energy **in** terms of prolate spheroidal coordinates and their conjugate momenta becomes

$$
T = \frac{1}{2mc^2[(\xi^1)^2 - (\xi^2)^2]} \{[(\xi^1)^2 - 1](p^1)^2 + [1 - (\xi^2)^2](p^2)^2 \quad (19) + \frac{[1 - (\xi^3)^2][(\xi^1)^2 - (\xi^2)^2](p^3)^2}{[(\xi^1)^2 - 1][1 - (\xi^2)^2]} \}.
$$

Employing a canonical transformation on  $p^3$ ,

$$
\overline{p}^{3} = (p^{3})^{2} [1 - (\xi^{3})^{2}] , \quad \overline{p}^{3} = p^{3} [1 - (\xi^{3})^{2}]^{\frac{1}{2}}
$$
\n
$$
\overline{\xi}^{3} = \frac{\xi^{3}}{[1 - (\xi^{3})^{2}]^{\frac{1}{2}}} = \frac{\cos \phi}{[1 - \cos^{2}\phi]^{\frac{1}{2}}} = \cot \phi
$$
\n(20)

then (19) becomes

$$
T = \frac{1}{2mc^2[(\xi^1)^2 - (\xi^2)^2]} \{[(\xi^1)^2 - 1](p^1)^2 + [1 - (\xi^2)^2](p^2)^2 \}
$$
(21)  
+ 
$$
\frac{[(\xi^1)^2 - (\xi^2)^2](p^3)^2}{[(\xi^1)^2 - 1][1 - (\xi^2)^2]} \}.
$$

Equations  $(16)$ ,  $(17)$ , and  $(18)$  are then

$$
p^{1} = mc^{2} \xi^{1} \frac{[(\xi^{1})^{2} - (\xi^{2})^{2}]}{[(\xi^{1})^{2} - 1]}
$$
\n(22)

73

$$
p^2 = mc^2 \xi^2 \frac{\Gamma(\xi^1)^2 - (\xi^2)^2}{[1 - (\xi^2)^2]}
$$
 (23)

$$
\bar{p} = -mc^2 \frac{1}{\phi} \frac{[(\xi^1)^2 - 1][1 - (\xi^2)^2]}{\sin \phi} \equiv p_{\phi}
$$
 (24)

and our Hamiltonian is

$$
W = H - E
$$
\n
$$
= \frac{1}{2mc^{2}[(\xi^{1})^{2} - (\xi^{2})^{2}]}\{[(\xi^{1})^{2} - 1](p^{1})^{2} + [1 - (\xi^{2})^{2}](p^{2})^{2} + \frac{[(\xi^{1})^{2} - (\xi^{2})^{2}]}{[(\xi^{1})^{2} - 1][1 - (\xi^{2})^{2}]} - \frac{[(\xi^{1})^{2} - (\xi^{2})^{2}]}{[(\xi^{1})^{2} - (\xi^{2})^{2}]}\{[(\xi^{1})^{2} - (\alpha^{2})^{2}] - E}
$$
\n
$$
= \frac{1}{[(\xi^{1})^{2} - (\xi^{2})^{2}]}\left[H^{1} + H^{2}\right] + \frac{1}{8c}[(\alpha^{1})^{2} - (\alpha^{2})^{2}] - E
$$
\nwhere\n
$$
H^{1} = \frac{1}{2mc^{2}}\{[(\xi^{1})^{2} - 1](p^{1})^{2} + \frac{(\overline{p}^{3})^{2}}{[(\xi^{1})^{2} - 1]} - \frac{\alpha^{1}\xi^{1}}{c}
$$
\n
$$
H^{2} = \frac{1}{2mc^{2}}\left[1 - (\xi^{2})^{2}\right](p^{2})^{2} + \frac{(\overline{p}^{3})^{2}}{(1 - (\xi^{2})^{2})} - \frac{\alpha^{2}\xi^{2}}{c}.
$$

This Hamiltonian is undefined for  $\xi^1=\pm\xi^2$ . Multiplying through by  $c^2[(\xi^1)^2 - (\xi^2)^2]$  we obtain a new Hamiltonian

$$
\overline{w} = c^2 [(\xi^1)^2 - (\xi^2)^2] w
$$
\n
$$
= c^2 [H^1 + H^2] + \frac{c}{8} [(\xi^1)^2 - (\xi^2)^2] [(\alpha^1)^2 - (\alpha^2)^2] - Ec^2 [(\xi^1)^2 - (\xi^2)^2]
$$
\n
$$
= \overline{w}^1 + \overline{w}^2
$$
\n(26)

where

$$
\bar{w}^{1} = \frac{1}{2m} \left\{ \left[ (\xi^{1})^{2} - 1 \right] (p^{1})^{2} + \frac{(\bar{p}^{3})^{2}}{\left[ (\xi^{1})^{2} - 1 \right]} + c (\xi^{1})^{2} \frac{\left[ (a^{1})^{2} - (a^{2})^{2} \right]}{8} - c a^{1} \xi^{1} \right\}
$$

$$
^{74}
$$

$$
\overline{w}^{2} = \frac{1}{2m} \left\{ [1 - (\xi^{2})^{2}] (p^{2})^{2} + \frac{(\overline{p}^{3})^{2}}{[1 - (\xi^{2})^{2}]} - c (\xi^{2})^{2} \frac{[(\alpha^{1})^{2} - (\alpha^{2})^{2}]}{8} - Ec \right\}
$$
  
+  $c\alpha^{2}\xi^{2}$ .

which is well defined everywhere. Setting

$$
\gamma \equiv c \left\{ \frac{\left[ (\alpha^1)^2 - (\alpha^2)^2 \right]}{8} - \mathbb{E} c \right\} \tag{27}
$$

then

$$
\overline{w}^{1} = \frac{1}{2m} \left\{ \left[ (\xi^{1})^{2} - 1 \right] (\xi^{1})^{2} + \frac{(\overline{p}^{3})^{2}}{\left[ (\xi^{1})^{2} - 1 \right]} + (\xi^{1})^{2} \gamma - \alpha^{1} \xi^{1} \right\}
$$
\n
$$
\overline{w}^{2} = \frac{1}{2m} \left\{ \left[ 1 - (\xi^{2})^{2} \right] (\underline{p}^{2})^{2} + \frac{(\overline{p}^{3})^{2}}{\left[ 1 - (\xi^{2})^{2} \right]} - (\xi^{2})^{2} \right\} + \alpha \alpha^{2} \xi^{2}. \tag{28}
$$

This can be expressed in terms of trigonometric and hyperbolic functions under the transfonnation

$$
\xi^{1} \rightarrow \rightarrow \rightarrow \mu = \cosh^{-1}(\xi^{1}); \qquad 0 \leq \mu < \infty
$$
\n
$$
\xi^{2} \rightarrow \rightarrow \rightarrow \theta = \cos^{-1}(\xi^{2}); \qquad 0 \leq \theta \leq \pi
$$
\n(29)

and our Hamiltonian functions become

$$
\overline{w} = \overline{w}_{\mu} + \overline{w}_{\theta}
$$
\n
$$
\overline{w}_{\mu} = \frac{1}{2m} \left[ p_{\mu}^{2} + \frac{p_{\phi}^{2}}{\sinh^{2} \mu} \right] + \gamma \cosh^{2} \mu - \alpha^{1} \cosh \mu
$$
\n
$$
\overline{w}_{\theta} = \frac{1}{2m} \left[ p_{\theta}^{2} + \frac{p_{\phi}^{2}}{\sin^{2} \phi} \right] - \gamma \cos^{2} \theta + \alpha^{2} \cos \theta.
$$
\n(30)

As any diffeomorphic system admits the same Lie algebra as the original system, we may then study the Lie. algebras admitted by the diffeomorphic manifold defined by  $\overline{W} = 0$ . In this way we may uncover the group symmetries admitted by the flow defined by Hamilton's equations on the original manifold  $W = 0$ .

## 6-3. Topology

For the purpose of a group-theoretical analysis, the Hamiltonian of interest for the planar Kepler two-center problem  $(p^3 = 0)$  is given by (28) or (30) of the previous section as

$$
\overline{w} = \overline{w}^{1} + \overline{w}^{2}
$$
\n
$$
\overline{w}^{1} = \frac{1}{2m} [(\xi^{1})^{2} - 1] (p^{1})^{2} + (\xi^{1})^{2} \gamma - \alpha^{1} \xi^{1}
$$
\n
$$
\overline{w}^{2} = \frac{1}{2m} [1 - (\xi^{2})^{2}] (p^{2})^{2} - (\xi^{2})^{2} \gamma + \alpha^{2} \xi^{2}
$$
\nfor  $1 \leq \xi^{1} \leq \gamma$  ,  $-1 \leq \xi^{2} \leq 1$  (1a)

or, in terms of trigonometric and hyperbolic functions ( $p_{\phi} = 0$ )

$$
\overline{w} = \overline{w}_{\mu} + \overline{w}_{\theta}
$$
\n
$$
\overline{w}_{\mu} = \frac{1}{2m} p_{\mu}^{2} + \gamma \cosh^{2} \mu - \alpha^{1} \cosh \mu
$$
\n
$$
\overline{w}_{\theta} = \frac{1}{2m} p_{\theta}^{2} - \gamma \cos^{2} \theta + \alpha^{2} \cos \theta
$$
\nfor  $0 \leq \mu < \infty$  ;  $0 \leq \theta \leq \pi$ .

The effective potential then becomes

$$
v^{eff} = (\xi^{1})^{2}\gamma - c\alpha^{1}\xi^{1} - (\xi^{2})^{2}\gamma + c\alpha^{2}\xi^{2}
$$
  
=  $\gamma[(\xi^{1})^{2} - (\xi^{2})^{2}] - c[\alpha^{1}\xi^{1} - \alpha^{2}\xi^{2}]$  (2a)

or

$$
V^{\text{eff}} = \gamma \cosh^2 \mu - \alpha^1 \cosh \mu - \gamma \cos^2 \theta + \alpha^2 \cos \theta
$$
  
=  $\gamma (\cosh^2 \mu - \cos^2 \theta) - c(\alpha^1 \cosh \mu - \alpha^2 \cos \theta).$  (2b)

It is instructive to examine the topology of these functions. Figures 6-1 to 6-7 show the 3D plots of  $\overline{w}^1$  and  $\overline{w}^2$  (m=c=1) where the nuclear repulsion term is omitted (i.e.  $\gamma + \gamma' = -Ec^2 = -E$ ). The special

cases considered are the hydrogen molecular ion and the hydrogen atom. For  $H_2^+$  ( $\alpha^1 = Z^1 + Z^2 = 2$ ;  $\alpha^2 = Z^1 - Z^2 = 0$ ) we have

$$
\begin{aligned}\n\text{for} \quad & \mathbb{E} < 0 \quad \text{(bound)} \\
\overline{\mathbf{w}}^1 &= \frac{1}{2} (\mathbf{p}^1)^2 \left[ (\xi^1)^2 - 1 \right] + (\xi^1)^2 - 2\xi^1 \quad \text{(3a)} \\
\overline{\mathbf{w}}^2 &= \frac{1}{2} (\mathbf{p}^2)^2 \left[ 1 - (\xi^2)^2 \right] - (\xi^2)\n\end{aligned}
$$

for E>0 (unbound)  
\n
$$
\overline{w}^{1} = \frac{1}{2}(p^{1})^{2}[(\xi^{1})^{2} - 1] - (\xi^{1})^{2} - 2\xi^{1}
$$
\n(4a)  
\n
$$
\overline{w}^{2} = \frac{1}{2}(p^{2})^{2}[1 - (\xi^{2})^{2}] + (\xi^{2})^{2}
$$
\n(4b)

and for the hydrogen atom  $(z^2 = 0 \rightarrow \alpha^1 = z^1 = 1; \alpha^2 = z^1 = 1)$  we have

## for E<O (bound)  $\bar{W} = \frac{1}{2}(p^1)^2[(\xi^1)^2 - 1] + (\xi^1)^2 - \xi^1$ (Sa)  $\bar{w} = \frac{1}{2}(p^2)^2 [1 - (\xi^2)^2] - (\xi^2)^2 - \xi^2$ (Sb)

## and for E>O (unbound)

$$
\bar{w} = \frac{1}{2}(p^1)^2 [(\xi^1)^2 - 1] - (\xi^1)^2 - \xi^1
$$
 (6a)

$$
\bar{w} = \frac{1}{2}(p^2)^2 [1 - (\xi^2)^2] + (\xi^2)^2 - \xi^2.
$$
 (6b)

Equation (Sa) and (6a) are not plotted, in that they are almost identical to (3a) and (4a) respectively.

The effective potential is plotted in figures 6-8 to 6-13, for various values of the parameters  $z^1$  and  $z^2$  which also encompasses the special cases of  $H_2^+$   $\langle Z^1 = Z^2 = 1 \rangle$  and the hydrogen atom  $(Z^2 = 0)$ . In these following cases:

## $E < 0$  (bound)

 $v^{eff}$  =  $\cosh^2 u$  - 2cosh $u$  -  $\cos^2\theta$  $v^{eff} = \cosh^2 u - 3\cosh u - \cos^2 \theta - \cos \theta$  ;  $z^1 = 1$ ,  $z^2 = 2$  (7b)  $z^1 = z^2 = 1$  (7a)

 $v^{eff} = \cosh^2 \mu - 3\cosh \mu - \cos^2 \theta + \cos \theta$  ;  $z^1 = 2$ ,  $z^2 = 1$  (7c)

-·- - --""

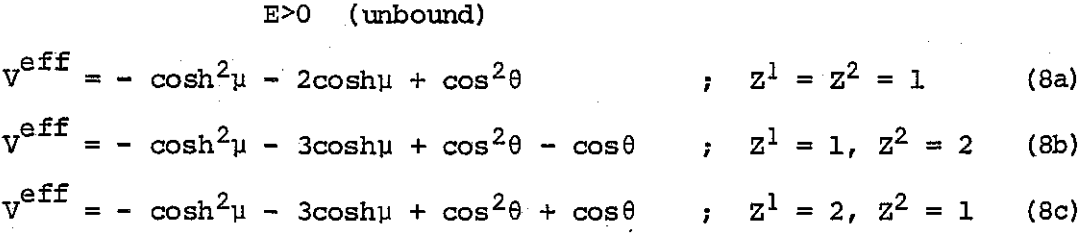

there seem to be no significant changes *in* the topology. All surfaces are diffeomorphic to the plane *in* 3-space. Furthennore, it can be seen that *in* the region of extrema, these surfaces resemble parabaloids. Since parabaloids are characteristic of the cross-sectional surfaces for the Hamiltonian of the two-dimensional harmonic oscillator ( $H_{osc} = \frac{1}{2}[(p^1)^2]$ +  $(p^2)^2$  + k<sup>1</sup>(q<sup>1</sup>)<sup>2</sup> + k<sup>2</sup>(q<sup>2</sup>)<sup>2</sup>]), these graphs suggest that, with a proper choice of origin, the harmonic oscillator may serve as a good approximation for the two-center problem.

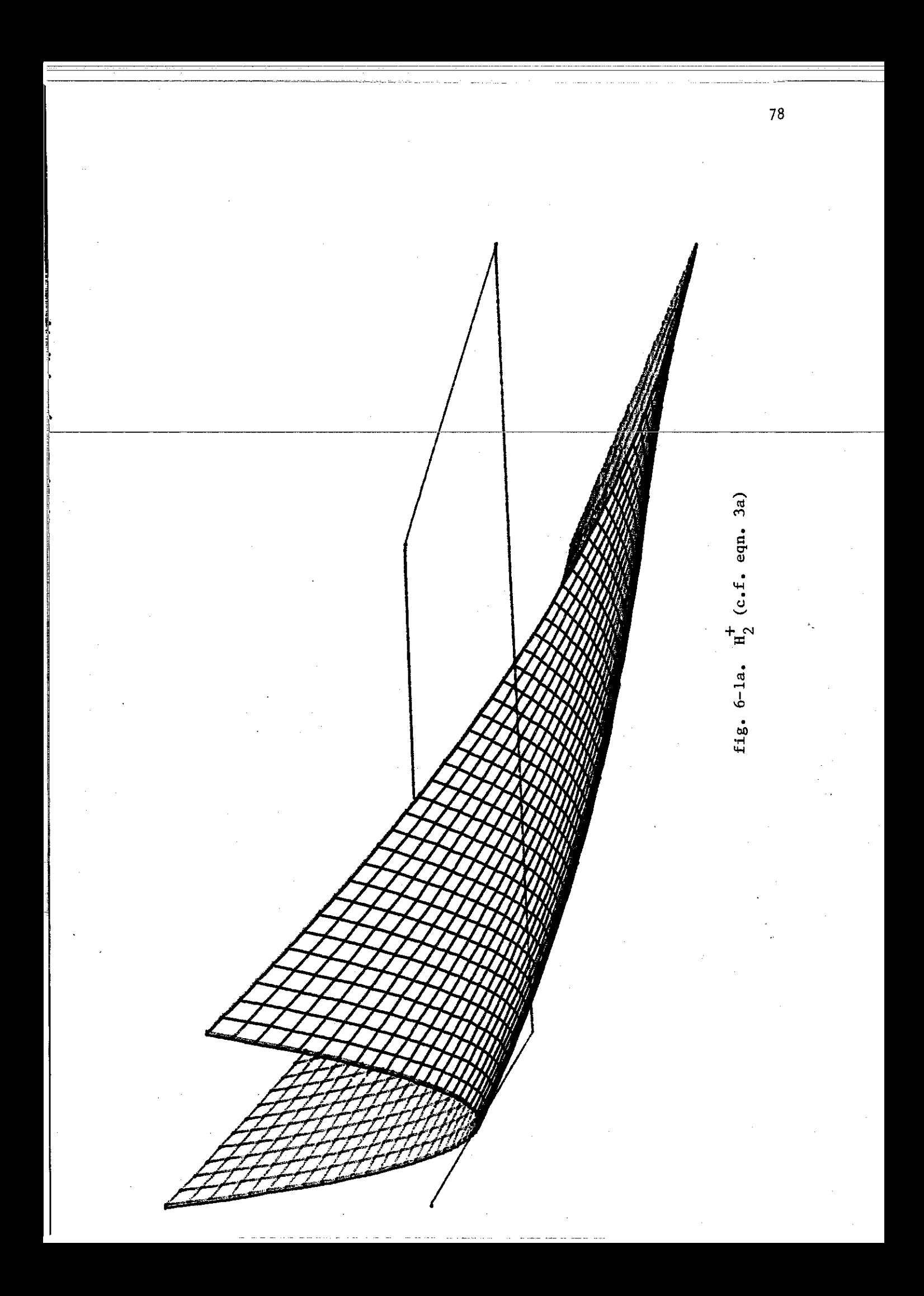

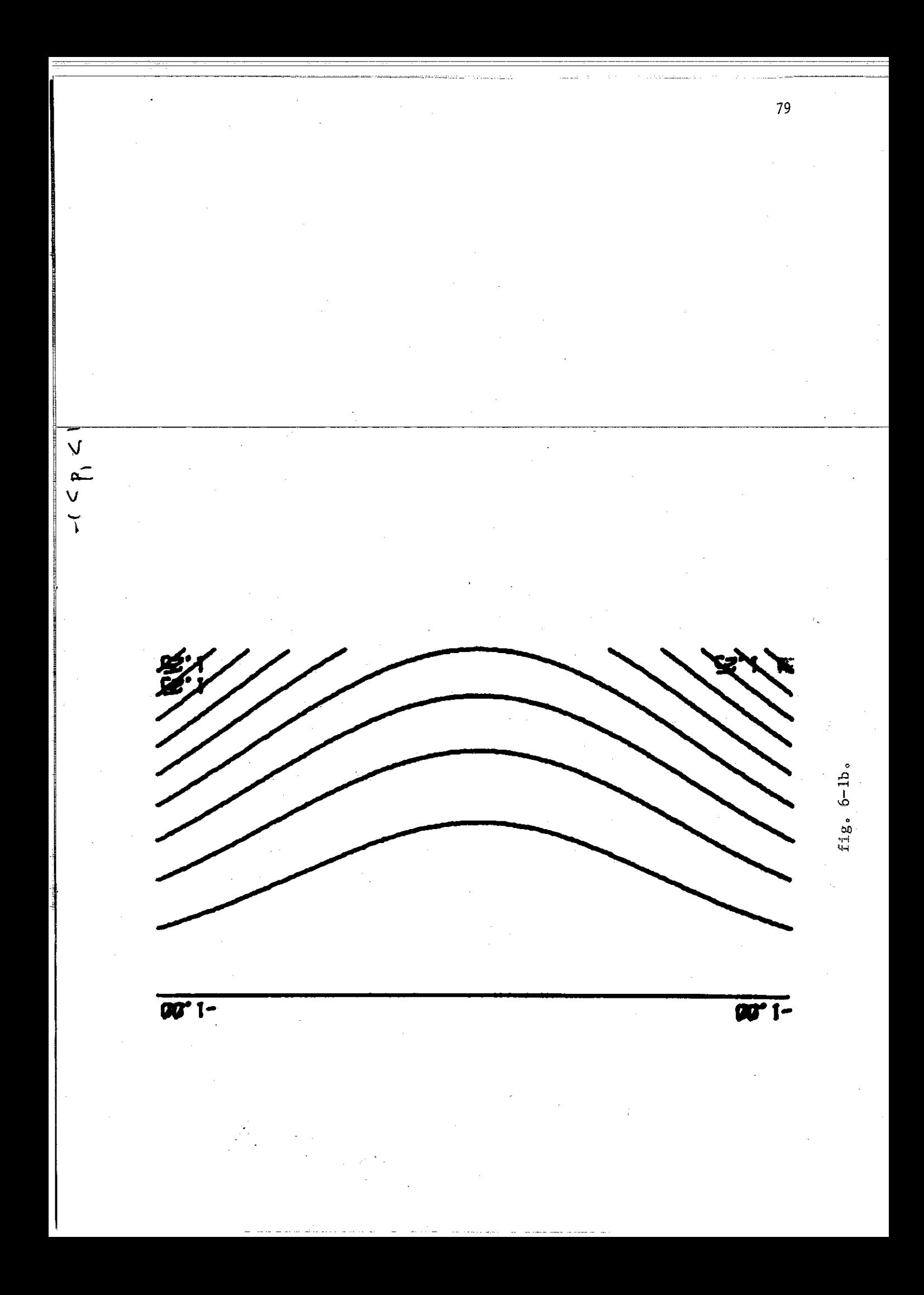

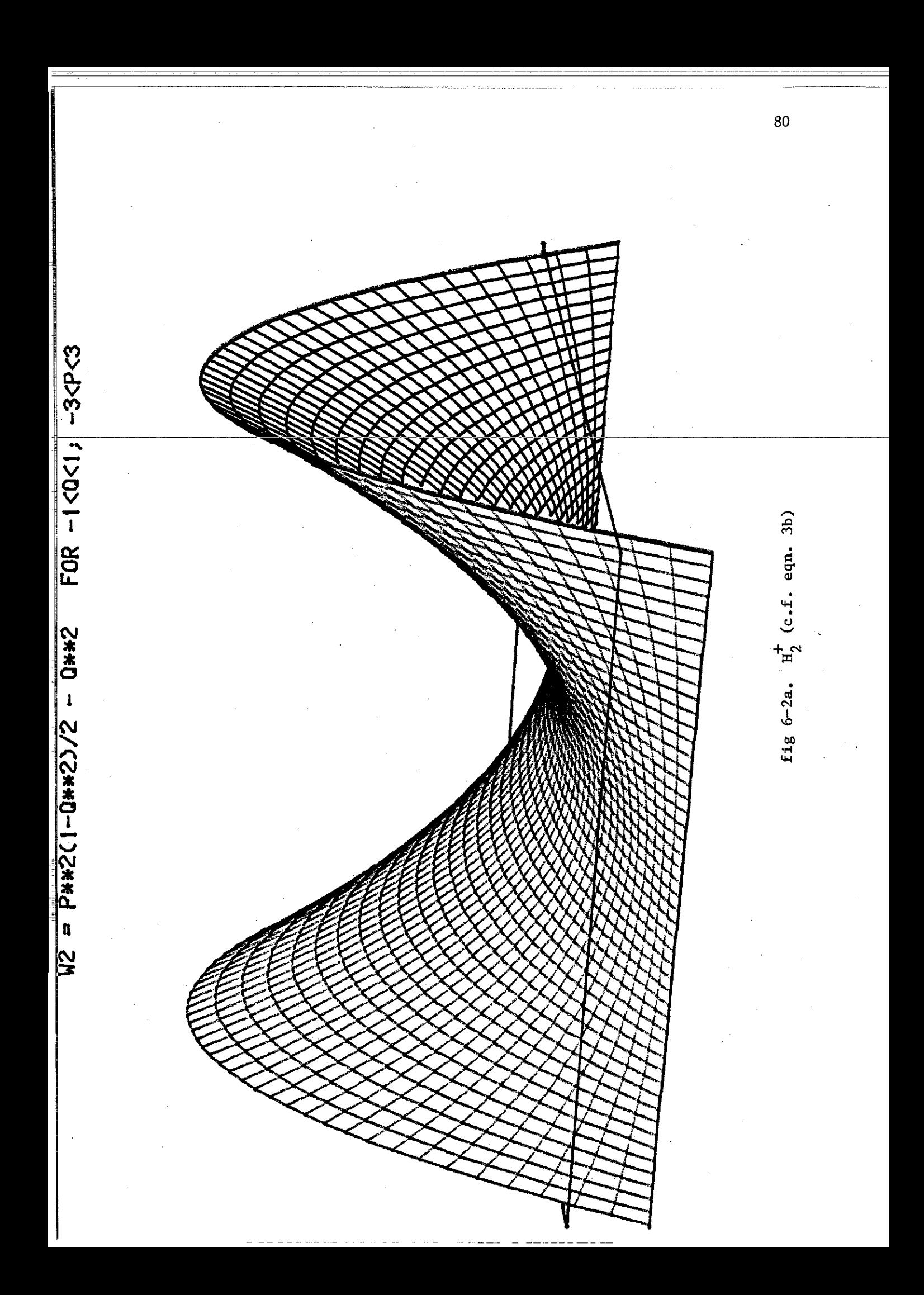

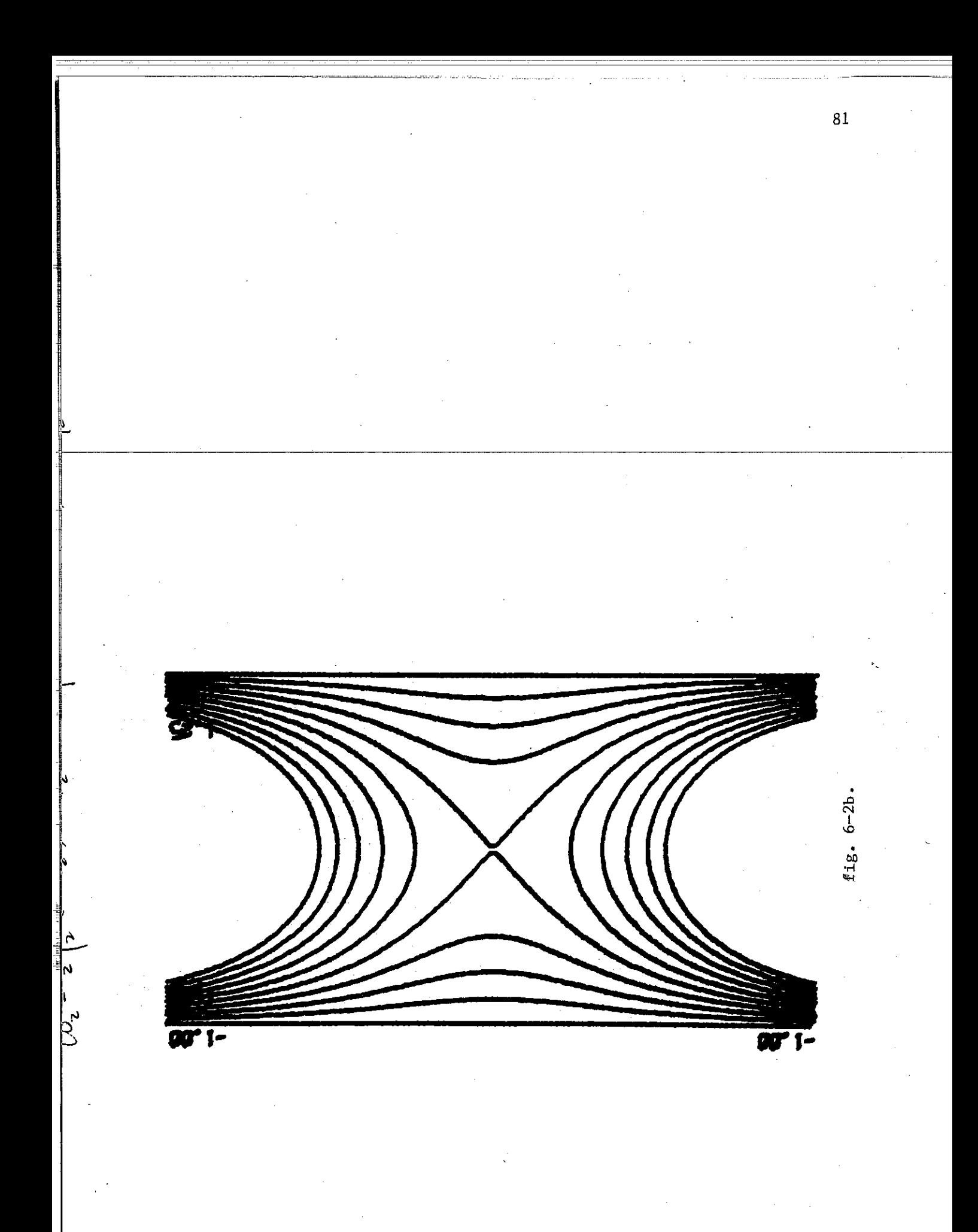

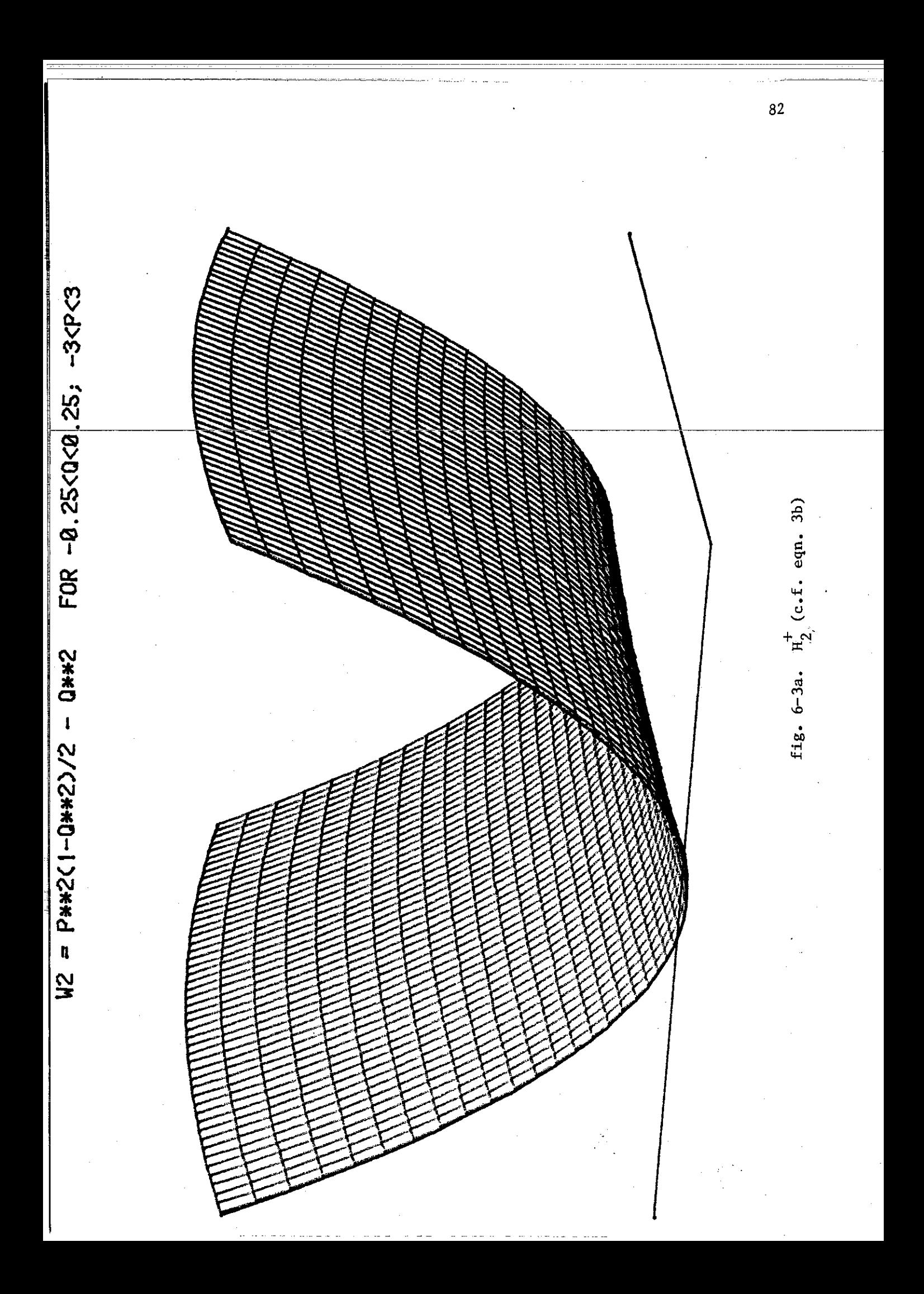

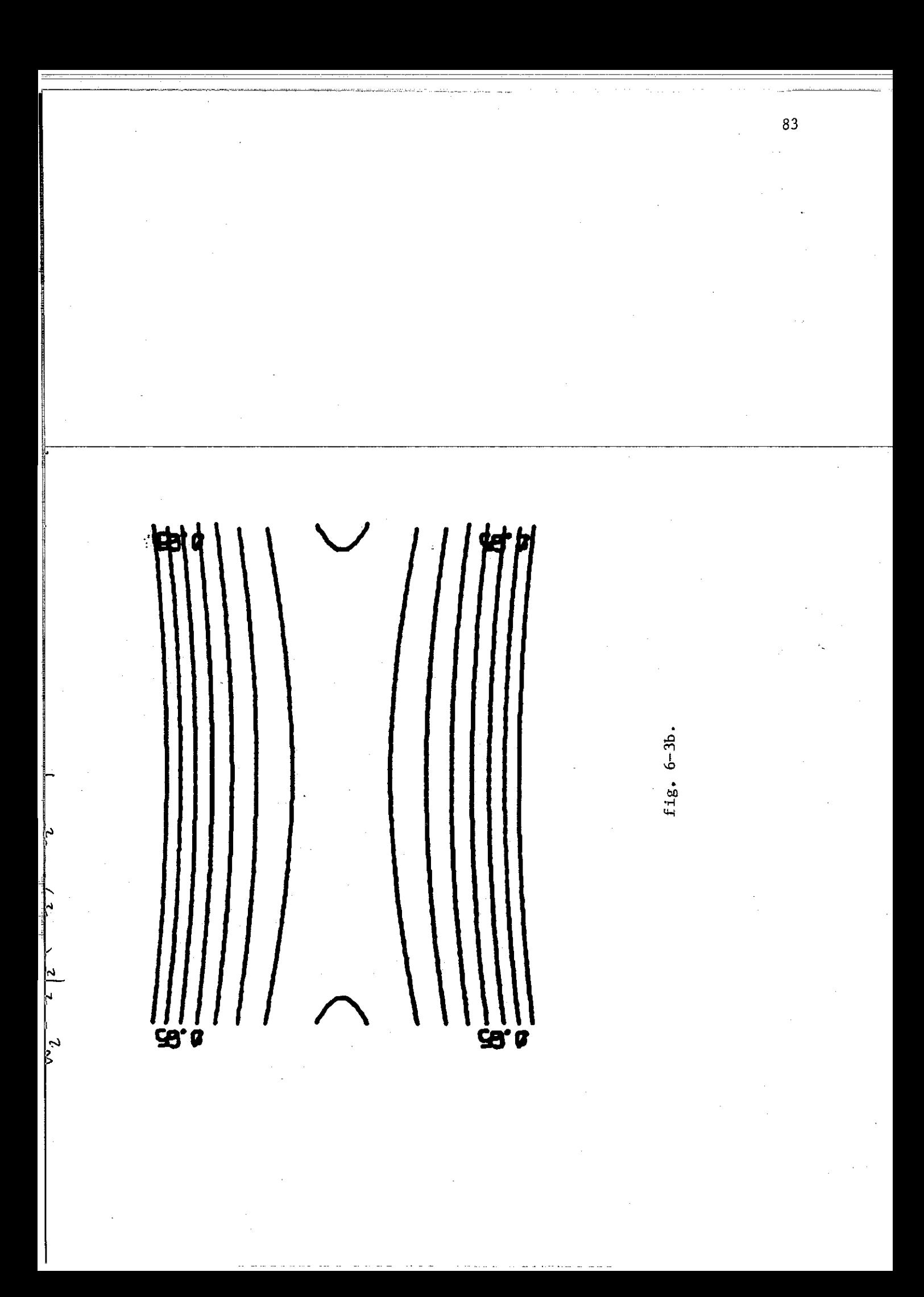

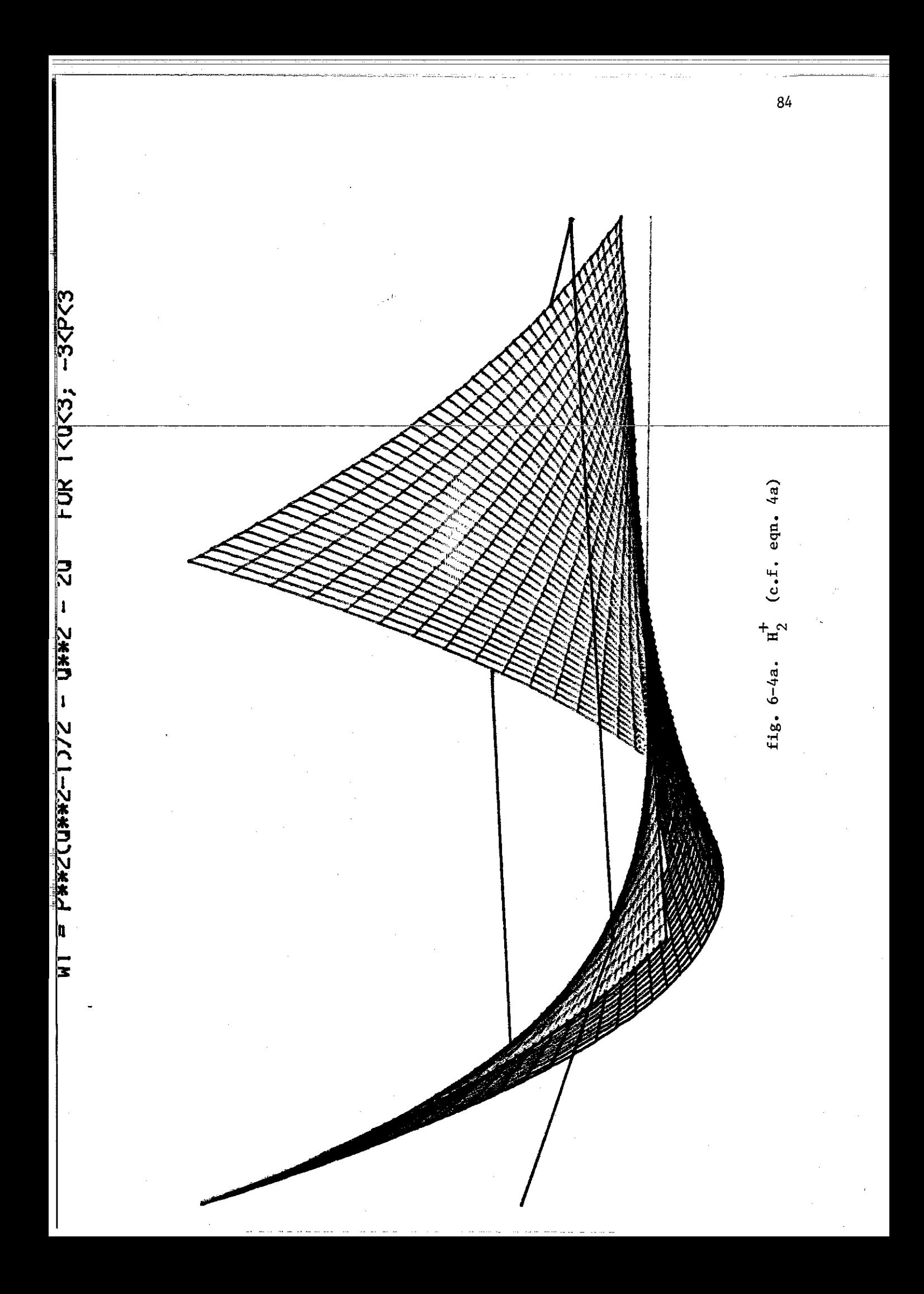

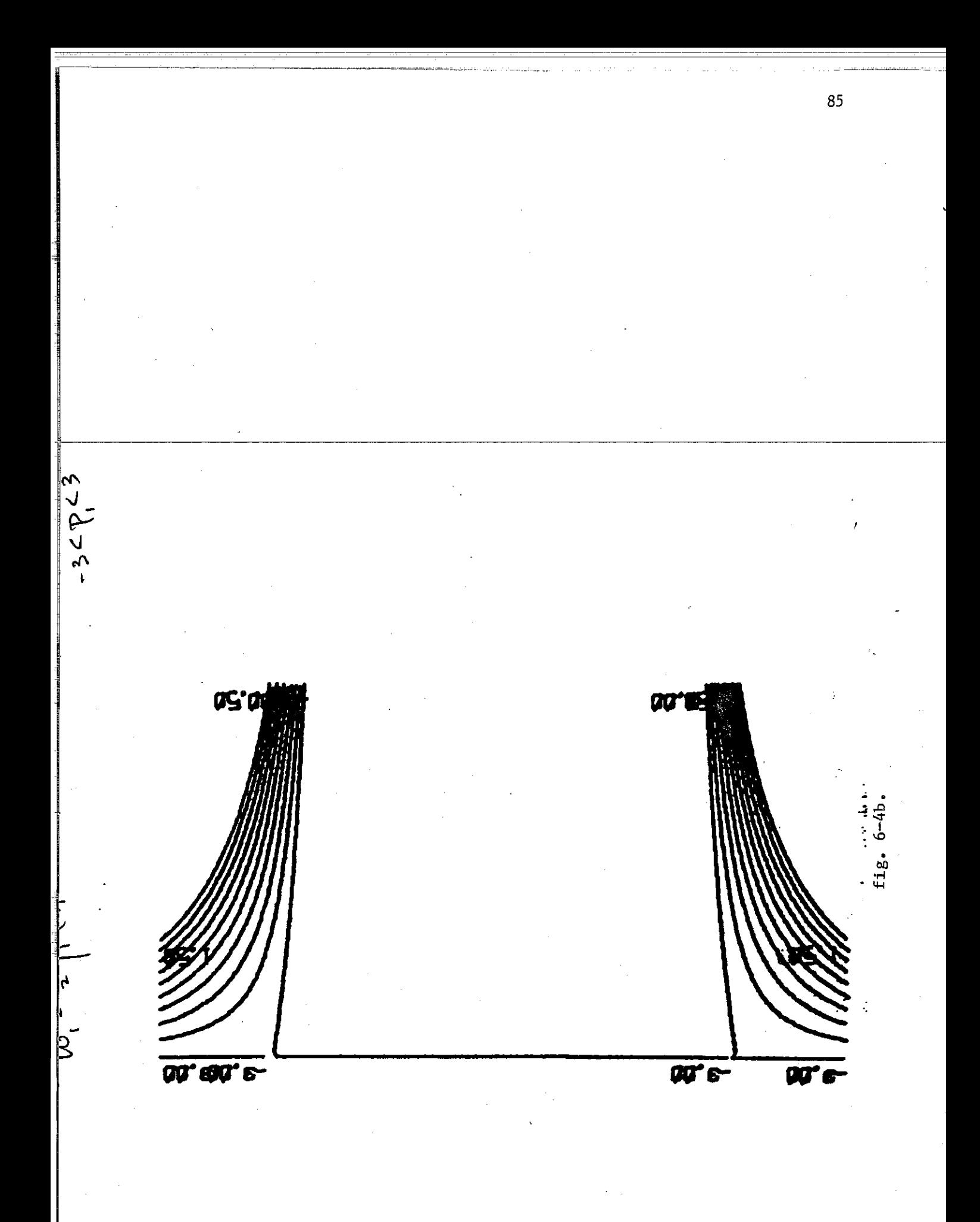

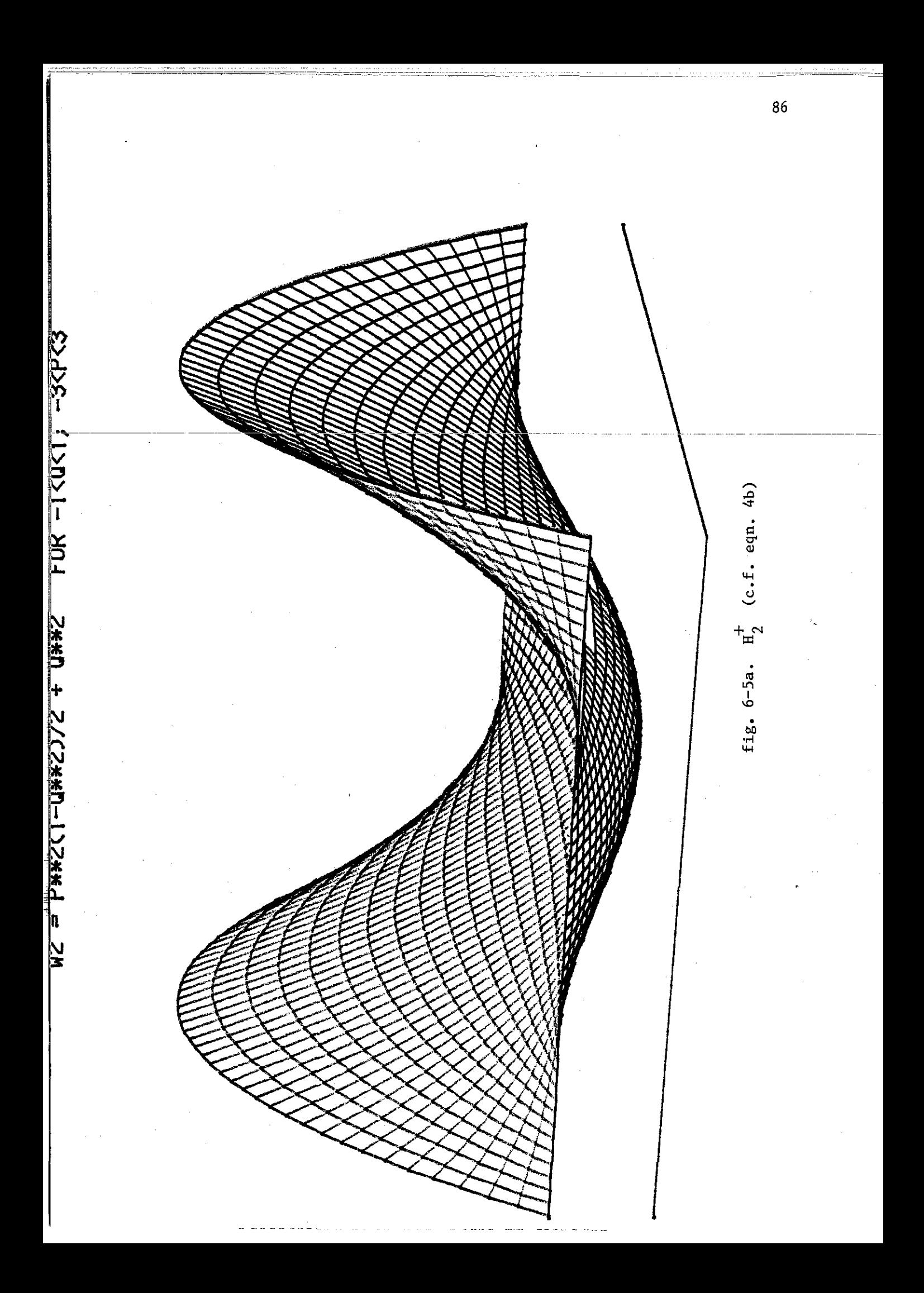

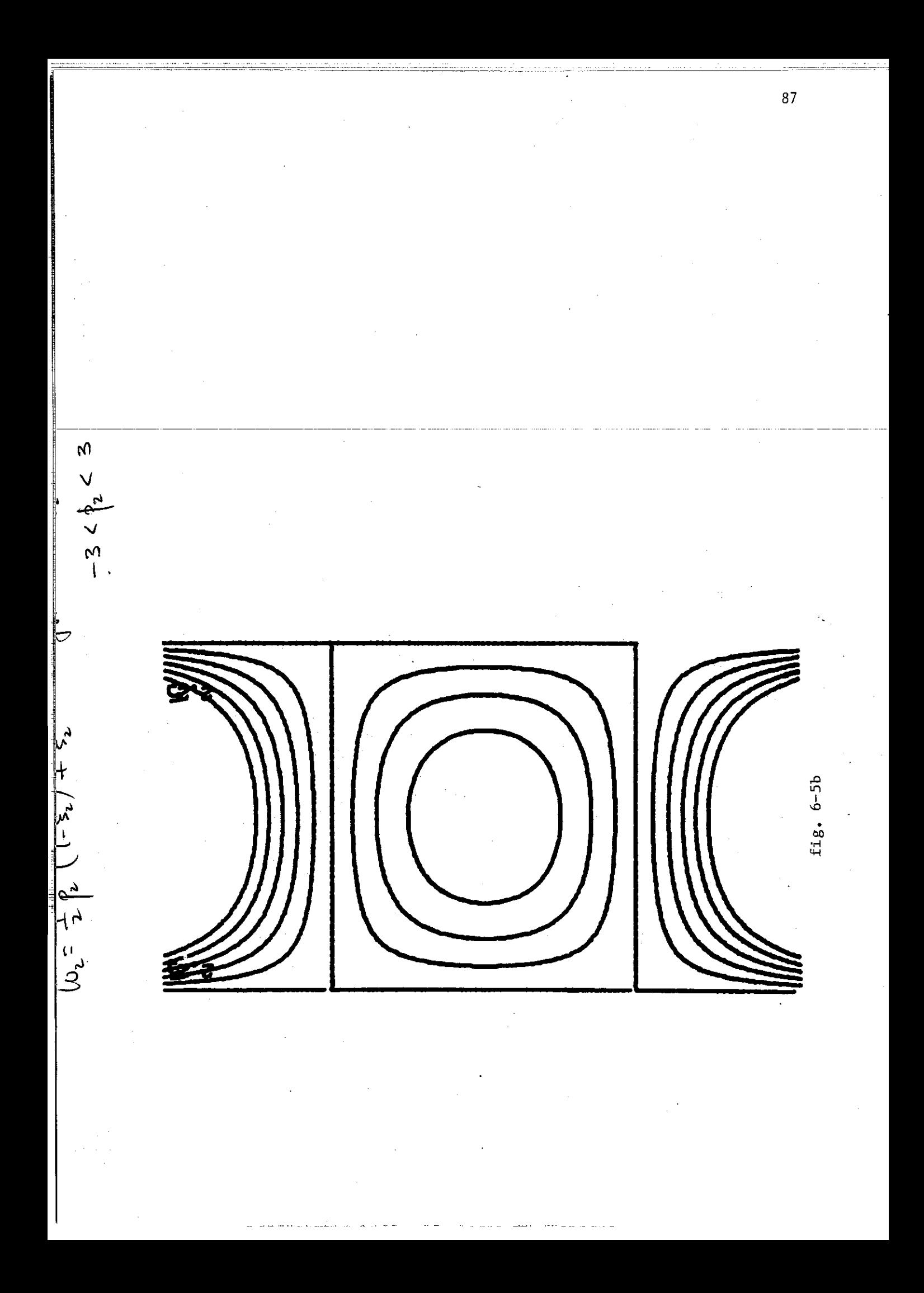

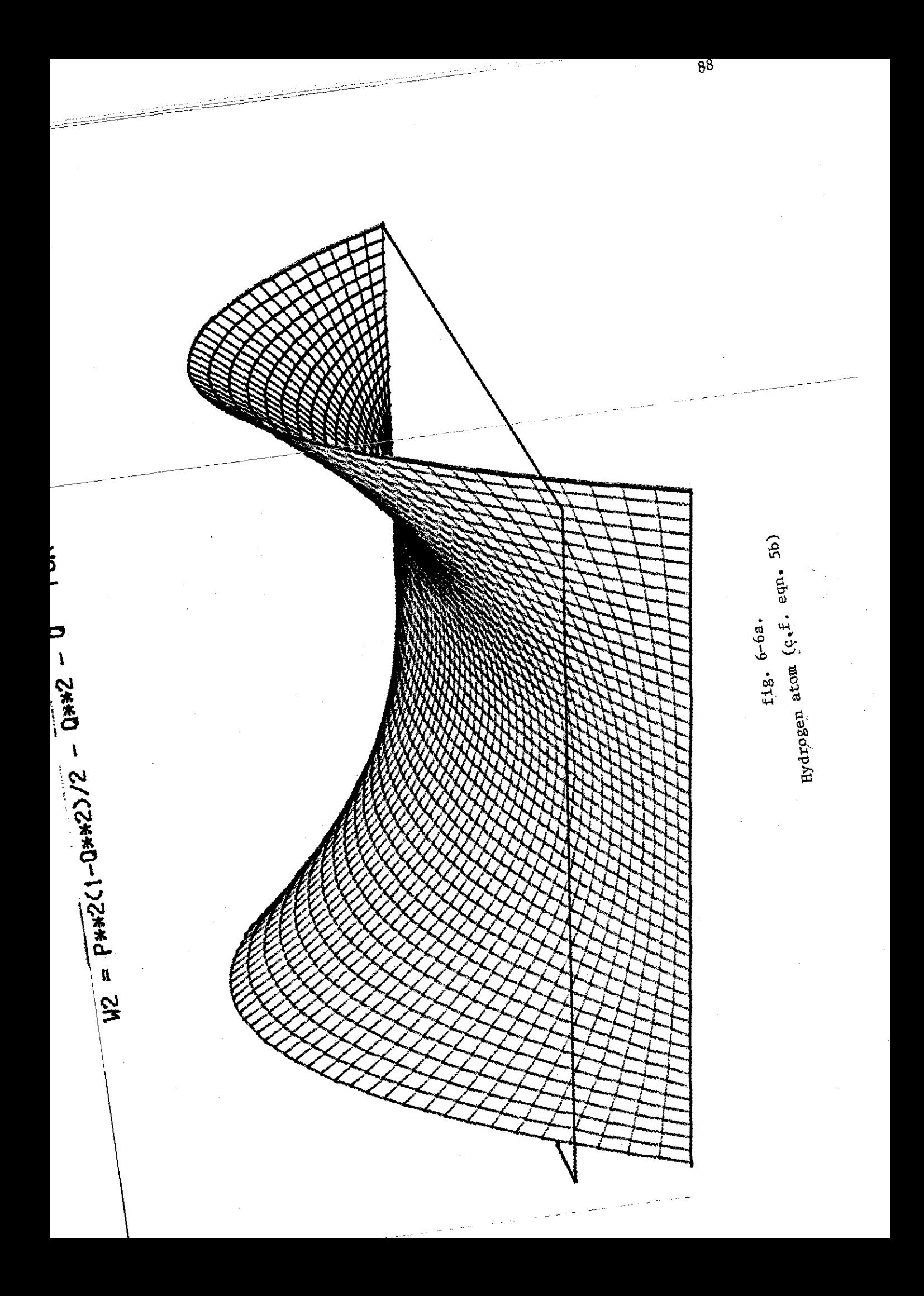

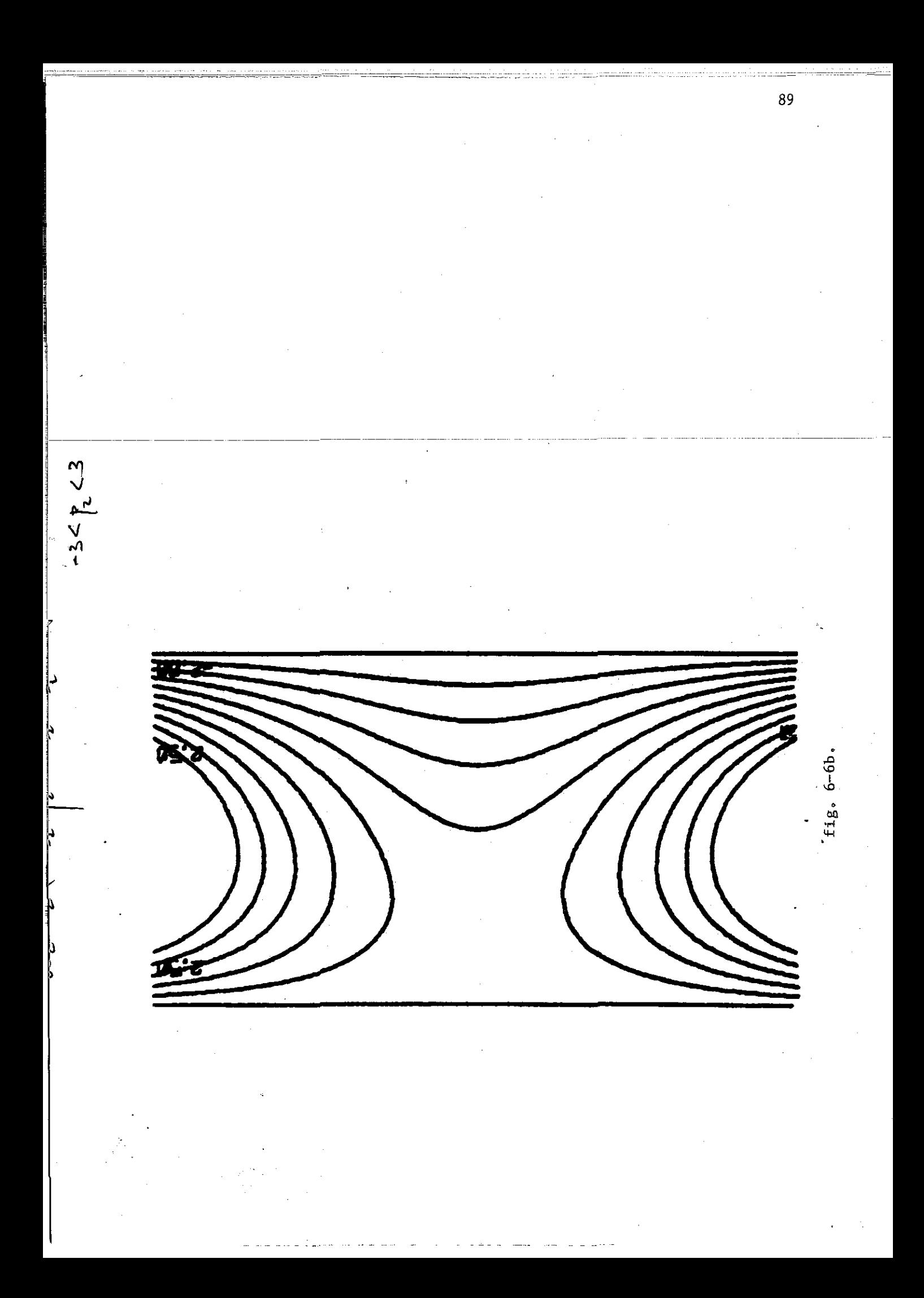

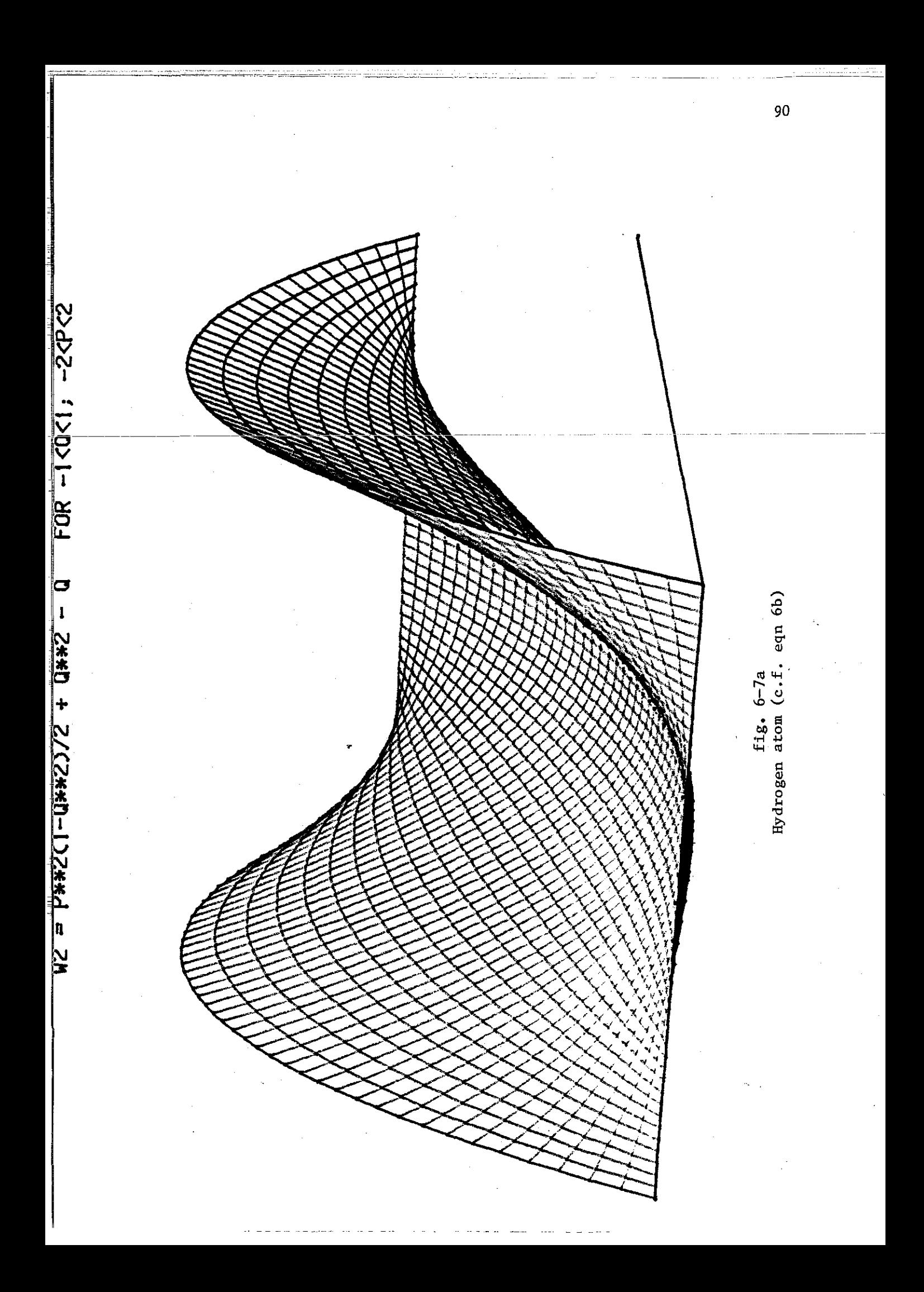

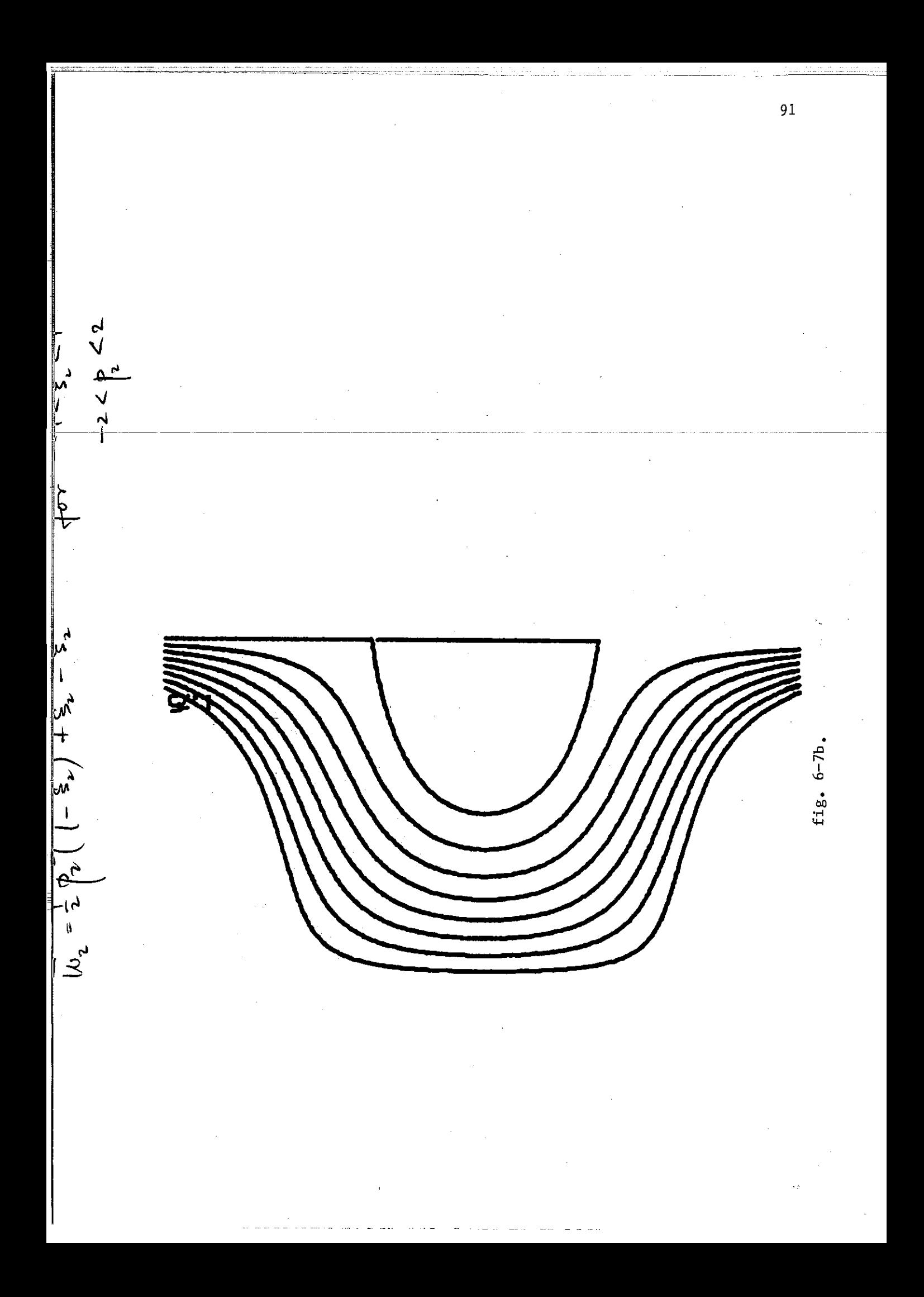

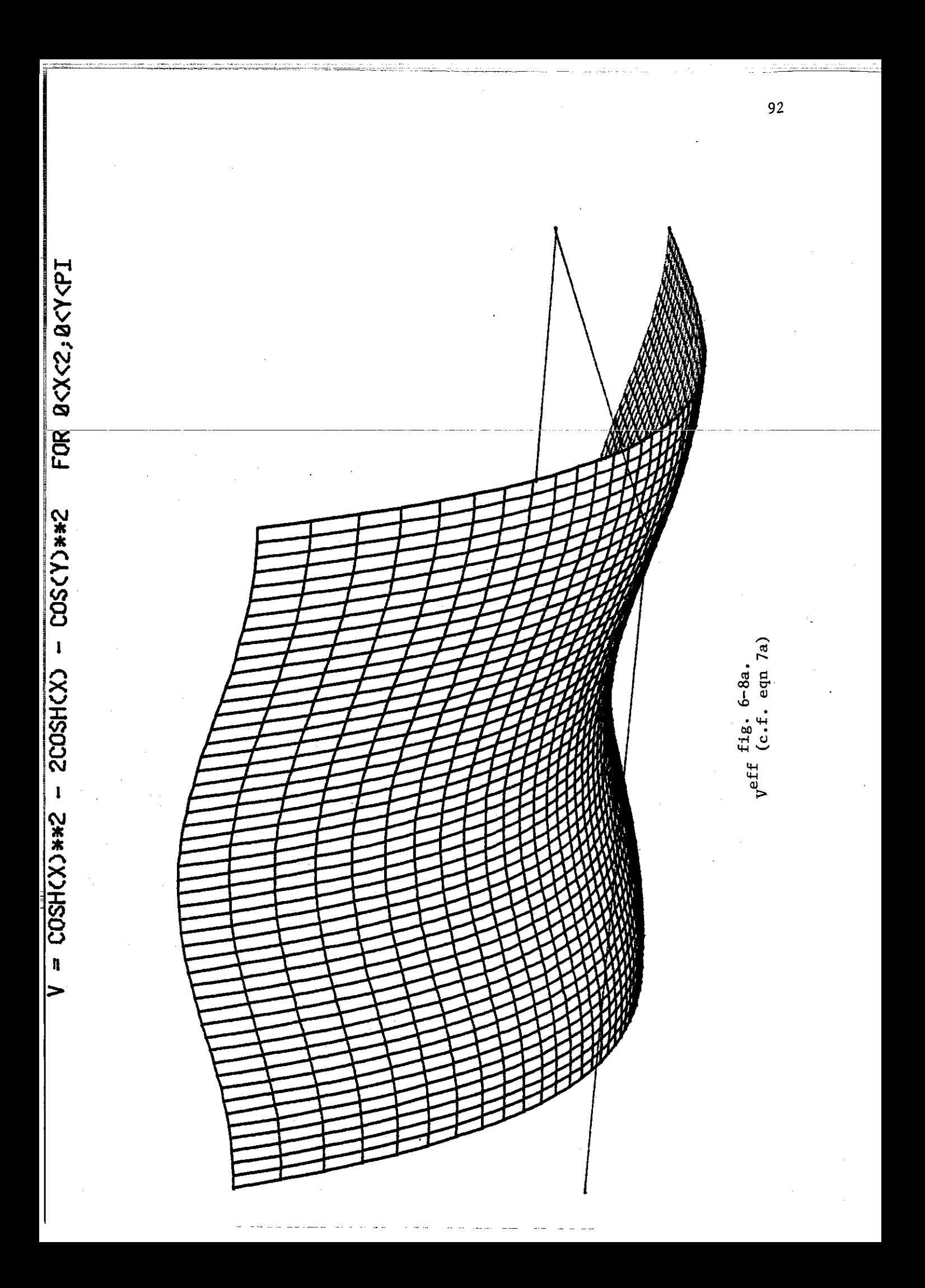

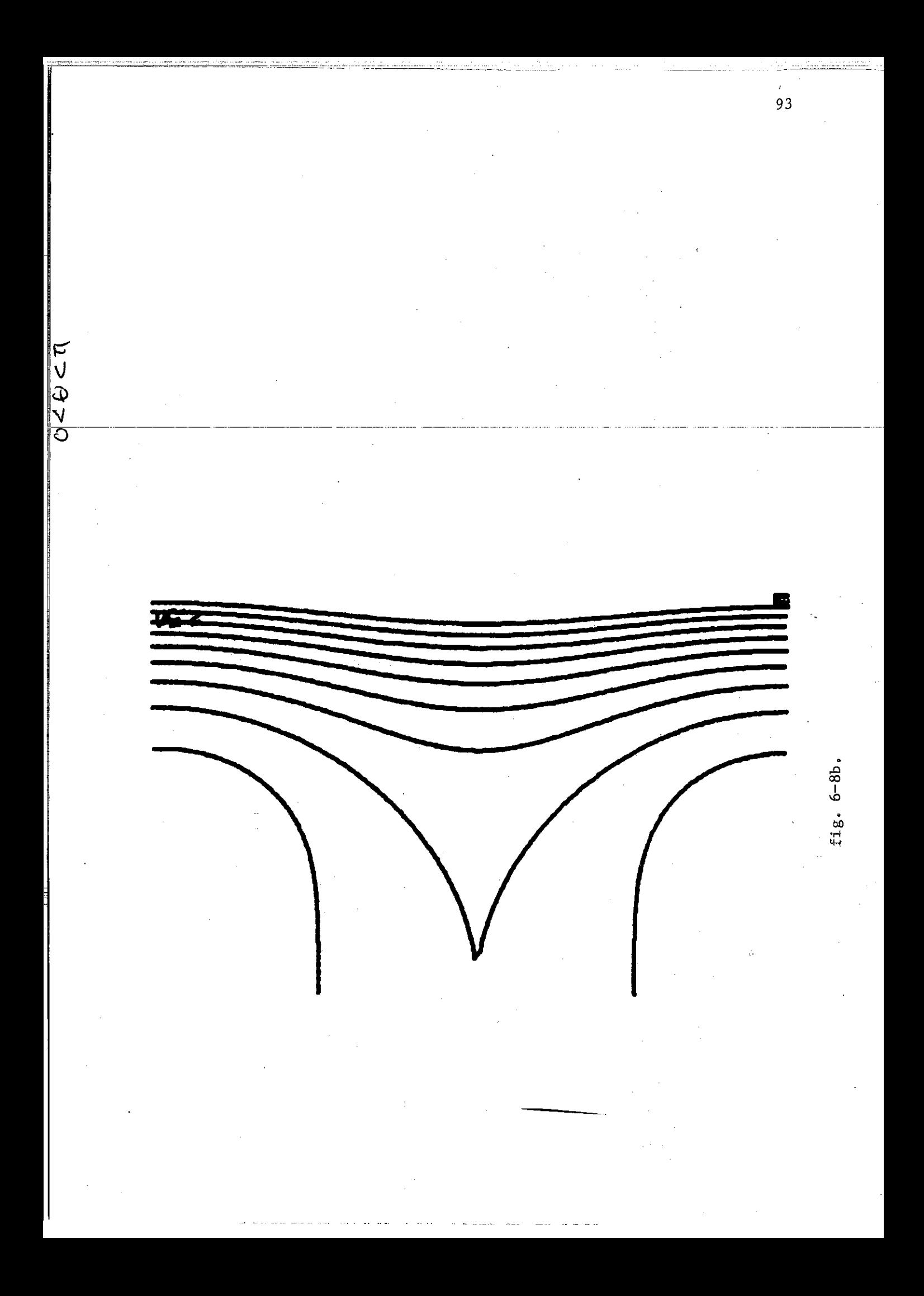

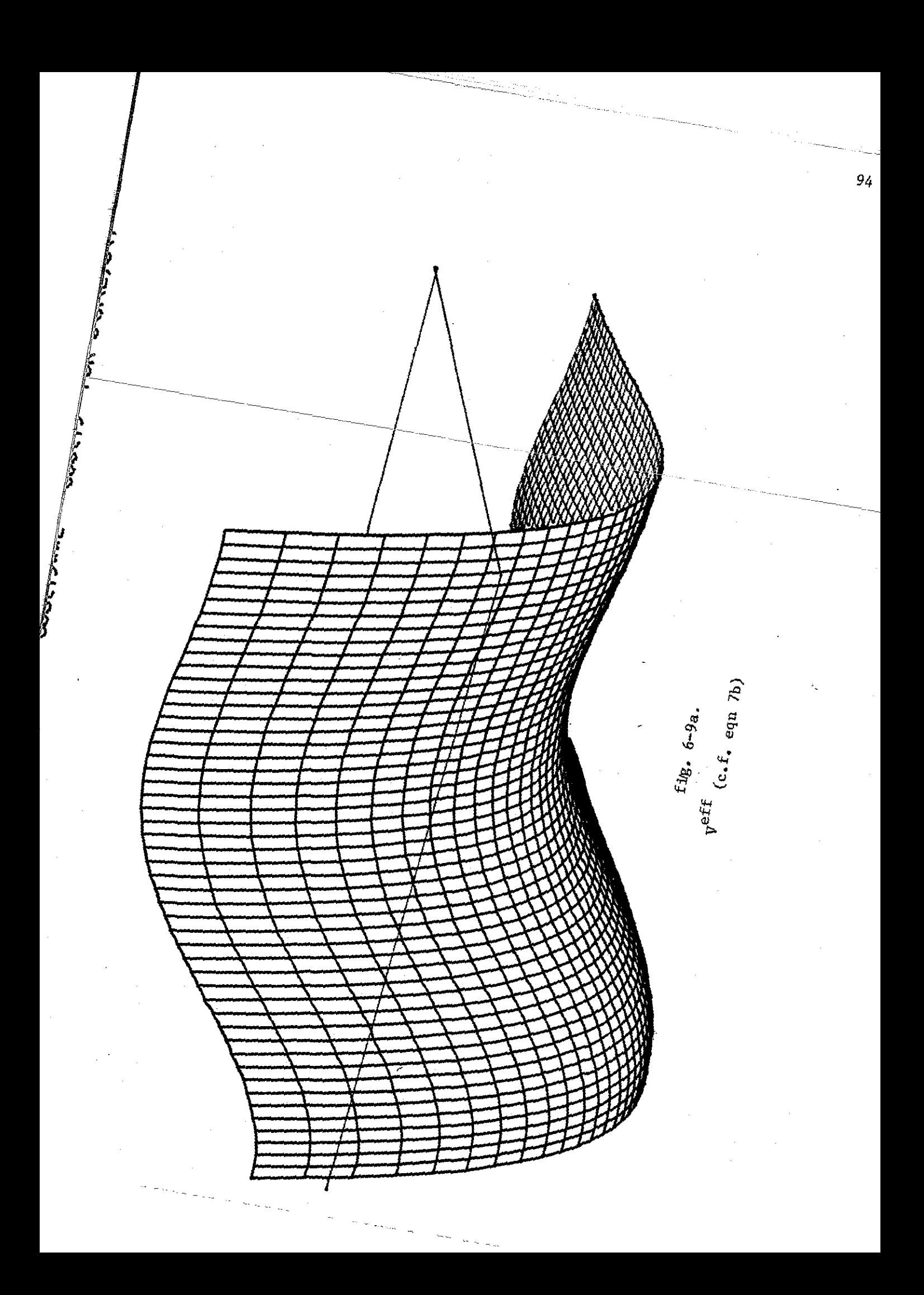

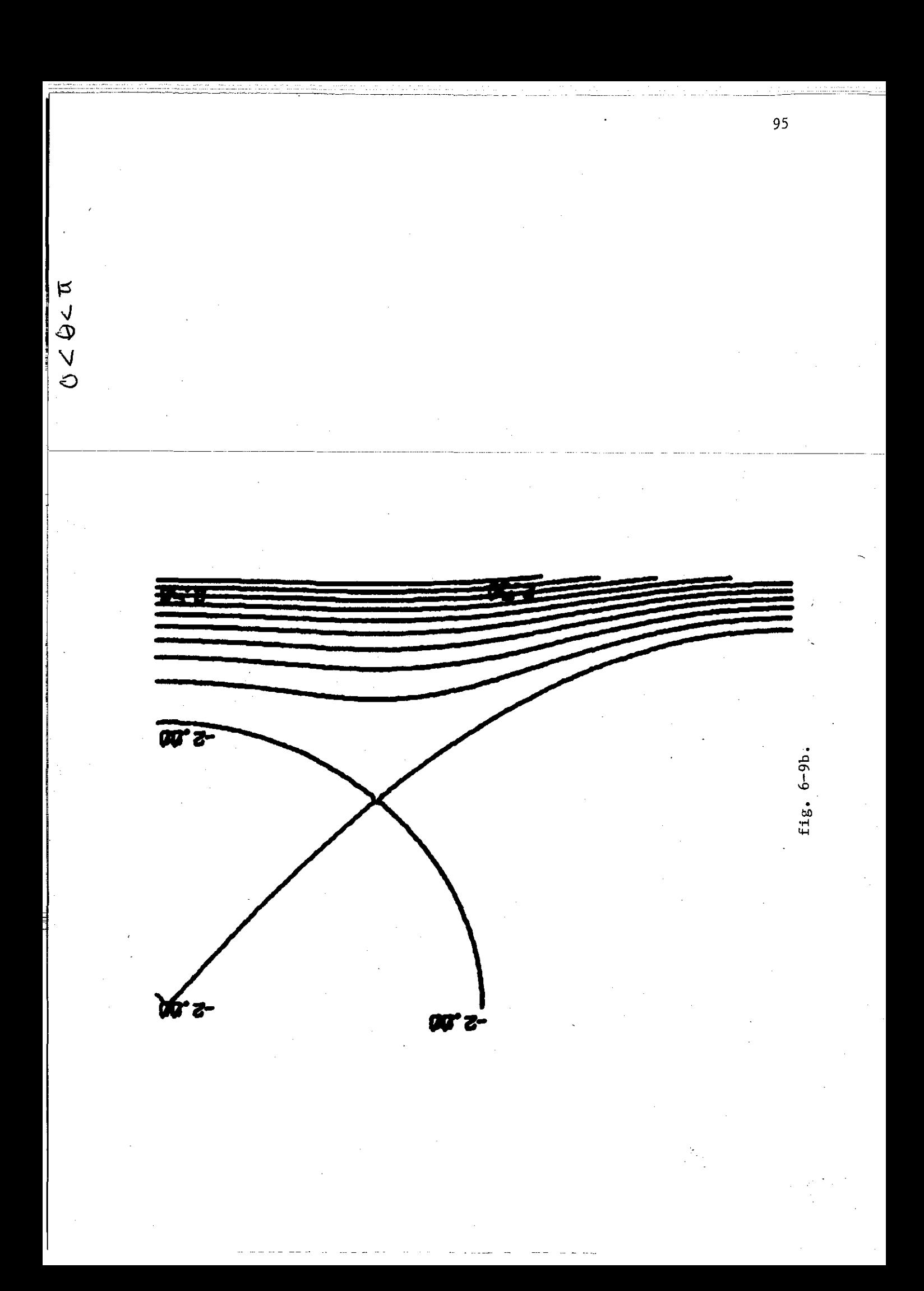

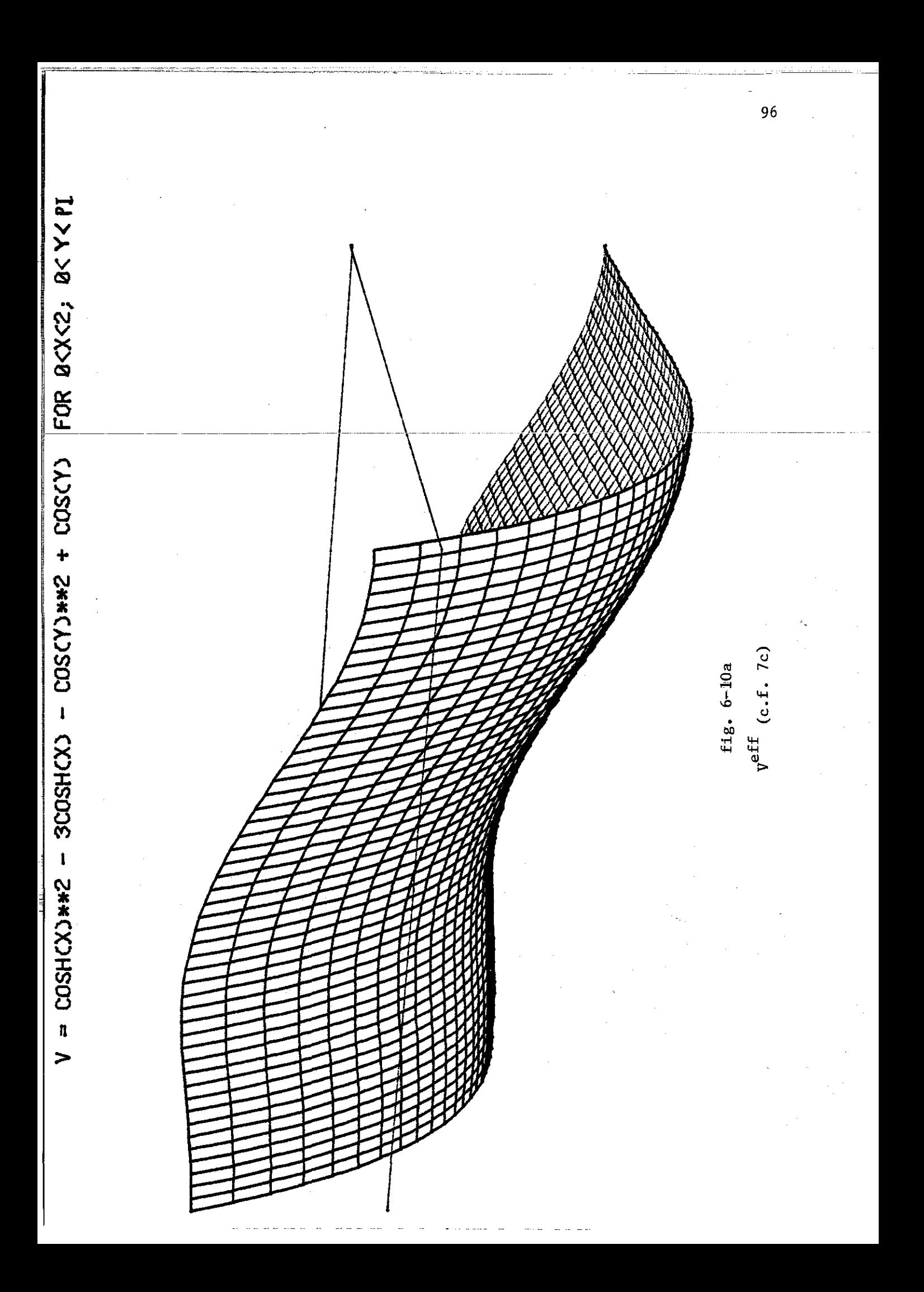

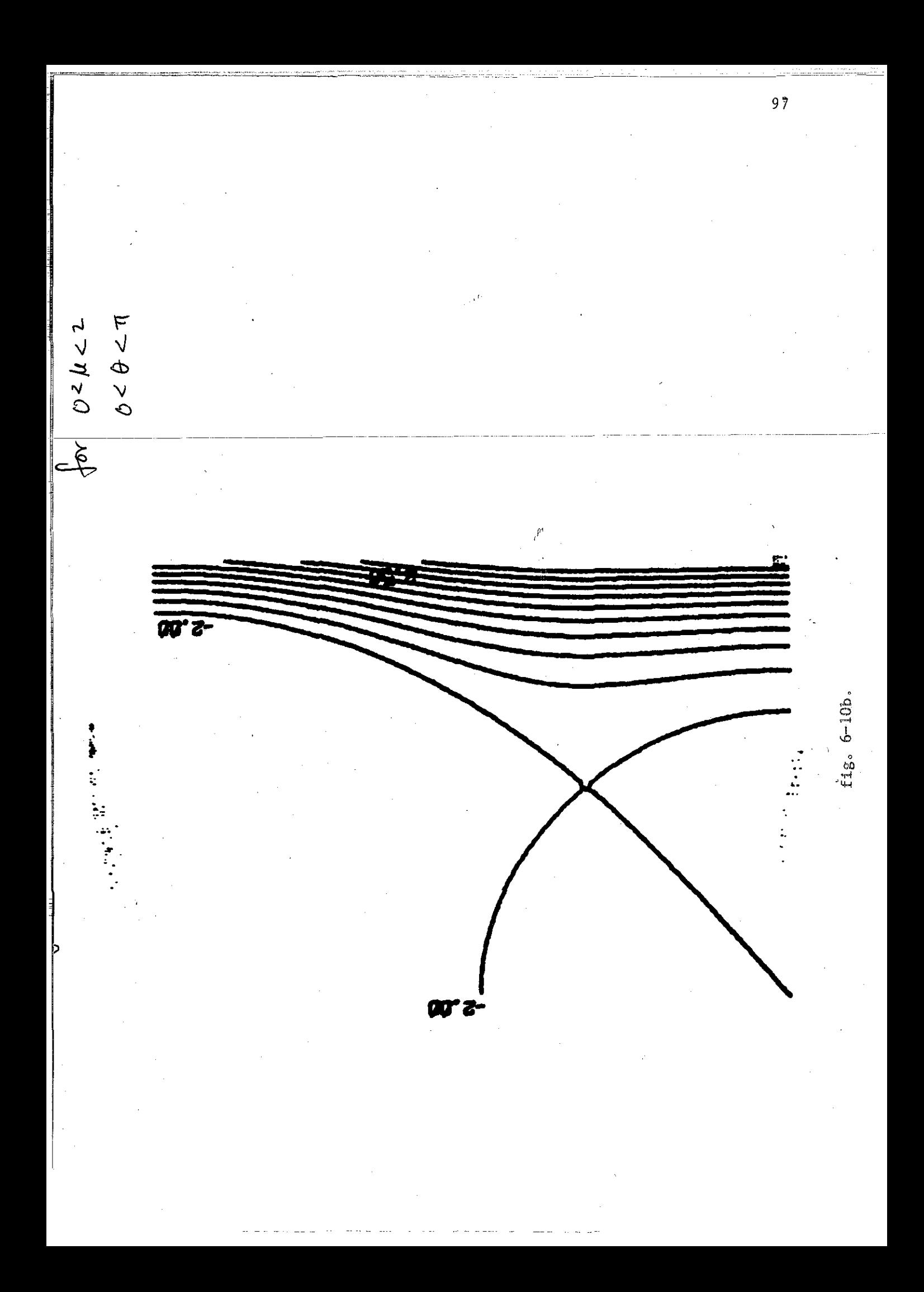

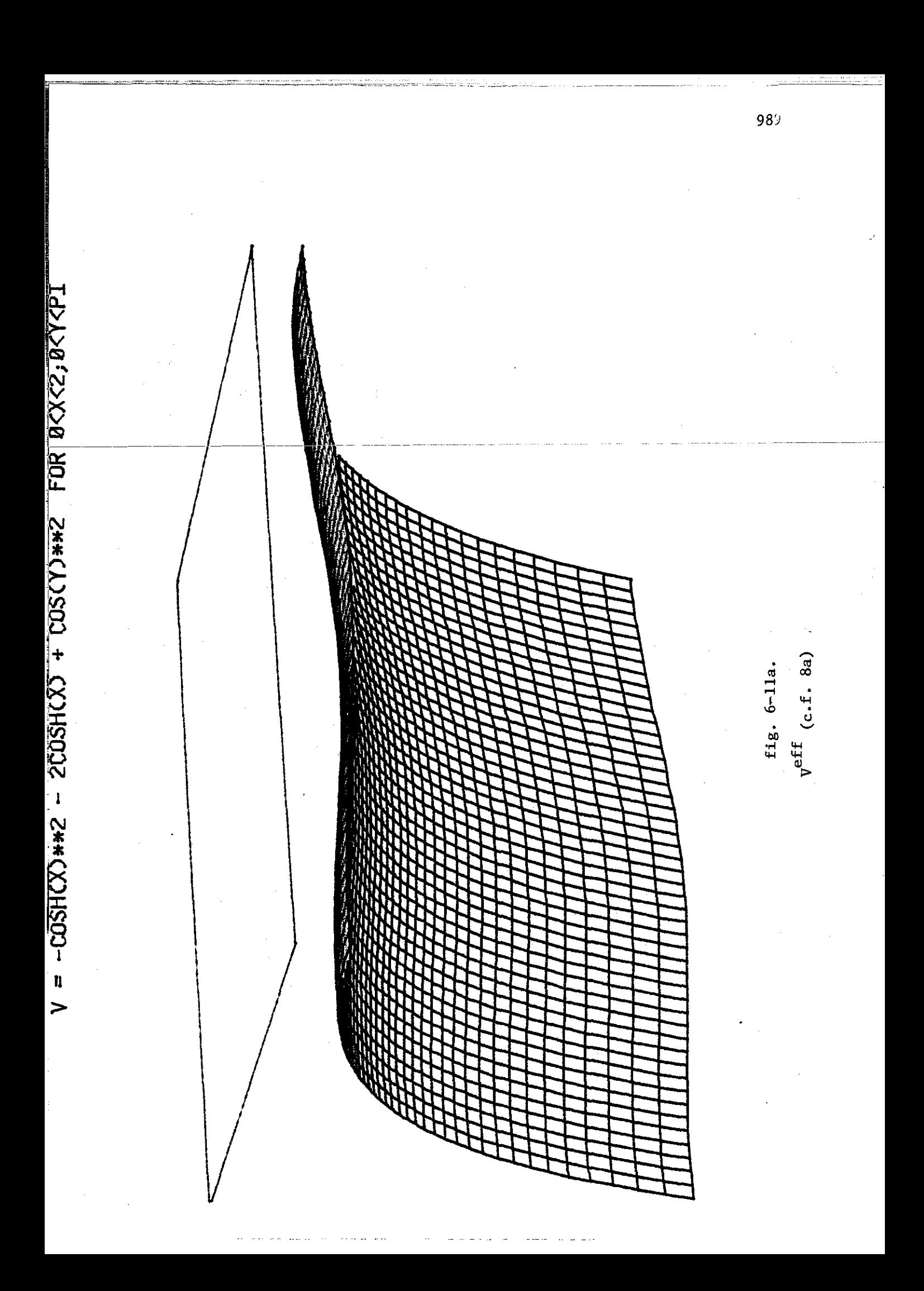

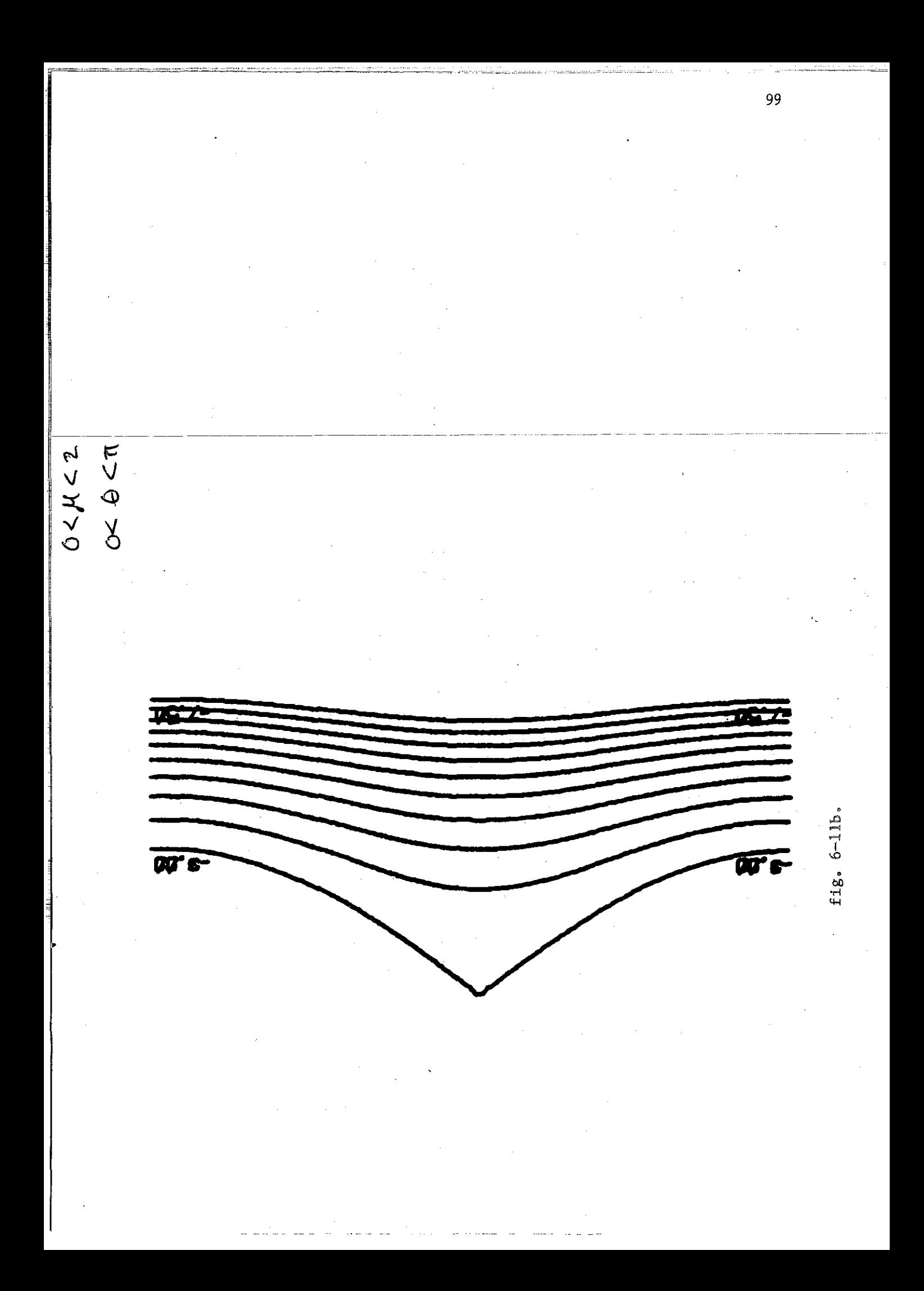

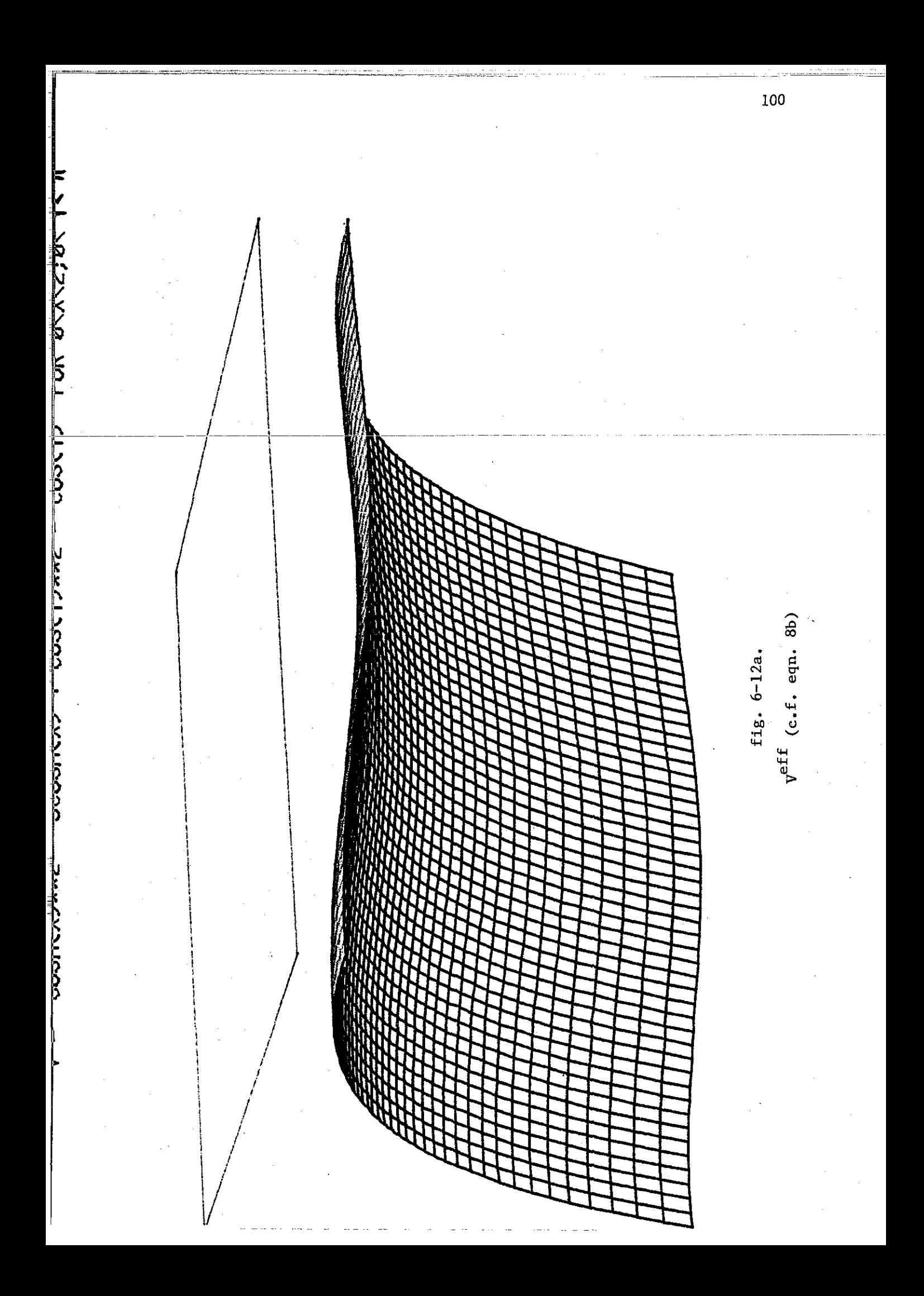

 $\frac{101}{2}$  $\begin{array}{ccc}\n\uparrow & & \circ & \swarrow & \swarrow & \swarrow \\
\uparrow & & \circ & \swarrow & \swarrow \\
\downarrow & & \searrow & \swarrow & \swarrow\n\end{array}$  $fig, 6-12b.$ **DO 1** 

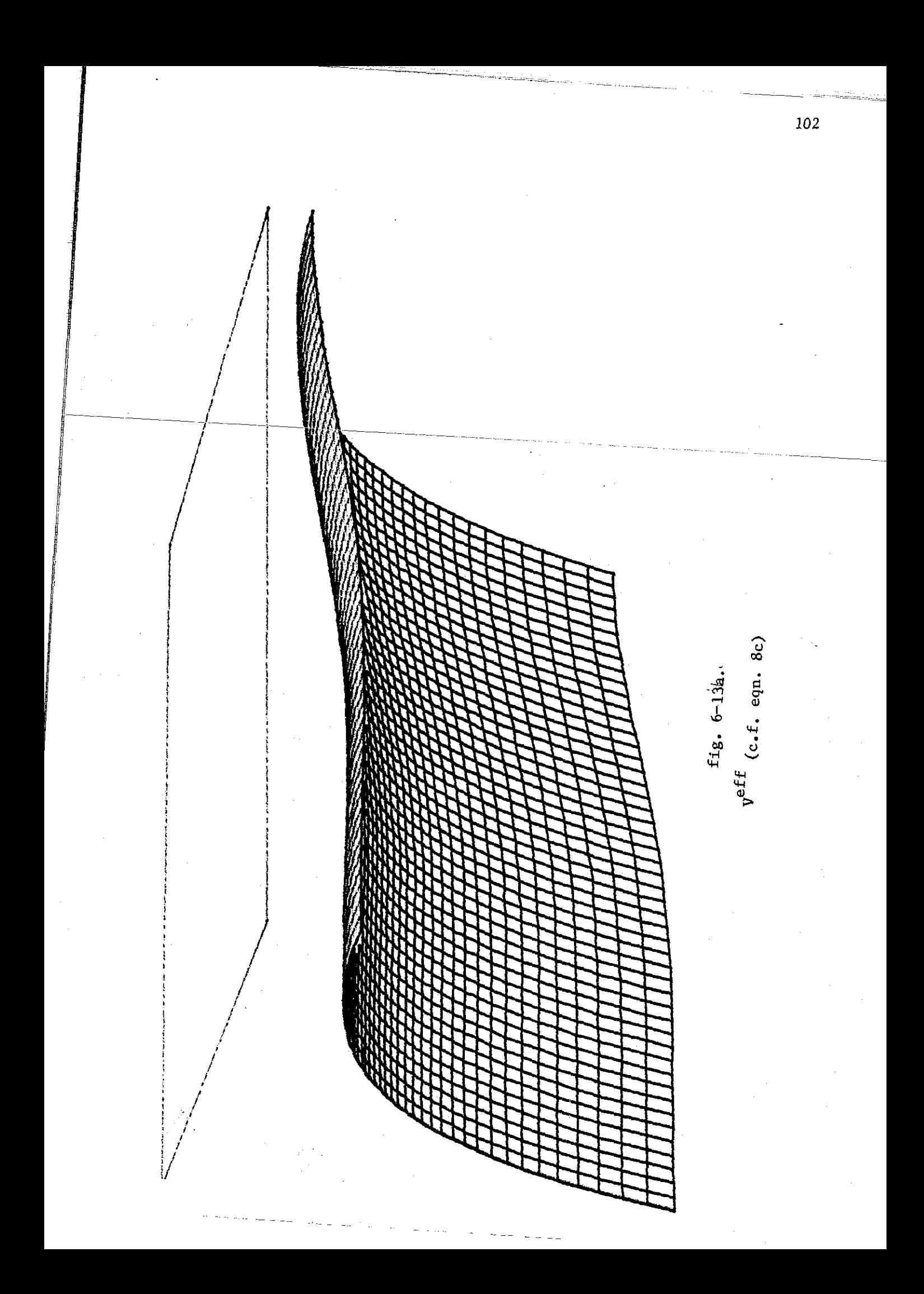

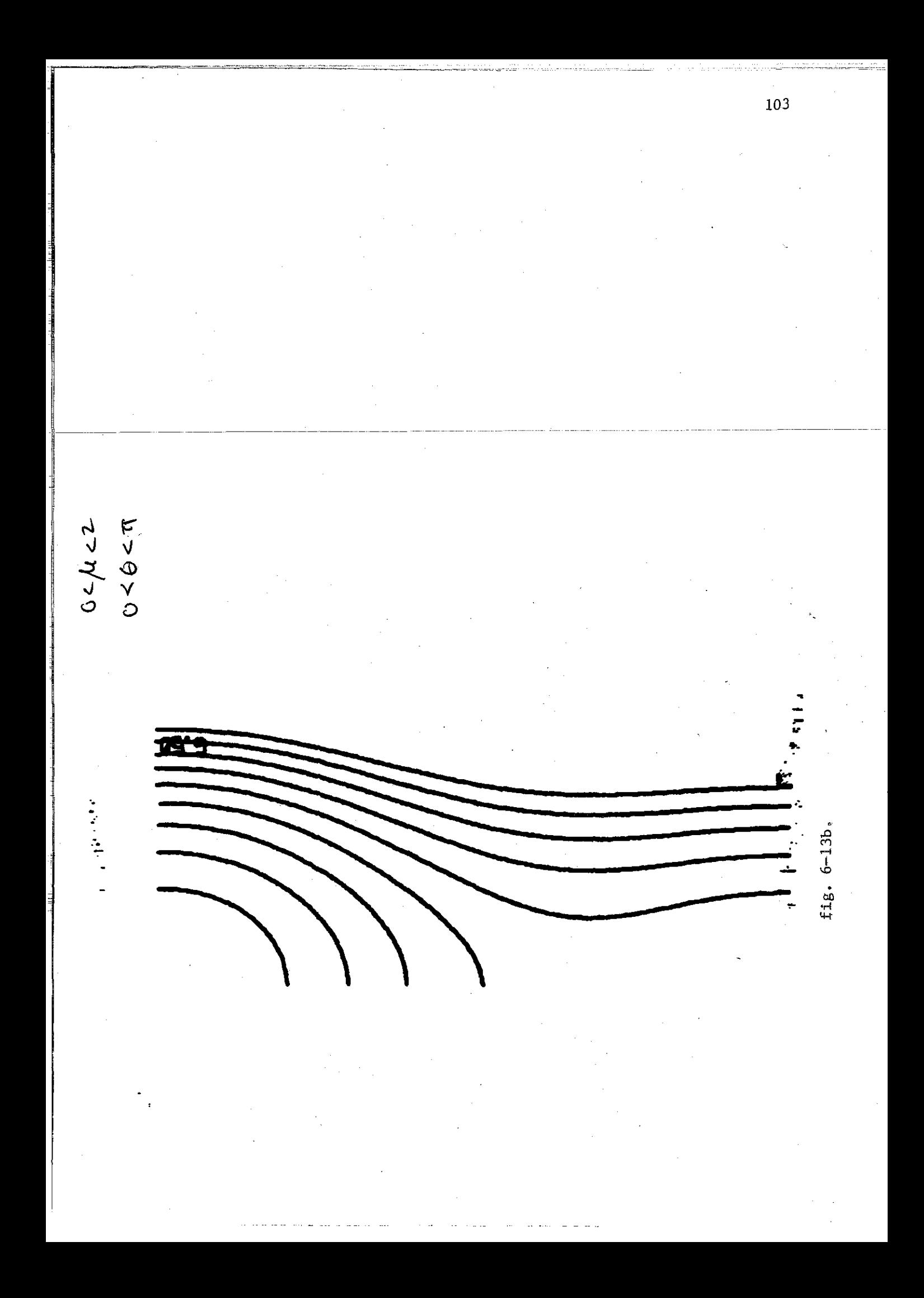
## 6-4. The Planar Two-Center Problem As a Two-Dimensional Anisotropic Oscillator

Any Hamiltonian function possessing a critical point mav be expanded around that point and made to resemble a harmonic oscillator. Through a study of the topology of our Hamiltonian, we have found such a point at the origin ( $\mu = \theta = 0$ ). We may obtain a second order approximation which resembles a harmonic oscillator through an expansion of the hyperbolic ' cosine and cosine functions

$$
\cosh \mu = 1 + \frac{1}{2!} \mu^2 + \frac{1}{4!} \mu^4 + \dots + \mu
$$
\n
$$
\cos \theta = 1 - \frac{1}{2!} \theta^2 + \frac{1}{4!} \theta^4 + \dots + \mu
$$
\n
$$
\cosh^2 \mu = 1 + \mu^2 + \dots + \mu
$$
\n
$$
\cos^2 \theta = 1 - \theta^2 + \dots + \mu
$$

Then to second order, our Hamiltonian becomes

1

$$
\vec{w}^{\text{approx}} = \vec{w}^{\text{approx}}_{\mu} + \vec{w}^{\text{approx}}_{\theta}
$$
\n
$$
\vec{w}^{\text{approx}}_{\mu} = \frac{1}{2m} p_{\mu}^{2} + \gamma \cosh^{2} \mu - \alpha \gamma \cosh \mu
$$
\n
$$
= \frac{1}{2m} [p_{\mu}^{2} + \kappa_{\mu} \mu^{2}] + \frac{1}{2} [\kappa_{\mu} - \alpha \gamma] \tag{2}
$$
\n
$$
\vec{w}^{\text{approx}}_{\theta} = \frac{1}{2m} p_{\theta}^{2} - \gamma \cos^{2} \theta + \alpha \gamma \cos \theta
$$
\n
$$
= \frac{1}{2m} [p_{\theta}^{2} + \kappa_{\theta} \theta^{2}] - \frac{1}{2} [\kappa_{\theta} - \alpha \gamma] \tag{2}
$$

where  $\kappa_{11} = 2(\gamma + \frac{c\alpha_1}{2})$  and  $\kappa_{\theta} = 2(\gamma - \frac{c\alpha_2}{2})$  when  $m = 1$ . Thus  $\bar{w}_{\mu}$  and  $\bar{w}_{\theta}$ take the form of two independent harmonic oscillators with force constants  $K_{ij}$  and  $K_{ij}$ . respectively. Depending upon the relative values of the parameters  $(c, Z_1, Z_2,$  and E), these oscillators may be either repulsive or attractive. Their relations are given explicitly by

(1)

$$
\kappa_{\mu} = c(Z_1 Z_2 - 2Ec - Z_1 - Z_2)
$$
\n
$$
\kappa_{\mu} = c(Z_1 Z_2 - 2Ec - Z_1 + Z_2)
$$
\n(3a)

Thus, for a repulsive 2D oscillator, we have

$$
0 > \kappa_{\mu} \qquad \text{and} \qquad 0 > \kappa_{\theta} \qquad (2122 - 2\text{Ec} - Z1 - Z2)
$$
\n
$$
E > \frac{1}{2c}(Z_1Z_2 - Z_1 - Z_2) \qquad \text{g} > \frac{1}{2c}(Z_1Z_2 - Z_1 + Z_2)
$$
\n
$$
E > \frac{1}{2c}(Z_1Z_2 - Z_1 + Z_2)
$$
\n
$$
\text{or} \qquad \text{g} > \frac{Z_1}{2c}(Z_2 - 1)
$$
\n(4)

and similarly, we have for an attractive oscillator

$$
E \stackrel{\times}{=} \frac{Z_1}{2c}(Z_2 - 1) \tag{5}
$$

It is interesting to note that in the special cases  $Z_2 = 1$  or  $Z_1 = 0$ , this approximation coincides nicely with the two-dimensional harmonic oscillator where energies less than zero give an attractive oscillator and energies greater than zero give a repulsive oscillator. Furthermore, we note the parameters  $c_i$   $Z_1$  , and  $Z_2$  are non-negative. This suggests that for  $Z_2 \geq 1$ , the oscillator will be attractive for a range of positive as well as negative energies.

The Hamiltonian can be written in action-angle variables by employing the following canonical transformation

$$
p_{\mu} \rightarrow \rightarrow \rightarrow J_{\mu} = \frac{p_{\mu}^{2}}{\sqrt{\kappa_{\mu}}} + \sqrt{\kappa_{\mu}} \mu^{2}
$$
  
\n
$$
p_{\theta} \rightarrow \rightarrow \rightarrow J_{\theta} = \frac{p_{\theta}^{2}}{\sqrt{\kappa_{\theta}}} + \sqrt{\kappa_{\theta}} \theta^{2}
$$
  
\n
$$
\mu \rightarrow \rightarrow \rightarrow \psi_{\mu} = \arctan \frac{p_{\mu}}{\mu \sqrt{\kappa_{\mu}}}
$$
  
\n
$$
\theta \rightarrow \rightarrow \rightarrow \psi_{\theta} = \arctan \frac{p_{\theta}}{\theta \sqrt{\kappa_{\theta}}}
$$
 (6)

Our Hamiltonian then becomes

$$
\overline{w}^{\text{approx}} = \frac{1}{2} [\sqrt{\kappa} \mathbf{J}_{\mu} + \sqrt{\kappa} \mathbf{J}_{\theta}] + \frac{1}{2} [\kappa_{\mu} - \alpha \mathbf{I}] - \frac{1}{2} [\kappa_{\theta} - \alpha \mathbf{I}]
$$
  

$$
= \frac{1}{2} [\omega_{\mu} \mathbf{J}_{\mu} + \omega_{\theta} \mathbf{J}_{\theta}] - \epsilon
$$
 (7)

where  $\omega_{\mu} = \sqrt{\kappa_{\mu}}, \ \omega_{\theta} = \sqrt{\kappa_{\theta}}, \ \epsilon \equiv \epsilon_{\mu} + \epsilon_{\theta} = -[-\omega_{\mu}^2 + c\alpha_1 + \omega_{\theta}^2 - c\alpha_2]$ and *w* corresponds to the frequency of the oscillator. Our approximate Hamiltonian thus admits the constants of the motions as described in chapter V

$$
H = \omega_{\mu}J_{\mu} + \omega_{\theta}J_{\theta}
$$
  
\n
$$
H = \omega_{\mu}J_{\mu} + \omega_{\theta}J_{\theta}
$$
  
\n
$$
H = \omega_{\mu}J_{\mu} + \omega_{\theta}J_{\theta}
$$
  
\n(8)

we mentioned earlier (at the end of section 6-1) that the work of Coulson and Joseph showed a relation between the Kepler two-center problem and the harmonic oscillator through the extra constant of the motion  $\Omega$ . It has now been explicitly shown how such a connection can be made through this approximation.

## 6-5. A Second Order Approximation

Expanding the cosine and hyperbolic cosine functions in equations (1b) of section 6-3 to fourth order in  $\mu$  and  $\theta$ , we get for the next higher approximation to  $\overline{w}$ 

$$
\overline{w}^{\text{approx}} = \overline{w}_{\mu}^{\text{approx}} + \overline{w}_{\theta}^{\text{approx}} + \frac{1}{2} \sum_{\mu}^{\mu} \left(1 + \mu^{2} + \frac{\mu^{2}}{3}\right) - c\alpha_{1} \left(1 + \frac{\mu^{2}}{2} + \frac{\mu^{4}}{24}\right) \qquad (10)
$$
\n
$$
= \frac{1}{2} (\overline{p}_{\mu}^{2} + \omega_{\mu}^{2} \overline{\mu}^{2}) + \frac{1}{2} (\omega_{\mu}^{2} - c\alpha_{1}) + \frac{1}{6} \mu^{4} (\omega_{\mu}^{2} + \frac{3}{4} c\alpha_{1})
$$
\n
$$
\overline{w}_{\theta}^{\text{approx}} = \frac{1}{2} \overline{p}_{\theta}^{2} - \gamma (1 - \theta^{2} + \frac{\theta^{4}}{3}) + c\alpha_{2} (1 - \frac{\theta^{2}}{2} + \frac{\theta^{4}}{24})
$$
\n
$$
= \frac{1}{2} (\overline{p}_{\theta}^{2} + \omega_{\theta}^{2} \theta^{2}) - \frac{1}{2} (\omega_{\theta}^{2} - c\alpha_{2}) - \frac{1}{6} \theta^{4} (\omega_{\theta}^{2} + \frac{3}{4} c\alpha_{2}).
$$
\n(10)

Employing the canonical transformations of equation (6), where

$$
\mu = J_{\mu}^{\frac{1}{2}} \cos \psi_{\mu}
$$
\n
$$
\theta = J_{\theta}^{\frac{1}{2}} \cos \psi_{\theta}
$$
\n
$$
P_{\mu} = J_{\mu}^{\frac{1}{2}} \sin \psi_{\mu}
$$
\n
$$
P_{\theta} = J_{\theta}^{\frac{1}{2}} \sin \psi_{\theta}
$$

we have to third order in the action-angle variables

$$
\overline{w}_{\mu}^{\text{approx}} = \frac{1}{2} [\mathbf{J}_{\mu} \sin^{2} \psi_{\mu} + \omega_{\mu} \mathbf{J}_{\mu} \cos^{2} \psi_{\mu}] + \frac{1}{6} \mathbf{J}_{\mu}^{2} \cos^{4} \psi_{\mu} [\omega_{\mu}^{2} + \frac{3}{4} \alpha \alpha_{1}] + \frac{1}{2} [\omega_{\mu}^{2} - \alpha \alpha_{1}]
$$
\n
$$
+ \frac{1}{2} [\omega_{\mu}^{2} - \alpha \alpha_{1}]
$$
\n
$$
= \frac{1}{2} [\mathbf{J}_{\mu} (\psi_{\mu} - \frac{\psi_{\mu}^{2}}{2} + \cdots +)^{2} + \omega_{\mu} \mathbf{J}_{\mu} (1 - \frac{\psi_{\mu}^{2}}{2} + \cdots +)^{2}] \qquad (12a)
$$
\n
$$
+ \frac{1}{6} \mathbf{J}_{\mu}^{2} (1 - \frac{\psi_{\mu}^{2}}{2} + \cdots +)^{4} (\omega_{\mu}^{2} + \frac{3}{4} \alpha \alpha_{1}) - \epsilon_{\mu}
$$
\n
$$
= \frac{1}{2} \omega_{\mu} \mathbf{J}_{\mu} + \frac{1}{6} (\omega_{\mu}^{2} + \frac{3}{4} \alpha \alpha_{1}) \mathbf{J}_{\mu}^{2} + \frac{1}{2} (\mathbf{I} - \omega_{\mu}) \mathbf{J}_{\mu} \psi_{\mu}^{2} - \epsilon_{\mu}
$$
\n
$$
\overrightarrow{w}_{\theta}^{\text{approx}} = \frac{1}{2} \omega_{\theta} \mathbf{J}_{\theta} - \frac{1}{6} (\omega_{\theta}^{2} + \frac{3}{4} \alpha \alpha_{2}) \mathbf{J}_{\theta}^{2} + \frac{1}{2} (\mathbf{I} - \omega_{\theta}) \mathbf{J}_{\theta} \psi_{\theta}^{2} - \epsilon_{\theta} \qquad (12b)
$$

where  $\varepsilon_{\mu} = -\frac{1}{2} [\omega_{\mu}^2 - c\alpha_1]$  and  $\varepsilon_{\theta} = \frac{1}{2} [\omega_{\theta}^2 - c\alpha_2]$ .

Let us consider for now, only those terms of up to second order in these variables. We then have

$$
\overline{\mathbf{w}}_{\mu}^{\text{approx}} = \frac{1}{2} \mathbf{w}_{\mu} \mathbf{J}_{\mu} + \frac{1}{6} (\mathbf{w}_{\mu} + \frac{3}{4} \mathbf{c} \mathbf{a}_1) \mathbf{J}_{\mu} - \varepsilon_{\mu}
$$
\n
$$
\overline{\mathbf{w}}_{\theta}^{\text{approx}} = \frac{1}{2} \mathbf{w}_{\theta} \mathbf{J}_{\theta} - \frac{1}{6} (\mathbf{w}_{\theta} + \frac{3}{4} \mathbf{c} \mathbf{a}_2) \mathbf{J}_{\theta} - \varepsilon_{\theta}
$$
\n(13)

or, reexpressing the  $\alpha$ 's in terms of the  $\omega$ 's and  $\varepsilon$ 's, this becomes

$$
\vec{w}_{\mu}^{\text{approx}} = \frac{1}{2} \omega_{\mu} J_{\mu} + \frac{1}{6} (\omega_{\mu} + \frac{3}{4} \omega_{\mu}^2 + \frac{3}{2} \epsilon_{\mu}) J_{\mu}^2 - \epsilon_{\mu}
$$
\n
$$
\vec{w}_{\theta}^{\text{approx}} = -\frac{1}{2} - \omega_{\theta} J_{\theta} - \frac{1}{6} (\omega_{\theta} + \frac{3}{4} - \omega_{\theta}^2 - \frac{3}{2} \epsilon_{\theta}) J_{\theta} - \epsilon_{\theta}
$$
\n(14)

Defining

$$
k_{\mu} = \frac{1}{6}(\omega_{\mu} + \frac{3}{4}\omega_{\mu}^{2} + \frac{3}{2}\epsilon_{\mu})
$$
  
\n
$$
k_{\theta} = -\frac{1}{6}(\omega_{\theta} + \frac{3}{4}\omega_{\theta}^{2} - \frac{3}{2}\epsilon_{\theta})
$$
\n(15)

(14) becomes

$$
\frac{1}{w_{\mu}}^{\text{approx}} = \frac{1}{2} \omega_{\mu} J_{\mu} + k_{\mu} J_{\mu}^{2} - [4k_{\mu} - \frac{2}{3} \omega_{\mu} (1 + \frac{3}{4} \omega_{\mu})]
$$
\n
$$
\overline{w}_{\theta}^{\text{approx}} = \frac{1}{2} \omega_{\theta} J_{\theta} + k_{\theta} J_{\theta}^{2} - [4k_{\theta} + \frac{2}{3} \omega_{\theta} (1 + \frac{3}{4} \omega_{\theta})]
$$
\n(16)

Completing the squares on the J's and employing a canonical transformation, we obtain

$$
\overline{w}_{\mu}^{\text{approx}} = k_{\mu} [\sigma_{\mu} + \frac{1}{4} \frac{\omega_{\mu}}{k_{\mu}}]^2 - k_{\mu} (\frac{1}{4} \frac{\omega_{\mu}}{k_{\mu}})^2 - [4k_{\mu} - \frac{2}{3} \omega_{\mu} (1 + \frac{3}{4} \omega_{\mu})]
$$
  
\n
$$
= \nu_{\mu} \overline{J}_{\mu} - \overline{\epsilon}_{\mu}
$$
  
\n
$$
\overline{w}_{\theta}^{\text{approx}} = k_{\theta} [\sigma_{\theta} + \frac{1}{4} \frac{\omega_{\theta}}{k_{\theta}}]^2 - k_{\theta} (\frac{1}{4} \frac{\omega_{\theta}}{k_{\theta}})^2 - [4k_{\theta} + \frac{2}{3} \omega_{\theta} (1 + \frac{3}{4} \omega_{\theta})]
$$
  
\n
$$
= \nu_{\theta} \overline{J}_{\theta} - \overline{\epsilon}_{\theta}
$$
 (17)

where

$$
\overline{J}_{\mu}^{\frac{1}{2}} = J_{\mu} + \frac{1}{4} \frac{\omega_{\mu}}{k_{\mu}}; \qquad \overline{J}_{\mu}^{\frac{1}{2}} = J_{\mu} + \frac{1}{4} \frac{\omega_{\mu}}{k_{\mu}} \n\overline{\psi}_{\mu} = \frac{1}{2} (J_{\mu} + \frac{1}{4} \frac{\omega_{\mu}}{k_{\mu}})^{-1} \psi_{\mu}; \qquad \overline{\psi}_{\theta} = \frac{1}{2} (J_{\theta} + \frac{1}{4} \frac{\omega_{\theta}}{k_{\theta}})^{-1} \psi_{\theta} \n\nu_{\mu} = v \overline{k}_{\mu}; \qquad \nu_{\theta} = v \overline{k}_{\theta} \n\overline{\epsilon}_{\mu} = k_{\mu} (\frac{1}{4} \frac{\omega_{\mu}}{k_{\mu}})^{2} + 4k_{\mu} - \frac{2}{3} \omega_{\mu} (1 + \frac{3}{4} \omega_{\mu}) \n\overline{\epsilon}_{\theta} = k_{\theta} (\frac{1}{4} \frac{\omega_{\theta}}{k_{\theta}})^{2} + 4k_{\theta} + \frac{2}{3} \omega_{\theta} (1 + \frac{3}{4} \omega_{\theta})
$$
\n(18)

and

$$
\overline{w}^{\text{approx}} = \overline{w}_{\mu}^{\text{approx}} + \overline{w}_{\theta}^{\text{approx}} + \overline{\epsilon} = \overline{\epsilon}_{\mu} + \overline{\epsilon}_{\theta}
$$
\n
$$
= v_{\mu} \overline{J}_{\mu} + v_{\theta} \overline{J}_{\theta} - \overline{\epsilon} \qquad \qquad \overline{\epsilon} = \overline{\epsilon}_{\mu} + \overline{\epsilon}_{\theta}
$$
\n(19)

Thus, we again have an anisotropic harmonic oscillator where our constants of the motion are now

$$
H' = \nu_{\mu} \overline{J}_{\mu} + \nu_{\theta} \overline{J}_{\theta}
$$
  

$$
D' = \nu_{\mu} \overline{J}_{\mu} - \nu_{\theta} \overline{J}_{\theta}
$$
  

$$
K' = \nu_{\theta} \overline{\psi}_{\mu} - \nu_{\mu} \overline{\psi}_{\theta}.
$$

We see that this approximation sophisticates the generators, but does not alter the Lie algebra admitted by the system. As we shall see in the following section, there is a theorem by Birkoff which generalizes this.

 $(20)$ 

In his studies of dynamical systems, Georqe Birkoff [ 6 ] established the following theorem:

Let. there be given a Hamiltonian system *at'* equations

$$
dq_{i}/dt = \partial H/\partial p_{i}, \qquad dp_{i}/dt = -\partial H/\partial q_{i}; i = 1,...,n
$$
  
i.e., (1)

---------------- -dz~/-d-t-=--fH--.z-;-}---- --- ----- ------ 1 1

which possesses a critical point  $z_0$ :

$$
\left.\partial H/\partial p_i\right|_{z_0} = 0 = \left.\partial H/\partial q_i\right|_{z_0} \tag{2}
$$

Then there exists a canonical transformation  $q \rightarrow \vec{q}$ ,  $p \rightarrow \vec{p}$ defineable by a formal power series

$$
z_{i} = \sum \ell_{ij} \bar{z}_{j} + \frac{1}{2} \sum \ell_{ijk} z_{j}^{2} k + \dots + \tag{3}
$$

in which det  $|\ell_{i,j}| \neq 0$ , and such that, in terms of the new coordinates, the equations  $(1)$  become

$$
d\bar{q}_i/dt = c_i \bar{q}_i , \qquad d\bar{p}_i/dt = -c_i \bar{p}_i . \qquad (4)
$$

In terms of the new coordinates the Hamiltonian is

$$
H = \sum c_{i} P_{i} q_{i} \tag{5}
$$

It follows immediately that

1.. Every Hamiltonian system of n-degrees of freedom with a critical point admits the same abstract Lie algebras with generators

$$
U = O_i \partial / \partial q_i + P_i \partial / \partial p_i + C_i \partial / \partial c_i.
$$

2. Every such Hamiltonian system admits the same abstract Lie

subalgebras in which the cenerators U leave the  $c_{\bf i}^{\phantom{\dag}}$  invariant, that is the same algebras with qenerators in which the  $C_i = 0$ . In our analysis, we expand H or W in power series about a critical noint and write

$$
\vec{w} \equiv w - w_0 = w_2 + w_3 + w_4 + \dots + + = 0.
$$
 (6)

Here  $\stackrel{\mathsf{w}}{\mathsf{m}}$  is a polynomial of degree  $\mathfrak{m}$ . From the previous discussion, it is  $\frac{1}{2}$   $\frac{1}{2}$   $\$  $\bar{W}$  = W<sub>2</sub> can be expected to persist as successive terms W<sub>m</sub> are allowed in the approximation to w. As the aporoximation to W becomes more sophis ticated. the functional dependence of the coefficients  $c_{\bf i}^{},Q_{\bf i}^{},P_{\bf i}^{}$  in the generators U upon the original dynamical variables  $\texttt{c}_{\texttt{i}}^{\phantom{\dag}},\texttt{p}_{\texttt{i}}^{\phantom{\dag}},\texttt{q}_{\texttt{i}}^{\phantom{\dag}}$  will, in general, become more sophisticated.

This stability of the Lie algebraic properties of our system is of course extremely cnnvenient from a computational standpoint. However, it must be recoonized that a great deal of the physics of the system depends upon the particular functional form taken on by the C's, P's. and Q's.

Appendix I

\_\_ .. \_ - <sup>~</sup>- ---· --=----===----===='~ ·------ -- -----·

-----------

Programs DETERMININGEQNS, MFGR, COMMUTATOR, MFGRB, and DETERMININGEQNSB

## Use of DETERMININGEONS For Large Problems

-- --- -- -=--=.~.::\_:\_\_\_..::\_.\_\_:.:\_·\_· \_·. -·.

We consider problems of matrix dimensions larger than lOOxlOO as large problems. It is approximately at this point that the program MFGRDETEQNS7 begins to take up approximately 30,000 words or more of core memory. As the regular user on. the B6700 system here is allowed to run a top maximun job of 30,000 words, it is wise to usually run at 20,000 or less words for any problem taking more than 5 minutes of processing-time-(=-15-minutes-of-execution-time).

In such cases that the user must run large problems, the user should use program DETEONS7B and MFGRDETEONS7B. This alternate version of DETERMININGEQNS uses packed arrays; thus the data structure used is somewhat different than in the original version. For example, on page 2 of section 4-3 we note that the first field of a "term" ( the coefficient field} is a real nunber. In order to pack the matrix of coefficients (MAT} which we must eventually diagonalize, these coefficients must all be of integer data types. This presents the first problem then, as the program must be able to somehow determine what part of the integral nunber represents the decimal portion. We circunvent this problem by introducing the parameter SIGDIG (line #10350 of .DETEQNS7B and line #10500 of MFGRDETEQNS7B) which will set the number of significant digits to the right of the decimal. Thus, this parameter must be adjusted to the user's specification for various degrees of accuracy before he runs the program. Furthermore, in order to make the program more efficient, another parameter (NODIGITS} was introduced which specifies the largest integer value that the coefficients will have.

Note: The integral number represents both the decimal and whole fraction of the coefficient. For example, let us assume that the largest coefficient to be set in the matrix is 100.5; then the value to be set for NODIGITS would be 1005, and SIGDIG must be set at 1 (i.e. NODIGITS = 1005; SIGDIG = 1).

However, we must now consider the sign of the coefficient  $(\pm)$ . Since the data type we must use does not include the sign, we must reserve another digit of the integral number to represent the sign. If the coefficient is positive, we set the last of the integer to 1; if it is negative, we set it to 0. Thus, we must now allow for an extra digit in NODIGITS.

Suppose the largest magnitude of the coefficients in the  $e.g.$ matrix is  $\pm 100.5$ . Then set NODIGITS = 10051 and SIGDIG = 1.

One other set of parameters may be adjusted to save core space. These parameters are MROWS and MCOLS (line 10300 in MFGRDETEONS7 and MFGRDETEONS7B). These parameters simply reserve the neccessary space for the coefficient matrix. They should not be set any higher than neccessary as specified by the output of DETEQNS7 and DETEQNS7B.

Program DETERMININGEQNS

 $\bar{\mathcal{L}}$ 

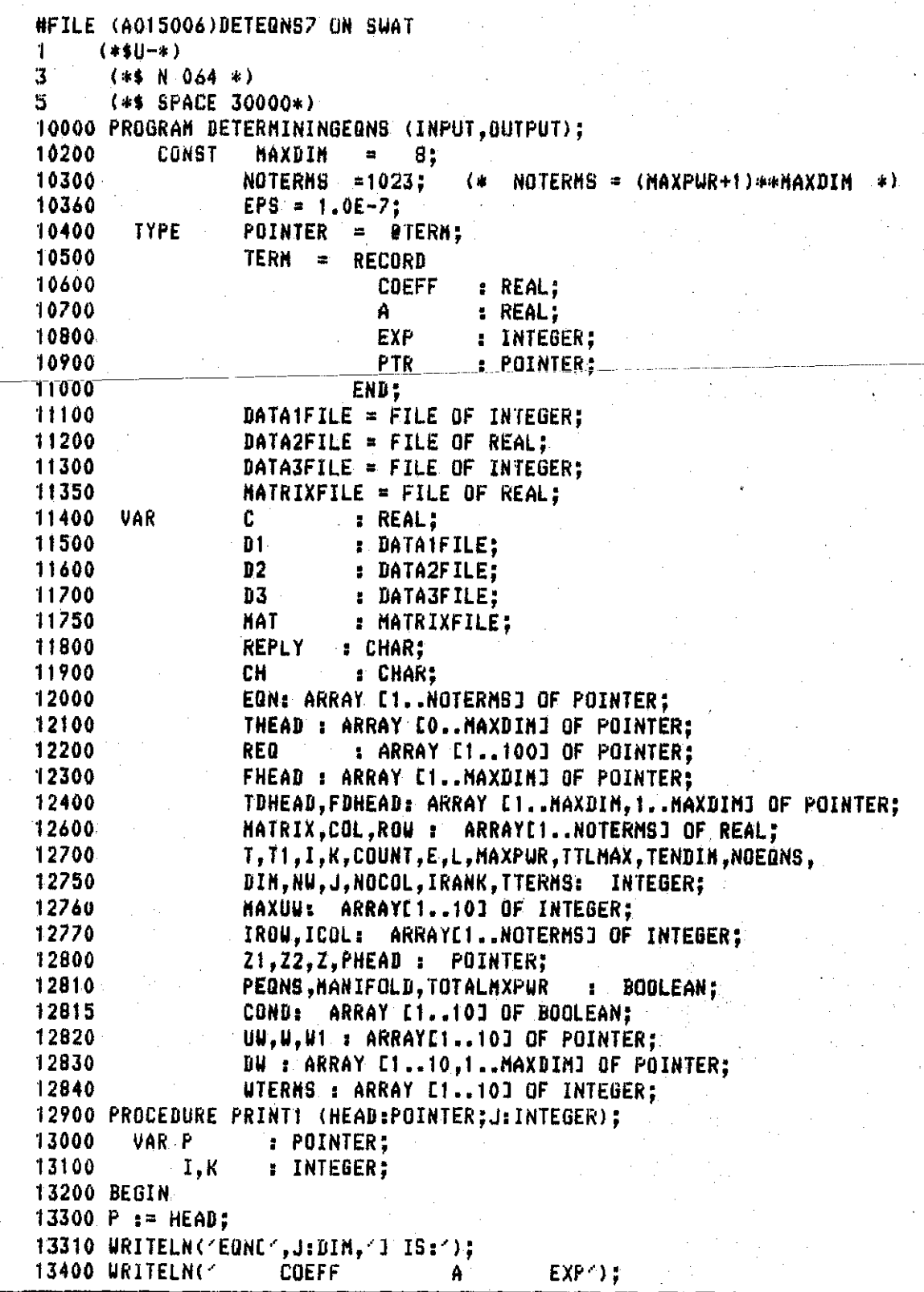

13500 UHILE P<> NIL *DO*  13600 BEGIN  $13700$  I  $:=$  TRUNC (Pe.A);<br> $13800$  K  $:=$  TRUNC ((Pe.A) 13800 | K := TRUNC ((PR.A - I) \* TENDIH);<br>13900 | WRITELN (PR.COEFF.PR.A.PR.EXP): 13900 URITELN (PO.COEFF,PO.A,PO.EXP);<br>14000 P := PO.PTR:  $P_i = P_e PTR;$ <br>END: 14100 '14200 END; ( \* OF PRINT1 \*) 14300 PROCEDURE REMOVE (VAR HEAD : POINTER);<br>14400 - VAR - P.P1 : POINTER: VAR P,P1 : POINTER; 14500 BEGIN 14510 Pl :: HEAD;  $14600$   $P$  :  $=$  HEAD; '14700 UHILE P <> NIL DO BEGIN<br>P := P@.PTR: '1490~ P 1= Pfi.PTR; -----------**·-l-5000---D-l-SPOSE-<-P-1->-;-**---  $15100$  P1  $:=$  P: '15200 END; 15250 HEAD 1• NIL; 15300 END; <• OF REMOVE \*l 15600 PROCEDURE NEGATE (VAR. HEAD : POINTER); 15700 VAR P : POINTER; 15800 BEGIN 15900 P := HEAD; 16000 WHILE P<>NIL DO<br>16100 BEGIN **BEGIN**  $16200$  Pe.COEFF  $:= -P$ e.COEFF;<br> $16300$  P  $:=$  Pe.PTR: P := PP.PTR;<br>END; 16400 '16500 END; <• OF NEGATE \*). 16600 PROCEDURE. ADD <HEAD I ,HEAD2:POINTER l; 16700 VAR Pl POINTER; 16800 BEGIN '16900 P := HEAD1; 17000 UHILE PO.PTR  $\leftrightarrow$  NIL DO P  $:=$  PO.PTR; 17100 PI.PTR := HEAD2; 17200 END; (\* OF ADD \*l 17300 PROCEDURE CREATETHETA <VAR THEAD : POINTER; I INTEGER>; 17400 VAR A : INTEGER;<br>17500 – P.P1 : POINTER: P,P1: POINTER; 17600 BEGIN 17700 P1 := NIL; P:= NIL; 17800 RESET <Dtl; 17900 UHILE NOT EOF <Oil DO 18000 BEGIN 18100 A:= D10; GET (D1);<br>18200 NEW(P): 18200 NEW(P);<br>18300 Pe.Exp  $PQ$ .EXP  $:= A$ ; 18400 P@.A := A/TENDIH +I;

PE PTR := NIL; 18600 18700 IF PIK>NIL THEN PIB.PTR := P 18800 ELSE THEAD  $x = P$ : 18900  $P1 := P1$ 19000 END:  $(*$  OF CREATETHETA  $*$ ) **19100 END:** 19200 PROCEDURE CREATEF (VAR FHEAD : POINTER ; I : INTEGER); 19300 VAR - C - 1 : REAL: 19400 **P.P1 : POINTER:** 19500 COUNT, E : INTEGER; 19600 BEGIN 19700 P := NIL: P1 := NIL: 19800 RESET (D2); RESET (D3); 19900 COUNT := 1; C := 0.0; E := 0; 20000 WHILE COUNT  $\leq$  I DO 20100 BEGIN  $20200^-$ **WHILE (D20<5E10) AND (D30>=0) DO** 20300 **BEGIN** 20400 GET (D2): 20500 GET (D3); 20600 END: 20700 GET (D2); GET (D3); 20800 COUNT := COUNT + 1: 20900 END: 21000 WHILE (D20<5E10) AND (D30>=0) DO 21100 BEGIN 21200 NEW(P): 21300  $C := D20$ ; GET (D2); 21400 PR.COEFF := C: 21500  $E_1 = D30$ ; GET (D3); 21600  $PQ.EXP = E;$ POLPTR := NILT 21700 IF FHEAD = NIL THEN FHEAD := P 21800 21900 ELSE PIQ PTR := P; 22000  $P1 := P$ ; 22100 END: 22200 END: (\* OF CREATEF \*) 22300 PROCEDURE DERIV (HEAD :POINTER; VAR DHEAD : POINTER; K :\ \ INTEGER): 22400 LABEL 100; 22500 VAR  $P, Q, Q$ **: POINTER:** 22600 H, I : INTEGER; 22700 BEGIN 22800 P := HEAD; Q := NIL; Q1 := NIL; 22900 WHILE P<>NIL DO 23000 BEGIN  $NEU(0);$ 23100 23200 WITH Ge DO 23300 RERTN

23600  $H := H M0D 10$ 23700 COEFF := PG.COEFF\*H: 23800 IF COEFF =  $0.0$  THEN 23900 **BEGIN** 24000 DISPOSE (Q) ; 24100 GOTO 100: 24200 END: 24300  $H = 12$ 24400 FOR I:=1 TO (DIN-K) DO H := H\*10; EXP  $:=$  P@.EXP - H; 24500 24600  $A := P(A; A)$ 24700  $PTR := NIL$ 24800 END: 24900 IF DHEAD = NIL THEN DHEAD  $x = 0$ 25000 ELSE 010.PTR := 0; 25100  $01 : = 0:$ 25200 100: P:=PO.PTR: END; 25300 **25400 END:**  $(*$  OF DERIV  $*$ ) 25500 PROCEDURE MULTPOLYS(VAR HEADF, HEADT: POINTER; VAR PHEAD: POINTER; MAX 25501 :INTEGER); 25600 LABEL  $110;$ 25700 VAR P.O.R.R1.P1 : POINTER: 25800  $H, H1, H2, SUH, G1, G2, I, J, K$  : INTEGER; 25900 BEGIN 26000 P := HEADF;P1:=HEADF; 26100 R #= PHEAD; 26200 Q := HEADT: 26300 IF RONIL THEN UNILE RO.PTR ONIL DO R:= RO.PTR:  $26400 R1 = R$ : 26500 UHILE (P<>NIL) DO 26600 BEGIN 26700  $Q := HEADT$ : **WHILE Q<>NIL DO** 26800 26900 **BEGIN** 27000  $H := 0$ ; SUM := 0; G1 := P@.EXP; G2 := Q@.EXP; 27100 FOR I == 1 TO DIM DO 27200 **BEGIN** 27300 H1  $:=$  G1 MOD 10: G1  $:=$  G1 DIV 10: 27400 H2 := G2 MOD 10; G2 := G2 DIV 10; 27500  $H1 := H1 + H2$ ; 27600 SUN  $t =$  SUN + H1; 27700 IF SUM > MAX THEN GOTO 110: 27800  $J := 15$ 27900 FOR K.:= 1.TO. (I-1) DO J := J\*10: 28000  $H := H + (H1 + J)$ 28100 END: NEW(R); 28200 28300 WITH RE DO 28400 **BEGIN** 28500  $A := QQ.A.$ 

COEFF := P@.COEFF \* Q@.COEFF; 28600 28700  $EXP := H$ : 28800  $PTR := NIL$ : 28900 END: IF RELOCEFF = 0 THEN 29000 29100 **BEGIN** 29200 DISPOSE (R): 29300 GOTO 110; END; 29400 29500 IF PHEAD = NIL THEN PHEAD  $:= R$ 29600 ELSE R10.PTR := R: 29700  $R1 = R$ 29800 110:  $Q = Q$ .PTR: END: 29900 29990  $P11 = P2$  $P := PQ$ .PTR; 30000 30100 END;  $(*$  OF HULTPOLYS  $*$ ) 30200 END: 30300 PROCEDURE SORT (VAR HEAD:POINTER;KIND:BOOLEAN); 30400 **UAR**  $R.F$ : ARRAY [O..9] OF POINTER: : POINTER; 30500 P.P1.PREV 30600 I, J, K, L, L1: INTEGER; (\* KIND=TRUE IF SORTING ON X'S \*) 30700 (\* KIND=FALSE IF SORTING ON A'S \  $\left\{ * \right\}$ 30800 BEGIN  $30900$  FOR  $J = 1$  TO DIM DO 31000 **BEGIN** 31100 FOR I  $t = 0$  TO 9 DO (\* INITIALIZE POCKETS \*) 31200 **BEGIN** 31300  $FIII := NIL; RUI := NIL;$ 31400 END:  $P := HEAD:$ 31500 **UHILE PRONIL DO.** 31600 31700 BEGIN  $L := 1;$ 31800 31900 FOR L1 s= 1 TO J-1 DO L s= L # 10: 32000 IF KIND THEN K := (PE.EXP DIV (L)) MOD 10 32100 **ELSE** 32200 BEGIN K  $t =$  (TRUNC (PO.A = TENDIN\*10) DIV (L)) HOD 10: 32300 32400 END: 325.00 Pt := Pe.PTR; 32600 IF REK] = NIL 32700 **THEN** 32800 **BEGIN** 32900  $R[K] := P$ : 33000  $F[K] := P$ 33100 END 33200 **ELSE** 33300 BEGIN 33400  $RCKJ9.PTR := P$ :

33500  $R[K]$  :=  $P$ : END; 33600 PE.PTR := NIL; 33700 33800  $P := P11$ 33900 **END:**  $K := 0$ :  $(*)$  CONCATENATE THE POCKETS  $*)$ 34000 (\* FIND FIRST NON-EMPTY POCKET \*) 34100 WHILE( FIKI = NIL) AND (K<9) DO  $K_1 = K + 1$ ; 34200 34300 HEAD := FEKI: 34400 IF K<9 **THEN** 34500 34600 FOR  $I_1 = (K+1)$  TO 9 DO 34700 **BEGIN** 34800 **PREV := REI-13:** 34900 IF RUID OF NIL 35000 THEN PREVE PTR := FII] 35100 ELSE REID := PREV: 35200 END:  $END;$  (\* OF FOR J \*) 35300 35400 END:  $(*$  $0F$ SORT  $\ast$ 35500 PROCEDURE PRINT (HEAD : POINTER): 35600 LABEL 5: 35700 VAR P **: POINTER:** 35800 I.J. : INTEGER: 35900 BEGIN 36000 P == HEAD; 36100 5: WHILE P<>NIL DO 36200 **BEGIN** 36300 | I := TRUNC(P@.A); 36400  $J = TRUNG (PQ.A-T) = TERDIM);$ 36500 URITE (4+(4) PR.COEFF:6:2,4AC4,I:2,4,4J:DIN,4J)4);  $P := PQ.PTR;$ 36600 36700 END: 36800 URITELN (' \* (',HEAD@.EXP:2, ') = 0'); 36900 END:  $(*$  OF PRINT  $*)$ 37000 PROCEDURE STORETHETA (DIN, MAXPUR: INTEGER; VAR DI: DATAIFILE); 37100 LABEL 10: COUNT.EXPONENT.DIGIT.POWER.SUN.I.N.J.H.E. INTEGER: 37200 VAR. 37300 BEGIN 37400 REWRITE(B1); 37500 COUNT := 0: EXPONENT := 0: 37600 D10 := EXPONENT; PUT (D1); 37700 10: WHILE COUNT<DIM DO 37800 **BEGIN** 37900 EXPONENT := EXPONENT + 1; 38000  $N = 12$ 38100 FOR I  $i = 1$  TO COUNT DO N  $i = N*10$ : 38200 DIGIT := (EXPONENT DIV N) NOB 10: 38300 IF DIGIT <= MAXPUR 38400 THEN 38500 **BEGIN** 38510 IF NOT TOTALNXPUR 38520 **THEN** 70570 REGIN

 $1.21$ 

IF NOT TOTALNXPUR 38510 38520 THEN **BEGIN** 38530 38531 POWER := EXPONENT; 38532 FOR  $J = 1$  TO DIM DO 38533 BEGIN 38534  $H \equiv$  POWER MOD 10: 38535 POWER := POWER DIV 10: 38536 IF H > NAXPUR THEN GOTO 10; (\*EXIT\*) 38537 **END:** DIG := EXPONENT: 38540 38550 PUT(D1): 38560 **END** 38570 **ELSE** 38580 BEGIN 38600 POWER := EXPONENT: 38700  $SUM$  is  $0.2$ 38800  $FOR$   $J_1 = 1$   $TO$   $DIM$   $DO$ 38900 **BEGIN** 39000 H := POUER MOD 10: POUER := POUER DIV 10: 39100 SUM  $t =$  SUM + H; 39200 **END:** 39300 IF SUM <= MAXPUR 39400 **THEN** 39600 **BEGIN** 39700 D10 := EXPONENT: 39800 PUT  $(D1)$ : 39900 END: 39910 END; 40000 **END** 40100 **ELSE** 40200 **BEGIN** 40300 COUNT := COUNT+1: 40500 EXPONENT :=  $(10*N) - 1$ : 40600 END:  $(*)$  OF UHILE  $(*)$ 40700 END:  $(*$  OF STORETHETA  $*$ ) **40800 END:** 40900 PROCEDURE SEPERATETERMS(POLYNOMIAL: POINTER); 41000  $25:$ **LABEL** 41100 VAR. Z,Z1: POINTER; 41200 **BEGIN** 41300  $NOEQNS$   $I = 0$ : WHILE POLYNOMIAL <> NIL DO 41400 41500 **BEGIN** 41600 NOEGNS  $z = \text{NGEGNS+1}$ ; T.  $z = \text{T+1}$ ; 41700 EQNETI := POLYNOMIAL; 41750  $ROUCT1 := EQNCT10.EXP:$ 41800 IF EQNCTIO.PTR <> NIL 41900 THEN 42000 **BEGIN** 42100  $Z := EQNCT1Q.PTR; Z1 := EQNCT1;$ 

```
48200
       RENOVE(EQNEII):
48300
      END.
48400 END: (* OF CREATEMATRIX *)
48500
48600 PROCEDURE SUBSTITUTE (VAR HEAD1: POINTER; HEAD2: POINTER);
48700
        LABEL
                 70,100:
48800
        VAR
                 P,P1,Z,HEAD3,Q,Q1,P2,P3: POINTER:
48900 BEGIN
49000 IF HEAD2 = NIL THEN
49100
      BEGIN
49200
       URITELN('MANIFOLD INVALID'):
49300
        GOTO 100; (*EXIT*);
49400
       END;
49500 IF HEAD1 = NIL THEN
49600
       BEGIN
49700
       URITELN('EHPTY POLYNOMIAL'):
49800 60TO 100: (*EXIT*)
49900
      END:
49950 P1 := HEAD1;
50000 WHILE P10.EXP <> HEAD20.EXP DO
50100 BEGIN
50200 P2 := P1:
50300 P1 == P10.PTR:
50400 IF P1 = NIL THEN 60TO 100; (*EXIT*)
50500
       END:
50600 Z := HEAD20.PTR;
50700 HEAD3 := NIL;
50800 WHILE Z <> NIL DO
50900
       BEGIN
51000
       P := P1151100
       WHILE PO.EXP = HEAD20.EXP DO
51200
         BEGIN
51300
       NEW (Q):
      WITH Qe DO
51400
51500
           BEGIN
51600
           COEFF := - PO.COEFF * ZO.COEFF/HEAD20.COEFF:
         A := P\theta.A;51650
51700
          EXP := ZQ.EXP:
51800
           PTR := NIL:51900
         END;
52000 IF HEADS = NIL THEN HEADS t = 052100
                        ELSE Q_1 \ldots P_T R_n = Q_n52200
         011 = 0152300
         P3 := P552400
         P := PQ.PTR;52500
         IF P = NIL THEN GOTO 20:
52600
         END:
52700
       70: Z := Z@.PTR:
52800
       END:
52900 P20.PTR := HEAD3:
53000 QQ.PTR := P30.PTR:
```
UHILE EQNETIC.EXP = ZO.EXP DO 42200 42300 IF ZO.PTR <> NIL 42400 THEN BEGIN 42500  $21 := 21$ 42600  $Z := ZQ.PTR:$ 42700 **END** 42800 ELSE BEGIN POLYNOMIAL := NIL: 42900 43000 GOTO 25: 43100 END; 43200  $210.$ PTR  $:=$  NIL: 43300 POLYNOMIAL := Z: 43400  $25:$   $END$ 43500 ELSE POLYNOMIAL := NIL: 43510 IF PEONS THEN PRINTI(EONET), I); 43600 END: END: (\* OF SEPERATETERNS \*) 43700 43800 PROCEDURE CREATEMATRIX (NOROWS: INTEGER); VAR 43900 I.L: INTEGER: 44000 Z,Z1,POLYNOMIAL: POINTER; 44100 BEGIN 45300 FOR I := (T-NOROWS+1) TO T DO (\* SORT AND PRINT EQNCII \*) 45400 **BEGIN** 45500 POLYNOMIAL := EQNEII; (\* NOTE: CHANGE MEANING OF POLYNOMIAL \  $(*)$ 45550 FOR L := 1 TO NOCOL DO MATRIXCLI := 0.0; 45600 UHILE POLYNOMIAL <> NIL DO 45700 **BEGIN** 45800  $Z := \text{POLYNOMIALG.PTR: } Z^+ := \text{POLYNOMIAL: }$ 45900 WHILE  $Z <$  NIL DO 46000 **BEGIN** 46100 IF ZO.A = POLYNOMIALO.A 46200 **THEN** 46300 **BEGIN** 46400 POLYNOMIAL@.COEFF := POLYNOMIAL@.COEFF + Z@.COEFF: 46500  $Z1@.PTR := Z@.PTR;$ 46600 DISPOSE (Z) : 46700 **END** 46800 ELSE  $21 + 2$ : 46900  $Z = 210.9TR;$ 47000 END; 47100  $L = 15$ 47200 WHILE (POLYNOMIAL@.A <> COLEL]) DO L:=L+1: 47300 MATRIX [L] := POLYNOMIAL@.COEFF: 47400 POLYNOMIAL := POLYNOMIAL@.PTR; 47500 END: 47700 FOR  $L := 1$  TO NOCOL DO 47800 BEGIN 47900 MATO := MATRIXCLI: 48000 PUT(MAT): 48100 END: agaan:

53100 P30.PTR := NIL: 53150 IF HEAD1 = P1 THEN HEAD1 := HEAD3; 53200 REMOVE (P1); 53300 100: END; (\* OF SUBSTITUTE :k } 53400 PROCEDURE TRUNKHARK(HEAD: POINTER; I,M: INTEGER; 53500 VAR Z: ARRAYE1..1001 OF POINTER; VAR N: INTEGER); 53600 LABEL 100; 53700 **VAR** SUM, G, H, K : INTEGER; 53800 P.PT **EXECUTER:** 53900 BEGIN 54000 P := HEAD; P1 := HEAD; N := 0; 54100 WHILE P <> NIL DO **BEGIN** 54200 54300  $B := PQ.EXP$ : 54400 SUM  $x = 0$ ; 54500 FOR  $K \equiv 1$  TO DIH DO 54600 BEGIN 54700  $H := G MOD 10$  $6 := 6$  DIV 10; 54800 54900 SUM  $t =$  SUM  $+$  H; 55000 END: 55100 IF SUM > M THEN 55200 BEGIN 55300 IF HEAD = P THEN REMOVE (HEAD) 55400 **ELSE** 55500 **BEGIN** 55600 REMOVE (P); 55700  $P18.PTR := NIL:$ 55800 END: 55900 60TO 100: 56000 END; 56100  $N := N + 11$ 56200  $ZENJ := P;$ 56300 FOR K := 1 TO WTERMSEIT DO 56400 **BEGIN** 56500  $P1 := P$ :  $P := PQ.PTR;$ 56600 56700 END:  $P1P.PTR := NIL;$ 56750 56800 END: 56900 100: END: - 《字》 OF TRUNKMARK 63400 BEGIN  $\hspace{0.2cm} \hspace{0.2cm} \hspace{$  $63500$  TENDIH  $z = 1$ ; 63510 URITELN("UHAT IS THE DIMENSION OF THE PROBLEM?"); 63520 READ(DIN);  $63600$  FOR I := 1 TO DIN DO TENDIN := TENDIN \* 10: 63700 WRITELN ('DO YOU WISH TO CHANGE YOUR THETA EXPANSION?'); 63710 URITELN ('ANSUER Y OR N FOR YES OR NO RESPECTIVELY.'): 63790 REPLY :=  $44$ 63800 UHILE REPLY=7 7 BO READ(REPLY):

```
63900 IF (REPLY='Y') THEN
64000
        BEGTN
        WRITELN("DO YOU WANT TO ENTER YOUR OWN THETA EXPANSION?");
64005
64010
        REPLY := ''; UHILE REPLY = '' DO READ(REPLY);
64015
        IF REPLY = \gamma64020
          THEN
64025
            BEGIN
64030
             URITELN("ENTER THE THETA EXPANSION. TERMINATE UITH();
64035
             URITELN('A NEGATIVE VALUE.'):
            REURITE(D1); READ(D10);
64040
64045
            WHILE D10 \ge 0 D0
64050
               BEGIN
64055
               PUT(D1):
64060
               READ(D10):
64065
               END:
64070
            END-
64075
          ELSE
64080
            BEBIN
64100
             TOTALMXPUR := FALSE:
64110
            URITELN("DO YOU WANT A TOTAL MAXPUR TRUNCATION? IF NOT, ");
64120
            URITELN('WE WILL TRUNCATE AT A MAXIMUM POWER OF EACH');
64130
            URITELN('VARIABLE.'):
64140
             REPLY := \wedge ':WHILE REPLY = \wedge ' DO READ (REPLY):
             IF REPLY = 'Y' THEN TOTALHXPUR := (RUE:
64150
64160
            URITELN ('UHAT IS THE TOTAL MAXIMUM POUER OF YOUR EXPANSION\
         (2<sub>1</sub>)64200
             READ (TTLMAX):
64300
            STORETHETA (DIN.TTLMAX.Dt):
64310
            END:
64400
        END:
64500 RESET (D1):
64550 TTERMS := 0:
64600 UHILE NOT EOF (D1) DO
64700
      BEGIN
64750
        TTERMS t = TTERMS + 1;
64800
        E_i = D10; GET (D1);
64900
        WRITE (E);
65000
        END:
65100 URITEEN:
65110 WRITELN("DO YOU WISH TO CHANGE YOUR FUNCTIONS FEI1?"):
65120 REPLY := \leq '; WHILE REPLY = \leq ' do READ(REPLY);
65130 IF REPLY = 'Y' THEN
65140
        BEGIN
65200
                   ("ENTER COEFFICIENT AND EXPONENTS OF EACH TERM OF FEIN
        URITELN
         \langle 1 \rangle:
65300
        URITELN
                   ('AS FOLLOUS:');
65400
                   \mathcal{C}^*URITELN
                               COEFF
                                                  EXPONENT<sup>2</sup>):
65500
        URITELN:
65600
        URITELN
                   ("ENTER THE EXPONENT AS AN INTEGER, EACH DIGIT\
         \ REPRESENT-'):
65700
        URITELN
                   ('ING THE POWER OF AN X-VARIABLE');
```
URITELN ('TERMINATE UITH A COEFF-FIELD OF SE10 AND NEGATIVE\ 65800  $\lambda$   $EXP^2$ ): 65900 REURITE (D2); REURITE (D3); 66000 **FOR**  $I := 1$  TO DIM DO 66100 **BEGIN** 66200 URITELN ('ENTER TERMS OF FUNCTION FI'.1:2.'1:'): 66300  $C := 0.01 E := 0$ : 66400 REPEAT 66500 READ (C); READ (E); 66600  $120$  := C; PUT (12); 66700  $D30 := E$ ; PUT  $(D3)$ ; UNTIL (E<O); 66800 66900 END: 66910 END: 67000 RESET (D2); RESET (D3); 67100 URITELN ('ECHO DATAR');  $67200$  FOR I  $s=1$  TO BIM DO 67300 **BEGIN** 67400 URITELN (THE FUNCTION F CA.1:2.41 IS:4): 67500 WHILE (D20<SE10) AND (D30>=0) DO 67600 **BEGIN** 67700  $C := D2Q$ ; GET (D2);  $E := D3e$ : GET (D3): 67800 67900 URITELN (C.E)T 68000 **END:** 68100 GET (D2); GET (D3); 68200 END: 68210 MANIFOLD := FALSE: 68220 URITELN("DO YOU WANT TO IMPOSE A MANIFOLD RESTRICTION?"); 68221 REPLY  $:=$   $\wedge$   $\wedge$ : 68230 WHILE REPLY=' < DO READ(REPLY); 68235 URITELN('REPLY IS:', REPLY); 68240 IF (REPLY = 'Y') THEN MANIFOLD := TRUE: 68250 IF MANIFOLD = TRUE THEN 68260 **BEGIN** 68262 URITELN('HOU MANY MANIFOLD RESTRICTIONS DO YOU UANT?'); 68264 **READ(NW):** 68265 FOR I == 1 TO NU DO 68266 **BEGIN** 68270 URITELN("UHAT IS THE MAXPUR OF UE",1:2,"3?"): 68271 **READ(MAXUWEIJ):** 68272 WRITELN(/MAXUWE/.I:2./J = .MAXUWEIJ): 68273 CONDEIT  $i =$ FALSE: 68274 URITELN;URITELN("DO YOU UANT UU=0 UITH CONDITION UE", I:2, '1=0\  $\setminus$  ?  $\setminus$  : 68275 **REPLY**  $\pm$ =  $\pm$  /;WHILE REPLY=4  $\pm$  DO READ(REPLY): 68280 URITELN('REPLY IS:', REPLY); REPLY = 'Y' THEN CONDEIJ == TRUE; 68285 ΙF 68300 WRITELN ('ENTER THE EXPRESSION FOR THE MANIFOLD UC', I:2,'1'); 68301 URITELN("UITH THE HIGHEST MAXPUR TERM FIRST."): 68400 WEIJ:=NIL;Z1:=NIL;Z:=NIL;WTERMSCIJ:=0;

```
68500
          READ (C.E);
68600
          WHILE (C < 5E10) and (E > = 0) do
68700
            BEGTN
68800
             UTERMSCI1 = WIERMSCI1 + 1:
68900
            NEU(Z):
             Z0.COEFF := C; Z0.EXP := E; Z0.PTR := NIL;
69000
69050
            IF UCIDENIL THEN WOID p = Z69100
                      ELSE Z10.PTR := Z1
69200
            Z1 \neq Z; READ(C,E);
69300
            END:
69400
          URITELN ('ECHO DATA'):
69500
          URITELN:URITELN(<THE ENTERED UD'.1:2.'] IS:'):
69600
          PRINT1(WEI1,-1):69610
          END:
69620
        END:
69700 (*IIIIIIIIIIIIIIIIIIIIIIIOLVE FOR DETERNINING EQUATIONSILLILLILLILLILLILLI
         \nabla \Gamma \Gamma \Gamma \bullet \Gamma69800 URITELN ("WHAT TOTAL HAXIMUM POWER DO YOU WISH TO TRUNCATE ON?"):
69900 READ (MAXPUR):
69910 FOR I t = 1 TO NU DO
69920
        BEGIN
69950
          MAXUNCIJ := MAXUNCIJ + MAXPUR ~ 1:
69954
           URITELN('MAXPUR ='.MAXPUR);
69955
            URITELN("MAXUUE",I:2,"] =",MAXUUEI]);
69960
         END:
70000 URITELN ('DO YOU WANT THE EQUATIONS PRINTED OUT?'); *
70080 REPLY := 4.470090 WHILE REPLY=" ' DO READ (REPLY):
70100 WRITELN('REPLY IS:'.REPLY);
70101 PEONS := FALSE;
70102 IF REPLY = 'Y' THEN PEONS r = TRUE;
70105 NOCOL:=0:
                            (*
                                     INITIALIZE COLUMN HEADS
                                                                     æY.
70110 FOR I:=1 TO DIM DO
70115
        BEGIN
70120
        RESET(D1):
70125
        WHILE NOT EOF (D1) DO
70130
          BEGIN
70135
          NOCOL := NOCOL+1;
70140
          COLENOCOLI := I+(DI@/TENDIH);
70145
          GET (D1):
70150
          END:
70155
        END:
70200 T: = 0:
70300 FOR I := 1 TO NU DO
70310
        BEGIN
70320
        UWEIT := NIL; W1EIT := NIL;
70330
        END:
70340 REURITE(MAT);
70400 FOR I := 1 TO DIM DO
20500
        BEGIN
70600
        URITELN: URITELN: URITELN: X
```
URITELN ('DET. EQNS FOR I =', I:2,' ARE :'); 70700 70800 RESET  $(D2)$ : RESET $(D3)$ : 70900 THEADEIT := NIL: 21000 CREATETHETA (THEADEIJ.I): PHEAB := NIL; 71100 71200 FOR K:= 1 TO DIM DO **BEGIN**  $71300 -$ 21400 TDHEADEI, KJ := NIL: 71500 DERIV (THEADLID, TDHEADLI, KO, K); 21600 FHEADCK1 == NIL: 71700 CREATEF (FHEADIKI.K): 21800 MULTPOLYS (FHEADEK), TDHEADEI, KI, PHEAD, MAXPUR); 71900 REMOVE(FHEAD[K]): 22000 REMOVE (TDHEADCI.KI): 22100 END: 72180 IF MANIFOLD THEN 72182 FOR  $J := 1$  TO NW DO 72190 **BEGIN** 72200 DERIV(WEJJ, DWEJ, IJ, I): 72300 HULTPOLYS(DUCJ,II,THEADCII,UUCJI,MAXUUCJI); 72400 **REMOVE(DUCJ.II):** 72410 **END:** 72500 RENOVE (THEADEID); 72600  $FHEADLI := NIL:$ 72700 CREATEF (FHEADCII.I): 72800 NEGATE (FHEADCIJ): 22900  $FOR K := 1$  TO DIM DO 73000 **BEGIN** 73100 DERIV (FHEADCIJ.FDHEADCI.KJ.K): 73200 THEADEK] := NIL; 73300 CREATETHETA (THEADEKIK): 73400 MULTPOLYS (FDHEADEI.K).THEADEK].PHEAD.MAXPUR): 73500 REMOVE(FDHEADEI,KJ); 73600 REMOVE (THEADEKI): 73700 END; 73800 REMOVE (FHEADEIJ): 73900  $(*)$  SORT ON  $X'S$  \*) SORT (PHEAD, TRUE); 23902 CREATETHETA(THEADCOI.O): 73905 FOR J := 1 TO NU DO. 73910 IF CONDEJJ THEN 73915 BEGIN 73925 NULTPOLYS(THEADCOJ,UEJ1,U1CJ1,100); 73930 TRUNKMARK(WIEJI,J,MAXPUR,REQ,L); 73935 FOR  $K := 1$  TO L DO 73940 **BEGIN** 73945 SUBSTITUTE(PHEAD, REQEKI); 73950 **REMOVE(REQIKI);** 23955 END; 73960  $41LJ1 := NIL1$ 73965 SORT(PHEAD, TRUE): 73970 END:

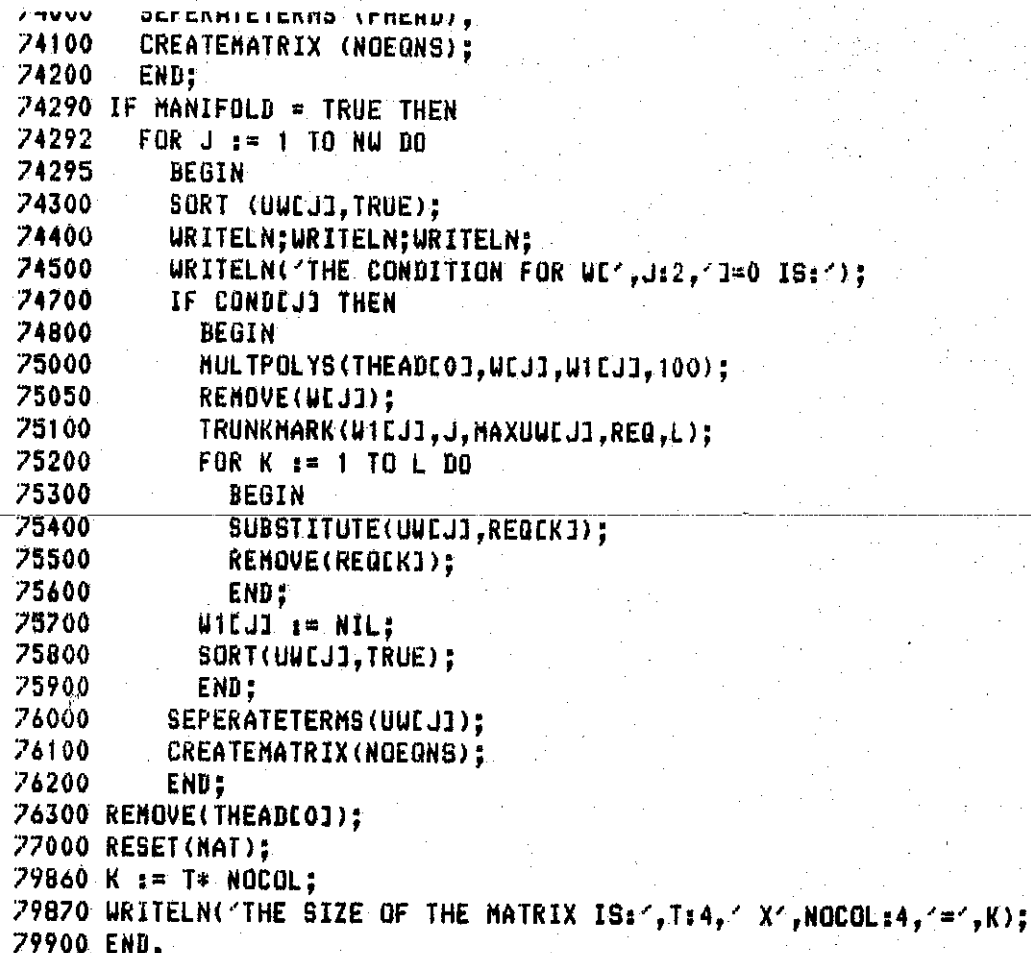

## Program MFGR

#FILE (A015006)MFGRDETEQNS7 ON SUAT  $1$  (\*\*U-\*) 10000 PROGRAM **NFGR(INPUT, OUTPUT);** 10100 **LABEL** 500: 10300 **CONST**  $MR0US = 89$ ;  $MC0LS = 140$ ; 10500  $EPS = 1.0E-7$ ; 10550 **TYPE**  $REALFILE = FILE OF REAL;$ 10560 INTEGERFILE = FILE OF INTEGER; 10600 VAR MAT : REALFILE: 10650 GEN: REALFILE: 10700 D1: INTEGERFILE: 10710 RVAR: REALFILE: 10720 IVAR: INTEGERFILE: 10730 ROWVECTOR: INTEGERFILE: 10740 COLVECTOR: INTEGERFILE; 10800 COL: ARRAYCI. MCOLSI OF REAL: 12000 **REPLY** : CHAR: 12100 DONE : BOOLEAN: 12900 T, T1, N, Q, COUNT, E, MAXPUR, TTLMAX, TENDIM, NOEONS: INTEGER; 13000 H, ROUNDS, NOCOL, IRANK, DIM : INTEGER; 13100 MATRIX: ARRAYE1..MROUS, 1..MCOLSJ OF REAL; 13200 IROU: ARRAYCI..MROWSJ OF INTEGER: ICOL: 13250 ARRAYE1..MCOLS1 OF INTEGER: 13300 PIV, HOLD, TOL, SAVE: REAL: 13400 I, II, J, JJ, K, KK, L, LL, IR, IC, NM, MM, NCOL.P: INTEGER: 48600 PROCEDURE MFGR(VAR A: ARRAY[1..MROUS,1..MCOLS] OF REAL; 48700 N: INTEGER); 48800 LABEL 5,10,25,100; 49100 BEGIN 49150 IF (H >= 1) AND (H <= NOCOL) THEN GOTO 5: 49160 H := 1; 49200 (\* TEST OF SPECIFIED DIMENSIONS 49300 IF (M<=0) OR (NOCOL<=0) THEN 49400 RETURN IN CASE OF FORMAL ERRORS (1) \*) **BEGIN**  $($ 49500 IRANK  $:= -1$ : 49600 WRITELN("ERROR IN MATRIX DIMENSIONS!!!"); 49700 GOTO 100; 49800 END: 49900 50000  $50100$  (\* INITIALIZE COLUMN INDEX VECTOR  $^{\ast}$  $50200 - ($ SEARCH FIRST PIVOT ELEMENT  $\ast$  ) 50300 IRANK := 0: 50400 PIV := 0.0;  $50500$  JJ  $:= 0$ :  $50400$  FOR  $J := 1$  TO NOCOL DO 50700 BEGIN 50800  $ICOLLI1 := J;$ 50900 FOR  $I := 1$  TO M DO

51000 **BEGIN** 51200  $HOLD := ALI, JJ;$ 51300 IF  $(ABS(PIV)-ABS(HOLD)) < 0$  THEN **BEGIN** 51400  $PIV := HOLB:$ 51500 51600 IR  $:= 1$ : 51700  $IC := J$ : 51800 END: 51900 END; 52000 END: 52100 (\* INITIALIZE ROW INDEX VECTOR\*) 52200 FOR  $1 := 1$  TO M DO IROUEIJ := I; 52300 52400 (\* SET UP INTERNAL TOLERANCE\*) 52500 TOL 1= ABS(EPS\*PIV): 52600 52700 (\* INITIALIZE ELIMINATION LOOP#) 52900  $5: FOR NCOL := H TO NOCOL DO$ TEST FOR FEASIBILITY OF PIVOT ELEMENT 53000 BEGIN(\*  $\ast$ ) IF ROUNDS <= (NCOL-H) THEN GOTO 100; 53100 53200 IF  $(ABS(PIU)-TOL) < = 0$ 53300 THEN GOTO 10 53400 **ELSE** 53500 BEGIN 53600 IRANK  $z = IRANK +1$ ;  $(*)$ UPDATE RANK\*) 53700  $\mathcal{A}^{\ast}$ 53800 IF (IR>IRANK) THEN INTERCHANGE ROUS IF\ \ NECESSARY +) 53900. **BEGIN** 54100 FOR J #= 1 TO NOCOL DO 54200 **BEGIN** SAVE  $i =$  ALIRANK, J]; 54400 54500 AEIRANK, J3 := AEIR, J3;  $ALIR, J1 := SAVE:$ 54600 54800 END: 54900 (\* UPDATE ROW INDEX VECTOR 幽下 55000  $JJ = TROULTRI:$ 55100 IROWEIR1 := IROWEIRANK1; 55200  $IRQUEIRANKJ := JJ;$ 55300 END. 55400 (\* INTERCHANGE COLUMNS IF NECESSARY\*) 55600 IF (IC)IRANK) THEN 55700 **BEGIN** FOR J == 1 TO M DO 55900 56000 **BEGIN** 56200 SAVE  $:=$  ALJ, IRANK1; 56300  $ACJ$ ,  $IRANK1 = ALJ$ ,  $IC1$ ; AEJ, ICI := SAVE: 56500 56600 END: 56700 (\* UPDATE COLUMN INDEX VECTOR 省) 56800 JJ := ICOLEICJ;

56900 ICOLEICJ := ICOLEIRANKJ: 57000 ICOLEIRANKI := JJ: 57100 END: 57200  $KK := IRANK + 1$ : 57500 57600 57700 IF (IRANK >= M) THEN GOTO 25; (\* TEST FOR LAST ROU \*) 57800 57900 58000 (\* TRANSFORM CURRENT SUBMATRIX AND SEARCH NEXT PIVOT \*) 58010 58100 SAVE := PIV: 58200  $PIV := 0.0:$ 58300 FOR J := KK TO M DO 58400 **BEGIN** 58600 HOLD := ACJ, IRANKJ/SAVE; 58700 ALJ,IRANKI := HOLD; 58900 59000 (\* TEST FOR LAST COLUMN \*) 59100 IF (IRANK<NOCOL) THEN 59200 **BEGIN** 59400 FOR I := KK TO NOCOL DO 59500 BEGIN 59800  $ACJ, IJ := ACJ, IJ - HOLD*ALIRANK, IJ;$ 59900 IF  $(ABS(ALJ,II)-ABS(PIU)) > 0$  THEN 60000 **BEBIN** 60100  $PIV := ACJ, II;$ 60200 IR  $i = 1$ ; 60300  $IC := II$ 60400 END: 60500 END. 60600 END: 60700 END; 60800 END: 60900 END: 61000 (\* SET UP MATRIX EXPRESSING ROW DEPENDENCIES  $\lambda *$ 61050 10: DONE := TRUE; 61100 IF (IRANK<1) THEN 61200 **BEGIN** 61300 WRITELN('FORMAL ERROR : RANK<1"): 61400 GOTO 100: (\* EXIT \*) 61500 END: 61600 IF (IRANK = 1) THEN GOTO 25: 61700 IR := IRANK; 61800 FOR  $J := 2$  TO IRANK DO 61900 **BEGIN** 62000  $IR = IR - 1;$ 62200  $JJ := IRANK;$ 62300 FOR  $I := KK$  TO M DO 62400 BEGIN

 $\mathbf{H}\mathbf{U}\mathbf{U}\mathbf{U}=\mathbf{V}+\mathbf{U}\mathbf{U}\mathbf{U}$ **CALIFORNIA** 62600  $JJ_{\rm eff} = JJ + 10$  $Min = IRANK;$ 62700 62800  $IC := IRANK$ 62900 FOR  $L := 1$  TO  $(J-1)$  DO 63000 **BEGIN** 63100 HOLD := HOLD + (AEJJ.MMI\*AEIC.IRI): 63200  $IC := IC - 1;$  $MN = M + 12$ 63300 63400 END: 63500 ACJJ,MMJ := ACJJ,MMJ - HOLD; 63600 END: 63700 END: 63800 (\* TEST FOR COLUMN REGULARITY\*)  $6390025$ : IF (NOCOL-IRANK)  $\Leftarrow$  0 THEN BEGIN 64000  $64100$ URITELN('ERROR!! COLUMN IRREGULARITY.'); 64200 GOTO 100: (\* EXIT \*) 64300 END: 64310 DONE := TRUE: 64400 64500 (\* SET UP MATRIX EXPRESSING BASIC VARIABLES IN TERMS OF FREE \*) **EXAMPLE PARAMETERS (HOMOGENEOUS SOLUTION).** 64600 (\*  $\pm$ )  $64800$  IR := IRANK: 64900 FOR J := 1.TO IRANK DO 65000 **BEGIN** 65200 FOR  $I := (IRANK + 1)$  TO NOCOL DO BEGIN 65300 65400 JJ := IRANK: 65500  $LL := IRANK:$  $HOLB := 0.0$ : 65600 65800 FOR II :=  $(1 - 1)$  DOUNTO 1 DO 65900 **BEGIN** HOLD := HOLD-ACIR, JJJ\*ACLL, I1; 66000 66100  $JJ = JJ = 14$ 66200  $LL := LL - 11$ 66400 END: 66500 AELL, I1 := (HOLD-AELL.II)/AEIR.JJ1: 66700 **END:** 66800  $: IR := IR - 15$ END; 66900 67000  $100:$  END;  $(*)$ OF MFGR #) 69700 BEGIN  $69710$  TENBIM := 1; DONE := FALSE; 69711 URITELN("UHAT IS THE DIMENSION OF THE PROBLEM?"); 69712 READ(DIN):  $69713$  FOR N  $:= 1$  TO DIM DO TENDIM  $:=$  TENDIM  $*$  10: 69714 URITELN('IS THIS A NEW PROBLEM?'): 69715 READ(REPLY); WHILE REPLY =  $4 \div 100$  READ(REPLY):  $69716$  IF (REPLY =  $4R^2$ ) THEN

**BEGIN** 69717 69718 RESET(IVAR): II := IVAR@; GET(IVAR); 69719  $I := IVAR?$ GET(IVAR); 69720  $J := IVAR@; GET(IVAR);$ JJ := IVARE; GET(IVAR): KK := IVARE, GET(IVAR); 69721  $\mathbf{f} = 10000$  $K^-$ GET(IVAR): GET(IVAR); LL := IVARE; GET(IVAR); 69722 L := IVARR: GET(IVAR);  $IC := IVAR@;$ 69723  $IR := IVAR$ : GET(IVAR): GET(IVAR);<br>GET(IVAR); 69724 NH := IVARE: MM := IVAR@; GET(IVAR); 69725 H := IVAR@; NOCOL := IVARE; GET(IVAR); 69726  $T$  := IVARE: GET(IVAR): 69727 69728 RESET(RVAR): PIV == RVARe; GET(RVAR); HOLD == RVARe; GET(RVAR);<br>TOL == RVARe; GET(RVAR); SAVE == RVARe; GET(RVAR); 69729 HOLD := RVARG: GET(RVAR): 69730 RESET(ROWVECTOR): 69750 69752-FOR-N-1=1-TO-T-DO-69754 **BEGIN** 69756 IROWENJ := ROWVECTORO: 69757 GET(ROWVECTOR); 69758 END: 69759 RESET (COLVECTOR): 69760 FOR N == 1 TO NOCOL DO 69762 **BEGIN** 69763 ICOLENI := COLVECTORG; 69764 GET(COLVECTOR): 69765 END: 69768 END: 69800 NOCOL:=0; INITIALIZE COLUMN HEADS  $($  $\ast$  ) 69900 FOR N:=1 TO DIN DO 70000 **BEGIN**  $70100 -$ RESET(D1); 70200 WHILE NOT EOF (D1) DO 70300 **BEGIN** 20400  $NOCOL := NOCOL + 1$ 70500 COLENOCOLI := N+(DI@/TENDIM); 70600 GET (D1); 70700 END: 70800 END; 71200 RESET(MAT);  $71300$  T := 0: 71400 WHILE NOT EOF(MAT) DO 71410 BEGIN 21420  $T := T + 1;$ 21500 FOR N := 1 TO NOCOL DO 71600 BEGIN 21700 MATRIXLT.NJ := MATR: 71800 GET(HAT); 71900 END: 71910 END; 71915 T1 := T \* NOCOL: 21920. HOTTEL MARTIE . OTTE

**ZIFOV WRITELNSTHUW MANY LIERALIONS DO YOU WANT?");** 71960 READ(ROUNDS): 72000 NFGR(MATRIX.T): 72100 IF NOT DONE THEN 72200 BEGIN 72300 REURITE(IVAR): IVAR@  $:=$  I; PUT(IVAR); 72400 IVARE := II: PUT(IVAR): IVARG  $:=$   $\text{J}$ ; PUT(IVAR); 72500  $IVARC := JJ:$  PUT(IVAR): IVAR@ := K; PUT(IVAR); 72600  $IVARQ = KK$ : PUT(IVAR): IVARQ :=  $L^*_2$  PUT(IVAR); 72700 IVARG := LL: PUT(IVAR): IVAR@ := IR; PUT(IVAR);<br>IVAR@ := NM; PUT(IVAR);<br>IVAR@ := NCOL; PUT(IVAR); IVARO := IC; PUT(IVAR); 22800 72900 IVAR@ := MM: IVARG  $:=$  P; PUT(IVAR); 23000 73100 73200 IVARE := T; PUT(IVAR); RESET(IVAR): 73300 73400 REURITE(RVAR): 73500 RVAR@  $:=$  PIV; PUT(RVAR); 73600 73200 RESET(RVAR); 73800 REURITE(ROUVECTOR); 73900 FOR  $N := 1$  TO T DO 24000 **BEGIN** 24100 ROWVECTOR@ := IROWEN1; 74200 PUT(ROWVECTOR): 74300 END: 74400 RESET (ROUVECTOR): 74500 REURITE (COLVECTOR): 74600 FOR N == 1 TO NOCOL DO 74700 **BEGIN** 74800 COLVECTOR@ := ICOLENI; 74900 PUT(COLVECTOR): 75000 END: 75100 RESET (COLVECTOR): 75110 REURITE(MAT): 75120 FOR Q 1= 1 TO T DO 75130 FOR  $N = 1$  to nocol do 75140 **BEGIN** 75150 MATE := MATRIXEG, NJ; **PUT (NAT)** 75160 75170 END; 75180 **RESET(MAT):** 75200 GOTO 500: (\*EXIT\*) 75300 END; 79000 URITELN("THE RANK IS:", IRANK); 79100 URITELN("THE RELATION VECTOR IS:"); V 79200 FOR N := 1 TO NOCOL DO URITE(ICOLENI:5): 79800 URITELN: 79900 WRITELN("THE RESULTING EQUATIONS ARE:");" 80000 WRITELN; URITELN; URITELN; URITELN; U **80100 COUNT := 0;** 

PUT(IVAR):

```
BUILD REMRITE(GEN):
80200 FOR N := (IRANK + 1) TO NOCOL DO
80210
        BEGIN
80220
        IF COLEICOLENGE >= 1 THEN
80300
          BEGIN
80400
          COUNT := COUNT + 1;
          URITE('UE', CQUNT:4, 'I = (A', COLITCOLLENJI:5,' ) + '')80500
          GENG:= 1.0: PUT(GEN):
80510
        \simGENE:= COLEICOLENII; PUT(GEN);
80520
80600
          FOR Q := 1 TO IRANK DO
80700
            BEGIN
80800
            IF (ABS(MATRIXIQ, N]) > 1E-5) THEN
80810
              BEGIN
80900
              WRITE(MATRIXEQ,N3:5,'(A',COLEICOLEQ11:5,') + ');
80910
              GENE := MATRIXEQ.NI: PUT(GEN):
80920-
              -GEN@-:=-COLEICOLEQJJ;-PUT(GEN);-
80930
              END:
            END;
81000
81100
          URITELN:URITELN:
81110
          GENE := 5E10 ; PUT(GEN);
81200
          END:
81210
        END:
81300 RESET(GEN):
81600 URITELN("DO YOU WANT TO SEE THE MATRIX?"):
81700 REPLY x = 7.7;
81800 WHILE REPLY = 44 DO READ (REPLY);
81900 IF (REPLY="Y") THEN
82000
        BEGIN
82100
        URITELN('THE INPUT MATRIX WAS:'):
82110
        RESET(MAT);
82200
        FOR N := 1 TO NOCOL DO URITE (COLEN3:5):
82300
        URITELN:
82310
        FOR N := 1 TO NOCOL DO WRITE('*****'):WRITELN:
        FOR Q := 1 TO T DO
82400
82500
          BEGIN
82600
          FOR N := 1 TO NOCOL DO
82610
            BEGIN
82620
            URITE(MAT@:5):
82630
          GET (MAT);
82640
            END;
82800
          URITELN:
82900
          END:
        URITELN:
83000
83100
        URITELN(THE PROCESSED MATRIX IS: ');
83200
        URITELN:URITELN('L*U IS:'):
83300
        FOR Q_{\text{H}} = 1 TO IRANK DO
83400
          BEGIN
83500
          FOR N := 1 TO IRANK DO
83600
            BEGIN
83800
            URITE (MATRIXEQ.NJ:5):
83900
           END.
```
84000 URITELN: 84100 END: 84200 URITELN; URITELN("C MATRIX IS:"); 84300 FOR N := 1 TO IRANK DO URITE (IROUEN1:5); 84400 **URITELN:** 84410 FOR N := 1 TO IRANK DO URITE('\*\*\*\*\*\*');URITELN; 84500 FOR  $\Omega$  := (IRANK + 1) TO T DO 84600 **BEGIN** 84700 FOR N := 1 TO IRANK DO 84800 **BEGIN** 85000 URITE(MATRIXCO, NJ:5); 85100 END; 85200 **URITELN:** 85300 END. 85400 URITELN("THE IROU VECTOR IS:"); FOR N := 1 TO T DO WRITE (IROWEN1:5); 85500 URITELN: URITELN: URITELN: 85600 85700 URITELN("THE HOMOGENOUS SOLN MATRIX IS:"); 85800 FOR N := (IRANK + 1) TO NOCOL DO URITE(COLLICOLENJI:5): 85900 **URITELN:** 85910 FOR N := (IRANK + 1) TO NOCOL DO URITE('\*\*\*\*\*\*'); URITELN: 86000 FOR  $Q \neq 1$  TO IRANK DO 86100 **BEGIN** 86200 FOR  $N := (IRANK + 1)$  to nocol do 86300 BEGIN 86500 URITE(MATRIXIQ, N1:5); 86600 END; 86700 **URITELN:** 86800 **END:** 86900 END: 86910 REURITE(MAT); (\* DISPOSE OF DISK SPACE \*) 86920 REURITE(RVAR): 86930 REURITE(IVAR): 86940 REURITE (ROUVECTOR); 86950 REURITE (COLVECTOR): 87000 500: END.

#
Program COMMUTATOR

 $\ddot{\phantom{0}}$ 

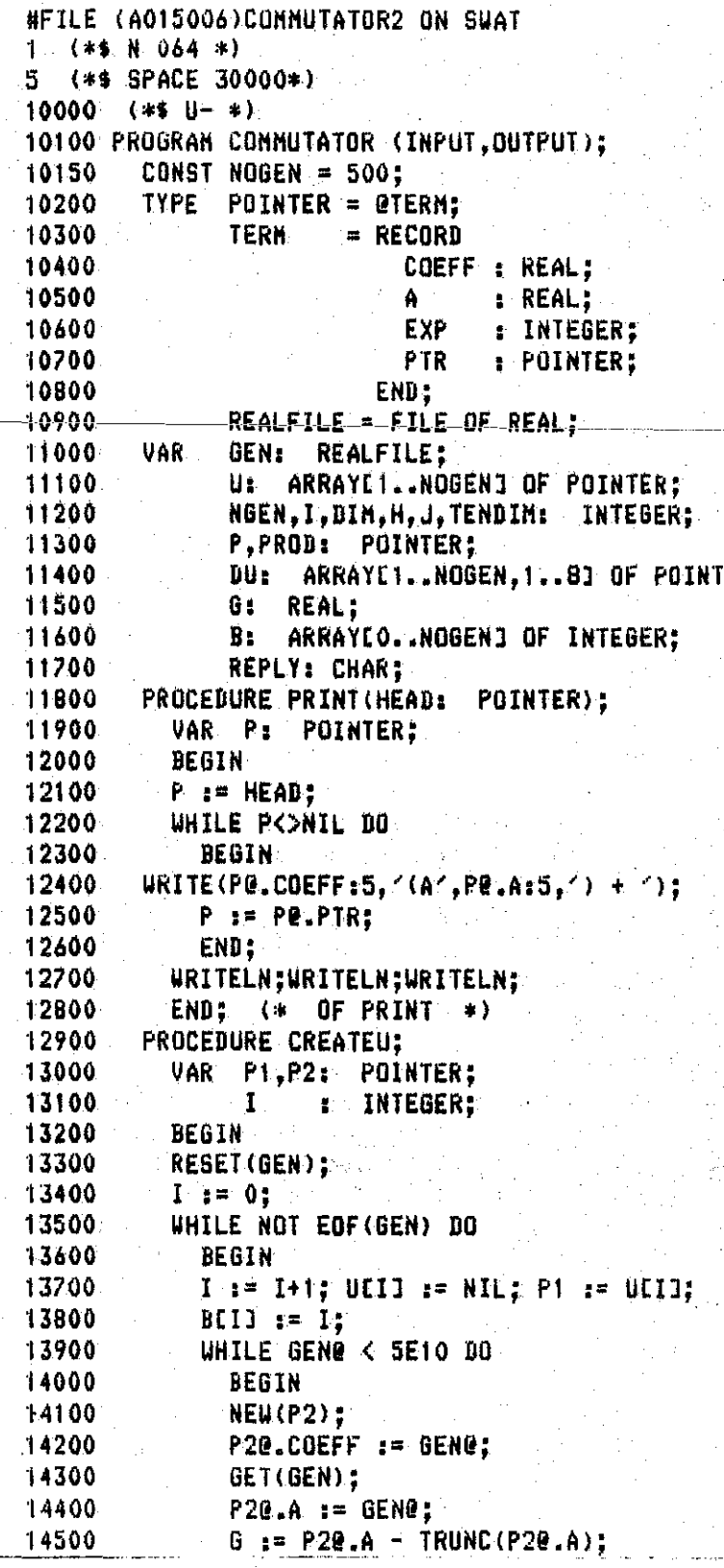

ΕR

 $G := G*TENDIM$ : 14600 14700  $P20.$ EXP  $:=$  ROUND(G): P20.PTR := NIL: 14800 14900 IF P1 <> NIL THEN P10.PTR := P2 15000 ELSE UEID := P2: 15100  $P1 := P2$ : 15200 GET(GEN): 15300 END: 15400 GET(GEN): 15500 **END:** 15600 NGEN  $:=$  I; 15700 END: 15800 PROCEDURE CREATEU2: VAR P1, P2: POINTER; 15900 16000  $I,J,K$ : INTEGER: **BEGIN** 16100 16200 **RESET (GEN) ;** 16300 FOR I := 1 TO NGEN DO BEBIN 16400 16500  $K := I - 11$ 16600 FOR  $J := BCKJ$  TO (BEI] - 1) DO 16700 BEGIN 16800 WHILE GENG < SE10 DO GET(GEN): GET (GEN): 16900 END: 17000 UCID := NIL: P1 := NIL: 17100 WHILE GENE < SE10 DO 17200 **BEGIN** 17300 NEW(P2): P20.COEFF := GENO: 17400 17500 GET(GEN): 17600 P20.A := GEN0; 17700  $S := P2B - A - TRUNC(P2B - A)$ : 17800 6 := G\*TENDIM:  $P2@.EXP := RQUND(G);$ 17900 18000  $P2\theta$ . $PTR = MIL$ : 18100 IF  $P1 \Leftrightarrow NIL$  THEN P18.PTR  $x = P2$ ELSE UDIO :=  $P2;$ 18200 18300  $P1 := P2$ ; 18400 GET(GEN); 18500 END: 18600 END: 18700 END: 18800 PROCEDURE RENOVE (VAR HEAD : POINTER); 18900 P : POINTER; VAR. 19000 BEGIN 19100 P  $:=$  HEAD; 19200 WHILE HEAD <> NIL DO 19300 **BEGIN** 19400 HEAD := HEADQ.PTR; 19500 DISPOSE(P): 19600 PemHFAD:

19700 END:  $(*$  OF REMOVE  $*$ ) 19800 END: 19900 PROCEDURE SORT(VAR HEAD: POINTER); **LABEL 10:** 20000 20100 **UAR** P.O.R.Pl: POINTER: 20200 BEGIN 20300 10: P := HEAD; 20400 WHILE P <> NIL DB 20500 BEBIN  $R := P$ ; Q  $:= PQ$ . PTR; 20600 20700 WHILE  $0 \Leftrightarrow$  NIL DO 20800 IF QQ.A =  $PQ.A$ 20900 **THEN** 21000 **BEGIN** 21100 PO.COEFF := PO.COEFF + QO.COEFF;  $21200 -$ .Re.PTR == 0e.PTR<del>;</del> 21300 DISPOSE(Q); 21400  $Q := RQ$ .PTR: 21500 END 21600 **ELSE** 21700 **BEGIN**  $R' := RQ.PTR:$ 21800  $0 := 00.9TR$ : 21900 22000 END: 22100 IF ABS(PO.COEFF) <= 1E-10 THEN 22200 **BEGIN** 22300 IF  $P = HEAD$  THEN 22400 **BEGIN** 22500 HEAD := HEAD@ PTR; DISPOSE(P); 22600 22700 GOTO 10: 22800 END: 22900  $P10.PTR := P9.PTR$ 23000 DISPOSE(P): 23100 Posm PTE 23200 END: 23300 Pi := P:  $P := PQ.PTR;$ 23400 23500 **END:** 23600 END: (\* OF SORT  $\leftrightarrow$ 23700 PROCEDURE DERIV (HEAD :POINTER; VAR DHEAD : POINTER; K :\ **\ INTEGER);** 23800 LABEL 100: 23900 VAR.  $P, Q, Q1$ **: POINTER;** 24000 H,I : INTEGER; 24100 BEGIN 24200 P := HEAD; Q := NIL; Q1 := NIL; 24300 UHILE P<>NIL DO 24400 **BEGIN** 24500 NEW(Q); 24600 UITH QQ DO

```
24700
          BEGIN
24800
          H := Pe.EXPI24900
          FOR I == 1 TO (DIN - K) DO H == H DIV 10;
25000
          H = H MOD 10:
25100
          COEFF := PQ.COEFF*H:
25200
          IF COEFF = 0.0 THEN
25300
            BEGIN
25400
             DISPOSE (Q) ;
25500
            GOTO 100:
            END;
25600
          H := 1;25700
25800
          FOR 1 := 1 TO (DIN-K) DO H := H*10;
25900
          EXP := P\theta.EXP - H:
          A := TRUNC(P@.A) + (EXP/TENDIH);
26000
            PTR := NIL;
26100
26200
            END:
26300
        IF DHEAD = NIL THEN DHEAD := Q
26400
                       ELSE Q1Q.PTR = Q226500
      -01 \div 0126600 100% PE=PO_PTR:
26700
        END;
26800 END:
             (*) OF DERIV (*)26900 PROCEDURE MULTPOLYS(HEADF, HEADT: POINTER; VAR PHEAD: POINTER);
27000
        LABEL 110;
        VAR P.Q.R.R1, P1
27100
                               : POINTER:
27200
               H, H1, H2, SUH, G1, G2, I, J, K : INTEGER;
27300 BEGIN
27400 P := HEADF;P1:=HEADF;
27500 R == PHEAD:
27600 Q := HEADT:
27700 IF RONIL THEN WHILE RE PTR ONIL DO.
27800
      BEGIN
27900 R := Re.PTR:
28000
        END:
28100 R1 := R128200 Q := HEADT;
28300 WHILE Q<>NIL DO
        BEGIN
28400
28500
        H := 0; SUM := 0; G1 := P0.EXP; G2 := Q0.EXP;
28600
        FOR I := 1 TO DIM DO
28700
          BEGIN
28800
          H1 := 61 MOD 10; G1 := 61 DIV 10;
28900
          H2 := 62 MOD 10; 62 := 62 DIV 10;
29000
          H1 := H1 + H2:
          J := 1;29100
29200
          FOR K := 1 TO (I-1) DO J := J*10:
29300
          H := H + (H + J);
29400
          END:
29500
        NEW(R):
29600
        WITH Re DO
29700
          BEGIN
```
 $\binom{1}{k}$ 

```
29800
          A := (RUNC(UU.A) +(H/IENDIN);
29900
         COEFF := PQ.COEFF * QQ.COEFF:
30000
         EXP := H;PTR := NIL;
30100
30200
         END:
      IF RO COEFF = 0 THEN
30300
30400
         BEGIN
         DISPOSE (R);
30500
30600
         60TO 110;
30700
         END:
       IF PHEAD = NIL THEN PHEAD := R30800
30900
                     ELSE R10.PTR := R:
31000
       R1 := R2110: Q := QQ. PTR:
31100
31200
     END:
31300 END! (* 0E MULTPOLYS *)
31500
31600
31700 BEGIN
31800 URITELN("UHAT IS THE DIMENSION OF THE PROBLEM?");
31900 READ(DIN);
32000 TENDIM x = 1:
32100 FOR I := 1 TO DIM DO TENDIM := TENDIM *10;
32200 WRITELN('DO YOU WANT THE COMMUTATORS OF ALL GENERATORS?'):
32300 REPLY := ' ';
32400 UHILE REPLY = \leq 00 READ (REPLY):
32500 IF REPLY = \gamma32600
       THEN CREATEU
32700
       ELSE
32800
         BEGIN
32900
         URITELN('HOU MANY GENERATORS DO YOU UANT?'):
33000
         READ(NGEN):
33100
         URITELN("ENTER THE #S OF THE GENERATORS");
33200
         B[0]: = 1:33300
         FOR I := 1 TO NGEN DO READ(BEIJ):
33400
         CREATEU2:
33500
         END:
33600 FOR I := 1 TO NGEN DO (* URITE GENERATORS *)
33700
       BEGIN
33800
       WRITE('UC', BETA, 4, 1. = 2);33900
      PRINT(UEII):
34000
       END:
34100:
34300
       (* CALCULATE DERIVATIVES OF ALL GENERATORS (*)
34400 FOR I z = 1 TO NGEN DO
34500
       BEGIN
34600
       FOR J := 1 TO DIM DO.
34700
         BEGIN
34800
         DERIV(UEI), DUEI, JJ, J);
```
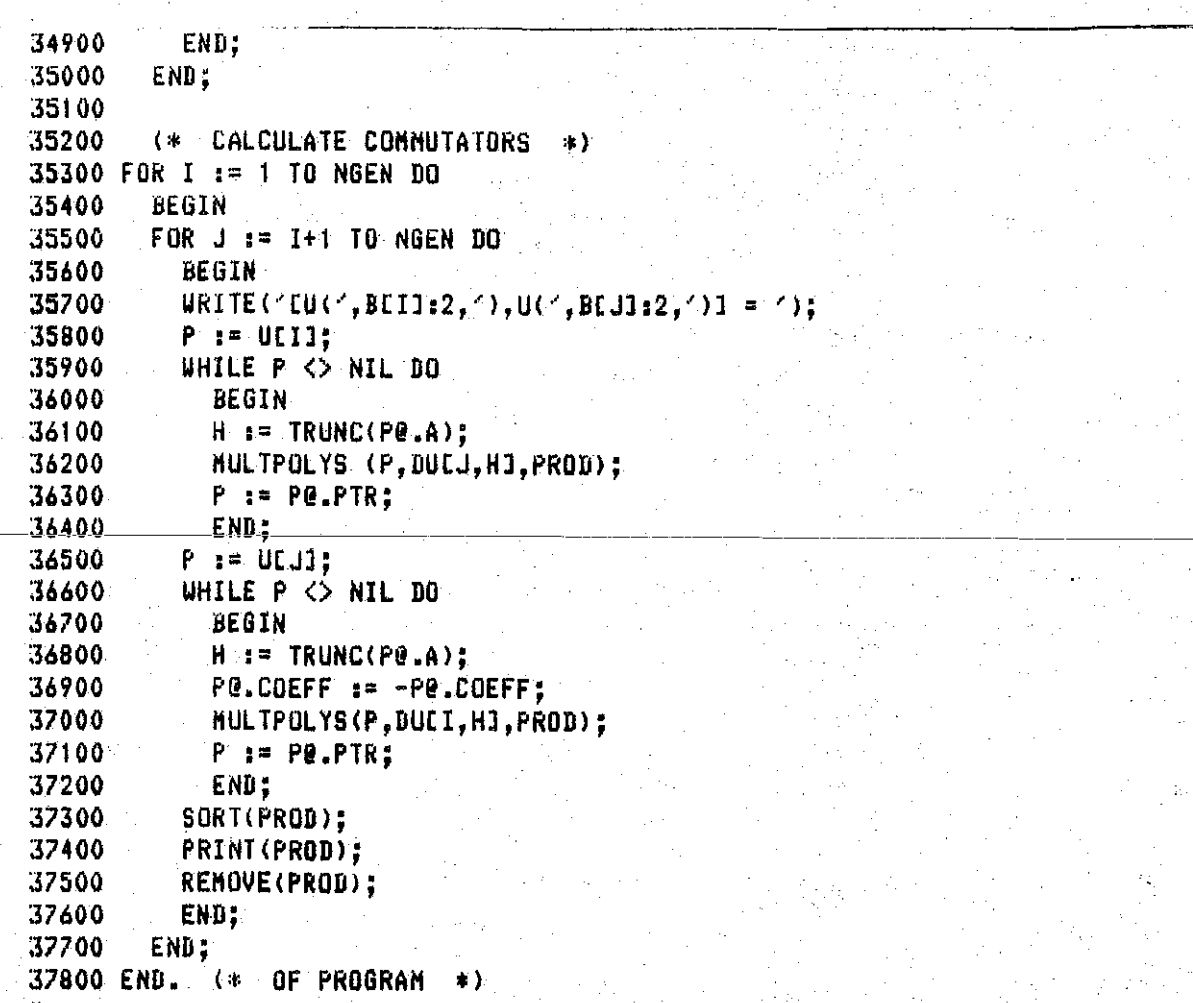

Program DETERMININGEQNSB

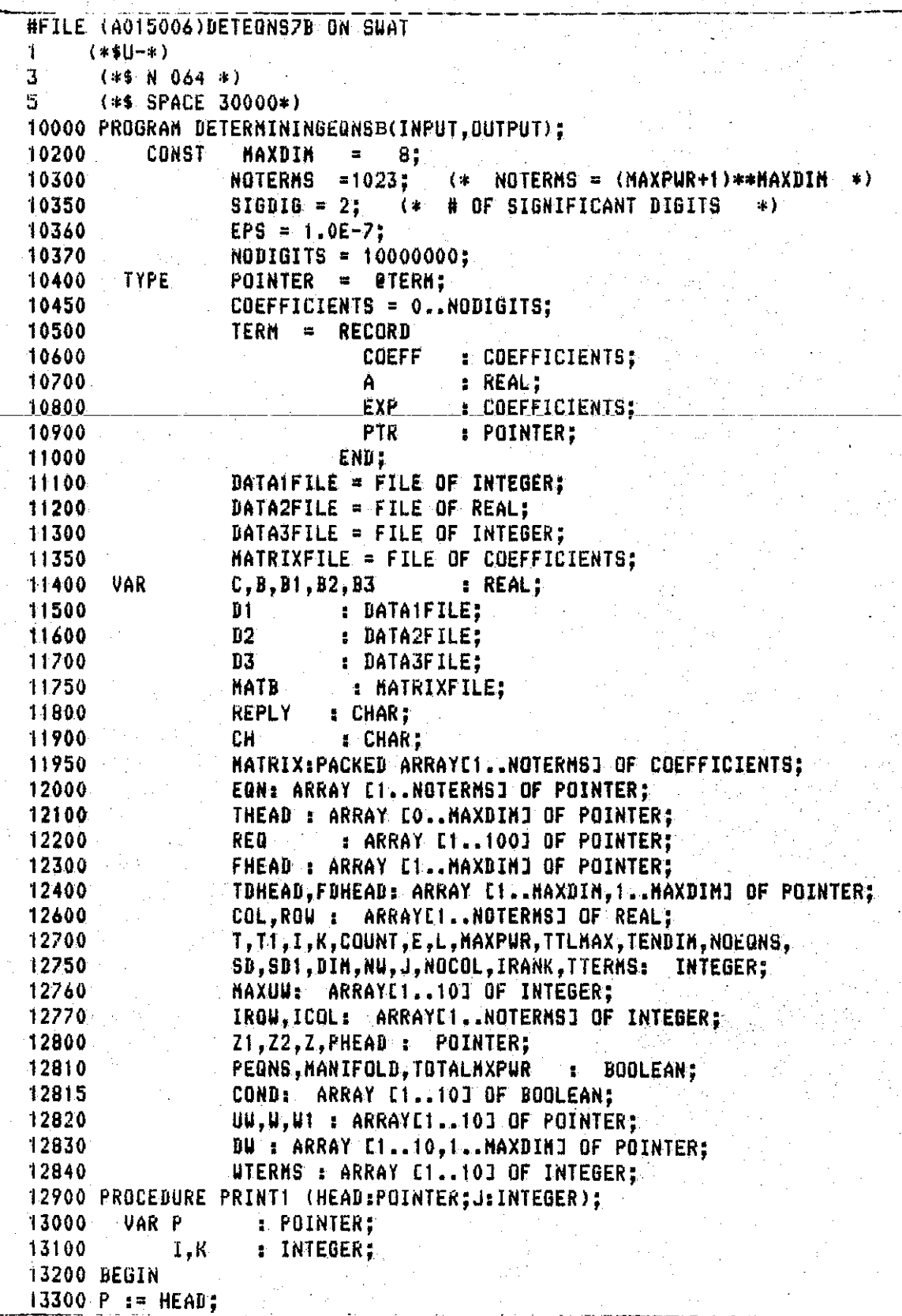

13310 WRITELN("EQNE", JEDIN, "1 ISE"); 13400 URITELN( COEFF  $\overline{A}$  $EXP<sub>2</sub>$  $\mathcal{L}^{\text{max}}_{\text{max}}$  and  $\mathcal{L}^{\text{max}}_{\text{max}}$ 13500 WHILE P<> NIL DO 13600 **BEGIN** CASE(P8.COEFF MOD 10) OF 13700 13750 O: BI := (PG.COEFF DIV 10)/SD: 1: B1  $x = -(PQ, COEFF DIV 10)/SD;$ 13800 13850 END: 13900 URITELN(B1, P@.A, P@.EXP): 14000  $P := PQ.PTR2$ 14100 END: 14200 END; (\* OF PRINT1 \*) 14300 PROCEDURE RENOVE (VAR HEAD : POINTER); 14400 VAR P.Pi : POINTER: 14500 BEGIN  $14510$  P1  $:=$  HEAD; 14600 P := HEAD; 14700 WHILE P <> NIL DO 14800 BEGIN 14900 P == PG PTR: 15000 DISPOSE(P1):  $15100$  Pi := P: 15200 END: 15250 HEAD := NIL; 15300 END: (\* OF RENOVE \*) 15600 PROCEDURE NEGATE (VAR HEAD : POINTER); 15700 VAR P : POINTER: **15800 BEGIN** 15900 P := HEAD: 16000 WHILE P<>NIL DO 16100 BEGIN 16200 CASE(PR.COEFF NOD 10) OF 16210 O: P@LCOEFF := P@.COEFF + 1; 16220 1: PR.COEFF := PR.COEFF - 1: 16230 END: 16300  $P := PQ$ . PTR; 16400. END; 16500 END; (\* OF NEGATE \*) 16600 PROCEDURE ADD(HEAD1, HEAD2:POINTER); 16700 **VAR PE POINTER;** 16800 BEGIN 16900 P := HEAD1: 17000 WHILE PO.PTR <> NIL DO P := PO.PTR; 17100 PE.PTR := HEAD2; 17200 END: (\* OF ADD \*) 17300 PROCEDURE CREATETHETA (VAR THEAD : POINTER; I : INTEGER);  $17400 -$ VAR A : INTEGER; 17500 P,P1 : POINTER; 17600 BEGIN 17700 P1 := NIL; P:= NIL; 17800 RESET (D1); 17900 WHILE NOT EOF (D1) DO

```
17900 WHILE NOT EOF (B1) DO
18000
        BEGIN
18100
         A_1 = D10; GET (D1);
18200
        NEW(P);
18300
        Pe.EXP := A:
18400
        PE.A := A/TEMDIM + II.PO.COEFF := SD1;
18500
18600
        PO PTR := NIL:
18700.
        IF PI<>NIL THEN PI@.PTR := P
18800
                    ELSE THEAD := P;
18900
        P1 := P119000
        END:
19100 END:
                (* OF CREATETHETA *)
19200 PROCEDURE CREATEF (VAR FHEAD : POINTER ; I : INTEGER);
                        \cdot REAL:
19300
        VAR
                \mathbf{C} and \mathbf{C}19400
                  P.P11 POINTER:
19500
                  COUNT, E : INTEGER;
19600 BEGIN
19700 P im NIL; P1 im NIL;
19800 RESET (D2); RESET (D3);
19900 COUNT := 1; C := 0.0; E := 0;
20000 WHILE COUNT \leq I DO
20100
        BEGIN
20200
        WHILE (D20<5E10) AND (D30>=0) DO:
20300
           BEGIN
20400
           GET (D2);
20500
           GET (D3):
20600
           END;
20700
        GET (D2); GET (D3);
20800
        COUNT i = COUNT + 1;
20900
        END:
21000 UHILE (D20<5E10) AND (D30>=0) DO
21100
        BEGIN
21200
        NEU(P):
21300
        C := D2Q: GET (D2):
         IF (C < 0)21400
21410
           THEN PO COEFF := ROUND(ABS(C*SD))*10 + 1
21420ELSE PO.COEFF := ROUND(C*SD)*10;
        E := D30; GET (D3);
21500
21600
        PE. EXP := E;
21700
        Pe.PTR = MIL:
        IF FHEAD = NIL THEN FHEAD i = P21800
21900
                        ELSE P18.PTR := R;
22000
        P1 := P;
22100
        END<sub>:</sub>
22200 END: (* OF CREATEF *)
22300 PROCEDURE DERIV (HEAD :POINTER; VAR DHEAD : POINTER; K :\
          \ INTEGER);
22400
        LABEL 100:
22500
         VAR
                P. Q. Q1: POINTER:
22600
                H_{\bullet}L_{\bullet}: INTEGER:
```

```
22800 P == HEAD; Q == NIL; Q1 == NIL;
22900 WHILE PONIL DO
23000
        BEGIN
23100
        NEW(Q):
23200
        UITH Qe DO
23300
        BEGIN
23400
          H := PQ.EXP:
23500
          FOR I x = 1 TO (DIM - K) DO H x = H DIV 10;
23600
          H = H MOD 10:
          CASE (PE.COEFF HOD 10) OF
23650
            O: COEFF := PO.COEFF * H:
23700
            1: COEFF := ((PQ.COEFF DIV (0) * H) * 10 + 1:
23750
23800
          END:
23850
        IF (COEFF DIV 10 = 0) THEN
       BEGIN
23900
           --DISPOSE-(Q)-;-
-24000 -24100
           GOTO 100;
          END:
24200
24300
          H = 1724400
          FOR I:=1 TO (DIM-K) DO H := H*10:
          EXP := PQ.EXP - H;24500
24600
          A := PQ.A:
24700
          PTR := NIL;24800
          END;
24900
      IF DHEAD = NIL THEN DHEAD t = 025000
                     ELSE Q10.PTR := Q:
25100
        Q1 := Q225200 100: P:=PG.PTR:
        END;
25300
25400 END:
           (* OF DERIV *)
25500 PROCEDURE MULTPOLYS(VAR HEADF, HEADT: POINTER; VAR PHEAD: POINTER; MAX
25501
                          :INTEGER):
25600
        LABEL 110;
25700
        VAR
                              : POINTER;
               P, Q, R, R1, P125800
               H, H1, H2, SUH, G1, G2, I, J,K : INTEGER;
25900 BEGIN
26000 P == HEADF;P1 == HEADF:
26100 R : = PHEAD:
26200 Q := HEADT;
26300 IF RONIL THEN WHILE RO.PTR CONIL DO RE= RO.PTR;
26400 R1 := R:
26500 WHILE (P<>NIL) DO
        BEGIN
26600
26700
        0 := HEADT;26800 WHILE Q<>NIL DO
26900
          BEGIN
27000
          H := 0; SUM := 0; G1 := P@.EXP; G2 := Q@.EXP;
          FOR I := 1 TO DIN DOT
27100 -
27200
            BEGIN
            H1 := G1 MOD 10: G1 := G1 DIV 10:
27300
```
27400 H2  $:=$  G2 MOD 10: G2  $:=$  G2 DIV 10: 27500  $H1 := H1 + H2$ : 27600 SUM  $:=$  SUM + H1: 27700 IF SUM > MAX THEN GOTO 110;  $J := \mathbb{N}$ 27800 27900 FOR K  $x = 1$  TO (I-1) DO J  $z = J*10$ : 28000 H := H + (H1 \* J): 28100 END: 28200 NEW(R); 28300 **WITH Re DO** 28400 BEGIN 28500  $A := QQ.A$ 28600 CASE (PO.COEFF MOD 10) OF 28610 0: B1 := (PO.COEFF DIV 10)/SD: 28620 1: BI :=  $-(P\hat{e} \cdot CDEFF\ DIV\ 10)/SB;$ 28630 END: 28640 CASE (Qe.COEFF MOD 10) OF 28650  $0<sub>2</sub>$  $B2 := QB.C0EFF'BU'10)/SB;$ 28660  $i$ : B2  $i$ = -(Qe.COEFF BIV 10)/SD: 28670 END: 28680  $B := B1 * B21$ IF  $(B < 0)$ 28690 THEN COEFF  $:=$  ROUND(ABS(B\*SD))\*10 + 1 28700 28710 ELSE COEFF  $i = \text{RQUND}(B*SD)*10$ : 28720  $EXP := H$ 28800  $PTR := NIL$ : 28900 END: IF (RE.COEFF DIV 10 = 0) THEN 29000 29100 **BEGIN** 29200 DISPOSE (R); 29300 GOTO 110: 29400 END: 29500 IF PHEAD = NIL THEN PHEAD  $:= R$ 29600 ELSE RIG.PTR := R; 29700  $R1 := R$ ;  $110: 0: 1 = 00.$ PTR; 29800 29900 **END:** 29990  $P1:PP;$  $P := P e P T R;$ 30000 30100 END: 30200 END: (\* OF NULTPOLYS \*) 30300 PROCEDURE SORT (VAR HEAD:POINTER;KIND:BOOLEAN); 30400 VAR  $R$ ,  $F$ : ARRAY EO..91 OF POINTER: 30500 : POINTER; P,PI,PREV 30600 I, J, K, L, Li : INTEGER: (\* KIND=TRUE IF SORTING ON X-S \*) 30700 (\* KIND=FALSE IF SORTING ON A'S \ ۱z۱ **30800 BEGIN.** 30900 FOR J == 1 TO DIM DO 31000 **BEGIN**  $($ \* INITIALIZE POCKETS \*) 31100 FOR  $I := 0$  TO 9 DO

```
31200
          BEUIN
31300
          FILL := NIL; REID := NIL;
31400
          END:
31500
        P := HEAD;WHILE P<>NIL DO
31600
31700
          BEGIN
31800
          E \neq 1;
31900
          FOR L1 := 1 TO J-1 DO L := L * 10:
32000
          IF KIND THEN K := (PE, EXP, DIV, (L)) HOD 10
32100
                   ELSE
32200
                     BEGIN
32300
                     K := (TRUNC (PP.A * TENDIN*10) BIV (L)) MOB 10:
32400
                     END:
32500
          P1 := PQ.PTR:32600
          IF R[K] = NIL32700
            THEN
32800
              BEGIN
32900
              RIXJ := P;33000
              FEKI # P:
33100
              END
33200
            ELSE
33300
              BEGIN
33400
              REKJE.PTR := P:
33500
              RCKI := P:
33600
              END;
33700
          PO.PTR := NIL;
33800
          P := P1533900
          END:
34000
        K = 0:
                (* CONCATENATE THE POCKETS *)
34100
                (* FIND FIRST NON-EMPTY POCKET *)
34200
        WHILE( FEK1 = NIL) AND (K<9) DO K:=K+1:
34300
        HEAD := ECKI:
34400
        IF KK9
34500
          THEN
34600
            FOR I := (K+1) TO 9 DO34700
              BEGIN
34800
              PREV := RLI-11234900
              IF REID <> NIL
35000
                THEN PREVE PTR := FEIJ
35100
                ELSE REID := PREV:
35200
              END;
35300
        END: (* OF FOR J *)
35400 END:
                      (0FSORT
                                            \pm )
37000 PROCEDURE STORETHETA (DIN, MAXPUR: INTEGER; VAR DI #DATAIFILE);
37100
        LABEL
               10;37200
        VAR
               COUNT, EXPONENT, DIGIT, POWER, SUH, I, N, J, H, E: INTEGER;
37300 BEGIN
37400 REURITE(D1);
37500 COUNT := 0; EXPONENT := 0;
37600 B10 == EXPONENT; PUT (B1);
37700 10: WHILE COUNT<DIM DO
```
37900 EXPONENT := EXPONENT + 1: 38000  $N = 11$ 38100 FOR I  $i = 1$  TO COUNT DO N  $i = N*10$ ; 38200 DIGIT := (EXPONENT DIV N) MOD 10: 38300 IF DIGIT <= MAXPUR 38400 THEN 38500 BEGIN 38510 IF NOT TOTALNXPUR 38520 THEN 38530 **BEGIN** POWER  $t = EXPONENT$ : 38531 38532 FOR  $J := 1$  TO BIM DO 38533 **BEGIN**  $H$ := POWER MOD 10; 38534 38535 POWER := POWER DIV 10: 38536--IF-H->-MAXPWR-THEN-60TO-10;(\*EXIT\*) 38537 **END:** 38540 DIO := EXPONENT; 38550  $PUT(D1):$ 38560 END. 38570 **ELSE** 38580 **BEGIN** 38600 POWER := EXPONENT: SUM  $t = 0$ ; 38700 38800 FOR J:=1 TO DIN DO 38900 **BEGIN** 39000  $H :=$  POWER MOD 10; POWER := POWER BIV 10; 39100 SUM  $t =$  SUM  $+$  H;  $39200 -$ **END:** 39300 IF SUM <= MAXPUR 39400 **THEN-**39600 **BEGIN** 39700  $D12 = EXPONENT:$ 39800  $-$  PUT (D1); 39900 END: 39910 END; 40000 **END** 40100 **ELSE** 40200 **BEGIN** 40300 COUNT i= COUNT+1: 40400. EXPONENT := EXPONENT - (EXPONENT MOD (10\*N)): 40500 EXPONENT := EXPONENT +  $(10*N)$  - 1: 40600 END: 40700 END:  $(*$  OF WHILE  $*$ ) 40800 END: (\* OF STORETHETA \*) 40900 PROCEDURE SEPERATETERNS(POLYNOMIAL: POINTER); 41000 LABEL  $25:$ 41100 VAR: Z,Z1: POINTER: 41200 **BEGIN** 41300 NOEDNS  $z = 0.5$ 

WAILE FULTRUMINE & MIL BU **HITUU** 41500 **REGIN** 41600 NOEQNS := NOEQNS+1; T := T+1; 41700 EQNCT] := POLYNOMIAL: 41750 ROUCTO := EQNETOG.EXP: 41800 IF EQNETIC.PTR <> NIL 41900 **THEN BEGIN** 42000 42100  $Z :=$  EQNETIO.PTR; Z1 := EQNET1; WHILE EQNETIC.EXP = ZO.EXP DO 42200 42300 IF ZG.PTR <> NIL 42400 THEN BEGIN 42500  $71 := 7:$ 42600  $Z := ZQ.PTR;$ 42700 **END** 42800 ELSE BEGIN 42900 POLYNOMIAL := NIL; 43000 GOTO 25: 43100 **END**: 43200 Zie PTR := NIL: POLYNOMIAL := Z; 43300 43400 25: END 43500 ELSE POLYNOMIAL := NIL: 43510 IF PEONS THEN PRINTI(EQNCTI.T): END: 43600 43700 END: (\* OF SEPERATETERNS \*) 43800 PROCEDURE CREATEMATRIX (NOROWS:INTEGER); 43900 VAR. I.L: INTEGER: 44000 Z,Z1,POLYNOMIAL: POINTER; 44100 BEGIN  $45300$  FOR I  $\varepsilon =$  (T-NOROWS+1) TO T DO (\* SORT AND PRINT EQNCIJ \*) 45400 **BEGIN** 45500 POLYNOMIAL := EQNEIJ: (\* NOTE: CHANGE MEANING OF POLYNOMIAL )  $\lambda$  +  $\lambda$ 45550 FOR L #= 1 TO NOCOL DO MATRIXELE #= 0: 45600 UHILE POLYNOMIAL <> NIL DO 45700 **BEGIN** 45800 Z := POLYNOMIAL@.PTR; Z1 := POLYNOMIAL; 45900 WHILE  $Z \Leftrightarrow$  NIL DO 46000 **BEGIN** 46100 IF ZO.A = POLYNOMIALO.A 46200 **THEN** 46300 **BEGIN** 46310 CASE (POLYNOMIAL@.COEFF HOD 10) OF 0: B1 := (POLYNOMIAL@.COEFF DIV 10)/SD; 46320 46330 1: Bi := - (POLYNOMIAL@.COEFF DIV 10)/SD: 46340 **END:** 46350 CASE (ZQ.COEFF HOD 10) OF 46360 0: B2 :=  $(ZQ.C0EFF.DIV 10)/SD$ : 46370  $1:$  B2  $:=$  -(Z@ COEFF BIV 10)/SB: 46380 **END:** 

 $155^{\circ}$ 

```
B := B1 + B2:
46390
46400
                IF (B < 0)THEN POLYNOMIAL& COEFF := ROUND (ABS(B*SD))*10 + 1
46410
                  ELSE POLYNOMIALG.COEFF := ROUND(B*SD)*10:
46420
46500
                Z10.PTR := Z0.PTR;46600
                DISPOSE (Z) ;
46700
                END
46800
              ELSE 21 := 2:
46900
           Z == Z10.PTR147000
           END.
471.00
          L_{\odot} i= 1147200
          WHILE (POLYNOMIALO.A <> COLELI) DO L:=L+1;
47300
          MATRIX ELJ := POLYNOMIALO.COEFF:
47400
          POLYNOMIAL := POLYNOMIAL@.PTR:
47500
          END:
47700
       FOR L := 1 TO NOCOL DO
47800
          BEGIN
47900
          MATBE := MATRIXCL1:
48000
          PUT(HATB):
48100
          END:
48200
        REMOVE(EQNEID);
48300
        END:
48400 END: (* OF CREATEMATRIX *)
48500
48600 PROCEDURE SUBSTITUTE (VAR HEAD1: POINTER; HEAD2: POINTER);
48700
       LABEL
                  70.100:
48800
        VAR
                  P, P1, Z, HEAD3, Q, Q1, P2, P3: POINTER;
48900 BEGIN
49000 IF HEAD2 = NIL THEN
49100
        BEGIN
49200
        WRITELN('MANIFOLD INVALID'):
49300
        60T0 100; (*EXIT*);
49400 END:
49500 IF HEAD1 = NIL THEN
49600
        BEGIN
49700
        URITELN('EMPTY POLYNOMIAL'):
49800
        6010 100; (*EXIT*)
       END;
49900
49950 P1 == HEAD1;
50000 UHILE P10.EXP <> HEAD20.EXP DO
50100
       BEGIN
50200
        P2 := P150300
        P1 := P10.PTR:
50400
        IF P1 = NIL THEN GOTO 100: (*EXIT*)
50500
        END:
50510 CASE (HEAD2@.COEFF NOD 10) OF
50520
        0: B3 := (HEAD20.C0EFF DIV 10)/SB;1: B3 := -(HEAD20.COEFF DIV 10)/SD;
50530
50540 END:
50600 Z := HEAD20.PTR:
50700 HEAD3 1= NTL1.
```
50800 UHILE Z <> NIL DO 50900 **BEGIN** 51000  $P := P11$ 51100 WHILE PO.EXP = HEAD20.EXP DO 51200 BEGIN NEW (Q); 51300 51310 CASE (PO.COEFF NOD 10) OF 51320  $0:$  Bi  $:=$  (PQ.COEFF DIV 10)/SD: 1: B1  $:=$  -(PQ.COEFF DIV 10)/SD; 51330 51340 **END:** 51350 CASE (ZQ.COEFF HOD 10) OF 0: B2  $t = (ZQ.C0EFF.DIV 10)/SD;$ 51360 51370 1: B2 :=  $-(ZE.C0EFFBIV 10)/SD$ : 51380 END: 51390  $B := -B1*B2/B31$ IF  $(B < 0)$ 51400 51410 THEN QO.COEFF := ROUND(ABS(B\*SD))\*10 + 1 51420 ELSE QU.COEFF := ROUND(B\*SD)\*10: 51430 UITH OF DO 51500 **BEGIN** 51650  $A := Pe.A;$ 51700  $EXP := ZQ$ . $EXP$ ; PTR := NIL; 51800 END: 51900. 52000 IF HEAD3 = NIL THEN HEAD3  $t = 0$ 52100 **ELSE 010.PTR**  $:= 0;$  $Q1 := Q5$ 52200 52300  $P3 := P1$ 52400  $P := Pe.PTR;$ IF P = NIL THEN GOTO 70; 52500 52600 END: 52700  $701 - Z = 20$ .PTR: 52800 END: 52900 P20.PTR := HEAD3: 53000 QQ.PTR := P3Q.PTR: 53100 P38.PTR s= NIE; 53150 IF HEAD1 = P1 THEN HEAD1 := HEAD3; 53200 REMOVE (Pi): 53300 100: END: (\* OF SUBSTITUTE  $\ast$  ). 53400 PROCEDURE TRUNKHARK(HEAD: POINTER; I, M: INTEGER; 53500 VAR Z: ARRAYE1..1001 OF POINTER; VAR N: INTEGER); 53600 LABEL 100; 53700 SUM.G.H.K : INTEGER: VAR. 53800 P.P1: : POINTER: 53900 BEGIN 54000 P := HEAD; P1 := HEAD; N := 0; 54100 WHILE P <> NIL DO 54200 **BEGIN** 54300  $6 := Pe.EXP;$  $54400$  SUM := 0; FOR  $K = 1$  TO DIM DO 54500

54600 **BEGIN** 54700  $H := G MOD 10:$ 54800  $6 := 6$  BIV 10: SUM  $:=$  SUM + H: 54900 END, 55000 IF SUM > M THEN 551.00 55200 **BEGIN** 55300 IF HEAD = P THEN REMOVE (HEAD) 55400 **ELSE** 55500 BEGIN RENOVE (P); 55600 55700  $PI@.PIR := NIL:$ 55800 END: GOTO 100; 55900 56000 END: 56100  $N := N + 12$ 56200  $ZENJ := P$ FOR  $K := 1$  TO WTERMSEIJ DO 56300 56400 **BEGIN** 56500 Pine Pi 56600  $P := PQ.PTR$ : 56700 END: 56750  $P.10.$   $PTR =$   $NIL$ ; 56800 END: 56900 100: END:  $\left($   $\ast$ OF TRUNKMARK \*) 63300 63400 BEGIN  $63500$  TENDIN := 1; SD := 1; 63510 URITELN("UHAT IS THE DINENSION OF THE PROBLEM?"); 63520 READ(DIN): 63600 FOR I := 1 TO DIN DO TENDIM := TENDIM \* 10: 63650 FOR I:= 1 TO SIGDIG DO SD := SD\*10:  $63660$  SD1  $z =$  SD\*10; 63700 URITELN ("DO YOU UISH TO CHANGE YOUR THETA EXPANSION?"); 63710 WRITELN ('ANSWER'Y OR N FOR YES OR NO RESPECTIVELY.'); 63790 REPLY 1= 11 63800 WHILE REPLY=4 4 DO READ(REPLY): 63900 IF (REPLY='Y') THEN 64000 **BEGIN** 64005 URITELN("DO YOU WANT TO ENTER YOUR OWN THETA EXPANSION?"); REPLY  $f = \left( \frac{1}{2} \right)$  while reply  $\pm \left( \frac{1}{2} \right)$  do read(reply): 64010 64015 IF REPLY =  $Y$ 64020 **THEN** 64025 **BEGIN** WRITELN("ENTER THE THETA EXPANSION. TERMINATE WITH"); 64030 64035 URITELN('A NEGATIVE VALUE.'): REURITE(D1); READ(D10); 64040 64045 WHILE  $110 \rightarrow 0.10$ 64050 BEGIN 64055 **PUT(D1):** 64060 READ(D10);

```
UNVOU
              CNU.
64070
            END
64075
          ELSE
64080
            BEGIN
            TOTALMXPUR := FALSE:
64100
            URITELN("DO YOU WANT A TOTAL MAXPUR TRUNCATION? IF NOT,");
64110
            URITELN("UE UILL TRUNCATE AT A MAXIMUM POUER OF EACH");
64120
64130
            URITELN('VARIABLE.'):
64140
            REPLY t = \frac{1}{2} (; while REPLY = \frac{1}{2} of READ (REPLY);
            IF REPLY = 'Y' THEN TOTALMXPUR := TRUE;
64150
64160
            URITELN ('UHAT IS THE TOTAL MAXIMUM POWER OF YOUR EXPANSION\
         \?'):
64200
            READ (TTLMAX):
64300
            STORETHETA(DIM.TTLMAX.D1);
64310
            END:
64400
        END:
64500 RESET (D1):
64550 TTERMS x = 0:
64600 WHILE NOT EOF (D1) DO
64700
        BEGIN
64750
        TTERMS := TTERMS + 1;
64800
        E := D(G; GET(U)):
64900
        URITE (E):
65000
        END;
65100 URITELN:
65110 URITELN('DO YOU UISH TO CHANGE YOUR FUNCTIONS FIIJ?');
45120 REPLY := ''; UHILE REPLY = '' DO READ(REPLY);
45130 IF REPLY = 444 THEN
65140
        BEGIN
65200
        URITELN
                   ("ENTER COEFFICIENT AND EXPONENTS OF EACH TERM OF FEIV
         NE 198
65300
                   C AS FOLLOWS: C:
        URITELN
65400
        WRITELN
                   \epsilonCOEFF
                                               EXPONENT'):
65500
        URITELN:
65600
        WRITELN
                   CENTER THE EXPONENT AS AN INTEGER. EACH DIGITY
         \ REPRESENT-'):
65700
        URITELN
                   ('ING THE POWER OF AN X-VARIABLE'):
65800
        WRITELN
                   ("TERNINATE WITH A COEFF-FIELD OF SE10 AND NEGATIVE\
         NEXP'YE
65900
        REURITE
                  (D2); REURITE (D3);
66000
        FOR
              I := 1 TO DIN DO
66100
          BEGIN
66200
          URITELN ("ENTER TERMS OF FUNCTION FE", 1:2, 3: );
          C_1 = 0.0; E_1 = 0;
66300
66400
          REPEAT
66500
            READ (C); READ (E);
66600
            D20 := C; PUT (02);
66700
            D32 = 1 = E; PUT (D3);
66800
          UNTIL (E<0);
66900
          END:
66910
        END:
```

```
6/000 RESET (D2); RESET (D3);
67100 URITELN ('ECHO DATA:');
67200 FOR I := 1 TO DIM DO
67300
       BEGIN
67400
        URITELN ("THE FUNCTION F f', f:2, f:1 f(1);
       UHILE (D20<5E10) AND (D30>=0) DO
67500
         BEGIN
67600
67700
         C := D20: GET (D2):67800
         E_i = D30; GET (D3);
67900
         URITELN (C.E)T
68000
         END:
       GET (D2): GET (D3):
68100
68200
       END:
68210 MANIFOLD := FALSE:
68220 URITELN('DO YOU VANT TO IMPOSE A MANIFOLD RESTRICTION?');
68221 REPLY 1 = 7.7168230-WHILE-REPLY=^-^-DO-READ(REPLY):
68235 URITELN("REPLY IS:", REPLY);
68240 IF (REPLY = 'Y') THEN MANIFOLD := TRUE:
68250 IF HANIFOLD = TRUE THEN
68260
        BEGIN
68262
       URITELN("HOU MANY MANIFOLD RESTRICTIONS DO YOU UANT?"):
68264
       READ(NU):
68265
       FOR I = 1 TO NW DO
68266
          BEGIN
68270
          URITELN(CUHAT IS THE MAXPUR OF UEC.1:2.CI?C);
68271
          READ(MAXUUCI):
68273
          CONDETJ
                   : FALSE:
68274
          URITELN;URITELN("DO YOU WANT UW=0 WITH CONDITION WE", I:2, 'J=0\
         \?');
68275
          68280
         URITELN(CREPLY
                         IS: (REPLY);
              REPLY = "Y" THEN CONDEIT := TRUE!
68285
          IF.
68300
          WRITELN ("ENTER THE EXPRESSION FOR THE HANIFOLD UC", 1:2, '1");
          URITELN("UITH THE HIGHEST HAXPUR TERM FIRST.");
68301
68400
          WEIJ:=NIL:Z1:=NIL:Z:=NIL:WTERMSEIJ:=0:
68500
          READ (C,E);
68600
          WHILE (C \leq 5E10) AND (E \geq= 0) DO
68700
            BEGIN
68800
            WTERMSEII := WTERMSEII + 1:
68900
           NEW(Z):
68910
           IF (C < 0)68920
              THEN ZO.COEFF := ROUND(ABS(C+SD))*10 + 1
68930
              ELSE Z@.COEFF := ROUND(C*SD)*10;
69000
            Z\theta.EXP := E; Z0.PTR := NIL;
69050
            IF WEID=NIL THEN WEID := Z
69100
                     ELSE Z10.PTR := 7:69200
            21 := 2; READ(C,E);
69300
           END:
69400
          URITELN ('ECHO DATA'):
69500
          WRITELN; WRITELN("THE ENTERED WC", I:2, "1 IS:");
```
69600 PRINTI(WEII.-1): 69610 END: 69620 **END:** \!!!!\*); 49800 URITELN ('UHAT TOTAL NAXINUM POUER DU YOU UISH TO TRUNCATE ON?'): 69900 READ (MAXPUR): 69940 FOR I := 1 TO NW DO 69950 MAXUWEID := MAXUWEID + MAXPUR - 1: 20000 URITELN ('DO YOU WANT THE EQUATIONS PRINTED OUT?'); 70080 REPLY := / ': 70090 UHILE REPLY=' " DO READ (REPLY); 70100 URITELN('REPLY IS:', REPLY); 70101 PEQNS := FALSE: (\* INITIALIZE COLUMN HEADS 70110 FOR I:=1 TO DIM DO 70115 BEGIN  $70120 -$ RESET(D1); 20125 WHILE NOT EOF (D1) DO 20130 BEGIN 20135 NOCOL: = NOCOL+1: 70140 COLENGEOLI := I+(D10/TENDIM): 70145. GET (D1): 20150 END: 70155 END: 70200 T := 01 70300 FOR I := 1 TO NU DO 70310 **BEGIN** 20320. UWEID := NIL; WIEID := NIL; 70330 END: 70340 REURITE(NATB): 70400 FOR I == 1 TO DIM DO 70500 **BEGIN** 70600 URITELN;URITELN;URITELN; WRITELN ("DET. EQNS FOR I =", I:2, ARE :"); 70700 70800 RESET (D2):RESET(D3): 70900 THEADEIT := NIL; 21000 CREATETHETA (THEADEII, I); 21100 PHEAD I= NIL; 71200 FOR Kr= 1 TO DIM DO 21300 **BEGIN** 71400 TDHEADCI, KI := NIL: 71500 DERIV (THEADEI3, FDHEADEI, K3, K); FHEADCKI := NIL; 71600 71700 CREATEF (FHEADEKI.K ): 21800 MULTPOLYS (FHEADCKI,TDHEADCI,KI,PHEAD,MAXPUR); 21900 **RENOVE(FHEADCKI):** 72000 REMOVE (TDHEADEI, K1); 72100. END: 72180 IF MANIFOLD THEN

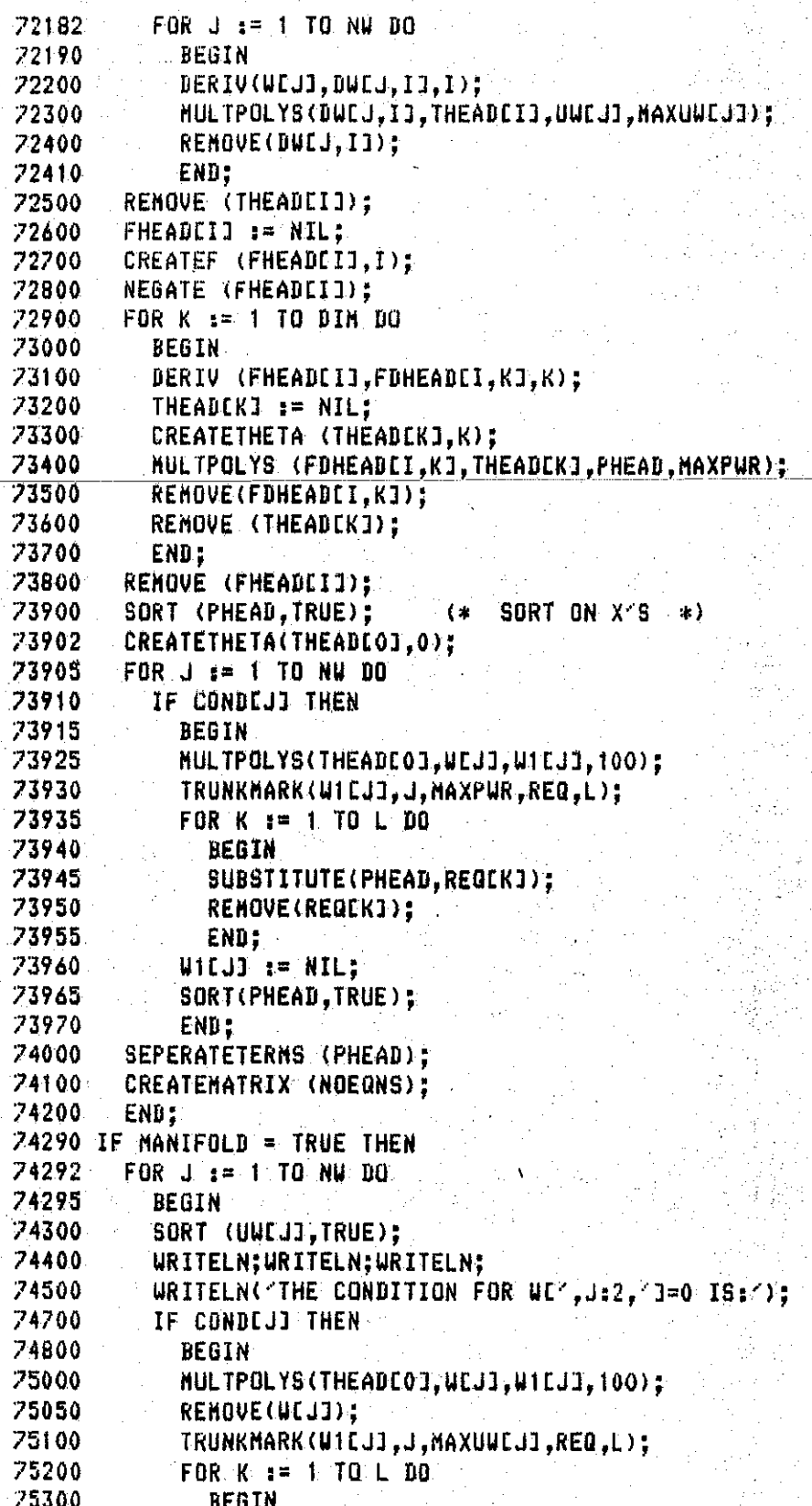

75400 SUBSTITUTE(UUCJI, REGEKI); 75500 REMOVE(REQCK3); 75600 END: 25200  $W1CJ3 = M1$ ; 75800 SORT(UWEJJ, TRUE); 75900 END; 26000 SEPERATETERNS(UUEJ]); 76100 **CREATEMATRIX(NOEQNS);** 76200 **END: 76300 REMOVE (THEADE01); 22000 RESET (MATB);** 22010 WRITELN("DO YOU WANT TO SEE THE MATRIX?"); 77020 REPLY #= 4 4; 77030 WHILE REPLY =  $4 \times 100$  READ (REPLY); 77040 IF (REPLY="Y") THEN 77050 BEGIN 77060 URITELN("THE INPUT MATRIX UAS:"); 77070 RESET(MATB); FOR I := 1 TO NOCOL DO URITE (COLCII:5); 77080 77090 **URITELN:** 77100 FOR I := 1.TO NOCOL DO URITE('\*\*\*\*\*');URITELN; 77110 FOR I := 1 TO T DO 77120 **BEGIN** 22130 FOR J == 1 TO NOCOL DO-77140 **BEGIN** 77150 CASE (NATBe MOD 10) OF 77160  $0: B := MATBE / SD1;$ 77170  $1: B := C<sub>T</sub>$ MATB@ DIV 10) /SD; 77180 END: 77190 WRITE(B:5); 77200 **GET (MATB);** 77210 END; 77220 **URITELN;** 77230 END; 77240 LURITELN; 77250 END: 77260 K := T\* NOCOL; 27270 URITELN("THE SIZE OF THE MATRIX IS:", T:4," X", NOCOL:4, "=", K); 77280 END.

Ħ

Program MFGRB

#FILE (A015006)MFGRDETEQNS7B ON SUAT  $1 (151 - 1)$ 10000 PROGRAM CHECKNFGR(INPUT, OUTPUT) ; 10100 LABEL 500: 10300 **CONST** NROWS = 89: MCOLS = 140: 10500 SIGDIG = 2:  $(*$  # OF SIGNIFICANT DIGITS  $*$ ) 10510 **NODIGITS = 5000000;** 10550 TYPE REALFILE = FILE OF REAL: 10560 INTEGERFILE = FILE OF INTEGER: 10570 COEFFICIENTS =  $0$ ..NODIGITS: 10600 **VAR** MATB : INTEGERFILE: 10650 GENB2: REALFILE: 10700 D1: INTEGERFILE; 10710 RVAR: REALFILE; 10720 IVÁR: **INTEGERFILE:** 10730 ROUVECTOR: INTEGERFILE: 10740 COLVECTOR: INTEGERFILE: 10800 COL: ARRAYET..MCOLSI OF REAL: 12000 **REPLY**  $:$   $CHAR:$ 12100 DONE : BOOLEAN: 12900 T, T1, N, Q, COUNT, E, MAXPUR, TTLMAX, TENDIM, NOEONS: INTEGER; 13000 H, ROUNDS, NOCOL, IRANK, DIN : INTEGER: 13100 MATRIX: PACKED ARRAYE1..MROWS.1..MCOLSI OF\ **\ COEFFICIENTS:** 13200 IROW: ARRAYE1..MROWS] OF INTEGER: 13250 ICOL: ARRAYE1..MCOLSJ OF INTEGER: 13300 SD, SD1, EPS, B, B1, B2, HOLD, TOL: REAL; 13400 I,II,J,J,J,K,KK,L,LL,IR,IC,NM,MM,NCOL,P: INTEGER; 13500 PIV, SAVE: INTEGER; 48600 PROCEDURE MFGR(VAR A:PACKED ARRAYC1..MROUS.1..MCOLS] OF 48601 **COEFFICIENTS;** 48700 M: INTEGER); 48800 LABEL  $5,10,25,100;$ 49100 BEGIN 49150 IF (H  $\rangle$ = 1) AND (H  $\leq$  NOCOL) THEN GOTO 5:  $49160$  H  $= 1$ ; 49200 (\* TEST OF SPECIFIED DIMENSIONS .<br>≯)∶ 49300 IF (M<=0) OR (NOCOL<=0) THEN 49400 **BEGIN**  $($   $\bullet$ RETURN IN CASE OF FORMAL ERRORS ④) 49500 IRANK  $t = -11$ WRITELN('ERROR IN MATRIX DIMENSIONS!!!'); 49600 49700 GOTO 100: 49800 END: 49900 50000 50100 (\* INITIALIZE COLUMN INDEX VECTOR ×۱ 50200 (\* SEARCH FIRST PIVOT ELEMENT  $\ast$  $50300$  IRANK := 0:  $50400$  PIV  $:= 0$ :

```
50500 JJ := 0:
50600 FOR J == 1 TO NOCOL DO
50700
        BEGIN
50800
       [ICOLCJJ] := JJ.50900
      FOR I := 1 TO M DO51000
          BEGIN
51200
          HOLD := ACI, JJ;IF (PIV BIV 10) < (TRUNC(HOLD/10)) THEN
51300
51400
           BEGIN
51500
           PIV := TRUNC(HOLD):
51600
           IR := I:
51700
           IC := J:51800
           END:
51900
         END:
52000
       END:
52100 - (*- INITIALIZE ROW INDEX VECTOR*)
52200 FOR I i= 1 TO N DO IROUEIT i= I:
52300
                  BET UP INTERNAL TOLERANCE*>
52400 (*
52500 TOL #= EPS*(PIV DIV 10);
52600
52700 (*
                  INITIALIZE ELIMINATION LOOP*)
52900 5: FOR NCOL := H TO NOCOL DO
53000
       BEGIN(*
                    TEST FOR FEASIBILITY OF PIVOT ELEMENT
53100
        IF ROUNDS <= (NCOL-H) THEN GOTO 100:
53200
        IF(PIV DIV 10) \leq TOL
53300
          THEN GOTO 10
53400
          ELSE
53500
           BEGIN
          IRANK #= IRANK +1; (* UPDATE RANK*)
53600
53700
53800
           IF (IR>IRANK) THEN (* INTERCHANGE ROUS IF\
         NECESSARY *)
53900
             BEGIN
54100
             FOR J := 1 TO NOCOL DO
54200
               BEGIN
               SAVE : == ACIRANK, JJ;
54400
54500
               ACIRANK, JI := ACIR, JI:
54600
               ALIR, J1 := SAVE;54800
               END.
54900 (*
                        UPDATE ROW INDEX VECTOR
                                                           ж)
55000
             JJ := TROWCIRI:
55100
             IROWEIR1 := IROWEIRANKI:
55200
             IROWEIRANKI := JJ:
55300
             END;
55400 (*
                       INTERCHANGE COLUMNS IF NECESSARY*)
55600
           IF (IC>IRANK) THEN
           BEGIN
55700
55900
            FOR J := 1 TO M DQ56000
            BEGIN
56200
             SAME := ACJ.IRANKT:
```
半)。

56300  $A L J$ ,  $IRANKJ$  :=  $ALJ$ ,  $ICJ$ ; 56500  $ACJ,ICJ := SAVE:$ 56600 END; 56700 (\* UPDATE COLUMN INDEX VECTOR  $\ast$  ) 56800  $JJ := ICOLCICI$ : 56900 ICOLEICI := ICOLEIRANKI: 57000 ICOLEIRANKI  $z = JJ$ ; 57100 END; 57200  $KK := IRANK + 12$ 57500 57600 57700 IF (IRANK  $>=$  M) THEN GOTO 25; (\* TEST FOR LAST ROW \*) 57800 57900 (\* TRANSFORM CURRENT SUBMATRIX AND SEARCH NEXT PIVOT \*) 58000 58010 58100 SAVE 1= PIV: 58200  $PIV := 0:$ FOR J := KK TO M DO 58300 BEGIN 58400 58410 CASE (ACJ, IRANKI HOD 10) OF 58420  $0$ : B1 := A[J, IRANK]/SD1:  $i$  Bi  $i = (-ALJ, IRANKJ$  DIV  $10)/SD$ ; 58430 58440 **END:** 58450 CASE (SAVE MOD 10) OF 58460  $0: B2 :=$  SAVE /SD1: 58470 1: B2 := (-SAVE DIV 10) /SB: 58480 **END:** 58490  $HOLD := B1/B2$ : 58500  $IF$  (HOLD  $(0)$ 58510 THEN ACJ, IRANKI := ROUND(ABS(HOLD\*SD))\*10 + 1 58520 ELSE ALJ.IRANKI := ROUND(HOLD\*SD)\*10; 58900  $(*)$  TEST FOR LAST COLUMN  $*)$ 59000 59100 IF (IRANK<NOCOL) THEN 59200 **BEGIN** 59400 FOR I := KK TO NOCOL DO 59500 **BEGIN** 59600 CASE (ALIRANK, I] MOD 10) OF 59610  $0.1$  B1  $t =$  ALIRANK.IJ/SD1: 59620  $1:$  Bi  $:=$  (-ALIRANK, II BIV 10) /SD: 59630 END: 59635 IF (ACU,II HOD 10)  $>1$  THEN URITELN(ACU,II); 59640 CASE (AEJ, IJ NOD 10) OF 59650 0: B2 := A[J.I] /SD1: 59660 1: B2 :=  $(-ALJ, IJ DIV 10) /SD;$ 59670 **END:** 59680  $B := B2 - (HOLD*B1)$ ; 59690 IF  $(B < 0)$ 59700 THEN ACJ, IJ :=  $ROUND(ABS(B*SD))*10 + 1$ 59710 ELSE ACJ, IJ := ROUND(B\*SD)\*10;

```
09720IF TALGELE BIV TOP 2 TPID BIV TOP THEN
60000
                     BEGIN
60100
                    PIV := A[J, II]IR t = J;
60200
60300
                   IC := I:
60400
                    END.
60500
                  END:
60600
                END;
60700
              END:
60800
            ENU:
60900
        END:
                  SET UP HATRIX EXPRESSING ROW DEPENDENCIES
61000 (*
         \langle * \rangle61050 10: DONE := TRUE;
61100 IF (IRANK<1) THEN
61200
        BEGIN
                                 EXANK<12):
61300
        WRITELN("FORMAL ERROR :
61400
        60T0 100; (* EXIT *)
61500
        END:
61600 IF (IRANK = 1) THEN GOTO 25;
61700 IR := IRANK:
61800 FOR J == 2 TO IRANK DO
61900
        BEGIN
62000
        IR := IR - 1;
62200
        JJ := IRANK:62300
       FOR I := KK TO M DO62400
          BEGIN
62500
          HOLD := 0.0;JJ := JJ + J62600
62700
        MM I= IRANK;
62800
          IC := IRANK:FOR L i = 1 TO (J-1) DO
62900
63000
            BEGIN
63010
            CASE(ACJJ, MMJ MOD 10) OF
63020
              0: B1 := ALJ, MMJ / SD1;
63030
              i: Bi i= (-ACJJ;MMJ DIV 10) /SD;
63040
            END:
63050
            CASE (ACIC, IRI MOD 10) OF
63060
            -0: B2 := ALIC.IR1 /SB1;
63070
              1: B2 := (-ALIC, IRI DIV 10) /SD;
63080
            END:
63090
            HOLB: t = HOLB + (B1*B2)63200
            IC := IC - 1163300
            MN == MN = 1263400
            END:"
63410
          CASE (ACJJ, MMJ MOD 10) OF
63420
           - O: B1 := A[JJ,MM] /SD1;
63430
            1: Bi := (-ALJJ, MMI DIV 10) /SD;
63440
          END:
63450
          B := B1 - HOLD:
63460
          TE (RCO)
```

```
THEN ACJJ.MM3 := ROUND(ABS(B*SD))*10 + 1
63470
63480
            ELSE ACJJ.MM3 x = \text{ROUND}(B*SD)*10:63600
          END:
63700
        END:
63800 (*
                        TEST FOR COLUMN REGULARITY*)
6390025: IF (NOCOL-IRANK) <= 0 THEN
64000
        BEGIN
64100
        WRITELN('ERROR!! COLUMN IRREGULARITY.'):
64200
        GOTO 100: (* EXIT *)
64300
        END:
64310 DONE t = TRUE;
64400
64500 (* SET UP MATRIX EXPRESSING BASIC VARIABLES IN TERMS OF FREE *)
64600 (*
                  PARAMETERS (HOMOGENEOUS SOLUTION).
                                                                 \pm 164800 IR := IRANK;
64900 FOR J := 1 TO IRANK DO
65000
        BEGIN
65200
        FOR I := (IRANK + 1) TO NOCOL DO
65300
          BEGIN
65400
          JJ := IRANK:
          LL == IRANK;
65500
65600
          HOLD := 0.0765800
          FOR II := (J - 1) DOWNTO 1 DO
65900
            BEGIN
            CASE (ACIR, JJJ MOD 10) OF
65920
65940
              0: B1 := AIR, JJI / SDI;65960
              1: \quad B1 := (-ALIR, JJI, DIV, 10) / SD;65980
            END:
66000
            CASE (ACLL, I) MOD 10) OF
66020
              0: B2 := A[LL, I] /SD1:
66040
             -1: B2 := (-ALLL, I1 III/10) /SD;66060
            END:
66080
            HOLD := HOLD - (B1*B2);
66100
            JJ = JJ = -11LL := LL - 1;66200
66400
            END:
66410
          CASE (ACLL, I] MOD 10) OF
66420
            0: B1 := ACLL.II /SD1:
66430
            1: B1 := (-ALLL.IJ BIV 10) /SD:
66440
          END.
          CASE (AEIR, JJJ MOD 10) OF
66450
66460
            0: B2 := ACIR, JJJ. /SD1;
66470
            1: B2 := (-ALIR, JJJ BIV 10) / SD;66480
          END:
66490
          B := (HOLB - B1)/B2;
66500
          IF (B<0)66510
            THEN ACLL.II := ROUND(ABS(B*SD))*10 + 1
66520
            ELSE ALLL, I1 := \text{ROUND}(\text{B*SD})*10:
66700
          END:
66800
        IR = IR - 1;
```
67000 100: END: (\* OF MFGR \*) 69700 BEGIN  $69800$  SD := 1; TENDIM := 1;DONE := FALSE; 69900 URITELN('UHAT IS THE DIMENSION OF THE PROBLEM?'); 70000 READ(DIN): 20100 FOR N := 1 TO DIM DO TENDIN := TENDIN \* 10; 70150 FOR N := 1 TO SIGNIG DO SD := SD\*10: 70160 SD1 := SD\*10; EPS := 1/SD; 70200 URITELN("IS THIS A NEW PROBLEM?"); 70300 READ(REPLY); UNILE REPLY =  $4 \times 100$  READ(REPLY);  $70400$  IF (REPLY =  $'N'$ ) THEN 70500 **BEGIN** 70600 RESET(IVAR);  $70700$ . I := IVAR@; GET(IVAR); 70700 I := IVAR@; GET(IVAR); II := IVAR@; GET(IVAR);<br><u>70800 J := IVAR@; GET(IVAR); JJ-:=-IVAR@; GET(IVAR);</u> 70900 K := IVAR@; GET(IVAR); KK := IVAR@; GET(IVAR);<br>
71000 L := IVAR@; GET(IVAR); KK := IVAR@; GET(IVAR);<br>
71100 IR := IVAR@; GET(IVAR); LL := IVAR@; GET(IVAR);<br>
71200 NM := IVAR@; GET(IVAR); MM := IVAR@; GET(IVAR);<br>
7130 71500 PIV := IVAR@; GET(IVAR);<br>71600 T := IVAR@; GET(IVAR); SAVE := IVARQ: GET(IVAR): 71700 **RESET(RVAR):** GET(RVAR); 71800 TOL := RVARE; HOLD := RVARG: GET(RVAR): 21900 RESET(ROWVECTOR);  $72000$  FOR N  $:= 1$  TO T DO 721.00 BEGIN 72200 IROWENJ := ROWVECTORE: 22300 GET(ROWVECTOR); **72400** END: 72500 RESET(COLVECTOR): 72600 FOR  $N := 1$  TO NOCOL DO 22200 **BEGIN** 72800  $ICOLENJ := COLVECTORE;$ **72900** GET(COLVECTOR): 23000 END; 23100 END:  $($ \*  $($ \* INITIALIZE COLUMN HEADS 73200 NOCOL: = 0; 2000 1000  $\leftrightarrow$ 73300 FBR N:=1 TO DIN DO 73400 **BEGIN** 73500  $RESET(D1);$ 73600 WHIEE NOT EOF(D1) DO 73700 **BEGIN** 73800  $NOCOL := NOCOL + 1:$ 73900 COLENOCOLI := N+(DI@/TENDIM); 74000  $-$  GET (D1);  $\Box$ END; 74100  $74200$ CAID at

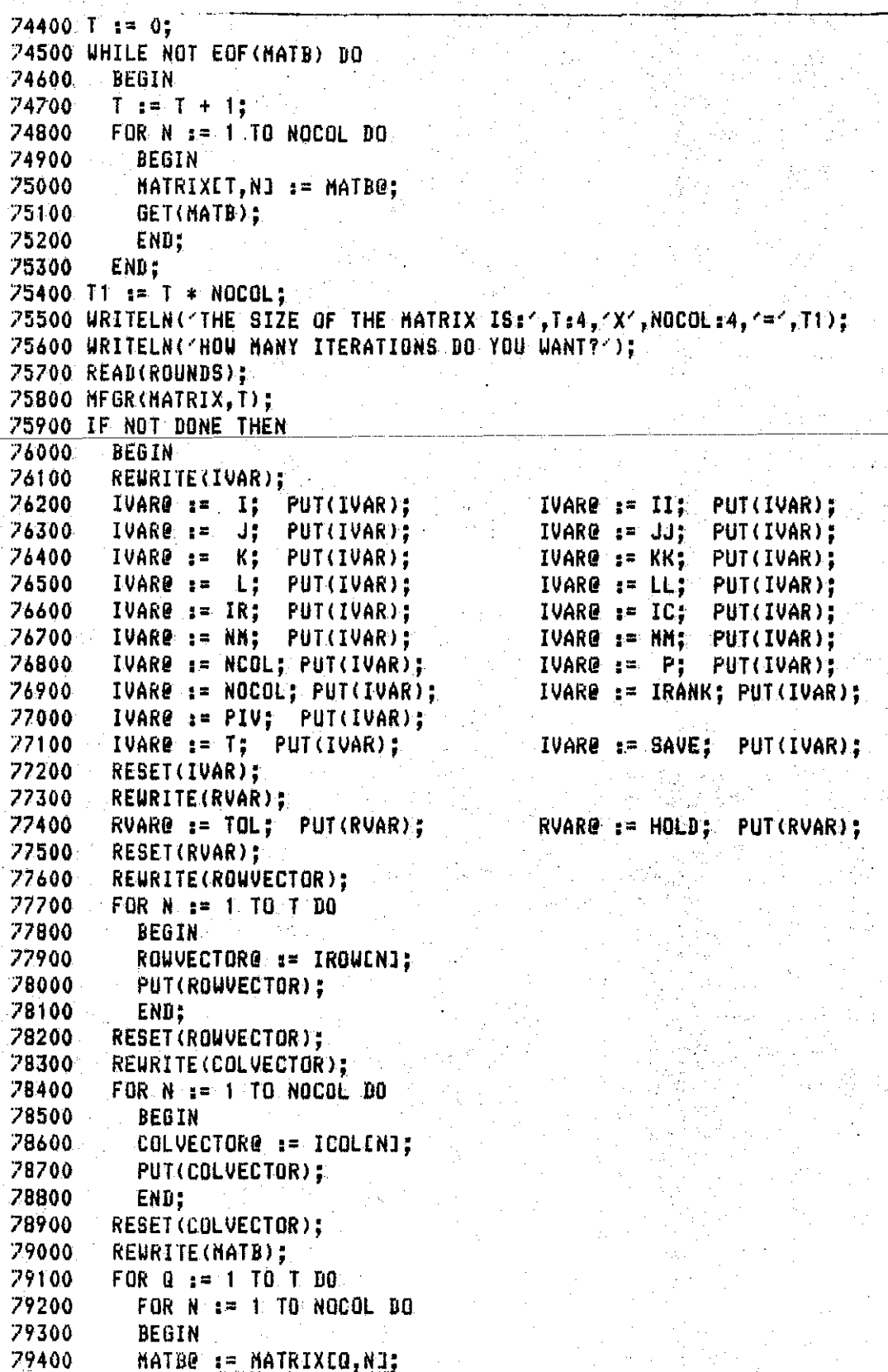

 $\left|171\right\rangle$ 

स्त्र होता.<br>ज

79500 **PUT(MATB):** 79600 END: 29700 RESET(MATB); 79300 GOTO 500: (\*EXIT\*) 79900 END: 80000 URITELN("THE RANK IS:", IRANK); 80100 URITELN("THE RELATION VECTOR IS:"): 80200 FOR N := 1 TO NOCOL BO URITE(ICOLENI:5); 80300 URITELN: 80400 WRITELN("THE RESULTING EQUATIONS ARE:"): B0500 URITELN; URITELN; URITELN; URITELN; 80600 COUNT: = 0: 80700 REURITE(GENB2): 80800 FOR N := (IRANK + 1) TO NOCOL DO 80900 BEGIN 81000 IF COLOICOLINII >= 1 THEN 81100 BEGIN COUNT  $t =$  COUNT + 1; 81200 URITE('UE', COUNT:4,'] = (A', COLLICOLENJI:5,') + '); 81300 81400 GENB20:= 1.0: PUT(GENB2): 81500 GENB20:= COLCICOLENJI: PUT(GENB2): 81600 FOR  $Q = 1$  TO IRANK DO 81700 **BEGIN** 81800 CASE (MATRIXEQ, NJ MOD 10) OF  $0: B := MATRIXCA, NJ. /SDI:$ 81900 82000  $B = -(-HATRIXCQ, NJ DIV-10) /SD2$  $1.1$ 82100 END: IF  $(ABS(B)) > 1/SD$  THEN 82200 82300 **BEGIN** 82400  $URITE(B:5, ^{\prime} (A^{\prime}, COLLICOLEQIJ:5, ^{\prime}) + ^{\prime}$ 82500 GENB20 := B; PUT(GENB2); 82600 GENB20 := COLEICOLEQJI; PUT(GENB2); 82700 END; 82800 END: 82900 URITELN;URITELN; 83000 GENB20 := 5E10 ; PUT(GENB2); 83100 **END:** 83200 END: 83300 RESET(GENB2): B3400 URITELN('DO YOU UANT TO SEE THE MATRIX?'): 83500 REPLY  $:=$   $\leq$   $\leq$ ; 83600 WHILE REPLY = < < DO READ (REPLY); 83700 IF (REPLY='Y') THEN 83800 BEGIN 83900 URITELN('THE INPUT MATRIX UAS:'); 84000 RESET(MATB): 84100 FOR N := 1 TO NOCOL DO WRITE (COLENI:5); 84200 URITELN: 84300 FOR N := 1 TO NOCOL DO URITE("\*\*\*\*\*\*"):URITELN: 84400 FOR  $Q_{2} = 1$  TO T DO. 84500 BEGIN

84600 FOR  $N := 1$  TO NOCOL DO 84700 **BEGIN** 84800 CASE (MATBE MOD 10) OF 84900 O: B := MATB@ /SD1; 85000  $1: B := (-MATBQ DIV 10) /SB;$ 85100 END: 85200 URITE(B:5): 85300 GET (MATB); 85400 END: 85500 URITELN; 85600 END: 85700 **URITELN:** URITELN('THE PROCESSED MATRIX IS:'); 85800 85900 URITELN:URITELN('L\*U IS:'); 86000 FOR  $Q_{1} = 1$  TO IRANK DO 86100 **BEGIN** 86200 FOR  $N \approx 1$  TO IRANK DO 86300 BEGIN 86400 CASE (MATRIXEQ,N) MOD 10) OF 86500  $0: B := MATRIXCQ, NJ / SID1;$ 86600  $1: B := (-MATRIXLQ,NI DIV 10) /SD;$ END; 86610 86700 URITE(B:5): 86800 END; 86900 **URITELN;** 87000 END: 87100 URITELN:URITELN("C MATRIX IS:"): 87200 FOR N := 1 TO IRANK DO URITE (IROWEN1:5); 87300 URITELN: 87400 FOR N := 1 TO IRANK DO URITE("\*\*\*\*\*"):URITELN: 87500 FOR  $Q := (IRANK + 1) TO T$  DO. 87600 BEGIN 82700 FOR N 1= 1 TO IRANK DO 87800 **BEGIN** 87900 CASE (MATRIXEQ,N) MOD 10) OF 88000 0: B := MATRIXED NJ /SD1:  $i: B := (-\text{MATRIXLQ,NI.DIV.10) /SD;$ 88100 88110 END: 88200 URITE(B:5); 88300 END: 88400 **URITELN;** 88500 END: 88600 URITELN("THE IROU VECTOR IS:"); 88700 FOR  $N := 1$  TO T DO WRITE (IROWEND:5); 88800 URITELN; URITELN; URITELN: 88900 URITELN CTHE HOMOGENOUS SOLN MATRIX IS: (); FOR N := (IRANK + 1) TO NOCOL DO WRITE(COLEICOLENJJ:5); 89000 89100 **WRITELN:** 89200 FOR N := (IRANK + 1) TO NOCOL DO URITE('\*\*\*\*\*'); URITELN: FOR Q := 1 TO IRANK DO 89300 89400 REGIN **Constant** 

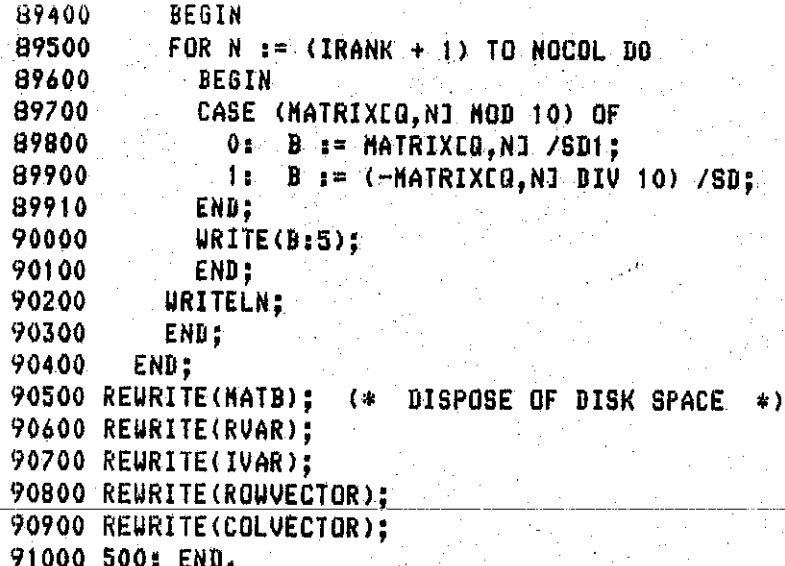

## Appendix II

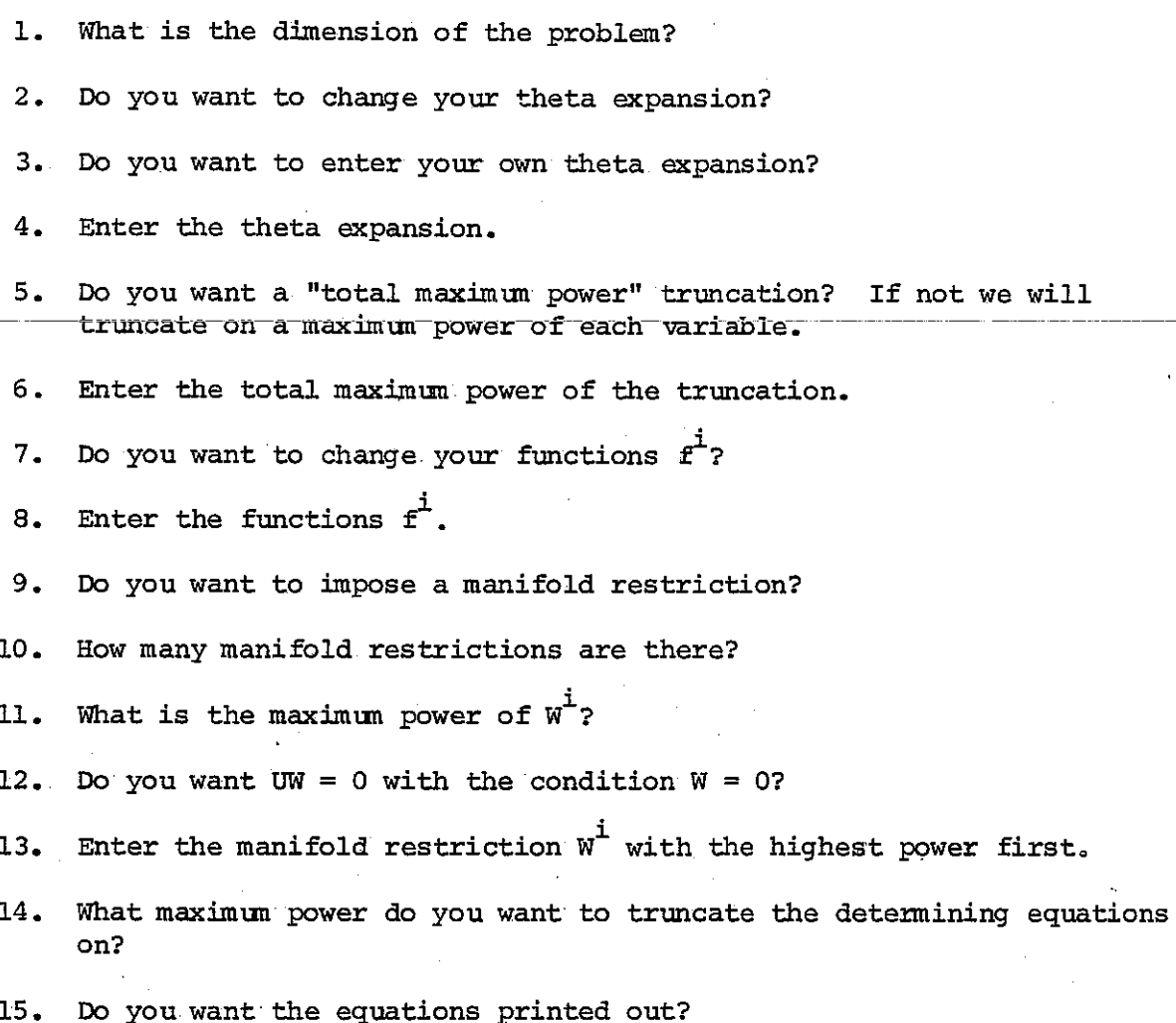
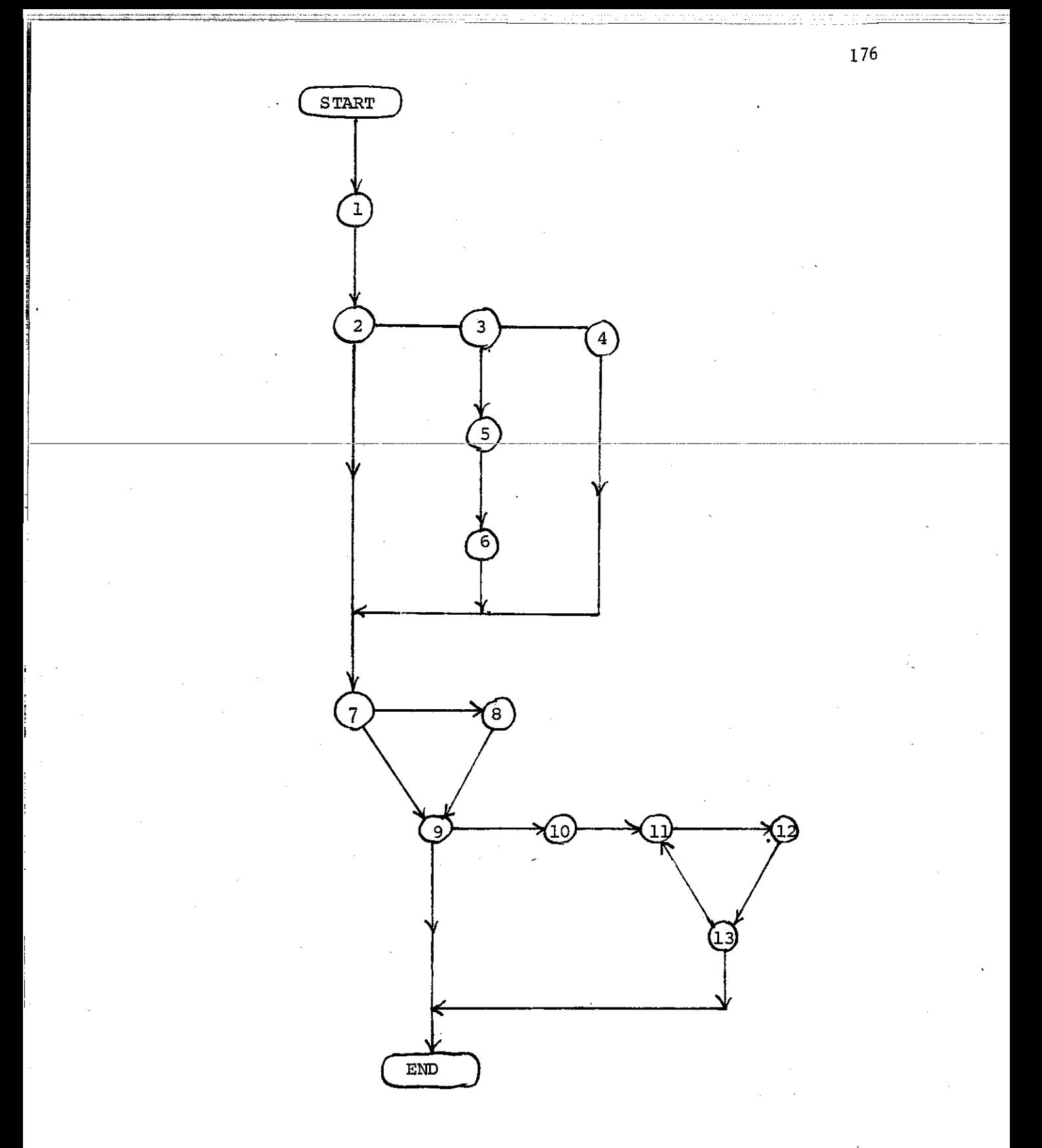

Flow Chart for DETERMININGEQNS

## References

- Abraham, R., and Marsden, J.E., Foundations of Mechanics, Benjamin/  $1.$ Cummings Publishing Co., 1978.
- Arnold, V.I., Ordinary Differential Equations, translated by  $2.$ R.A. Silverman, M I T. Press, Massachusetts, 1973.
- Arnold, V.I., Mathematical Methods of Classical Mechanics, translated 3. by K. Vogtmann and A. Weinstein, Springer-Verlag, NY., 1978.
- Baber and Hasse, "The Two-Center Problem in Wave Mechanics", Cambridge  $4.$ Philosophical Society Proceedings 31, (1935).
- Bates, Ledsham, and Stewart, "Wave Functions of the Hydrogen Molecular  $5 -$ Ion", Trans. Roy. Soc., London, 246, 215-240 (1953).
- 6. Birkoff, G., Dynamical Systems, American Mathematical Society, Providence, R.I., 1927.
- Bluman, G., and Cole, J.D., Similarity Methods for Differential 7. Equations, Springer-Verlag, NY., 1974.
- Buckingham, R.A., "Exactly Soluble Bound State Problems" in Quantum 8. Theory Vol. 10-I, edited by D.R. Bates, Pure and Applied Physics, Academic Press, 1961.
- 9. Campbell, J.E., Introductory Treatise on Lie's Theory of Finite Continuous Transformation Groups, Chelsea Pub. Co., NY., 1966.
- Cisneros and McIntosh, "Search for a Universal Symmetry Group in Two 10. Dimensions", J. Math. Phys. 11 (3), 1970.
- Coulson, C.A., and Joseph, A., "A Constant of the Motion for the 11. Two-Center Kepler Problem", Int. J. of Quantum Chem. I, 337 (1967).
- 12. Coulson and Joseph, Proc. Phys. Soc. 90, 887 (1967).
- 13. Dulock and McIntosh, "On the Degeneracy of the Two-Dimensional Harmonic Oscillator", Amer. J. Phys. 33, 109-118 (1965).
- 14. Fock, V., Z. Physik 98, 145-154 (1935).
- Erickson, H., and Hill, E., "A Note on the One-Electron States of  $15. -$ Diatomic Molecules", Phys. Rev. 75, 29 (1949).
- 16. Gershtein, Ponomarev, and Puzynina, "A Quasiclassical Approximation in the Two-Center Problem", JETP 20, 418 (1965).
- Gilmore, R., Lie Groups, Lie Algebras, and Some of Their Applications, 17. John Wiley and Sons, New York, 1974.

177

- 18. Goldstein, H., Classical Mechanics, Addison-Wesley Publishing Co., Massachusetts, 1950.
- 19. Horowitz, E., and Sahni, S., Fundamentals of Data Structures, Computer Science Press, Potomac, Maryland, 1976.
- $20 -$ Jaffe, G., Z. Physik 87, 535 (1934).
- $21.$ Jauch and Hill, "On the Problem of Degemeracy in Quantum Mechanics", Phys. Rev. 57, (1940).
- $22.$ Judd, B.R., Angular Momentum Theory of Diatomic Molecules, Academic Press,  $N.\overline{Y.}$ , 1975.
- $23.$ McIntosh, H.V., "Symmetry and Degeneracy" in Group Theory and Its Applications Vol. II, Academic Press, 1971.
- 24. Pauli, Ann. Phys. (Leipzig) 68, 177 (1922).
- $25.$ Schneider, Weingart, and Perlman, An Introduction to Programming and Problem Solving with Pascal, John Wiley and Sons, 1978.
- 26. Smale, S., and Hirsh, W., Differential Equations, Dynamical Systems, and Linear Algebra, Academic Press, N.Y., 1974.
- $27.$ Strand, M., and Reinhardt, W., "Semiclassical Quantization of the Low Lying Electronic States of  $H_2^T$  ", J. Chem. Phys. 70, 8 (1979).
- $28.$ Sumi, T., On Canonical Transformations Admitted by Some Kepler Problems, M.S. Thesis, University of the Pacific, Ca., 1977.
- 29. Thirring, W., A Course In Mathematical Physics Vol. I, translated by Evans M. Harrell, Springer-Verlag, N.Y., 1978.
- $30 -$ Wilson, A.H., Proc. Roy. Soc., A 118, 617 (1928).
- Wulfman, C.E., J. Phys. A : Math, Gen., Vol. 12, No. 4, 1979.  $31.$
- Wulfman, C.E., Local Symmetry An Introduction to the Study of  $32 -$ Invariance Properties of Physical Systems Governed by Differential Equations (not published).
- $33.$ Wulfman, C. and Sumi, T., "New, Locally Stable, Symmetries of Keplerian Systems", Proc. of a conference at University of Western Ontario, June 7-9, 1978.
- 34. Wybourne, B.G., Classical Groups for Physicists, John Wiley, N.Y., 1974.